## **МІНІСТЕРСТВО ОСВІТИ І НАУКИ УКРАЇНИ Національний аерокосмічний університет ім. М. Є. Жуковського «Харківський авіаційний інститут»**

Факультет авіаційних двигунів

Кафедра конструкції авіаційних двигунів

# **Пояснювальна записка до дипломної роботи**

*магістра*

(освітньо-кваліфікаційний рівень)

На тему «Турбіна ТВаД потужністю на злітному режимі 1880 кВт»

«ХАІ.203.262.6.051102.1602033.20В»

Виконав: студент 6 курсу, групи № 262 напрям підготовки *6.051102 Двигуни та енергетичні установки ЛА* (шифр і назва спеціальності)

Виноградчий Р.В.

(прізвище та ініціали) (підпис, дата)

Керівник: Гусєв Ю.О.

(прізвище та ініціали) (підпис, дата)

Рецензент:

(прізвище та ініціали) (підпис, дата)

м. Харків – 2020 р.

Звіт дипломного проекту магістра містить: 171 стор., 55 табл., 82 рис., 17 джерел, та 28 стор. комплекту технологічної документації.

Дипломний проект магістра присвячений актуальній на сьогодні темі проектуванню турбовальних двигунів для гелікоптерів.

В теоретичній частині дипломного проекту бакалавра був проведений термогазодинамічний розрахунок, узгодження роботи вузлів, газодинамічний розрахунок компресора та турбіни; профілювання робочої лопатки турбіни двигуна з заданими параметрами.

В конструкторській частині виконане електронне креслення двигуна. За розрахованими геометричними параметрами виконані розрахунок на міцність основних деталей (лопатка, диск, замок робочої лопатки турбіни). Для лопатки турбіни був виконаний розрахунок на коливання і розрахунок на динамічну міцність. Був виконаний розрахунок на міцність замка робочої лопатки. Також був проведений розрахунок диску на міцність. Усі розрахунки показали відповідність міцності деталей висуненим вимогам та наявність достатніх запасів міцності.

В технологічній частині проведений аналіз креслення деталі, визначені показники технологічності. Після розрахунку необхідної кількості операцій та переходів формоутворення поверхонь був розроблений план технологічного процесу виготовлення деталі вал-шестерня.

В економічній частині був виконаний порівняльний розрахунок економічності проектованого двигуна та двигуна прототипа.

Випускна робота магістра виконана за допомогою електроннообчислювальної техніки. При виконанні використовувались розрахункові програми кафедри 201: GTD.exe, slgt1.exe, gdrgt07, GDRGT.EXE, OCT.EXE, GFRT.EXE, а також програми кафедри 203: DINLOP, STPLOP,DISK-CH. Також при розрахунках використовувались розрахункові пакети SolidWorks 2016 та ANSYS 2020 R1 Academic. При оформлені графічної частини використовувався графічний пакет КОМПАС-3D, версія 17.1. При оформленні розрахунковопояснювальної записки використовувались програмні продукти Microsoft Office, Microsoft Excel, та прикладні програми операційної системи Microsoft Windows 10.

ТЕРМОГАЗОДИНАМІЧНИЙ РОЗРАХУНОК, УЗГОДЖУВАННЯ, ПРОФІЛЮВАННЯ, ТУРБІНА, ЗАМОК, ЛОПАТКА, ДИСК, РЕСУРС, ТЕХНОЛОГІЧНИЙ ПРОЦЕСС, ВАЛ-ШЕСТЕРНЯ, СОБІВАРТІСТЬ, РЕГУЛЯТОР НАПРАВЛЯЮЧИХ АПАРАТІВ.

## **ЗМІСТ**

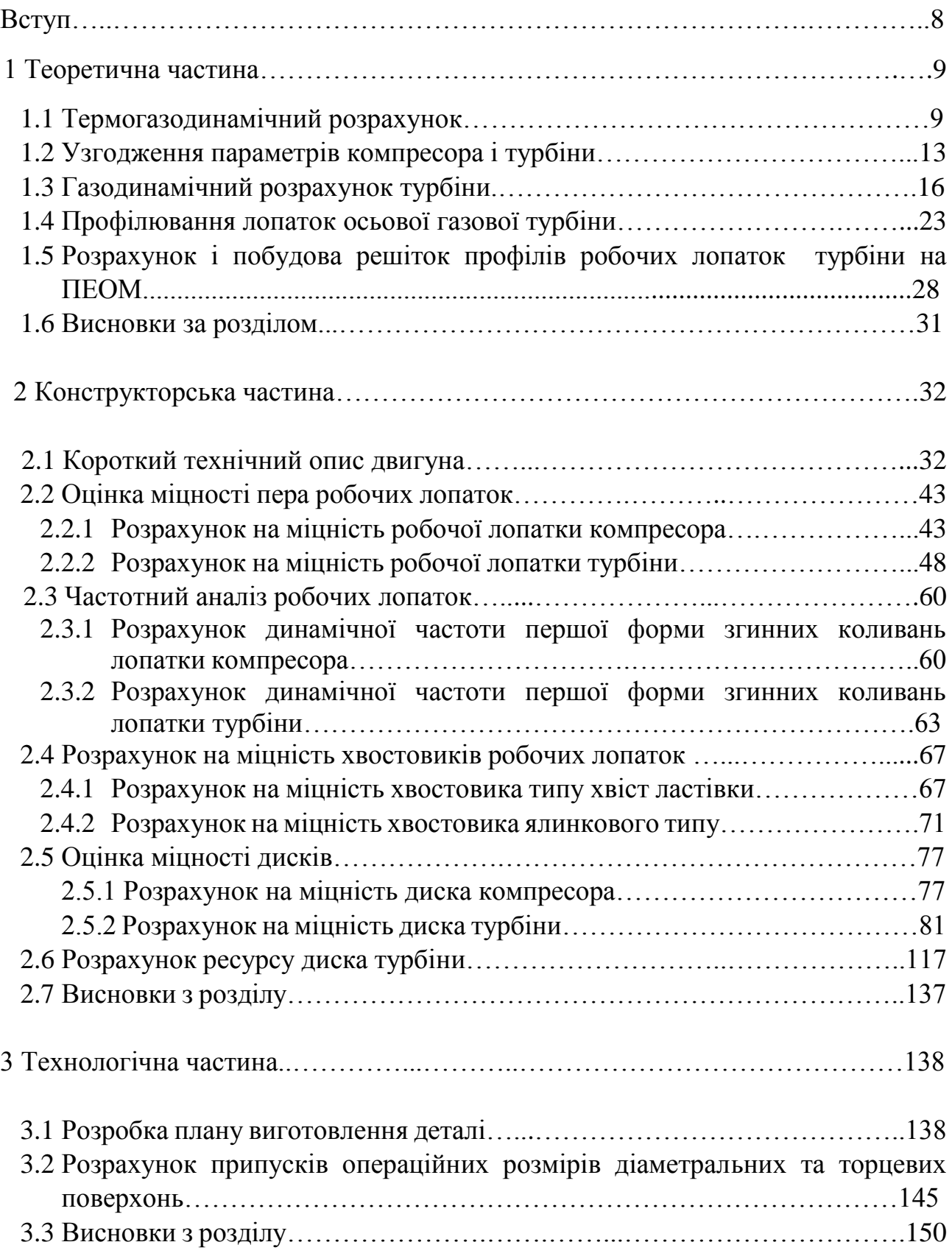

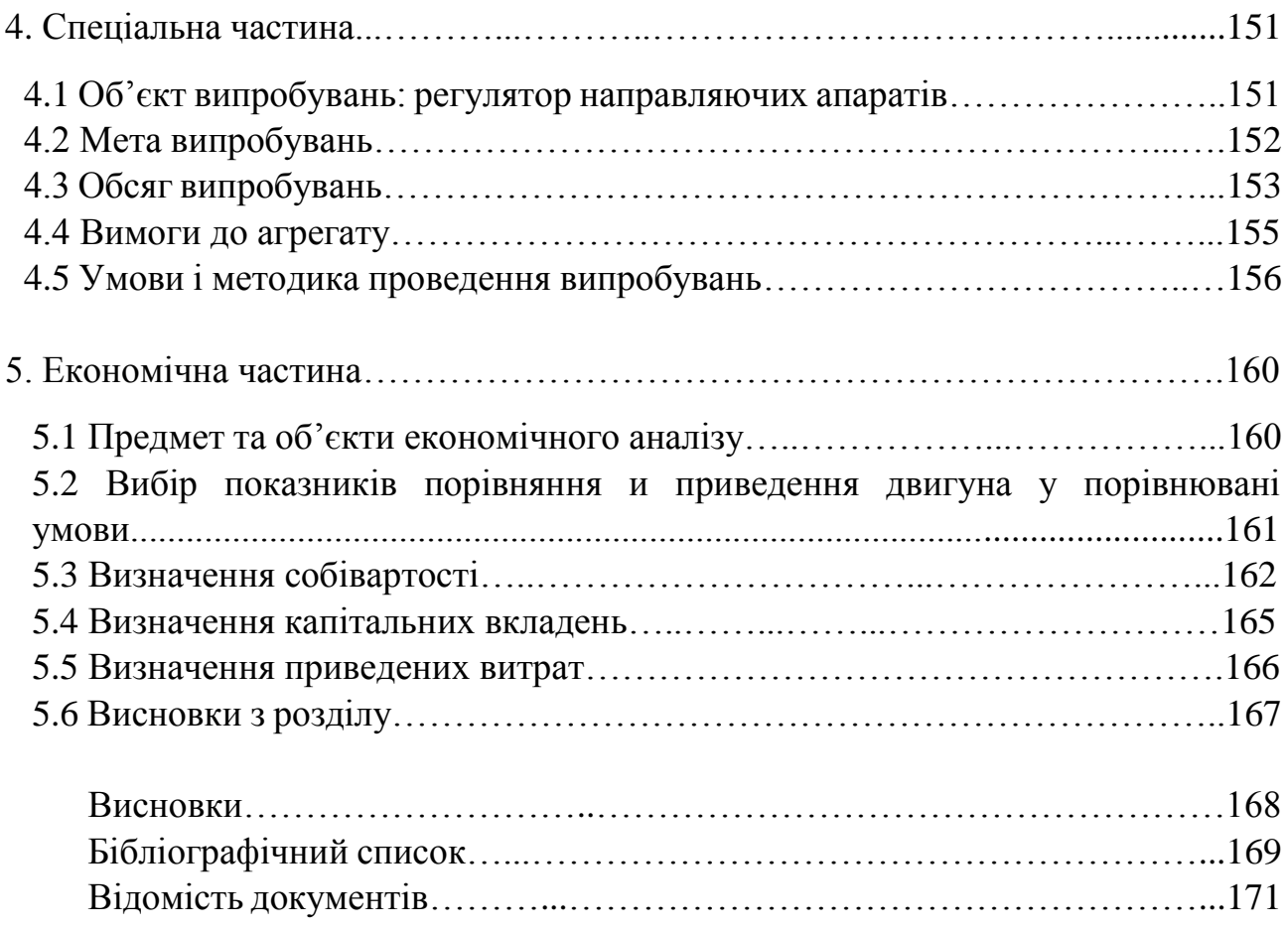

7

#### **ВСТУП**

 Для сучасної авіації характерно застосування різних типів газотурбінних двигунів. Це пояснюється різноманітністю типів самих літальних апаратів і специфічними вимогами, що пред'являються кожним типом літальних апаратів до його силової установки.

Однією з найважливіших завдань виробництва авіаційних двигунів є створення технологічної та надійної конструкції двигуна. Конструкція двигуна повинна задовольняти вимогам до сучасних двигунів, а також забезпечувати необхідні запаси міцності всіх відповідальних вузлів, елементів і всього двигуна в цілому.

Дана робота виконується з метою отримання основних параметрів нового двигуна, спроектованого на базі двигуна-прототипу.

Теоретична частина даної роботи полягає у виборі параметрів і термогазодинамічного розрахунку двигуна, узгодженні роботи газогенератора, газодинамічного розрахунку турбіни, профілювання робочої лопатки першого ступеня турбіни. Всі розрахунки проводяться за допомогою ЕОМ.

Конструкторська частина полягає в розробці конструкції двигуна за отриманими даними з розрахунків теоретичної частини, а також розрахунків на міцність лопаткок, дисків, замкової частини лопаток турбіни і компресора, визначається ресурс елементів конструкції з метою перевірки спроектованих вузлів на забезпечення необхідних запасів міцності. Також проводиться розрахунок частот власних коливань робочих лопаток, визначення небезпечних частот обертання ротора і відповідних способів забезпечення працездатності лопаток.

У технологічній частині розробляється план обробки деталі вал-шестерня паливних агрегатів, проектується заготовка деталі на основі виконаних розрахунків необхідної кількості переходів і операцій обробки.

У спеціальній частині описується цикл випробувань агрегату регулятора направляючих апаратів.

В економічній частині проводиться аналіз економічності спроектованого двигуна щодо двигуна-прототипу.

## **1 Теоретична частина**

#### **1.1 Термогазодинамічний розрахунок**

Метою термогазодинамічного розрахунку двигуна є визначення основних питомих параметрів ( $N_{\text{equiv}}$ ,  $C_e$ ) і витрати повітря  $G_n$ , що забезпечую необхідну потужність Nе. В результаті розрахунку визначається також температура Т\* и тиск Р\* загальмованого потоку у характерних перерізах проточної частини двигуна і основні параметри, що характеризують роботу його вузлів. Деякі з параметрів вибираються на підставі статистичних даних. Параметри циклу двигуна  $\pi_{k}$ \* та  $T_{r}$ \* задаються на підставі техніко-економічних вимог, до двигуна.

#### **Вибір параметрів двигуна**

Вибір і обґрунтування параметрів проводиться з урахуванням рекомендацій які вказані в методичному посібнику [1]. Залежно від призначення і умов, при яких розраховується двигун, вибираються параметри вузлів (коефіцієнти відновлення повного тиску в каналах проточної частини, ККД лопаткових машин газогенератора, коефіцієнти повноти згоряння) і відповідні їм режими роботи на характеристиках. В основу оптимізації параметрів закладаються різні критерії (цільові функції): мінімум питомої витрати палива, максимум потужності, забезпечення надійності на надзвичайних режимах роботи і т.п.

Основними параметрами робочого процесу двигуна, які надають значний вплив на його питомі параметри, є температура газу перед турбіною *Т \* <sup>Г</sup>*, і ступінь підвищення тиску в компресорі  $\pi^*$ к.

Вибір основних параметрів двигуна позначається на ефективності його роботи. Основною вимогою до двигуна є висока економічність (малі значення питомої витрати палива) і висока питома тяга, надійність. Паливом для даного двигуна є авіаційний гас.

Збільшення температури газів перед турбіною дозволяє значно збільшити питому тягу двигуна і, отже, зменшити габаритні розміри і масу двигуна. Для забезпечення надійності роботи турбіни при високих значеннях температури газу ( $\mathrm{T_{\Gamma}}^*$ >1300K) необхідно застосовувати охолоджувані лопатки. З урахуванням використання конструкційних матеріалів двигуна-прототипу приймаємо  $\text{T}^\ast_\Gamma$  $=1268$  K.

Прагнення отримати двигун з високими питомими параметрами вимагає збільшення значення ступеня підвищення тиску  $\pi^*$ к компресору. Але великі значення ступеня підвищення тиску обмежуються ускладнення конструкції і, отже, збільшенням маси і габаритів двигуна. Збільшувати  $\pi^*$ к, не збільшуючи кількість ступенів, можна шляхом постановки надзвукових або широкохордих ступенів. Вибір високих значень  $\pi^*_{\;\kappa}$  при проектуванні призводить до отримання малих висот лопаток останньої ступені компресора и перших ступенів турбіни. Це, в свою чергу, призводить до зросту втрат енергії через збільшення відносних радіальных зазорів і зниження відносної точності виготовлення лопаток.

Оптимальне значення  $\pi^*_{\text{rorr}}$  – такий ступінь підвищення тиску, при якому реалізується максимальна питома потужність двигуна. Зі збільшенням  $\text{T}_{\texttt{r}}^{*}$  у циклі значення  $\pi^*_{\;\text{korr}}$  збільшується.

При  $T^*_{\Gamma}$  = 1268 К оптимальне значення сумарного ступеня підвищення тиску  $\pi^*_{\text{\tiny{KO\Pi T}}}\ \approx\ 9.5\,$  Для підвищення економічності та з урахуванням параметрів прототипу приймаємо  $\pi^*_{\kappa} = 9.57$ .

Величина ізоентропічного ККД багатоступінчастого компресора за параметрами загальмованого потоку залежить від ступеня підвищення тиску в компресорі і ККД його ступенів:

$$
\eta_K^* = \frac{\pi_K^{K-1}}{\pi_K^{K} \eta_{\text{cr-1}}^{K-1}} \tag{1.1}
$$

де  $\eta^*_{\rm CT}$ \* = 0,89 – середнє значення ККД ступені компресора;

к= 1,4 – показник ізоентропи для повітря.

Тоді, при  $\pi_K^* = 9.57$ , отримаємо:

$$
\eta_K^* = \frac{9.57^{\frac{1.4-1}{1.4}} - 1}{9.57^{\frac{1.4-1}{1.4-1}} - 0.858}
$$

$$
\eta_K = \eta_K^* \cdot \eta_m = 0.858 \cdot 0.97 = 0.833
$$

Оскільки турбіна неохолоджувана, то її ККД приймаємо з діапазону 0,9…0,92:

$$
\eta_{\text{\tiny T \texttt{ HPOXO}J}}=0.92
$$

Втрати в елементах проточної частини двигуна задаються значеннями коефіцієнтів відновлення повного тиску в цих елементах.

Коефіцієнт відновлення повного тиску для вхідних пристроїв:

$$
\sigma_{\rm BX} = \frac{P_{\rm B}^*}{P_{\rm H}^*} \tag{1.2}
$$

 Для вхідних пристроїв ТВаД вхскладає 0,94…0,99. Приймаємо  $\sigma_{\text{bx}} = 0.975$ .

 Гідравлічний опір основної камери згоряння визначається втратами в дифузорі, фронтовому пристрої камери згоряння, при змішуванні струменів газів, що мають різні щільності, при повороті потоку газів. Характерними є  $\sigma_{\text{rim}}$ = 0,93...0,97. Приймаємо  $\sigma$ <sub>гіль</sub>= 0,94.

Тепловий опір виникає внаслідок підведення тепла до рухомого газу. Приймемо величини коефіцієнтів теплового опору  $\sigma_{\text{renn}} = 0.98$ .

Визначаємо величину коефіцієнта втрат повного тиску в камері згоряння:

$$
\sigma_{\text{K3}} = \sigma_{\text{riap}} \cdot \sigma_{\text{renn}} = 0.95 \cdot 0.98 = 0.92. \tag{1.3}
$$

Втрати тепла в камерах згоряння головним чином пов'язані з неповним згорянням палива і оцінюються коефіцієнтом повноти згоряння  $\eta_{\Gamma}$ . Ці коефіцієнти на розрахунковому режимі досягають значень 0,985...0,995. Вибираємо  $\eta_{\Gamma} = 0.992$ .

Необхідно проводити підігрів елементів вхідного пристрою, оскільки потрапляння в проточну частину двигуна льоду може призвести до пошкодження лопаток. Для цих потреб потрібно повітря, що відбирається через компресора або будь-якої його ступені. Відбір стисненого повітря оцінюється відносною величиною. Для розрахунку приймаємо:  $\Delta G_{\text{n.Bi},\text{nd}} = 0.09$ .

У разі розрахунку двигуна на злітному режимі (при VH=0) швидкість витікання Сс вибирають рівною 80...150 м/с. Дані в цьому діапазоні вибираються виходячи з умов необхідності виведення вихлопних газів, які не повинні впливати на пілотування літального апарату. Також цей діапазон вибирається виходячи з габаритів двигуна. В даному розрахунку була обрана швидкість витікання Сс = 120м/с.

За допомогою механічного ККД враховують втрати потужності в опорах двигуна, відбір потужності на привід допоміжних агрегатів, які обслуговують двигун. Механічний ККД знаходиться в інтервалі

 $\eta_m = 0.98...0.995$ . Приймаємо  $\eta_m = 0.985$ .

#### **Термогазодинамічний розрахунок**

Термогазодинамічний розрахунок двигуна на ЕОМ виконується за допомогою програми кафедри 201gtd.exe.

Метою термогазодинамічного розрахунку є визначення основних питомих параметрів двигуна Nэпит и Сэ, і визначення параметрів робочого тіла в характерних перерізах по проточної частини двигуна (розрахунок виконується для  $G_{\text{n}} = 1 \text{ kT/c}$ ).

Для авіаційного гасу теплотворна здатність палива Нu = 43000 кДж/кг, теоретично необхідна кількість повітря для повного згоряння одного кілограма палива:  $L_0 = 14.8$ <sup>KГ</sup>пов  $/$ кг $_{\rm{пал}}$ 

Результати розрахунку і вихідні дані представлені в таблиці 1.1.

Таблиця 1.1 - Вихідні дані для термогазодинамічного розрахунку ТВаД

```
29 09 20
 1 1 1 1
1.000 .000 .000 120.000 .915 1.000 1.000 0.090
.975 .920 .992 .985 .990 .985 1.000 1.000
1268.0 1268.0 1268.0 1268.0 1268.0
  .910 .910 .910 .910 .910
  9.570 9.570 9.570 9.570 9.570
```
#### Продовження таблиці 1.1

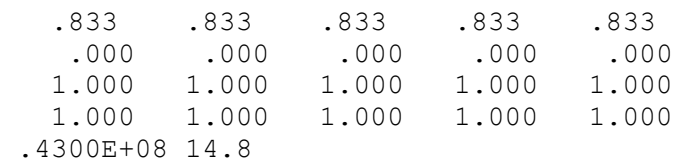

#### Таблиця 1.2 - Результати термогазодинамічного розрахунку ТВаД

 ТГДР ГТД-Р NT= 1 1 1 1 ДАТА 29. 9.20 TG= 1268. 1268. 1268. 1268. 1268. ANTK= .910 .910 .910 .910 .910 PIK= 9.57 9.57 9.57 9.57 9.57 ANK = .833 .833 .833 .833 .833 ТЕРМОГАЗОДИНАМИЧЕСКИЙ РАСЧЕТ ГТД ИСХОДНЫЕ ДАННЫЕ: G= 1.00 DGO= .090 HU= .4300E+08 LO= 14.80 H= .00 MH= .000 CC=120.0 NTB= .915 ПBB=1.000 TBB=1.000 NB=1.000 SB= .975 SK= .920 NГ= .992 SPT= .985 SPH= .990 NM= .985 NPД=1.000 TH=288.15 THO=288.15 TBO=288.15 PH=101325. PHO=101325. PBO= 98792. VH= .0 СХЕМА ПЕЧАТИ: NEY NE CE QT AKC GT FC LC TTK TT PK PT PTK PT PC NK NTK LK LTK LTB ПТК ПТВ ПТ КПД LCB NP CPГ КГ RГ CPB KB RB ТГ=1268.0 ПК= 9.570 SR= .000 SR1=1.000 SR2=1.000 TCO= 802.7 209.0 209.0 .2986 .1905E-01 3.547 62.40 .1883E-01 .2342 591.2 979.0 802.7 .9454E+06 .8698E+06 .2607E+06 .1056E+06 .1045E+06 .8330 .9100 .3131E+06 .3427E+06 .2090E+06 3.286 2.469 8.236 .2804 .2377E+06 .9095 1186. 1.320 287.4 1023. 1.390 287.0

Висновок: в результаті термогазодинамічного розрахунку були визначені основні питомі параметри спроектованого двигуна: N<sub>эпит</sub> = 209 кВт, С<sub>пит</sub> = 0,2986 <sup>кг</sup>/кВт $r_{\rm K}$ р

#### **1.2 Узгодження параметрів компресора і турбіни**

Узгодження роботи компресора і турбіни виконано за допомогою програми кафедри 201 для розрахунку ГТД с одновальним газогенератором и вільною турбіною – ГТД-1-1 [2,3].

Метою узгодження є розподіл роботи між каскадами і ступенями компресора, ступенями турбіни, визначення основних розмірів двигуна. В ході виконання розрахунку необхідно дотримуватися основних умов, що забезпечують надійну і економічну роботу. Серед них: висота лопаток останніх ступенів компресора і перших ступенів турбіни, відносний втулковий діаметр на виході з компресора, навантаження на ступені турбіни.

Початковими даними для цих розрахунків є значення загальмованих параметрів робочого тіла (повітря і продуктів згорання) в характерних (розрахункових) перерізах проточної частини, основні геометричні (діаметральні) співвідношення каскадів машин лопаток і значень коефіцієнтів аеродинамічного завантаження компресорних і турбінних ступенів.

Форму проточної частини компресора вибираємо таку ж, як у прототипу: Dзовн =соnst. Одночасне зменшення зовнішнього та зменшення внутрішнього діаметру ступенів сприятливо позначається на напірних компресора, і краще позначається на ККД. При цьому підвищуються технологічні характеристики, і експлуатаційні переваги такої форми проточної частини компресора.

 Форма проточної частини турбіни вибирається з конструктивних і технологічних міркувань, а також вимог аеродинаміки. При  $D_{cen} = const$  кут розкриття проточної частини турбіни зменшується, що сприяє безвідривному протіканню потоку по проточній частині турбіни і підвищенню ККД. Отже вибираємо форму проточної частини турбіни з постійним середнім діаметром Dсер =const. Значення середнього коефіцієнта навантаження в турбіні бути не повинно перевищувати величини  $\mu_z$  =1.8.

Таблиця 1.3 – Вихідні дані і результати розрахунку

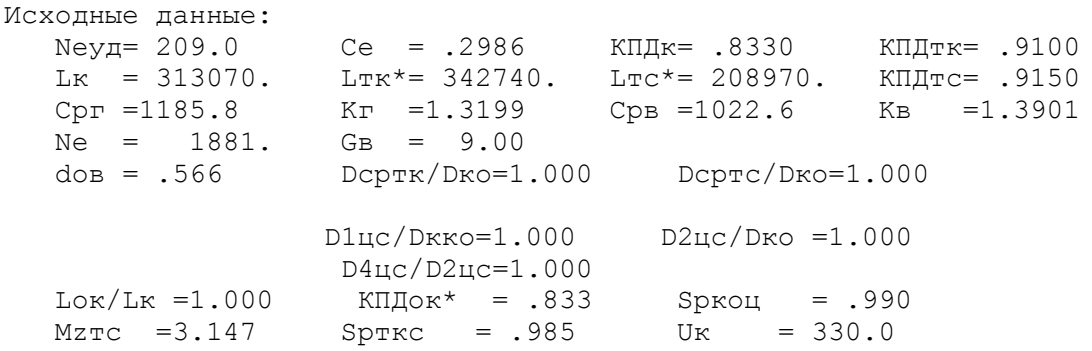

#### Продовження таблиці 1.3

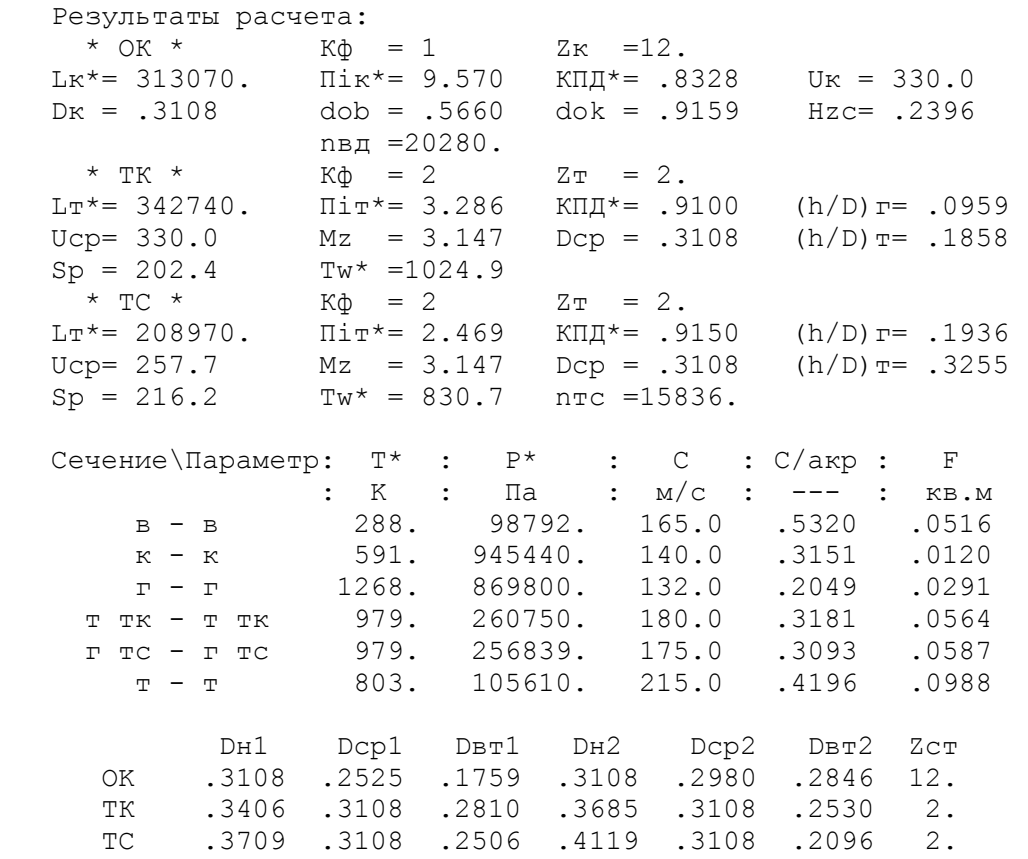

#### M 1: 10.0

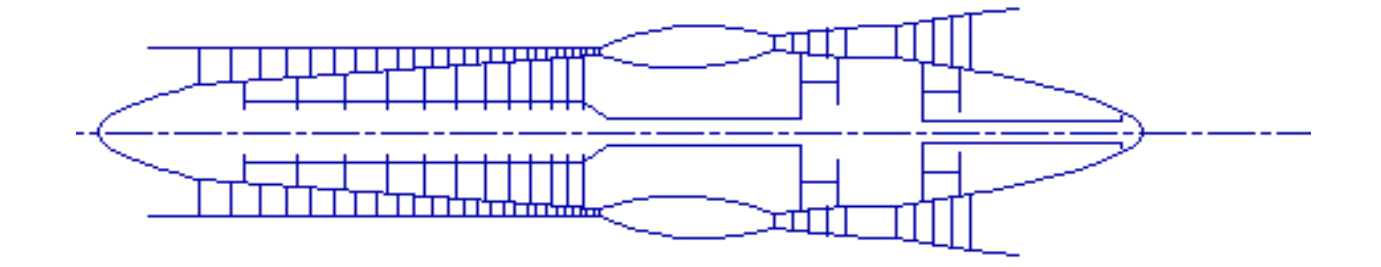

Рисунок 1.1 - Схема проточної частини двигуна

Висновок: На даному етапі проектування двигуна сформований його вигляд.

Компресор — середньо навантажений ( $\bar{H}_z = 0.2936$ ), складається з дванадцяти ступенів і має значення коефіцієнта корисної дії  $\eta_K^* = 0.833$ .

Відносний діаметр втулки останнього ступеня компресора,  $\bar{d}$ <sub>BT</sub> = 0,9159, что не перевищує допустимого значення  $\bar{d}$  <sub>вт</sub> = 0,92.

Форма проточної частини  $D_{30\text{BH}} = \text{const.}$ 

Турбіна компресора — двоступенева високозавантажена,  $\mu_z = 3.41$ , має значення коефіцієнта корисної дії  $\eta_{\text{TK}}^* = 0.91$ .

Форма проточної частини  $D_{\text{cep}} = \text{const.}$ 

Вільна турбіна — двоступенева високозавантажена,  $\mu_Z = 3.1$ , має значення коефіцієнта корисної дії  $\eta^*_{\text{\tiny T\,CB}}=0.915$ . Форма проточної частини  $D_{\text{cep}}=\text{const.}$ Забезпечена умова  $(h/D)_T = 0.3169 < 0.32$ .

Таким чином завершений етап узгодження компресора і турбін ТВаД і отримані задовільні параметри вузлів.

#### **1.3 Газодинамічний розрахунок турбіни**

Широке застосування осьових турбін в турбореактивних двигунах обумовлено, перш за все, їх високою енергоємністю і економічністю. Саме ці переваги осьових турбін поряд з порівняльною простотою і надійністю визначили їх домінуюче становище.

Сучасний стан теорії та практики проектування осьових турбін забезпечує можливість надійного визначення параметрів турбіни на розрахунковому режимі з достовірним урахуванням всіх видів втрат механічної енергії в її проточній частині. При цьому газодинамічний розрахунок турбіни ускладняється, що призводить до значного збільшення обсягу обчислень [4].

Одним з основних засобів підвищення потужності турбореактивного двигуна є підвищення температури газу перед турбіною Тг\*, але підвищення Тг\* значно впливає на ресурс і надійність турбіни. Тому виходячи з міркувань ресурсу, при високих Тг \* необхідне застосування нових більш жароміцних матеріалів, а також прогресивних способів охолодження лопаток і дисків турбіни.

Зазвичай газодинамічний розрахунок багатоступеневих турбін виконують при заданій формі проточної частини, оскільки основні вихідні дані для розрахунку турбіни отримують в результаті термогазодімамічного розрахунку двигуна і узгодження параметрів компресора і турбіни, то до початку розрахунку проточна частина двигуна, а, отже, і його турбіни відомі. Турбіна, що розраховується чотирьохступенева: два ступені ТК і два ступені ТВ. Газодинамічний розрахунок осьових газових турбін проводиться на ЕОМ за допомогою програм GDRGT и GFT (за умови, що турбіни мають число ступенів не більше восьми). Програма GFT забезпечує графічне представлення результатів розрахунку. У процесі розрахунку отримуємо розрахунок основних газодинамічних параметрів по ступенях і, як наслідок, графічну побудову розподілу швидкостей і побудову проточної частини турбіни.

 Частина параметрів в якості вихідних даних для розрахунку беруться з термогазодинамічного розрахунку і формування вигляду двигуна, а інші параметри вибираються.

Відносна величина радіального зазору над лопатками РК:

$$
\overline{\Delta_r} = \frac{\Delta_r}{h_2} \tag{1.4}
$$

де  $\Delta_r$  — радіальный зазор в горячому стані.  $\Delta_r = 0$  для робочих вінців с бандажними полками;  $h_2$  – висота робочої лопатки.

На робочих лопатках двигуна, що проектується присутні бандажні полки, тому  $\overline{\Delta_r}=0$ .

 Відносний діаметр вихідний кромки лопатки, що визначає кромкові втрати на виході з лопатевого вінця:

$$
\overline{d_2} = \frac{d_2}{a} \tag{1.5}
$$

де  $d_2$  — діаметр вихідної кромки лопатки,

а — "горло" каналу між лопатками.

Для лопаток, що не охолоджуються:  $\overline{\mathrm{d_2}}=$ 0,04.

Геометричні параметри (середні діаметри проточної частини и висоти лопаток) визначаємо за даними узгодження параметрів двигуна.

 $\overline{C_{CA}}$ — відносна товщина профілю лопатки СА в середньому перерізі.

 $\overline{\overline{C}_{PK}}$  — відносна товщина профілю лопатки РК в середньому перерізі.

Для лопатевих вінців, що не охолоджуються:

$$
C_{CA} = 0.10; C_{PK} = 0.10.
$$

Частоти обертання каскадів турбіни:

$$
n_{\text{mx}} = 20280^{06} /_{\text{XB}}; \text{ } n_{\text{em}} = 15836^{06} /_{\text{XB}};
$$

Зазвичай термодинамічну ступінь реактивності для першого ступеня багатоступінчастої турбіни приймають рівною  $\rho_{\rm r} = 0, 3, ..., 0, 4$ . На останніх ступенях рт приймають більшою для забезпечення її позитивного значення у втулки  $(\rho_{\rm r} > 0)$ .

 $\Delta$ Gвідб від компресора = 0,09. В результаті масова витрата газу через турбіну:

$$
Gz = Gn \cdot (1+qm - \Delta Gsi\delta\delta) = 7,95 \text{ kT/c}
$$
 (1.6)

Розрахунок потужностей ступенів турбін:

$$
N_{\text{TK}} = \frac{N_{\text{K}}}{\eta_{\text{M}}} = \frac{L_{\text{K}} \cdot G_{\text{r}}}{\eta_{\text{M}}},\tag{1.7}
$$

де  $L_k$ - робота компресора,

 $\eta_{\rm M}$  – механічний ККД.

$$
N_{\text{TK}} = \frac{313070 \cdot 7,95}{0,985} = 2526,81 \text{ kBr};
$$
  
\n
$$
N_{\text{TK c1}} = 1313,9 \text{ kBr};
$$
  
\n
$$
N_{\text{TK c2}} = 1212,9 \text{ kBr};
$$
  
\n
$$
N_{\text{TC}} = 1880 \text{ kBr};
$$
  
\n
$$
N_{\text{TC c1}} = 1034 \text{ kBr};
$$
  
\n
$$
N_{\text{TC c2}} = 846 \text{ kBr};
$$

 Файл вихідних даних до газодинамічному розрахунку турбіни наведено в таблиці 1.4, файл з результатами розрахунку представлений в таблиці 1.5

## Таблиця 1.4 - Файл вихідних даних до газодинамічному розрахунку турбіни 07 10 20

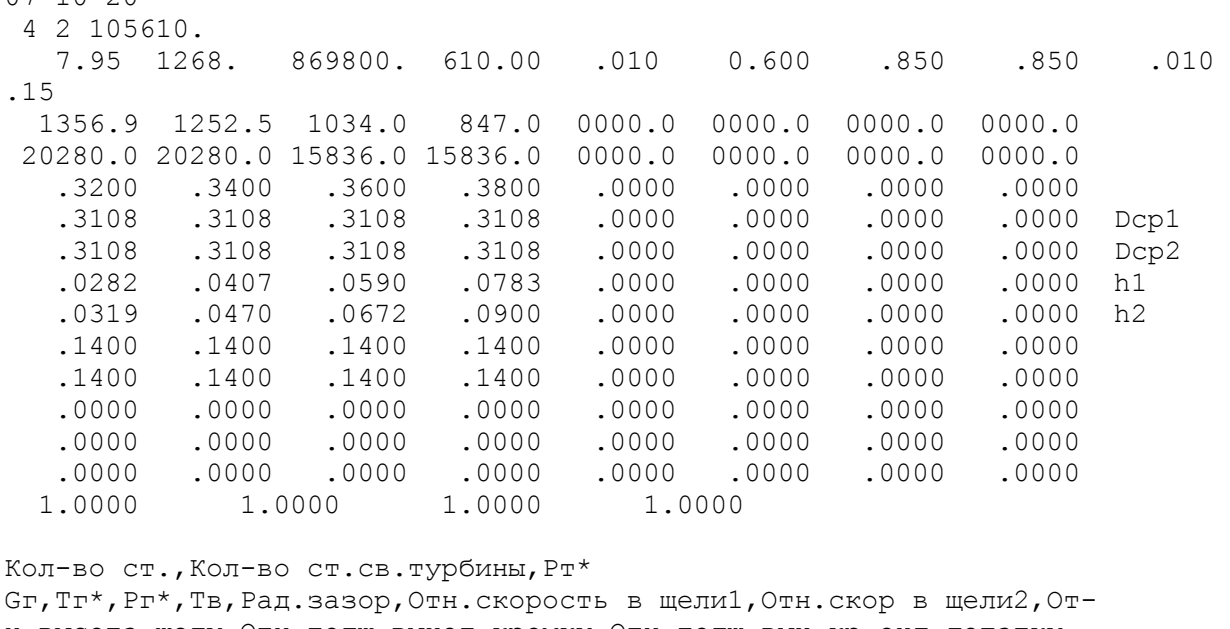

н.высота щели,Отн.толщ.выход.кромки,Отн.толщ.вых.кр.охл.лопатки Мощности по ступеням Частоты вращения по ступеням Степени реактивности по ступеням Геометрия Относительные толщины профилей сопловых аппаратов Относительные толщины профилей рабочих колес Расход охл. воздуха через носик СА Расход охл. воздуха через хвостик СА Расход охл. воздуха через хвостик РК

#### Таблиця 1.5 – Результати газодинамічного розрахунку турбіни

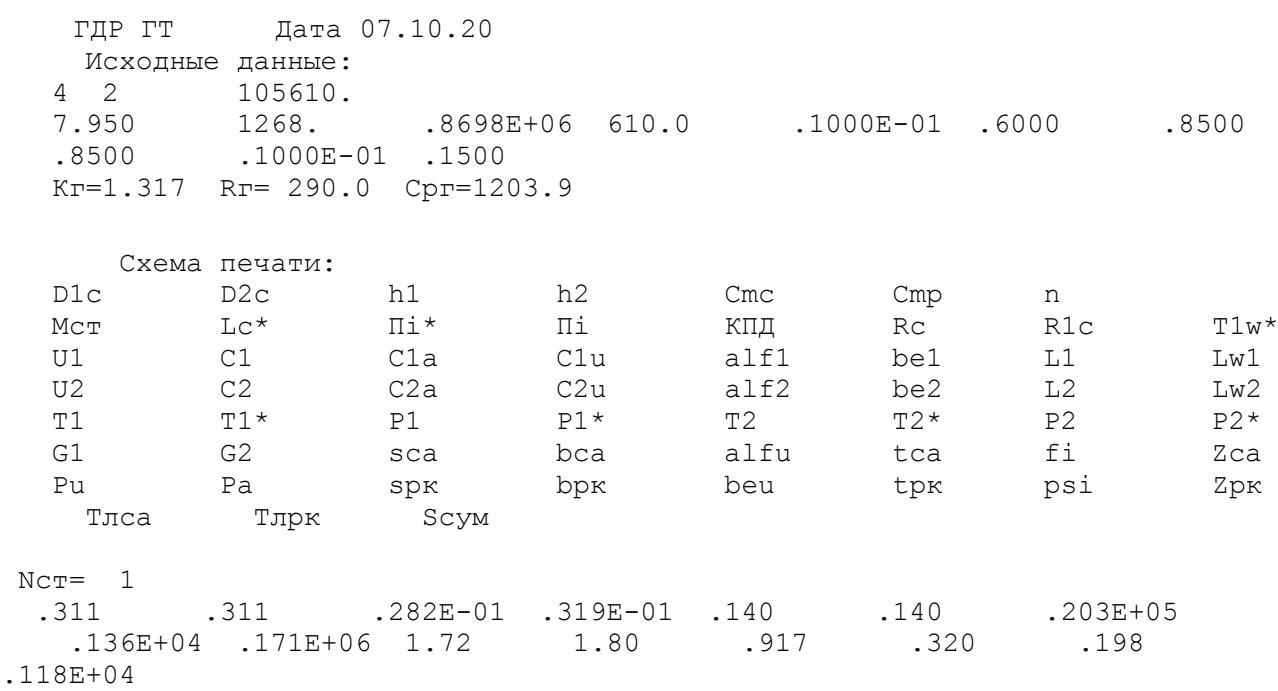

## Продовження таблиці 1.5

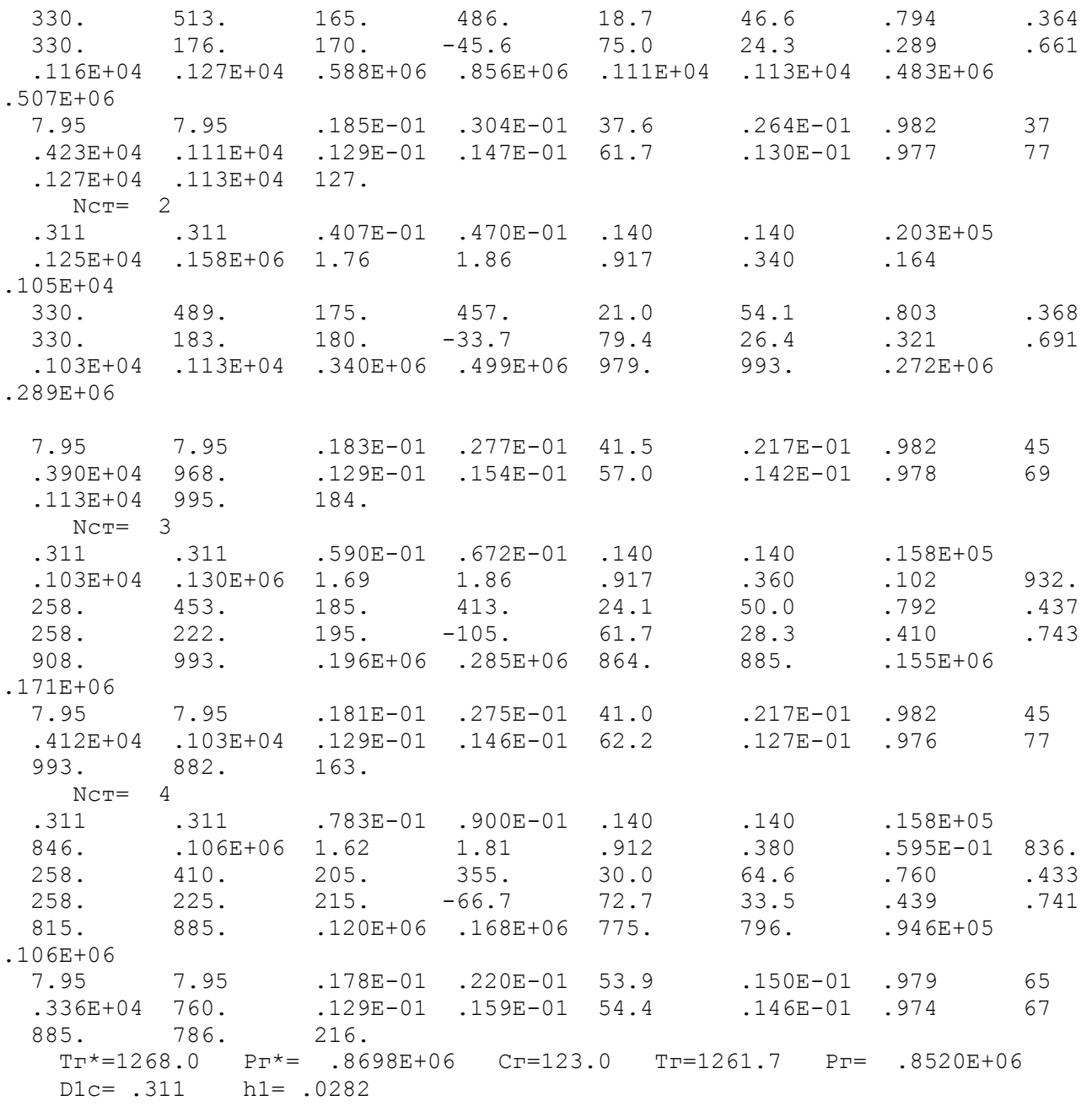

Схема проточної частини турбіни показана на рисунку 1.2. Розподіл параметрів по ступеням турбіни показано на рисунках 1.3, 1.4. Трикутники швидкостей турбіни на ТК, ТС показані на рисунках 1.5, 1.6.

Схема проточной части турбины

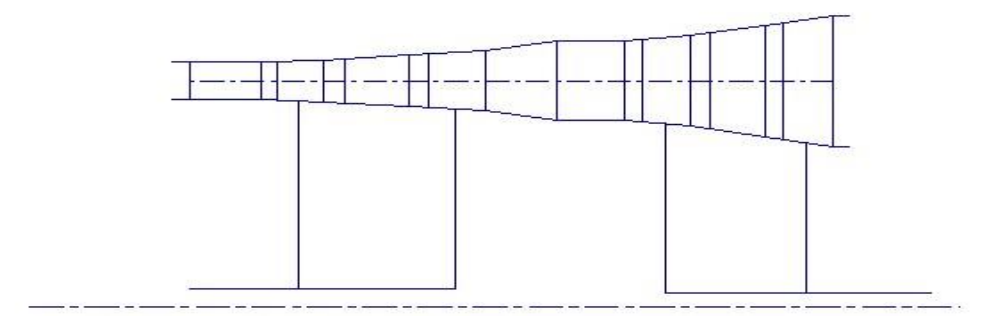

Рисунок 1.2 - Схема проточної частини турбіни

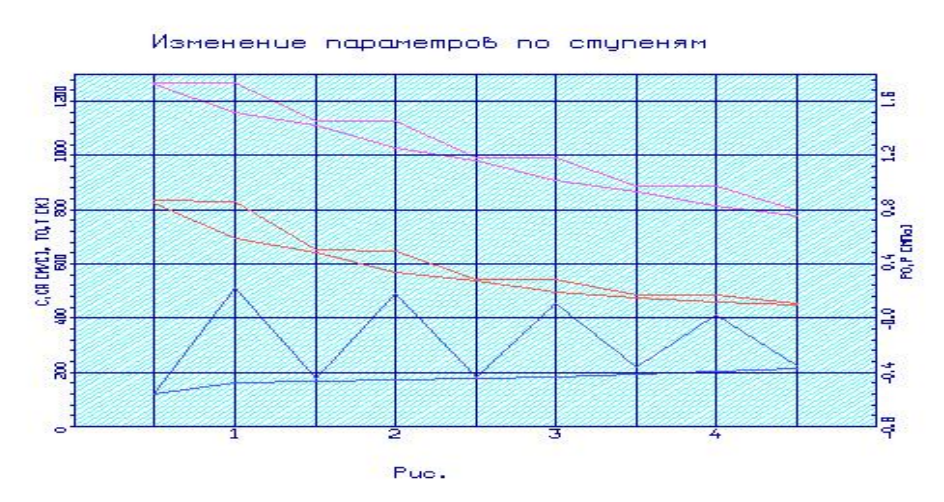

Рисунок 1.3 - Розподіл С, Са, Т\* , Т, Р\* и Р по ступеням турбіни

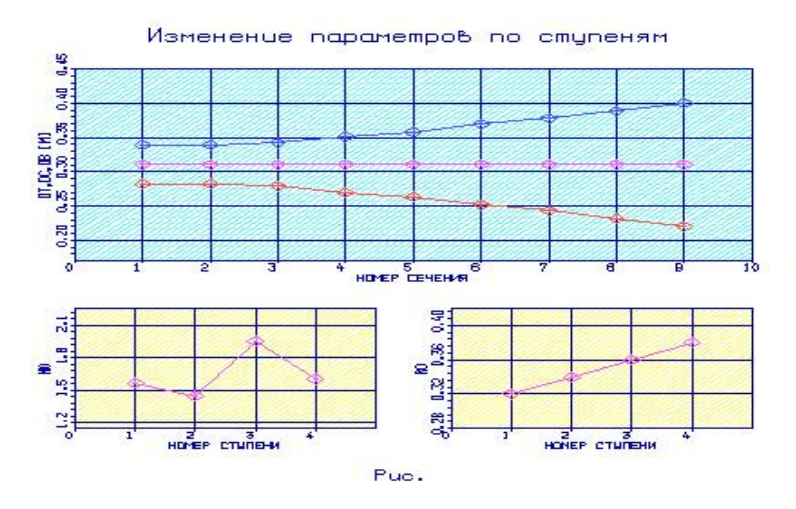

Рисунок 1.4 - Розподіл $D_{BT}$ ,  $D_{CP}$ ,  $D_{K}$ ,  $\mu$  и  $\rho_{T}$  по ступеням турбіни

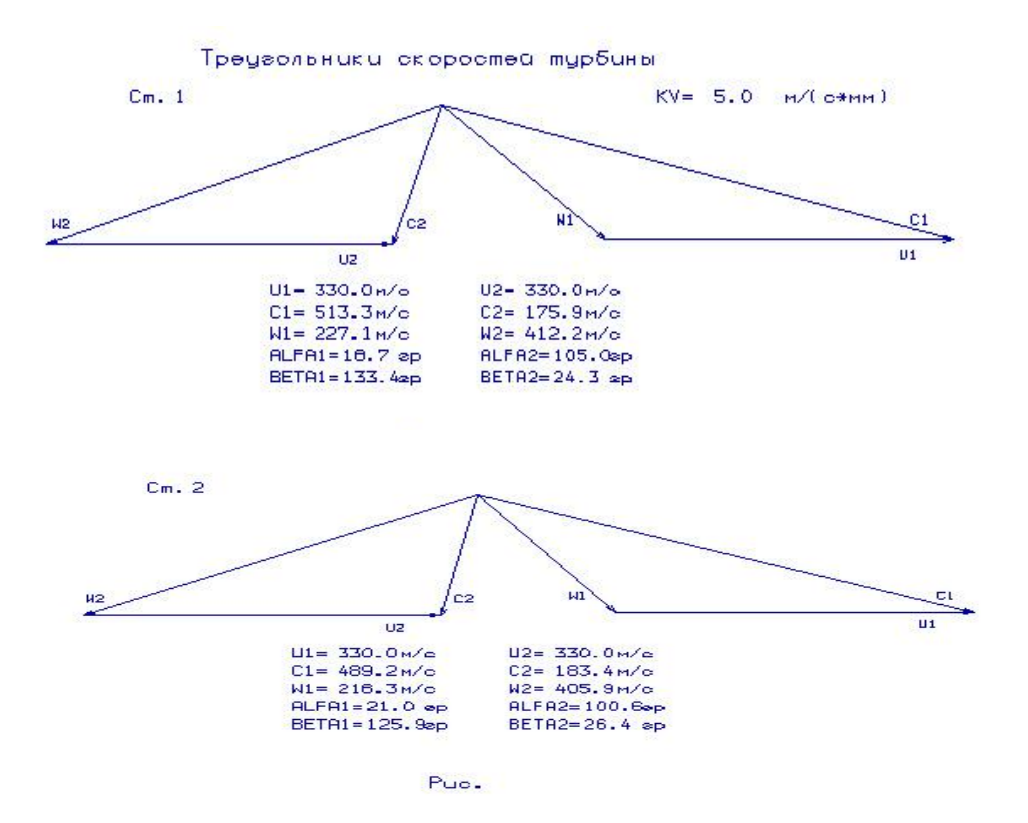

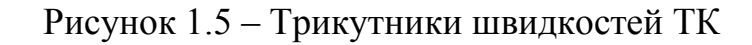

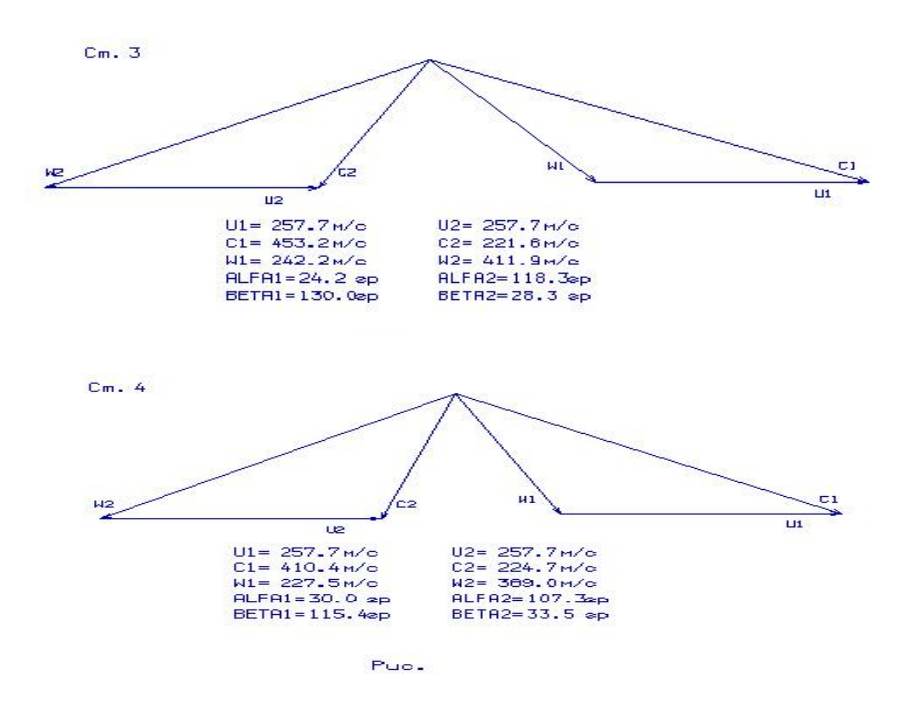

Рисунок 1.6 – Трикутники швидкостей ТС

Висновок: в результаті газодинамічного розрахунку турбіни визначені параметри потоку уздовж проточної частини на середньому радіусі. Аналіз результатів показав, що:

- кут виходу потоку газу з вільної турбіни  $\alpha_2 = 72.7^{\circ}$ , (тобто напрямок потоку близький до осьового);

– на всіх ступенях турбіни були отримані ККД:

$$
\eta_{\text{TK1}}^* = 0.917, \eta_{\text{TK2}}^* = 0.917
$$

$$
\eta_{\text{TC1}}^* = 0.917, \eta_{\text{TC2}}^* = 0.912.
$$

– характерна зміна основних параметрів (С, Т\* и Т, Р\* и Р) уздовж проточної частини відповідає типовому характеру для газових осьових турбін;

– ступінь реактивності ступенів турбіни у втулкових перерізах має позитивне значення;

 $-$  сума кутів  $\beta_1$  и  $\beta_2$  більша ніж 60, що також відповідає умові геометричних параметрів при проектуванні осьової турбіни.

## **1.4 Профілювання лопаток осьової газової турбіни**

Розрахунок і побудова решіток профілів осьової газової турбіни виконується за методичними вказівками [5].

Газодинамічний розрахунок турбіни, як правило, виконується в припущенні, що параметри потоку на середньому радіусі відповідають параметрам, усередненої по висоті лопатки. Для того, щоб проектована турбіна забезпечувала задану потужність і мала високим ККД, лопаткові вінці її повинні забезпечувати на всіх радіусах проточної частини розрахункові поворот і прискорення потоку при можливо менших втратах енергії. Виконання цих вимог досягається як вибором закону крутки, так і конструюванням профільної частини (профілюванням). У реальній практиці процес проектування турбінних лопаток досить складний і трудомісткий, що вимагає обліку часто суперечливого впливу газодинамічних,, конструктивних, технологічних факторів та факторів міцності. При цьому оптимальна конструкція пера лопатки є результатом варіювання численних параметрів, що створює передумови застосування ЕОМ.

Етапом проектування турбіни, наступним за розрахунком на середньому (геометричному) радіусі, є розрахунок і побудова решіток профілів турбіни по радіусу. При правильному виконанні цих двох етапів забезпечуються необхідні параметри турбіни. При навчальному проектуванні розрахунок грат робочого колеса і їх лопаток проводять на трьох характерних радіусах.

Вихідними даними для профілювання робочої лопатки турбіни є газодинамічні і кінематичні параметри профільованої ступені на середньому радіусі, одержувані в результаті газодинамічного розрахунку турбіни. Далі за обраним закону крутки потоку і за відповідними формулами розраховуються всі параметри на трьох перерізах. Реальне протікання повітря в турбіні є просторовим, періодично несталим плином вузького стиснення газу, математичне дослідження якого в суворій постановці завдання в даний час практично неможливо. Для отримання інженерних результатів реальне протікання зазвичай розглядається як усталене, вісесиметричне, при сталих гідравлічних втратах по радіусу.

## **Вибір закону закрутки потоку по радіусу**

Для розрахунку трикутників швидкостей в міжвінцевих зазорах біля кореня і у периферії лопаток необхідно вибрати закон зміни параметрів потоку по радіусу. Цей закон виражається умовою радіального рівноваги, отриманим в припущенні, що потік в міжвінцевих зазорах вісесиметричний і лінії струму розташовуються по коаксіальним циліндричних поверхнях.

Приймемо закон закрутки α1 = const і β2 = const.В нашому випадку, у цього закону є ряд переваг:

1) Кут повороту потоку у втулкових перерізах при інших рівних умовах на середньому радіусі менше.

2) Високий ККД.

3) Застосування цього закону значно спрощує технологію виготовлення лопаток СА і РК, дозволяє створити гарну конструктивну базу для їх монтажу.

4) При  $\alpha$ 1 = const, лопатки СА і РК першого ступеня турбіни є некрученими і мають майже постійний профіль по висоті, що сприяє організації внутрішнього охолодження.

#### **Розрахунок лопатки по радіусу**

 Після вибору закону закрутки потоку по радіусу визначаємо параметри газу у втулковому і периферійному перерізах. У таблиці 1.6 представлені основні вихідні дані до розрахунків, в таблиці 1.7 - результати розрахунку.

Таблиця 1.6 - Вихідні дані

 9 10 20 1 1 1.317 290. Дата, nr, kz, kг, Rг .311 .311 .028 .032 D1c,D2c,h1,h2 .982 .977 .794 .320 fi,psi,Л1,Roтc 165.00 170.00 486.00 -45.60 Clac,C2ac,C1uc,C2uc<br>18.70 46.60 24.30 7.95 7.95 alflc,belc,be2c,G1, 18.70 46.60 24.30 7.95 7.95 alf1c,be1c,be2c,G1,G2 90.00 90.00 90.00 90.00 90.00 alf0i 20300.0 1130. n,T2\* Лопатка СА - nr=0, лопатка РК - nr=1. Закон кpутки: 0 - C1u\*r=const, C2u\*r=const;  $(kz)$  1 - alf1 $(r)$ =const,  $L(r)$ =const; 2 - alf $1(r)$ =const, be2(r)=const.

Таблиця 1.7 - Зміна параметрів потоку по радіусу

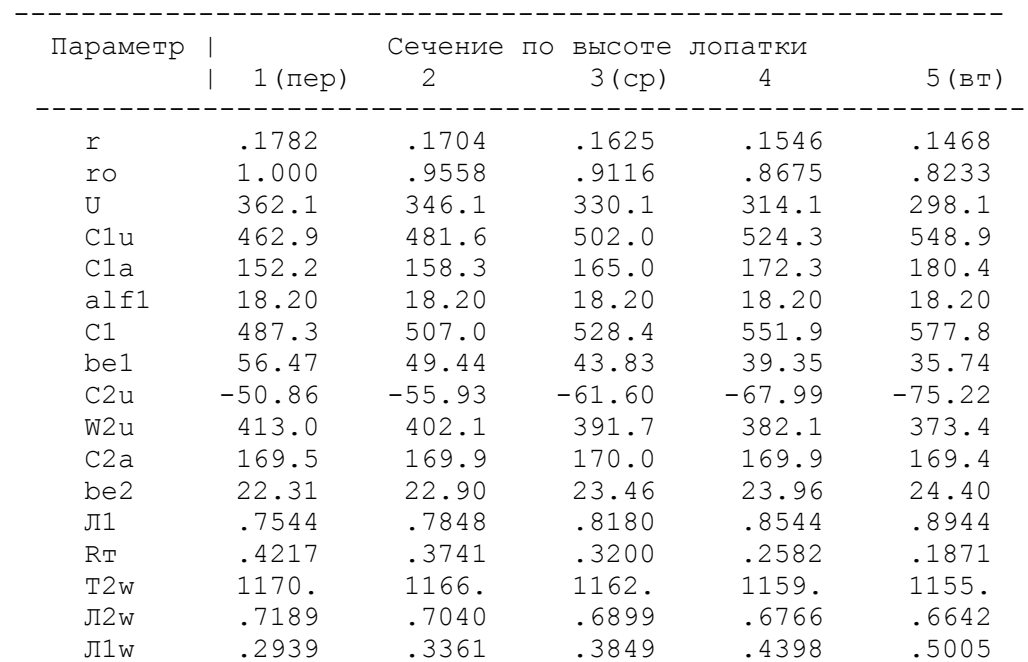

Продовження таблиці 1.7

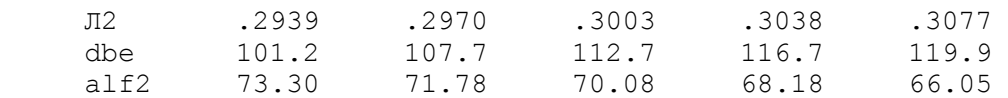

За результатами розрахунку побудовані графік зміни Са і Сu по висоті лопатки на вході і виході з робочого колеса (Рисунок 1.7), графік зміни Lc і Lw по висоті лопатки на вході і виході з робочого колеса (Рисунок 1.8), графік зміни і по висоті лопатки на вході і виході з робочого колеса (Рисунок 1.9).

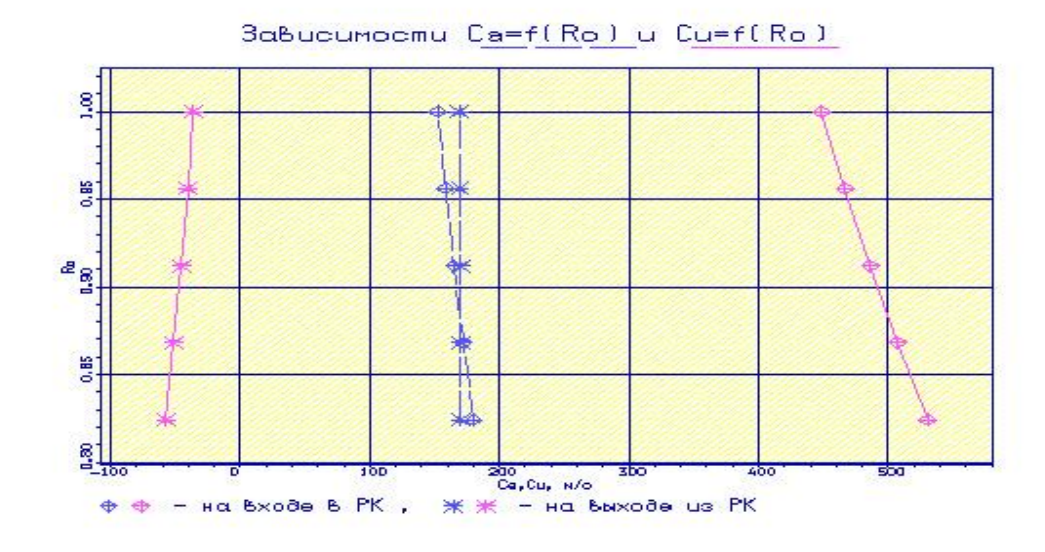

Рисунок. 1.7 - Графік зміни Са и Сu по висоті лопатки на вході и виході з робочого колеса

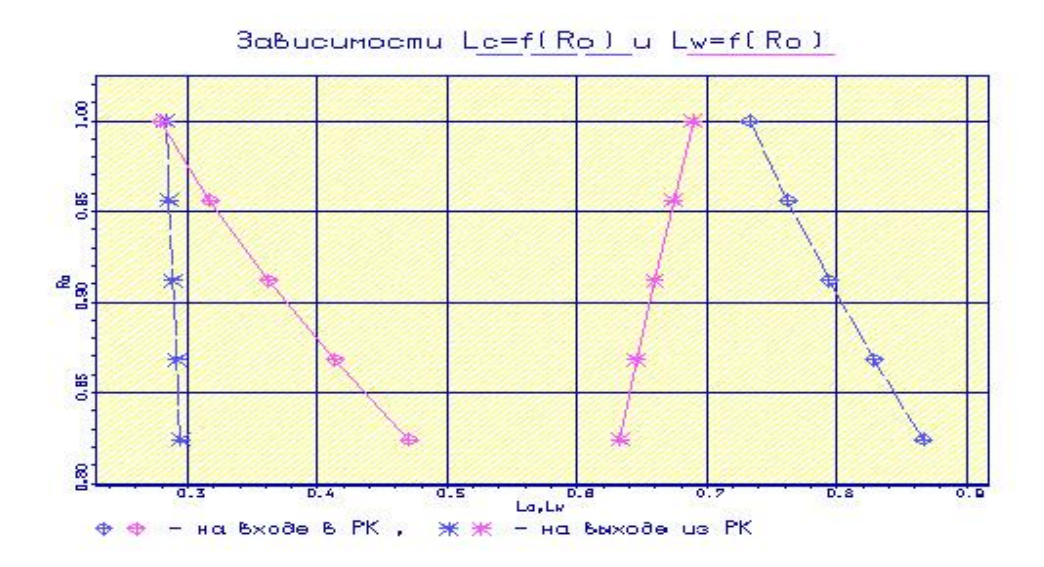

Рисунок 1.8 - Графік зміни Lc и Lw по висоті лопатки на вході и виході з робочого колеса

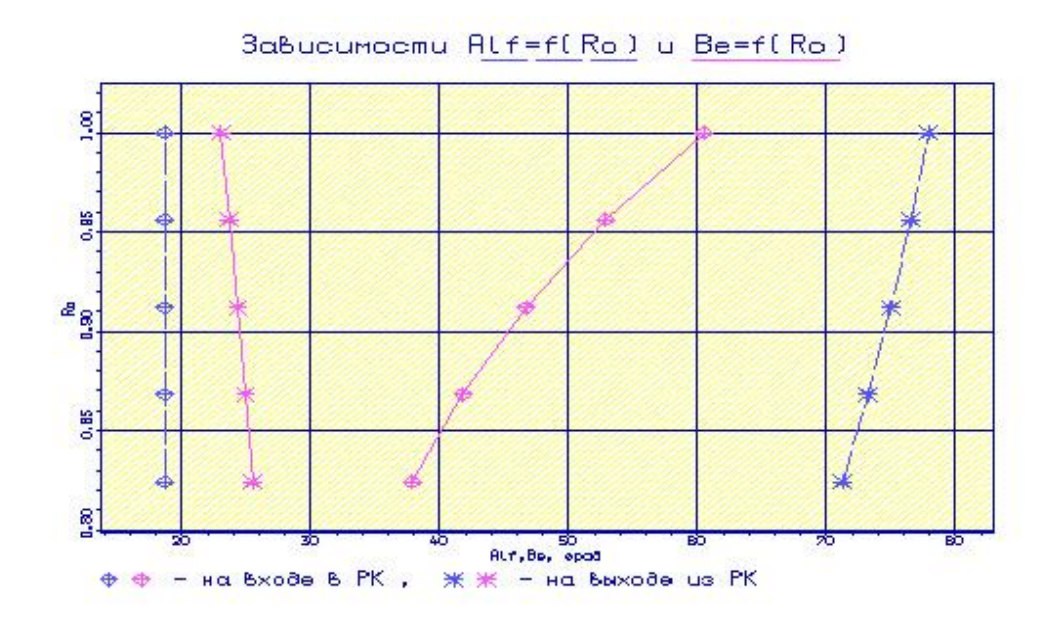

Рисунок. 1.9 - Графік зміни  $\alpha$  и  $\beta$  по висоті лопатки на вході и виході з робочого колеса

Отримані трикутники швидкостей зображені на рисунках. 1.10, 1.11

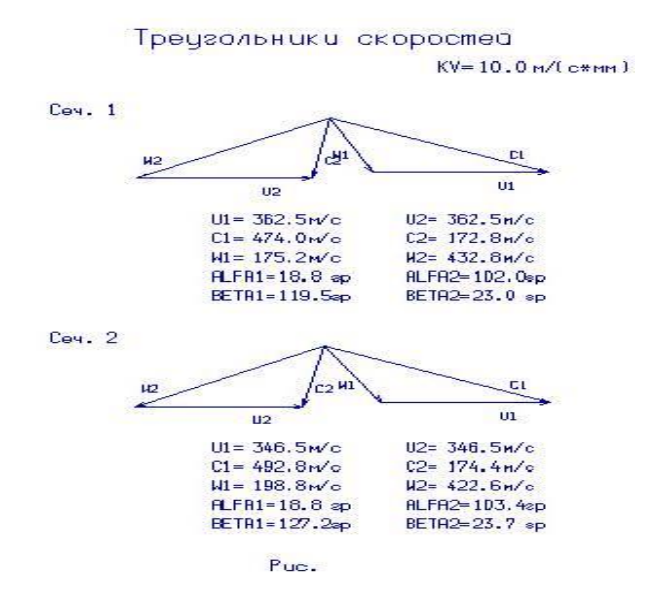

Рисунок 1.10 - Трикутники швидкостей лопатки перерізів 1-2

Трецгольники скоростей

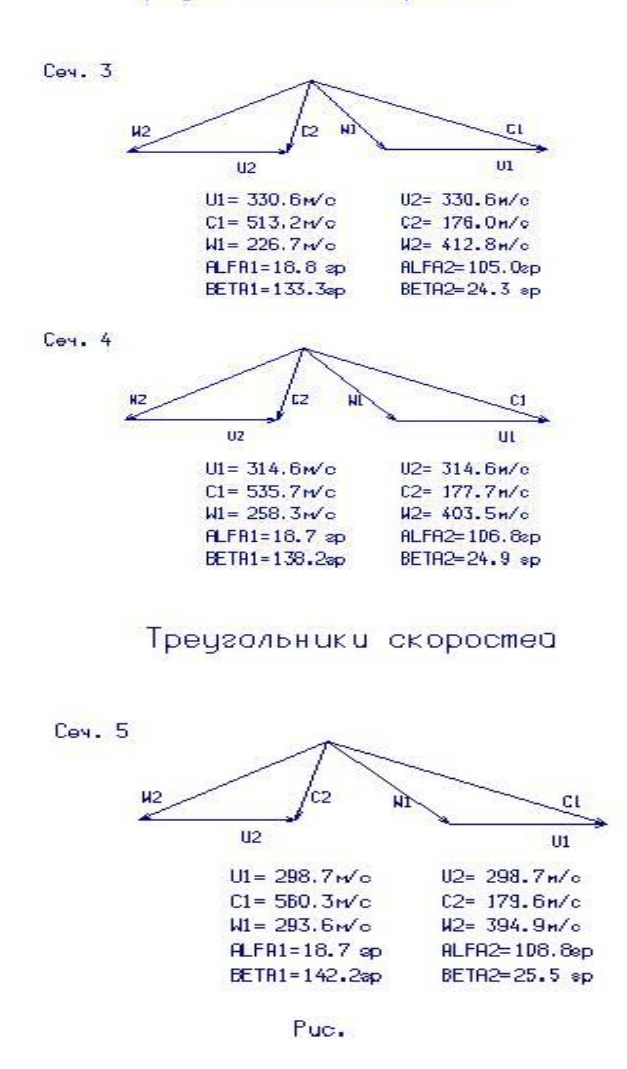

Рисунок 1.11 - Трикутники швидкостей лопатки перерізів 3-5

Висновок: Результати розрахунку трикутників швидкостей в міжвінцевих зазорах по висоті можна вважати задовільними, тому що отримані параметри у втулковому перерізі задовольняють умовам $W_2 > W_1$ ,  $\alpha_2 > 55$ °, на всіх радіусах виконується умова  $\Delta \beta < 120^{\circ}$ .

## **1.5 Розрахунок і побудова решіток профілів робочих лопаток турбіни на ПЕОМ**

 Вихідні дані для побудови решітки профілів занесені в таблицю 1.8, результати розрахунку - в таблицю 1.9.

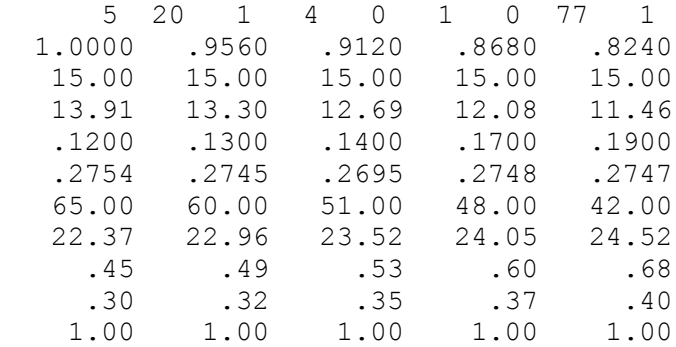

Таблиця 1.8 -Дані побудови решітки профілів

## Таблиця 1.9 - Профілювання лопатки РК по радіусу

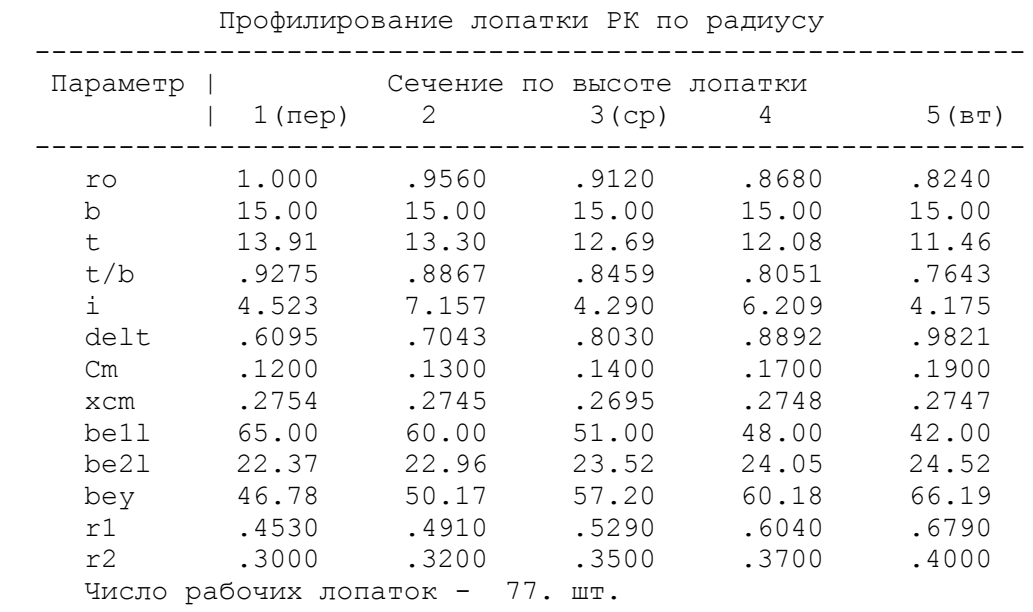

Отримані решітки профілів РК турбіни зображені на рисунках 1.11-1.16

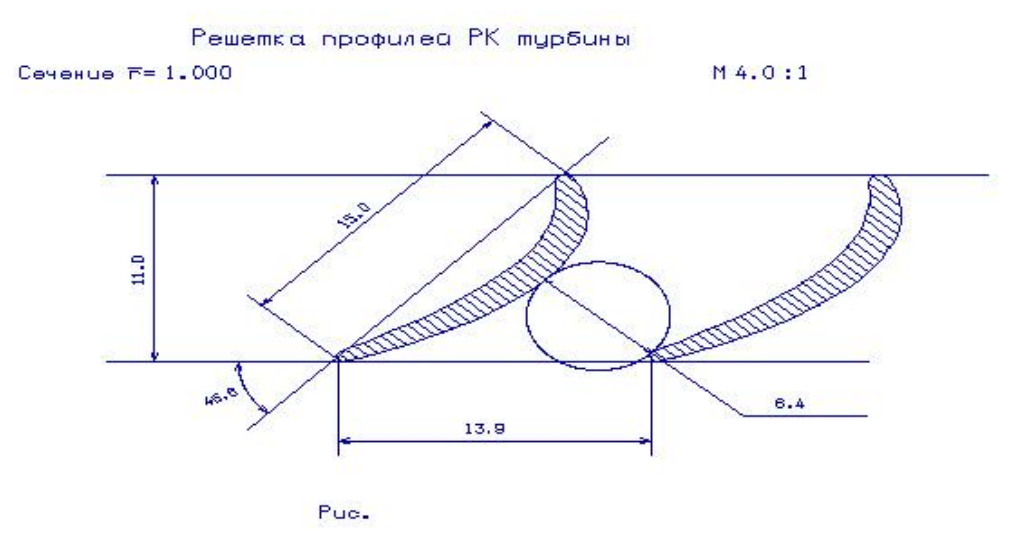

Рисунок 1.11- Решітка профілів РК в перерізі r=1,000

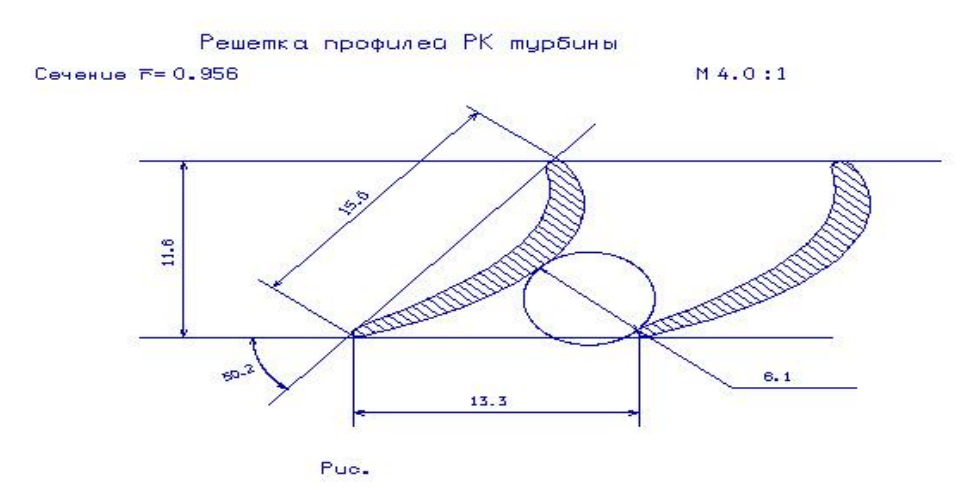

Рисунок 1.12 - Решітка профілів РК в перерізі r=0,956

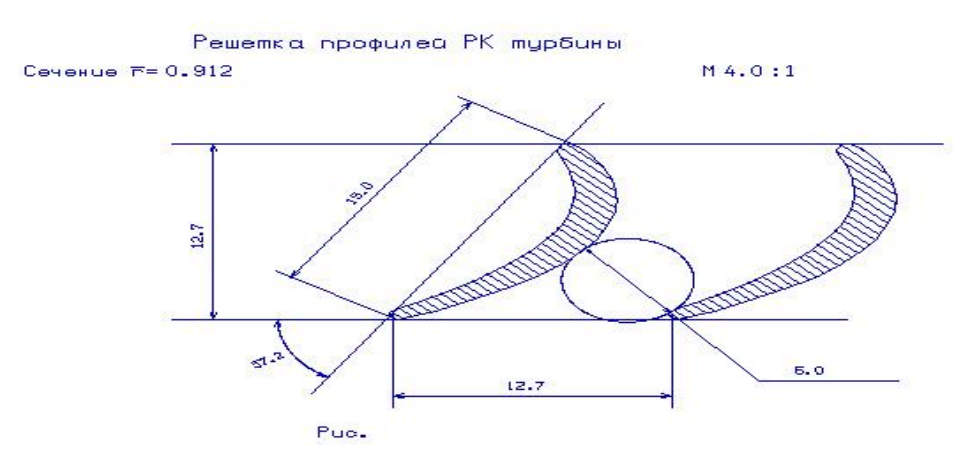

Рисунок 1.13 - Решітка профілів РК в перерізі r=0,912

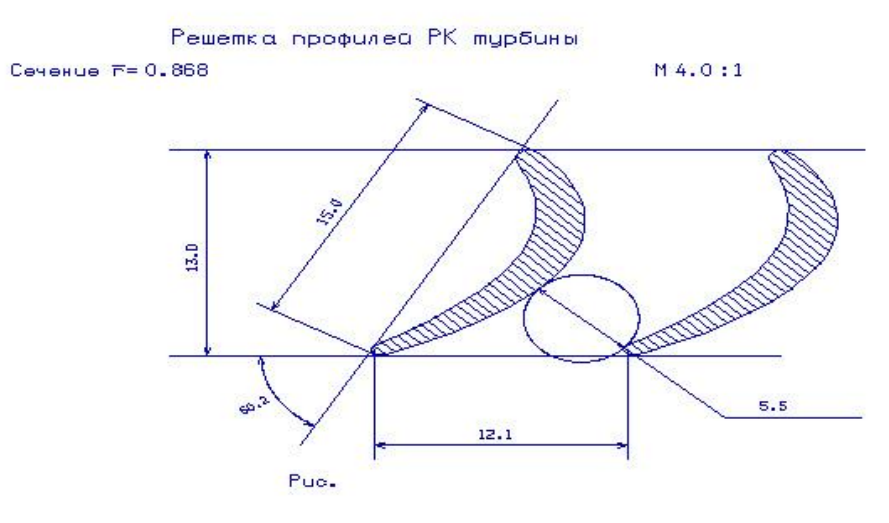

Рисунок 1.14 - Решітка профілів РК в перерізі r=0,868

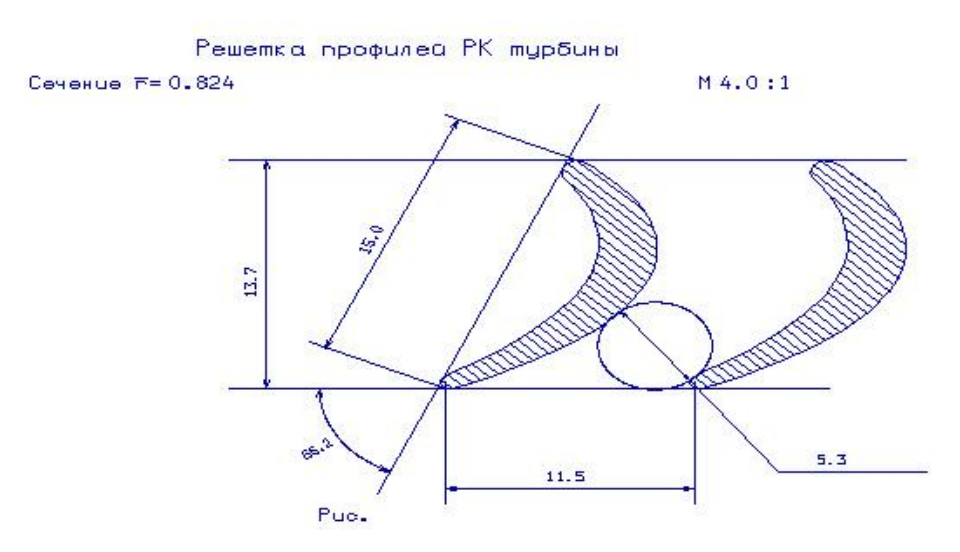

Рисунок 1.15 - Решітка профілів РК в перерізі r=0,824

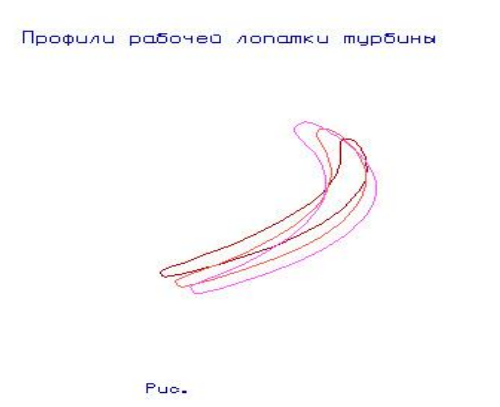

Рисунок 1.16 - Профілі робочої лопатки турбіни

#### **1.6 Висновки за розділом**

При виконанні теоретичної частини дипломного проекту було виконано термогазодинамічних розрахунок, узгодження параметрів, газодинамічний розрахунок турбіни і профілювання робочих лопаток 1 ступеню турбіни компресора.

В результаті розрахунків були отримані основні питомі параметри проектованого двигуна, параметри газового потоку в характерних перерізах двигуна, діаметри вузлів, висоти лопаток турбіни, сформовані профілі лопатки турбіни в п'яти характерних перерізах .Результати всіх розрахунків відповідають всім вимогам і є задовільними для подальшого проектування двигуна.

Також в процесі виконання даного розділу був розроблений проект розподілу параметрів по характерним перерізам двигуна.

## **2 Конструкторська частина**

#### **2.1 Короткий технічний опис двигуна**

Двигун складається з наступних вузлів [6]:

- осьовий 12-ступінчастий компресор з регульованим вхідним направляючим апаратом і направляючими апаратами перших чотирьох ступенів;

- кільцева прямоточна камера згорання;

- осьова 2-х ступінчаста турбіна компресора;

- осьова 2-х ступінчаста вільна турбіна;

- вихлопний патрубок з поворотом потоку;

- гідромеханічна (на перших модифікаціях) і електро- гідромеханічна (на новітніх модифікаціях) система регулювання і управління;

-на вході в компресор може встановлюватися пилозахисний пристрій.

У системі регулювання використані електронні блоки. Двигун працює на авіаційному гасі марок Т- 1, ТС- 1, РТ. У масляній системі використовується синтетичне масло Б-3В.

#### **Компресор - опис і робота**

Компресор двигуна призначений для стискання повітря, що поступає в двигун. Компресор - осьовий, дозвуковий, однокаскадний, дванадцяти ступінчастий.

Компресор складається з наступних основних вузлів:

- вхідного пристрою з проставкою;

-передньої опори компресора з регулювальним вхідним направляючим апаратом (РВНА);

- статора з механізмом управління РВНА і регульовльних направляючих апаратів (РНА) 1-4-ої ступені);

-ротора;

- задньої опори компресора.

 Осьова сила, що діє на ротор компресора, сприймається кульковим підшипником, встановленим в задній опорі компресора.

Роликовий підшипник передньої опори компресора встановлений на пружньому демпфері.

Ротор компресора приводиться в обертання двоступінчатою турбіною. Для забезпечення стійкої роботи компресор має РВНА і РНА 1-4-ої ступені. Конструкція РВНА і РНА 1-4-ої ступені з механізмом управління дозволяє автоматично регулювати кут установки їх лопаток залежно від режиму роботи двигуна.

Для забезпечення газодинамічної стійкості двигуна при запуску і при малій частоті обертання ротора компресора на компресорі є два клапани перепуску повітря (КПВ) за 7-м ступенем.

Для запобігання можливості утворення льоду на поверхнях деталей вхідної проточної частини компресора при роботі двигуна в умовах низьких температур передбачений обігрів поверхонь гарячим повітрям і маслом.

Гарячим повітрям, що відбирається із-за компресора, обігріваються поверхні коки, передніх кромок горизонтальних і вертикальної верхньої стійки передньої опори компресора, лопаток РВНА компресора.

Гарячим маслом, що відкачується з передньої опори компресора, обігрівається вертикальна нижня стійка передньої опори компресора. Гарячим маслом обігрівається також вхідний пристрій.

### **Статор компресора**

Статор компресора складається з корпусу компресора, направляючих і спрямовуючого апаратів.

Корпус компресора складається з чотирьох кільцевих корпусів, з фланцями з обох боків, проставки. Корпуси з'єднуються між собою фланцями і скріплюються болтами і гайками, що самоконтруються. Центрування корпусів між собою здійснюється призонними болтами. У фланцях корпусів є радіальні отвори, розташовані в проміжках між отворами під болти кріплення корпусів і служать для установки цапф поворотних лопаток РНА 1-4-ої ступені.

Обичайка корпусу компресора, передній кожух і задній кожух утворюють кільцеві порожнини. Одна кільцева порожнина через отвори в обичайці і отвори в обоймі направляючого апарату сьомого ступеня з'єднуються з проточною частиною компресора. Друга кільцева порожнина через отвори в обичайці і отвори в обоймі направляючого апарату дев'ятого ступеня з'єднуються з проточною частиною компресора.

На зовнішній поверхні переднього кожуха є:

- фланець відбору повітря з 7-го ступеня на надув ущільнення масляної порожнини 3-ої опори;

-два фланця для перепускання повітря із-за 7-го ступеня через клапани перепускання повітря;

- фланець з легкознімною заглушкою для огляду робочих лопаток 7-ї і 8-ї ступені компресора.

На зовнішній поверхні заднього кожуха є:

- фланець для кріплення патрубка відбору повітря у СКП вертольоту із-за 9 го ступеня компресора;

- штуцер зливу мастила, що видаляється за допомогою ежекції з порожнини, у разі попадання масла в цю порожнину.

До зовнішньої поверхні обичайки корпусу компресора приварені:

- фланець відбору повітря з 5-ї ступені на наддув ущільнень масляних порожнин передньої опори компресора;

- фланець відбору повітря з 5-ї ступені на наддув ущільнень масляних порожнин 4 і 5-й опори.

РНА 1…4-ї ступені складаються з поворотних лопаток, цапфи яких встановлюються в радіальні отвори в стиках фланців корпусів компресора.

Лопатки РНА 1-ої і 2-ої ступенів, крім того, мають нижні цапфи, які входять в циліндричні глухі отвори роз'ємних внутрішніх обойм.

Для управління лопатками на їх верхніх цапфах встановлені важелі, які через сферичні підшипники входять в зачеплення з пальцями поворотних кілець НА. Кожне поворотне кільце НА в окружному і осьовому напрямі переміщається по десяти роликах, встановлених на осях. Осьові переміщення роликів обмежуються втулками, які встановлюються з обох боків роликів.

Роз'ємні направляючі апарати 5-ої - 11-ої ступені відповідно разом з робочими кільцями встановлюються в корпус компресора. Осьове переміщення апаратів з кільцями обмежується регулювальним кільцем.

Направляючий апарат є силовим елементом конструкції двигуна. Переднім фланцем направляючий апарат кріпиться до корпусу компресора, заднім до корпусу камери згорання. До внутрішнього фланця спрямляючого апарату кріпляться болтами кільце лабіринту, фланець заднього корпусу компресора і фланець внутрішнього корпусу дифузора камери згорання.

### **Ротор компресора**

Дванадцятиступінчатий, барабанно-дискової конструкції складається з робочого колеса 1-го ступеня, барабана, заднього валу, лабіринтового диска, робочих лопаток.

Робоче колесо 1-го ступеня складається з диска і робочих лопаток, встановлених в ободі диска за допомогою хвостовиків типу "ластівковий хвіст". Від осьового переміщення лопатки зафіксовані пластинчатими замками. Передній лабіринт виконаний як одно ціле з диском.

Робоче колесо 1-го ступеня кріпиться болтами до барабана.

Барабан складається з проставки і одинадцяти дисків, які з'єднуються між собою зварюванням. У проставку запресовані гайки, що самоконтруються, під болти кріплення робочого колеса 1-го ступеня. Передній вал ротора виготовлений як одне ціле з диском 2-го ступеня. У передній вал встановлена шліцьова втулка, яка кріпиться від переміщення двома штифтами. Шліцьова втулка служить для передачі моменту, до агрегатів коробки приводів і одночасно є заглушкою, що відділяє масляну порожнину передньої опори від внутрішньої порожнини барабана.

До диска 9-го ступеня кріпиться задній вал. До заднього валу кріпиться лабіринтовий диск. Кріплення заднього валу і лабіринтового диска за допомогою болтів. У задній вал встановлена заглушка, яка кріпиться від переміщення двома штифтами. Заглушка відділяє внутрішню порожнину барабана від попадання вторинного повітря камери згорання. На внутрішній поверхні заднього валу є шліци для забезпечення механічного зв'язку з валом турбіни компресора. На задньому валу гайкою затягується пакет, що складається з наступних деталей: передня втулка ущільнення, регулювальне кільце, внутрішня обойма кулькового підшипника, задня втулка ущільнення. Контрується гайка стопорною шайбою.

Лопатки 2-ої і 3-ої ступені встановлюються в ободах дисків за допомогою хвостовиків типу "ластівковий хвіст". Від осьового переміщення лопатки

зафіксовані пластинчатими замками. Лопатки інших ступенів встановлюються в кільцеві пази на ободах дисків. Від переміщення в окружному напрямі лопатки зафіксовані контровочними штифтами.

### **Камера згорання**

Камера згорання служить для перетворення хімічній енергії палива в теплову шляхом організації ефективного згорання палива в потоці повітря, що поступає від компресора.

Камера згорання двигуна, кільцева із завихрювачем повітря навколо робочих форсунок, складається з наступних основних вузлів: зовнішнього корпусу дифузора, внутрішнього корпусу дифузора, жарової труби і колектора з дванадцятьма форсунками.

Зовнішній корпус дифузора складається з переднього зовнішнього фланця, секцій і заднього зовнішнього фланця. Переднім фланцем дифузор кріпиться до корпусу спрямляючого апарату компресора, а заднім - до соплового апарату турбіни.

У передньому поясі корпусу дифузора розташовані: фланець дренажного штуцера, фланець підведення мастила, два фланці для кріплення трубок суфлірування, два фланці для установки свічок запалення, фланці для кріплення підвісок жарової труби, гайки для кріплення підвісок за допомогою яких встановлюється колектор.

На фланці кріпиться трубка зливу мастила і блок дренажних клапанів.

У задній частині дифузора розташований фланець, до якого кріпиться трубка відбору повітря на систему протизалединіння.

Внутрішній корпус дифузора складається з переднього внутрішнього фланця, секції і заднього внутрішнього фланця. Корпус дифузора фланцем кріпиться до корпусу випрямляючого апарату компресора, фланцем до соплового апарату турбіни компресора. До секції приварені бандажі.

Жарова труба кільцевого типу складається із зовнішнього і внутрішнього обтікачів з увареними у внутрішній обтічник дванадцятьма завіхрювачами, двох секцій змішувача і двох опорних секцій.

Обтікачі зовнішньої, внутрішньої і секції з'єднуються між собою гофрованими кільцями, до секцій приварені опорні кільця. На зовнішньому обтікачі жарової труби є дев'ять втулок для установки підвісок жарової труби, якими вона кріпиться до корпусу зовнішнього дифузора. На чотирьох підвісках встановлені штуцера, через які робиться відбір повітря

Хвостова частина жарової труби спирається на внутрішню і зовнішню обойми соплового апарату турбіни компресора опорними кільцями.

У зону горіння жарової труби повітря поступає через отвори в зовнішньому обтікачі, а також через дванадцять завихорювачів. У завихорювачах встановлені плаваючі кільця, що служать для компенсації термічних розширень жарової труби.

### **Турбіна компресора**

Турбіна компресора - двоступенева осьова, служить для приводу компресора і агрегатів двигуна.

Турбіна компресора складається з наступних основних вузлів:

- корпусу,

- соплового апарату першого ступеня;

- соплового апарату другого ступеня;

- ротора;

- третьої опори.

Корпус турбіни компресора зварний, кріпиться своїм переднім фланцем до фланця кожуха камери згорання, а заднім фланцем до корпусу соплових апаратів вільної турбіни. Корпус виготовляється з титанового сплаву. Корпус є загальним для соплових апаратів першої і другої ступені турбіни компресора.

У корпус вставлена обойма, на яку нанесено металокерамічне ущільнення, розташоване над гребінцями газового лабіринту робочого колеса першого ступеня турбіни компресора.

Сопловий апарат першого ступеня турбіни компресора призначений для розгону і напряму потоку гарячих газів під заданим кутом на лопатки робочого колеса першого ступеня турбіни компресора.

Сопловий апарат першого ступеня складається із зовнішньої обойми, тридцяти семи соплових лопаток, внутрішньої обойми і фланця.

Зовнішня обойма спереду кріпиться до внутрішнього фланця корпусу болтами із застосуванням сухарів, які забезпечують радіальне зміщення зовнішньої обойми відносно корпусу без порушення центрування, а ззаду встановлюється на обойму.

У зовнішній обоймі виконані профільні прорізи для установки соплових лопаток.

Внутрішня обойма з'єднана болтами з фланцем, яким вона кріпиться до внутрішнього дифузора камери згорання. До конусної частини фланця приклепаний корпус лабіринту і приварений корпус лабіринту. На корпуси лабіринтів нанесено металокерамічне ущільнення, по якому працюють лабіринтові гребінці валу турбіни компресора і переднього покриваючого диска робочого колеса першого ступеня. На внутрішній обоймі виконані профільні прорізи для установки соплових лопаток.

Соплові лопатки литі, порожнисті. Корпус і деталі кріплення покриті емаллю.

Сопловий апарат другого ступеня турбіни компресора призначений для напряму потоку гарячих газів на лопатки робочого колеса другого ступеня турбіни компресора.

Сопловий апарат другого ступеня литий, з сорока п'ятьма сопловими лопатками. Сопловою апарат встановлюється переднім фланцем зовнішнього обода на обойму корпусу, а шпильками заднього фланця центрується, як на прямокутних шліцах, в задньому фланці корпусу. До внутрішнього обода приклепана діафрагма з корпусом лабіринту . На корпусі лабіринту нанесено

металокерамічне ущільнення по якому працюють лабіринтові гребінці заднього покриваючого диска робочого колеса першого ступеня турбіни компресора.

Ротор турбіни компресора складається з валу, двох дисків - першого ступеня і другого ступеня, з робочими лопатками.

Вал і диски першої і другої ступені зцентровані і зчеплені один з одним торцевими шліцами і стягнуті дванадцятьма стяжними болтами. Гайки стяжних болтів затягуються з контролем витягу болтів і контрять пластинчатими шайбами.

Перший ступінь турбіни компресора має 77 лопаток, другий ступінь - 69 лопаток. Кріплення лопаток в дисках здійснюється за допомогою замку "ялинкового" типу. На першій і другій ступені замки мають по дві пари зубів. На кінцях робочих лопаток виконані полиці, які утворюють кільцевий бандаж на периферії робочого колеса. На зовнішній поверхні полиць виконані гребінці, які на периферії робочого колеса утворюють кільцевий газовий лабіринт.

Крутний момент, від турбіни до компресора передається через евольвентні шліци, наявні на кінці валу турбіни.

Ротори турбіни і компресора з'єднуються стяжною втулкою. Стяжна втулка з'єднується з валом турбіни різьбою.

Гайка затягує внутрішню обойму підшипника третьої опори і контрить чашкобразною контровкою, що входить торцевими виступами в пази на торці цапфи диска другого ступеня.

Ротор турбіни компресора спирається на дві опори. Передньою опорою служить задня цапфа компресора, на яку ротор спирається центруючим поясочком валу. Задньою опорою служить роликовий підшипник третьої опори двигуна, на який ротор спирається цапфою диска другого ступеня. Балансування ротора здійснюється за рахунок підбору по вазі вантажів балансувань і знімання матеріалу з покриваючих дисків.

Третя опора - задня опора турбіни компресора кріпиться до внутрішнього обода третього соплового апарату і складається з гнізда підшипника, переднього вузла ущільнення з вузлом графітового ущільнення, втулки ущільнення роликового підшипника, втулки розпору, регулювального кільця, і деталі демпфуючого пристрою. Гніздом підшипника представляє собою відливку, до якої приварені дві діафрагми. Система каналів в гнізді забезпечує підведення масла для змазки і охолодження роликового підшипника і втулки ущільнення.

Зовнішнє кільце підшипника встановлюється в гніздо. Величина переміщення зовнішнього кільця в осьовому напрямі забезпечується підбором регулювального кільця. Між циліндричними поверхнями зовнішнього кільця і гнізда підшипника, що сполучаються, встановлюється пружний елемент, що складається з демпфера (зовнішньої втулки зигзагоподібного профілю) і стакану підшипника (внутрішньої гладкої втулки).

Зигзагоподібний профіль демпфера забезпечує податливість, яка гасить радіальні коливання ротора компресора.

Конструкція вузла графітового ущільнення аналогічна конструкції вузла графітового ущільнення першої опори.

#### **Вільна турбіна**

Вільна турбіна двоступенева осьова, служить для створення потужності необхідної для приводу трансмісії вертольоту.

Вільна турбіна складається з наступних основних вузлів:

- соплових апаратів (корпус);

- ротора турбіни;

- четвертої опори;

- п'ятої опори.

Сопловий апарат третього ступеня турбіни має жорсткий зварний зовнішній корпус, який своїм зовнішнім фланцем кріпиться до фланця корпусу соплових апаратів турбіни компресора, а заднім фланцем кріпиться до переднього фланця корпусу соплового апарату четвертого ступеня. Роз'ємний стик між корпусами соплових апаратів третього і четвертого ступеня введений з метою забезпечення модульності складання двигуна.

У корпусі монтується сопловий апарат. Передньою частиною зовнішнього обода сопловий апарат укріплений в спеціальних виточках корпусу. У задній частині зовнішнього обода є шпильки, на яких, як на прямокутних шліцах, сопловий апарат центрується в корпусі.

Сопловий апарат - литий, складається із зовнішнього і внутрішніх ободів, скріплених між собою трьома стійками і сопловими лопатками.

До внутрішнього обода соплового апарату приварена задня стінка, передня стінка і гніздо третьої опори, які в сукупності з трьома стійками і сопловими лопатками створюють жорстку опору для підшипника третьої опори.

До переднього фланця гнізда опори прикріплений болтами корпус повітряного лабіринту, на який нанесено металокерамічне ущільнення.

У парі з покриваючим диском другого ступеня турбіни компресора він створює лабіринтове ущільнення.

На корпусі розташовані два штуцери. Штуцер, розташований на корпусі вгорі ліворуч, служить для підведення мастила до третьої опори. Цей штуцер сполучений з масляною порожниною третьої опори за допомогою трубки, яка проходить через стійку соплового апарату третього ступеня турбіни.

Другий штуцер, розташований в нижній точці корпусу, служить для зливу мастила з масляної порожнини третьої опори.

На корпусі є також люк, що дозволяє оглядати газоповітряний тракт. Оглядовий люк закритий кришкою, закріпленою гвинтами. На передньому фланці в нижній частині корпус має отвори, через які незгоріле паливо протікає в порожнину, звідки по отворах воно потрапляє в порожнину корпусу соплового апарату четвертого ступеня турбіни і потім потрапляє у вихлопний патрубок.

У передній частині корпусу встановлена обойма, на яку нанесено металокерамічне ущільнення. Обойма з металокерамічним ущільненням зафіксована відносно корпусу трьома штифтами.

Обойма, знаходиться над робочим колесом другого ступеня турбіни компресора, утворюючи в парі з гребінцями верхніх полиць робочих лопаток лабіринтове ущільнення. Корпус і кріпильні деталі покриті емаллю.

Сопловий апарат четвертого ступеня турбіни має жорсткий зварний зовнішній корпус, який своїм зовнішнім фланцем кріпиться до заднього фланця корпусу соплового апарату третього ступеня, а заднім фланцем кріпиться до переднього фланця вихлопного патрубка. У корпусі монтується сопловий апарат.

Сопловий апарат четвертого ступеня литий, складається з 65 соплових лопаток, зовнішнього і внутрішнього ободів. До внутрішнього обода соплового апарату кріпиться діафрагма і корпус лабіринту, на який нанесено металокерамічне ущільнення, яке в парі з дисками першої і другої ступені вільної турбіни утворюють лабіринтове ущільнення.

У передній частині корпусу встановлена обойма, на яку нанесено металокерамічне ущільнення. Обойма з металокерамічним ущільненням зафіксована відносно корпусу одним штифтом, розташованим у верхній частині.

У корпусі вихлопного патрубка встановлена обойма, на яку нанесено металокерамічне ущільнення. Обойми з металокерамічними ущільненнями знаходяться над робочими колесами першого і другого ступеня вільної турбіни, утворюючи в парі з гребінцями верхніх полиць робочих лопаток лабіринтове ущільнення.

На корпусі є люк, що дозволяє оглядати газоповітряний тракт. Оглядовий люк закритий кришкою, закріпленою гвинтами. Корпус і кріпильні деталі покриті емаллю.

## **Ротор вільної турбіни**

Ротор вільної турбіни консольний двоопорний, перша опора кульковий підшипник (четверта опора двигуна), задня - роликовий підшипник (п'ята опора двигуна). На підшипники ротор спирається хвостовиком, виконаним одним елементом з диском другого ступеня.

Ротор вільної турбіни складається з диска першого ступеня, диска другого ступеня, робочих лопаток.

Диски турбіни зцентровані і зчеплені один з одним за допомогою торцевих шпіців і стягнуті між собою дванадцятьма болтами. Конструкція цих болтів, їх затягування гайками і контрення шайбами виконані так само, як на роторі турбіни компресора. Як і у ротора турбіни компресора диски мають по два вінці з торцевими шліцами.

Перший ступінь вільної турбіни має 77 лопаток, другий ступінь - 67 лопаток. Конструкція і кріплення робочих лопаток в диску виконані аналогічно робочим лопаткам турбіни компресора, але верхні полиці лопаток вільної турбіни при монтажі не мають натягу в осьовому напрями, натяг з'являється в роботі за рахунок розвороту пір'я лопаток відцентровими силами.

Контрення лопаток від осьового переміщення в дисках здійснюється розрізними контрувальними кільцями, нижній виступ контрувального кільця входить в кільцевий паз, що утворюється проточкою в ободі диска і в ніжці лопатки.

На лабіринті і дисках першої і другої ступені є пояси гребінців, які з прилеглими деталями статора утворюють лабіринтові ущільнення, що
скорочують перетікання повітря і газу, що дозволило підвищити ККД турбіни. Лабіринт кріпиться до диска другого ступеня болтами.

Потужність від турбіни передається через шліци, виконані на хвостовику диска другого ступеня, через ресору. На ресорі є гумове кільце ущільнювача, що ущільнює масляну порожнину. Осьове положення ресори фіксується набором шайб.

Ротор балансується зняттям матеріалу з поясочків дисків першої і другої ступені і втулки підшипника.

## **Вихлопний патрубок**

Вихлопний патрубок призначений для відведення відпрацьованого газу в атмосферу в праву або ліву сторону залежно від складання двигуна в правому або лівому варіанті.

Вихлопний пристрій складається з наступних основних вузлів: дифузора, вихлопного патрубка, сполучного хомута.

Дифузор складається із зовнішнього корпусу, корпусу трансмісії і чотирьох стійок.

Зовнішній корпус дифузора складається з фланця, кільця і конуса. Фланцем дифузор кріпиться до заднього фланця корпусу соплових апаратів вільної турбіни. Корпус трансмісії складається з конуса, екрану, корпусу. До переднього фланця корпусу кріпиться корпус опор ротора вільної турбіни. До фланця конуса кріпиться задній фланець вихлопного патрубка, а до фланця корпус сфери редуктора. У конусі є люки для монтажу датчиків частоти обертання ротора вільної турбіни.

Охолодження конуса здійснюється атмосферним повітрям, що поступає через отвір в порожнину. З порожнини повітря проходить через кільцеву щілину, отвори, кільцеву щілину і омиває конус зовні, створюючи навколо нього холодну повітряну завісу.

Зовнішній корпус дифузора і корпус трансмісії сполучені між собою чотирма порожнистими стійками.

Вихлопний патрубок виконаний з двох фланців і профільованої стінки. Переднім фланцем вихлопний патрубок кріпиться до заднього фланця вільної турбіни, а заднім фланцем до фланця конуса. Стінка вихлопного патрубка закінчується штампованим фланцем для кріплення вертолітного насадка. На зовнішній поверхні стінки вихлопного патрубка розташовані чотири фланці для кріплення двох трубопроводів суфлірування порожнини другої опори, трубопроводу суфлірування коробки приводів і маслобака і ежектора.

Ежектор створює розрідження в порожнинах між коробкою приводів і агрегатами паливної системи, забезпечуючи дренаж цих порожнин.

З'єднувальний хомут складається з двох половин і призначений для кріплення вертолітного насадка до фланця вихлопного патрубка. Половини сполучного хомута стягуються гвинтом.

#### **Масляна система двигуна**

Система змащення і суфлювання двигуна призначена для забезпечення змащення і відводу тепла від підшипників всіх опор, приводів і зубчастих передач двигуна, а також для суфлювання опор двигуна.

Масляна система включає в себе:

- маслофільтр;

- масляний агрегат;
- насос відкачування з коробки приводів;
- відсічний клапан;
- сапун;

- радіатор;

- маслобак з розширювальним бачком;

- трубопроводи.

Маслофільтр призначений для очищення масла, що надходить до поверхонь, що труться деталей двигуна від нагнітаючої секції маслоагрегата.

Маслофільтр кріпиться до нижньої частини коробки приводів справа по польоту. Масляний агрегат призначений для підвищення і підтримки в заданих межах тиску масла в нагнітаючої магістралі масляної системи і відкачування масла з опор двигуна і центрального приводу.

Насос відкачування призначений для відкачування масла з коробки приводів.

Насос відкачування кріпиться до передньої частини коробки приводів справа по польоту.

Відсічний клапан призначений для запобігання переповнення маслом четвертої опори і перетікання масла у вихлопній патрубок. Відсічний клапан розташований в трубопроводі подачі масла на четверту опору.

Сапун призначений для отримання в коробці приводів заданого розрідження, що забезпечує працездатність паливних агрегатів і графітового ущільнення першої опори. Сапун розташований в корпусі насоса відкачування масла з коробки приводів. Сапун гідравлічно не пов'язаний з робочими порожнинами насоса відкачування масла з коробки приводів. Сапун складається з корпусу, який фланцем кріпиться до корпусу відкачуючого насоса. У корпусі сапуна встановлені поперечні перегородки, що прикривають переріз каналу сапуна і перешкоджають викиду масла з коробки приводів. Сапун з'єднаний отвором з коробкою приводів.

Радіатор призначений для охолодження мастила, що пройшло через двигун, повітрям, що надходить від спеціального вентилятора. Радіатор встановлюється на вертольоті.

 Маслобак є ємністю для мастила, необхідного для нормальної роботи маслосистеми. Маслобак встановлюється на вертольоті.

Розширювальний бачок призначений для суфлювання маслобака. Розширювальний бачок розташований всередині маслобака.

### **Робота маслосистеми**

 Масло з маслобака по трубопроводу маслосистеми вертольоту надходить до приймального штуцера нагнітаючого насоса маслоагрегата. З нагнітаючого насоса по трубопроводу масло під тиском підводиться до масляного фільтру.

З маслофільтра очищене масло подається:

По двох каналах в корпусі коробки приводів на змащування коробки приводів, першої опори і центрального приводу;

Через штуцер маслофільтра зовнішніми трубопроводами на змащування другої, третьої, четвертої і п'ятої опор, приводу регулятора частоти обертання вільної турбіни, повітряного стартера і підшипників ковзання редуктора масляного агрегату.

Нагнітаючі магістралі закінчуються форсунками з підібраними за витратами жиклерами. Заданий тиск в нагнітаючій магістралі підтримується редукційним клапаном, який розташований в корпусі нагнітаючого насоса.

Від першої опори і центрального приводу масло відкачується насосами ВН-1 і ВН-2, від другої опори - насосом ВН-4, від третьої опори - насосом ВН-3, від четвертої і п'ятої опор - насосом ВН-5, від коробки приводів - насосом ВН-6. З відкачуючих насосів ВН-3, ВН-4 і ВН-5 через запірний клапан ЗК-1 масло направляється для охолодження в радіатор і далі в маслобак.

З відкачуючих насосів ВН-1, ВН-2 і ВН-6 масло подається безпосередньо в маслобак минаючи радіатор.

Для поліпшення відкачування масла з четвертої і п'ятої опор на «вибігу» роторів, в трубопроводі підведення масла до четвертої і п'ятої опор встановлено відсічний клапан (ВК), який припиняє підведення масла до опор на «вибігу» і на запуск при перепаді тиску на клапані приблизно 0,35кгс/см<sup>2</sup>

Для виключення перетікання масла з маслобака в двигун на стоянці відкачуванння мастила з першої опори і центрального приводу здійснюється в верхню частину маслобака через патрубок і, крім того, на виході з нагнітаючого і відкачуючого насосів маслоагрегата встановлені запірні клапани (ЗК-1 ЗК-2).

Для контролю за роботою маслосистеми двигуна проводиться вимірювання тиску масла в нагнітаючій магістралі і температури мастила на виході з двигуна.

 Вимірювання тиску мастила проводиться в трубопроводі підведення мастила до четвертої і п'ятої опор за відсічним клапаном (ВК).

Вимірювання температури мастила на виході з двигуна проводиться в відкачучій магістралі перед радіатором.

Суфлювання масляних порожнин опор здійснюється за рахунок відкачування масляно-повітряної емульсії відкачуючими насосами в маслобак, який через розширювальний бачок суфлюєтся у атмосферу.

Суфлювання коробки приводів здійснюється через трубопровід суфлювання в атмосферу.

## **2.2 Оцінка міцності пера робочих лопаток**

### **2.2.1 Розрахунок на міцність робочої лопатки компресора**

Робочі лопатки осьового компресора є дуже відповідальними деталями газотурбінного двигуна, від надійної роботи яких залежить надійність роботи двигуна в цілому.

При роботі газотурбінного двигуна на робочі лопатки діють статичні, динамічні і температурні навантаження, викликаючи складну картину напружень.

Розрахунок на міцність пера лопатки виконуємо враховуючи вплив тільки статичних навантажень. До них відносяться відцентрові сили мас лопаток, які з'являються при обертанні ротора, і газові сили, що виникають при обтікання газом профілю пера лопатки і в зв'язку з наявністю різниці тисків газу перед і за лопаткою.

Відцентрові сили викликають деформації розтягування, вигину і крутіння, газові - деформації вигину і крутіння.

Напруження кручення від відцентрових, газових сил слабозакрученних робочих лопаток компресора малі, і ними нехтуємо.

Напруги розтягнення від відцентрових сил є найбільш істотними.

Напруження згину зазвичай менше напружень розтягу, причому при необхідності для зменшення згинальних напружень в лопатках від газових сил її проектують так, щоб виникаючі згинальні моменти від відцентрових сил були протилежні за знаком моментам від газових сил і, отже, зменшували останні.

При розрахунку лотки міцність приймаємо наступні допущення:

- лопатками розглядаємо як консольну балку, жорстко зафіксовану в ободі диска;

- напруги визначаємо за кожним видом деформації окремо;

- температуру в перерізі пера лопатки вважаємо однаковою, тобто температурні напруги відсутні;

 - лопатку вважаємо жорсткою, а деформацією лопатки під дією сил і моментів нехтуємо;

 - припускаємо, що деформації лопатки протікають в пружній зоні, тобто напруги в пері лопатки не перевищують межу пропорційності.

Мета розрахунку на міцність лопатки РК першого ступеня компресора визначення напруг і запасів міцності в різних перерізах по довжині пера лопатки.

Як розрахунковий режим вибираємо режим максимальної частоти обертання ротора і максимальної витрати повітря через двигун, тобто злітний режим роботи двигуна з частотою обертання 20280 об/хв.

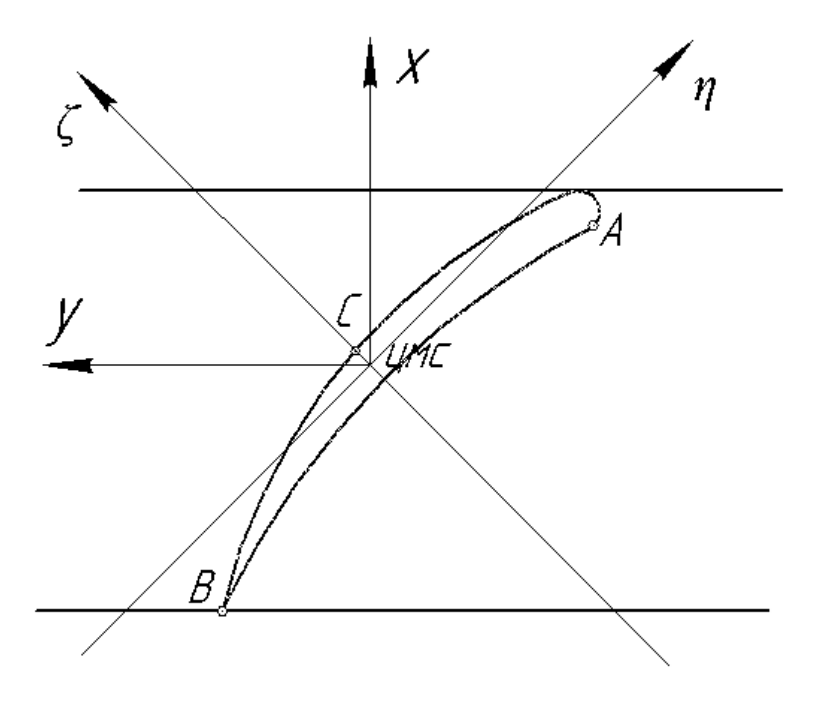

Рисунок 2.1 − Розрахункова схема для визначення сумарних напруг

При розрахунку лопатки приймаємо допущення:

- лопатка - консольна балка;

- напруга визначається окремо по кожному виду деформації;

- температура в перерізі постійна;

- деформації лопатки протікають в пружною зоні.

Вихідні дані - це геометрія пера і газодинамічні параметри потоку, які визначаються при профілювання пера лопатки. Основні вихідні дані представлені нижче:

− *Rкорен* = 0,906 м, *Rпер* = 0,160,1 м − кореневий і периферійний радіуси;

− *Rсер* = 0,1254 м − середній радіус профілю;

− *z* = 31 − число лопаток;

− *n* = 20280 об/хв − частота обертання ротора;

− статичні параметри потоку перед і за робочим колесом:

*Р1вт* = 79394 Па, *Р2вт* = 84845Па,

*Р1пер* = 82346 Па, *Р2пер* =100984 Па;

− осьова складова абсолютної швидкості на вході і виході з робочого колеса: *С1авт* = 184,7 м/с, *С2авт* = 228,32 м/с;

*С1апер* = 125,6 м/с, *С2апер* = 84,45 м/с;

− *W1u* = *W1*∙cos*β1* = 257,9∙cos40,5º = 196,11 м/с, *W2u* = *W2*∙cos*β2* = =200,9∙cos61,2º = 96,78 м/с − окружна складова відносної швидкості на середньому радіусі на вході і виході з робочого колеса;

− *b* = const = 0,028 м − хорда профілю;

− *Свт* = 0,00168 м, *Сср* = 0,0014 м, *Спер* = 0,00112 м − максимальні товщини профілю в характерних перерізах;

− *hвт* = 0,0023 м, *hср* = 0,0019 м, *hпер* = 0,001 м − максимальні стріли прогину профілю у характерних перерізах;

− *γвт* = 1,11 рад, *γср* = 0,956 рад, *γпер* = 0,527 рад − кути установки профіля у характерних перерізах;

− *σВ* = 950 МПа – межа міцності для титанового сплаву ВТ3-1;

− *ρ* = 4500 кг/м<sup>3</sup> − щільність сплаву ВТ3-1;

− інтенсивності газових сил (окружна і осьові):

$$
P_{u} = \frac{G_{e}}{l*Z}(W_{1u} - W_{2u}) =
$$
\n
$$
= \frac{9}{31*0.07}(196,11-96,784) = 411,947 \text{ H/m},
$$
\n
$$
P_{axoph} = \frac{2\pi R_{xoph}}{z}(P_{1} - P_{2}) + \frac{G_{e}}{l*Z}(C_{1a} - C_{2a}) =
$$
\n
$$
= \frac{2\pi * 0,0906}{31}(79394 - 84845) + \frac{9}{0,07*31}(184,7-228,32) = 281,01 \text{ H/m},
$$
\n
$$
P_{anep} = \frac{2\pi R_{nep}}{z}(P_{1} - P_{2}) + \frac{G_{e}}{l*Z}(C_{1a} - C_{2a}) =
$$
\n
$$
= \frac{2\pi * 0,1601}{31}(82346 - 100948) + \frac{9}{0,07*31}(125,6-84,45) = -434,126 \text{ H/m}.
$$

На підставі вихідних даних за допомогою програми STATLOP.EXE проводиться розрахунок на міцність пера лопатки. Отримані результати занесені в таблицю 2.1. Також представлені графіки зміни сумарних напружень і коефіцієнтів запасу міцності по довжині пера лопатки (рис.2.2 - 2.3).

Напруга розтягування в розрахунковому перерізі F<sub>i</sub> пера лопатки визначається за формулою [7]:

$$
\sigma_{\rm P} = \frac{P_{\rm I\!Ii} + P_{\rm II}}{F_i} \tag{2.1}
$$

Напрямки вигину в кожній точці розрахункового перерізу визначаються за формулою:

$$
\sigma_{Ui} = \mp \frac{|M_{\xi}|}{|W_{\xi i}|} \mp \frac{|M_{\eta}|}{|W_{\eta i}|}
$$
\n(2.2)

Таблиця 2.1 − Результати розрахунку на міцність пера лопатки осьового компресора

 РАСЧЕТ НА ПРОЧНОСТЬ ПЕРА РАБОЧЕЙ ЛОПАТКИ КОМПРЕССОРА (ТУРБИНЫ) -----------------------------------------------------------------------  $-$  ВЫПОЛНИЛ(А) : Виноградчий УЗЕЛ ДВИГАТЕЛЯ: компрессор МАТЕРИАЛ: ВТ3-1 ИСХОДНЫЕ ДАННЫЕ: GT= 1.000000 CL= 6.8999998E-02 RK= 9.0599999E-02 RP= 0.1601000 VP= 0.0000000E+00 UPP= 0.0000000E+00 APP= 0.0000000E+00 EN= 20280.00 AA= 0.0000000E+00 AU= 0.0000000E+00 PU= 411.9470 PAK= 281.0100 PAP= 434.1260 RO= 4500.000 B= 2.8000001E-02 2.8000001E-02 2.8000001E-02 D= 1.6800000E-03 1.4000000E-03 1.1200000E-03 AP= 2.3000001E-03 1.9000000E-03 1.0000000E-03 AL= 1.112000 0.9560000 0.5270000 SPT= 950.0000 950.0000 950.0000 950.0000 950.0000 950.0000 950.0000 950.0000 950.0000 950.0000 950.0000 Лoпaткa cплoшнaя

Результаты расчета на прочноcть пера лопатки

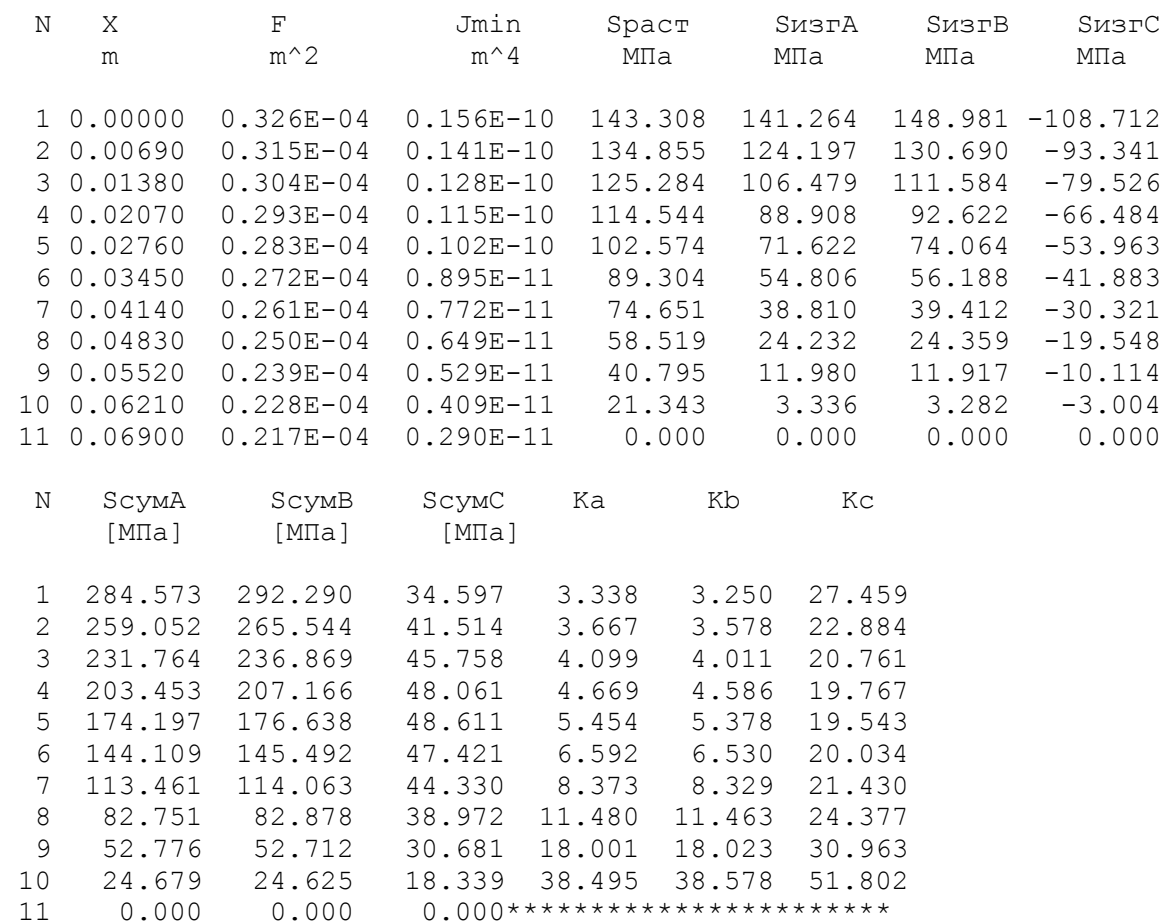

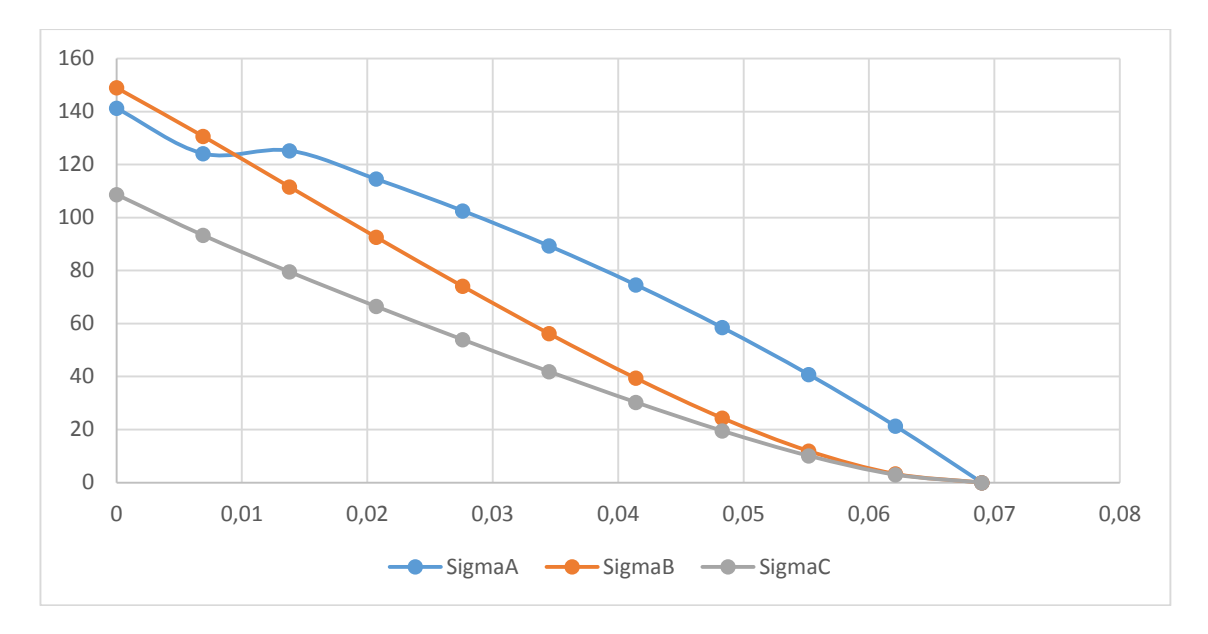

Рисунок 2.2 − Зміна сумарних напруг по довжині пера лопатки

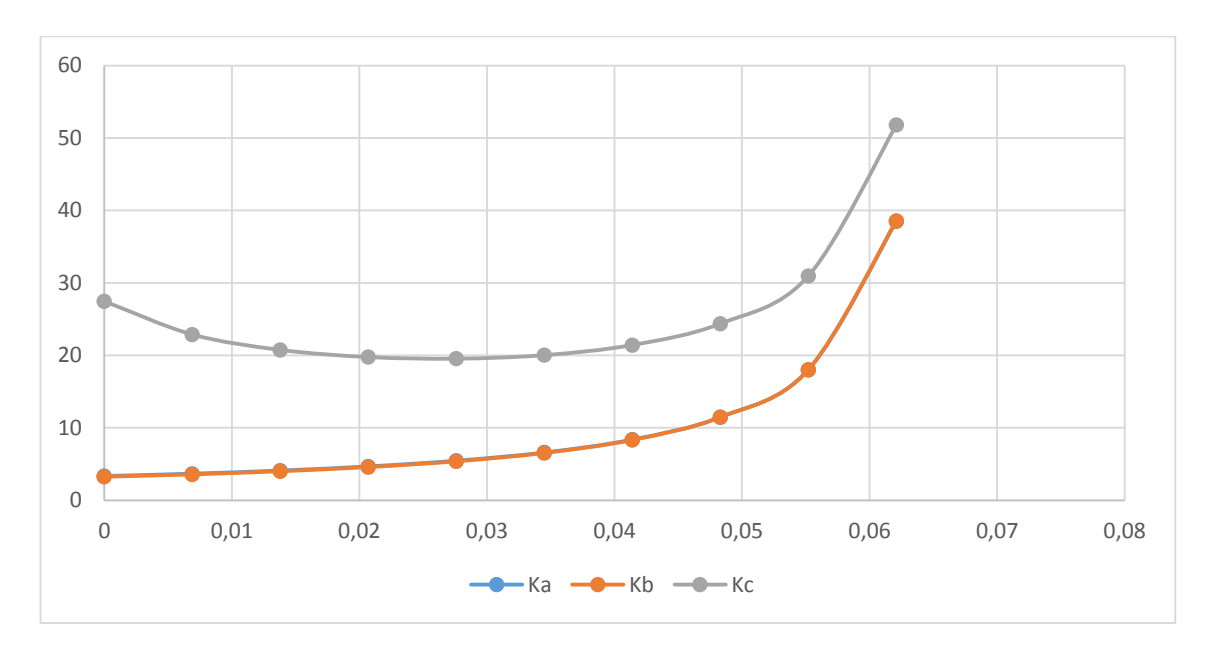

Рисунок 2.3 − Зміна коефіцієнтів запасу міцності в т. А, В и С по довжині пера лопатки

Висновок: в результаті розрахунку максимальна сумарна напруга *σΣ*=284.573 МПа і мінімальний коефіцієнт запасу міцності *К* = 3,25 отримані в т.*В* перерізу 1, що викликано складанням напруг розтягування від відцентрових і газових сил. Таким чином, лопатка має необхідний запас міцності і задовольняє вимогам.

## **2.2.2. Розрахунок на міцність робочої лопатки турбіни**

## **Підготовка і аналіз вихідних даних**

Вибираючи схему охолодження, слід враховувати досвід створення вже реалізованих і добре зарекомендованих себе в експлуатації конструкцій, а також технологічні можливості виробництва, новітні досягнення в цій галузі.

Робочі лопатки працюють в газовому потоці з деякою температурною неоднорідністю. Але вона несуттєва, тому що осереднюється через високу частоту обертання. Тому можна враховувати тільки радіальну неоднорідність потоку, вважаючи, що для середнього перерізу коефіцієнт радіальної неоднорідності потоку η=0,05, для кореневого і периферійного перерізів n= - 0,15... - 0,08 відповідно.

Гріюча температура:

$$
T_{\nu}^* = T_{\nu 1}^* + \eta (T_{\nu 1}^* - T_{\kappa}^*)
$$
\n(2.3)

де  $T_{W1}^*$  – середньомасова температура гальмування на вході в робоче колесо турбіни, отримана у газодинамічному розрахунку;

 $T_{\kappa}$ =591 К - температура на вході у камеру згоряння;

 – коефіцієнт нерівномірності потоку, що оцінюється величинами 0,25…0,35 (більше значення для високотемпературних двигунів з Тсм>1600 К).

> гр.пер\*=1180−0,08(1180−591)=1132,88К гр.ср\*=1200+0,05(1180−591)=1209,45 К гр.кор\*=1200−0,15(1180−591)=1091,65 К

Оскільки  $T_{\text{rp}}$ тах =1209,45>1170*K*, то лопатеву решітку робочого колеса необхідно охолоджувати.

Таким чином, для забезпечення ефективної роботи турбіни використовують більш просте конвективне охолодження, що представлено на рисунку 2.4.

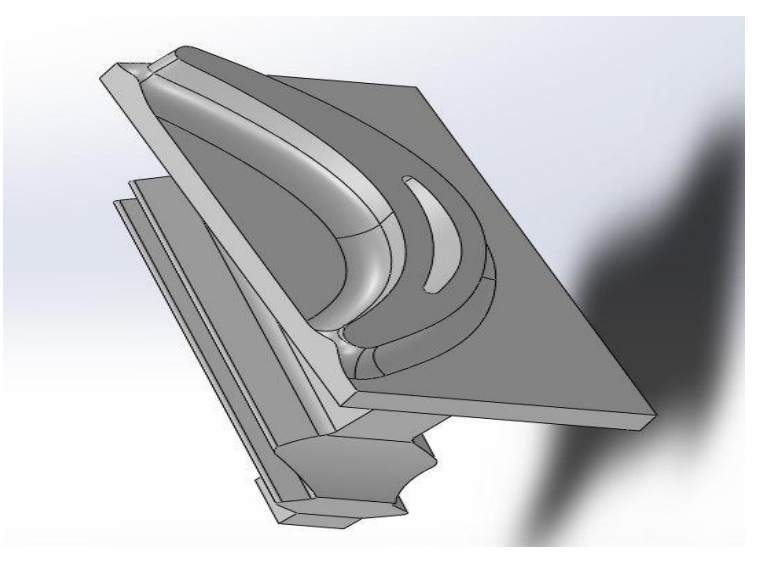

Рисунок 2.4 – Поперечний переріз конвективно охолоджуваної лопатки.

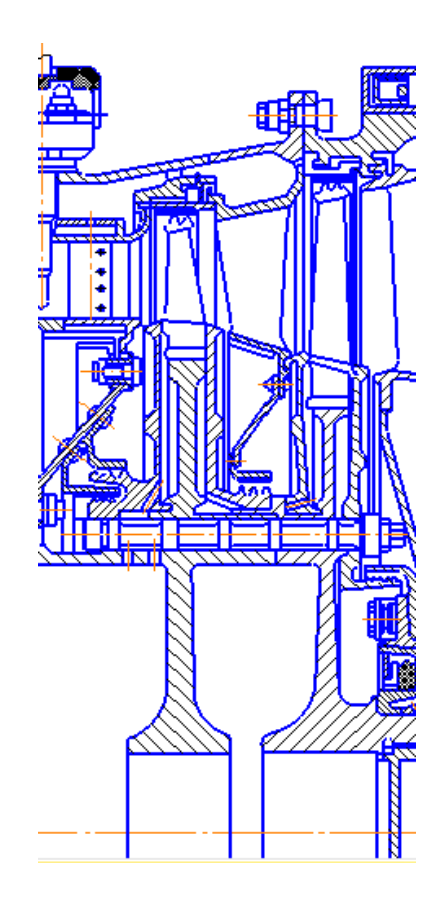

Рисунок 2.5 – Схема підводу повітря на охолодження

## **Розрахунок коефіцієнтів тепловіддачі на зовнішній поверхні лопатки**

Різні умови підведення тепла і відведення його в охолоджуюче повітря через поверхню призводять до значної нерівномірності поля температур в тілі лопатки. Для визначення поля температур необхідно вирішувати просторову задачу теплообміну в багатозв'язковій області з граничними умовами, змінними в просторі і часі. У загальному випадку, температура в будь-якій точці лопатки є функцією трьох координат і часу:  $T=T(x,y,z,t)$ .

Поширення тепла всередині лопатки описується рівнянням Фурье-Кірхгофа:

$$
\frac{\partial (c\rho T)}{\partial \tau} = \frac{\partial}{\partial x} \left( \lambda \frac{\partial T}{\partial x} \right) + \frac{\partial}{\partial y} \left( \lambda \frac{\partial T}{\partial y} \right) + \frac{\partial}{\partial z} \left( \lambda \frac{\partial T}{\partial z} \right) + \omega,
$$

де с - питома теплоємність;

щільність;

коефіцієнт теплопровідності;

інтенсивність внутрішніх джерел тепла.

Нелінійної диференціальне рівняння, представлене вище, в окремих похідних. Його рішенням є температура як функція координат і часу.

Розрахунок коефіцієнтів тепловіддачі на зовнішній поверхні профілю лопатки проводимо за допомогою програми «Тепловіддача на зовнішній поверхні» gru.exe.

В результаті роботи програми розраховуються коефіцієнти тепловіддачі на вхідний кромці, в середній частині профілю (на коритці і на спинці), на вихідний частини (з боку коритця і з боку спинки), а також оцінюється відстань від вхідної крайки до точки переходу ламінарного прикордонного шару в турбулентний за критичним значенням числа Рейнольдса.

Нижче представлені вихідні дані, що запитує програма для розрахунку коефіцієнтів тепловіддачі.

Геометричні характеристики профілю (для середнього перерізу):

діаметр вхідної кромки – 1,058 мм; хорда лопатки – 15 мм; кут потоку на вході в РК – 133,3 град; кут потоку на виході з РК – 24,3 град; довжина лопатки – 30 мм; середній діаметр проточної частини – 311 мм.

Параметри робочого тіла:

температура перед РК – 1209,45 К; температура за РК– 1209,45 К; тиск перед РК – 0,588 МПа; тиск за РК – 0,483 МПа; швидкість у відносному русі перед РК – 226,7 м/с; швидкість у відносному русі за РК – 412,8 м/с; частота обертання турбіни –20280 об/хв.

Результати розрахунку збережені у файлі grurez.txt, який представлений в таблиці 2.2.

Таблиця 2.2 Розрахунок коефіцієнтів тепловіддачі

Розрахунок коефіцієнтів зовнішнього теплообміну на периферії.

РАСЧЕТ КОЭФФИЦИЕТОВ НАРУЖНОГО ТЕПЛООБМЕНА

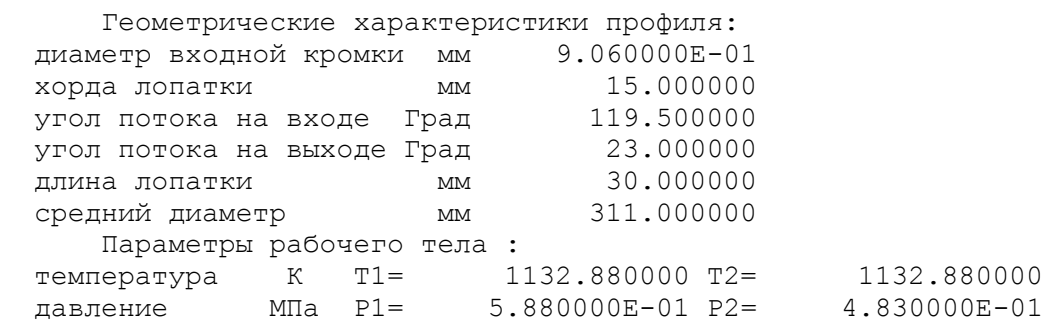

# Продовження таблиці 2.2

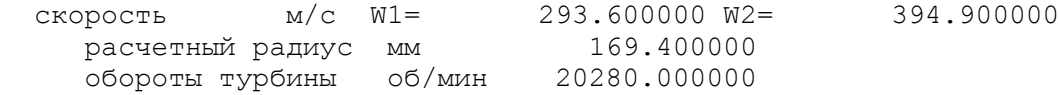

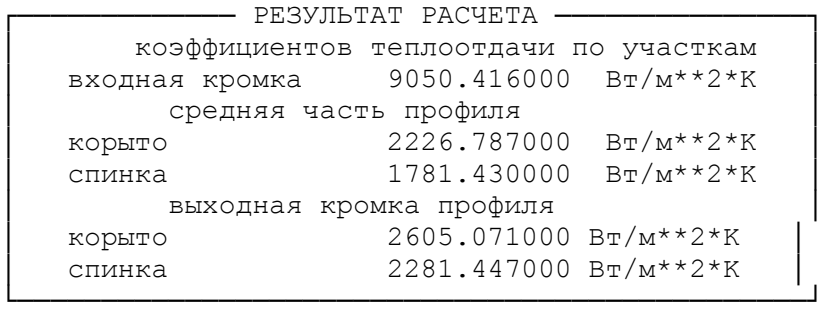

# Розрахунок коефіцієнтів зовнішнього теплообміну на середньому радіусі.

РАСЧЕТ КОЭФФИЦИЕТОВ НАРУЖНОГО ТЕПЛООБМЕНА

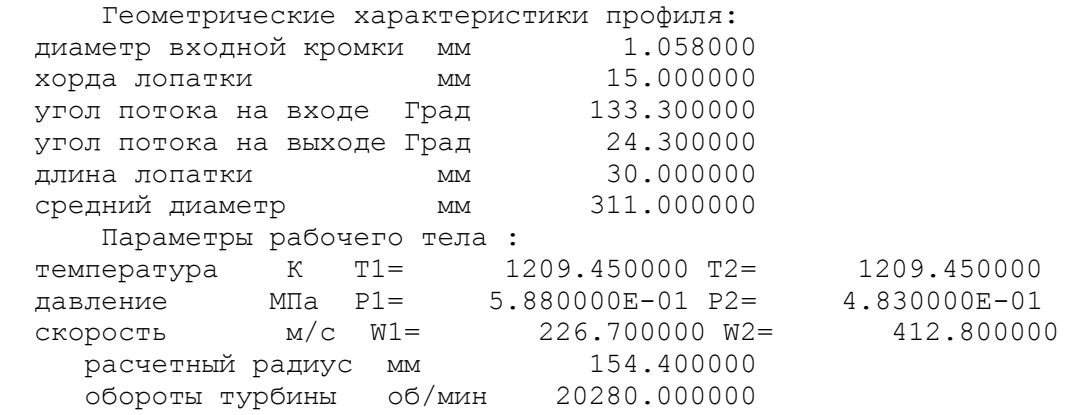

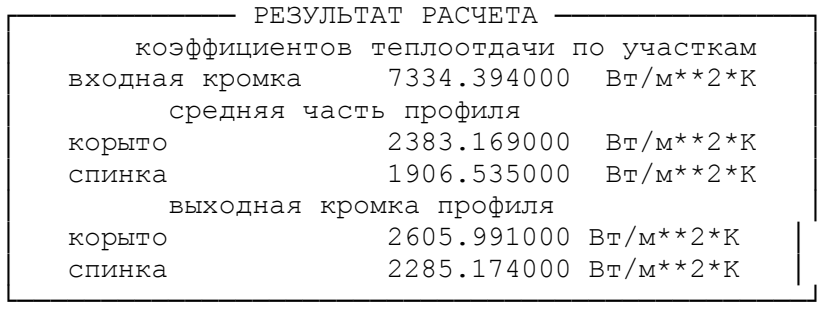

Розрахунок коефіцієнтів зовнішнього теплообміну на втулці.

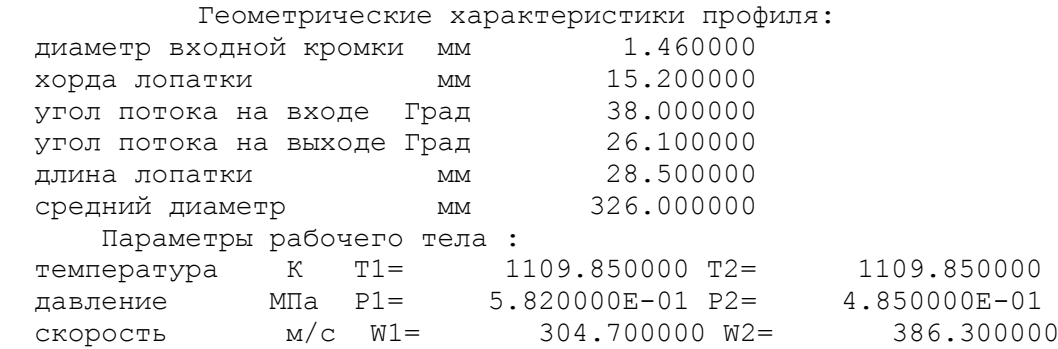

### Закінчення таблиці 2.2

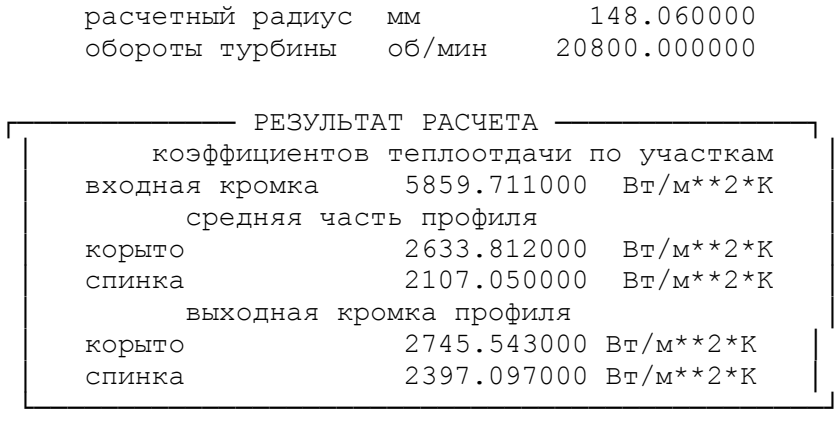

## **Визначення точок переходу ламінарного прикордонного шару в турбулентний**

Максимум тепловіддачі знаходиться в точці розгалуження потоку на вхідний кромці. Далі по обидва боки профілю в міру формування ламінарного прикордонного шару коефіцієнт тепловіддачі зменшується, досягаючи мінімуму на відстані Хк від вхідної крайки в точках початку переходу ламінарного течії в турбулентний. Початок переходу пов'язаний з досягненням критичного значення числа Рейнольдса Re<sub>кр</sub>.

Другий максимум тепловіддачі на відстані Хк від вхідної кромки пов'язаний з виникненням турбулентного прикордонного шару.

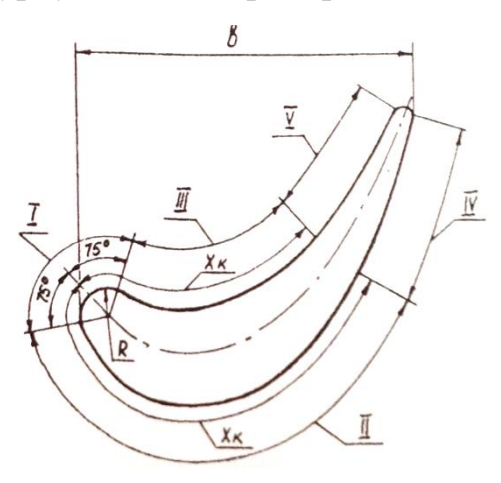

Рисунок 2.6 - Розрахункові ділянки теплообміну

Для визначення точки переходу потоку з ламінарного в турбулентний на профілі лопатки, використовуємо залежність по Рейнольдсу, для  ${\rm Re}_{\kappa {\rm p}}\!=\!10^5$ :

$$
3\text{haxo}, \text{mu}\text{no } X_K: \qquad 1, 5 \cdot \text{Re}_{\text{KP}} = \frac{\rho_r \cdot W_r}{\mu_r} \cdot X_K
$$

$$
X_K = 1, 5 \cdot \text{Re}_{KP} \cdot \frac{\mu_r}{\rho_r \cdot W_r}
$$

де Reкр=10^5– критичне значення числа Рейнольдса, яке відповідає переходу ламінарного плину газів у турбулентне;

 $\mu$ <sub>г</sub> = 49,2∙10<sup>-5</sup> Па∙с – динамічна в'язкість газу.

Значення динамічної в'язкості, що залежить від статичної температури на вході в РК Т<sub>1</sub>=1209,45 К, визначаємо на основі табличних даних [8].

Wг- відносна швидкість

ρ – щільність газу,

р<sup>1</sup> – тиск на вході в РК;

Т<sup>1</sup> – температура гальмування у відносному русі;

 $R=290 \text{ кг/м}^3 - \text{питома газова стала;}$ 

$$
\rho = \frac{p}{R \cdot T} = \frac{0,588 \cdot 10^6}{290 \cdot 1160} = 1,7479 \frac{\kappa z}{m^3}
$$
  
\n
$$
X_{Kem} = 1,5 \cdot 10^5 \frac{0,0000492}{1,748 \cdot 175,2} = 0,024 \text{ m}
$$
  
\n
$$
X_{Kcp} = 1,5 \cdot 10^5 \frac{0,0000492}{1,748 \cdot 226,7} = 0,018 \text{ m}
$$
  
\n
$$
X_{Krep} = 1,5 \cdot 10^5 \frac{0,0000492}{1,748 \cdot 293,6} = 0,014 \text{ m}
$$

### **Створення кінцево-елементної розрахункової сітки**

В SolidWorks користувач реалізує увесь ведучий до вирішення поставленого завдання технологічний ланцюжок: створює геометричну модель, розбиває її на кінцеві елементи, визначає всі параметри моделі, проводить необхідний аналіз і отримує в необхідному вигляді результати.

Аналіз кінцевих елементів (АКЕ) забезпечує надійний чисельний метод аналізу проектних розробок. Процес починається зі створення геометричної моделі. Потім програма розбиває модель на малі частини простих форм (елементи), що з'єднуються в загальних точках, що називаються вузлами. Процес розбивки моделі на малі частини називається створенням сітки. Програми аналізу кінцевих елементів розглядають модель як мережу з'єднаних між собою елементів.

Створення сітки - це визначальний крок у аналізі конструкції. Програмне забезпечення автоматично створює комбіновану сітку для твердого тіла, оболонкових і балочних елементів. Сітка на твердому тілі відповідає великим або складним об'ємним моделям. Елементи оболонки відповідають тонким деталям (таким, як листовий метал).

Точність рішення залежить від якості сітки. Створювана сітка залежить від наступних факторів:

- Створена форма.

- Активні параметри сітки.

- Управління сіткою.
- Умови контакту.
- Розмір елемента і допуск сітки.

 Розмір елемента залежить від середньої довжини його кромок. Кількість елементів швидко зростає при використанні глобального елемента меншого розміру.

Лопатка має складну конфігурацію. Виконали ескізи профілю. Побудували три перерізи (втулкові, середнє, периферійне), полку, хвостовик. Командою бобишка по перерізах побудували модель пера лопатки. Перерізи турбінних лопаток не можна розташовувати так, щоб середня точка середньої лінії профілю збігалася з початком координат. Такий підхід призведе до неправильної форми профілю і появи додаткових інерційних навантажень, викликаних зміщенням центрів тяжіння окремих перерізів. Таким чином, ескізи окремих перерізів мають бути побудовані так, щоб вісь профілю - пряма, що проходить через центри тяжкості перерізів, - перетинала вісь обертання під прямим кутом. Домогтися цього можна в тому випадку, якщо центр ваги кожного перерізу розмістити на початку координат.

При створенні сітки вибрали наступні параметри (табл.2.3):

а) щільність сітки високої якості;

б) параметри сітки: Сітка на основі кривизни, мінімальне число елементів в окружності - 10, співвідношення збільшення розміру елемента - 1,4;

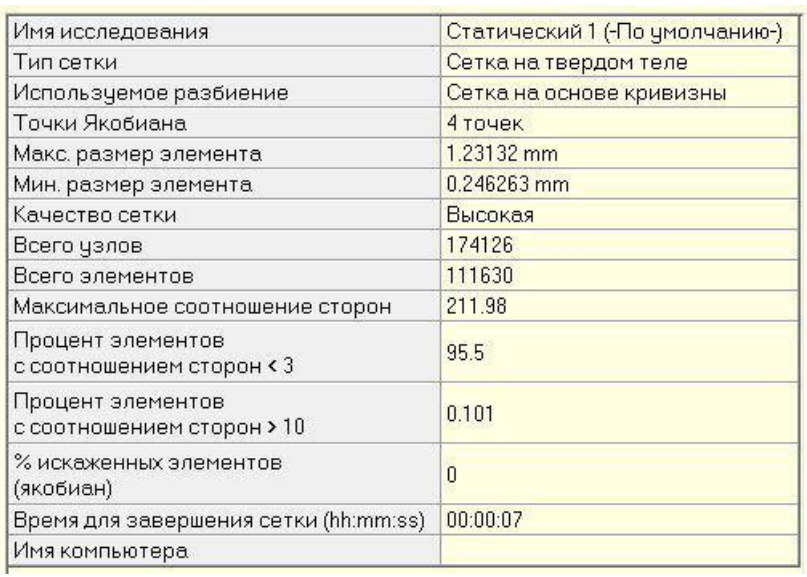

Таблиця 2.3 – Параметри сітки:

Зображення отриманої сітки приведено на рисунку 2.7

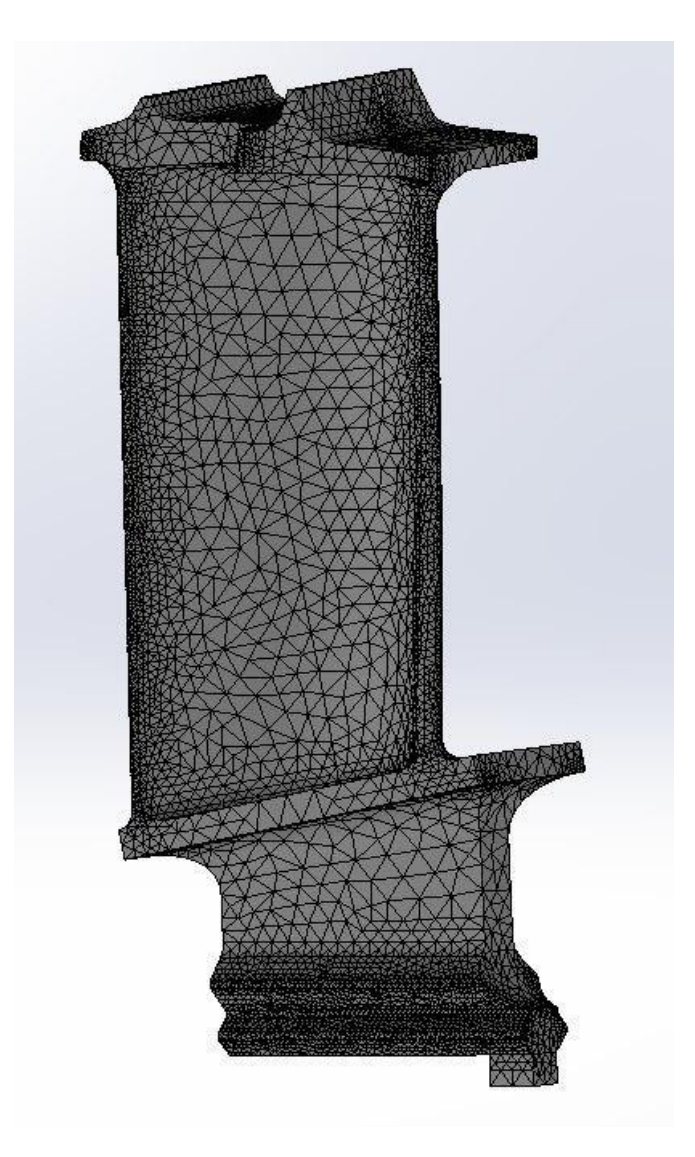

Рисунок 2.7 – Кінцево-елементна сітка.

Матеріалом лопатки є жароміцний сплав на нікелевій основі ЖС6, який застосовується для робочих лопаток, дисків, кілець і інших деталей газових турбін.

При розрахунку полів температур і напружень в перерізі диска використовуються наступні фізичні властивості даного матеріалу:

- коефіцієнт теплопровідності λ;
- коефіцієнт лінійного теплового розширення α;
- коефіцієнт Пуассона μ;
- модуль пружності Е;
- щільність матеріалу ρ;
- теплоємність с

Також враховується вплив температури на коефіцієнти. Залежність властивостей від температури наводиться у таблицях. 2.4-2.5

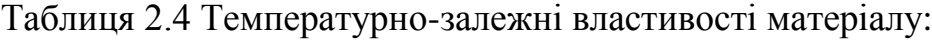

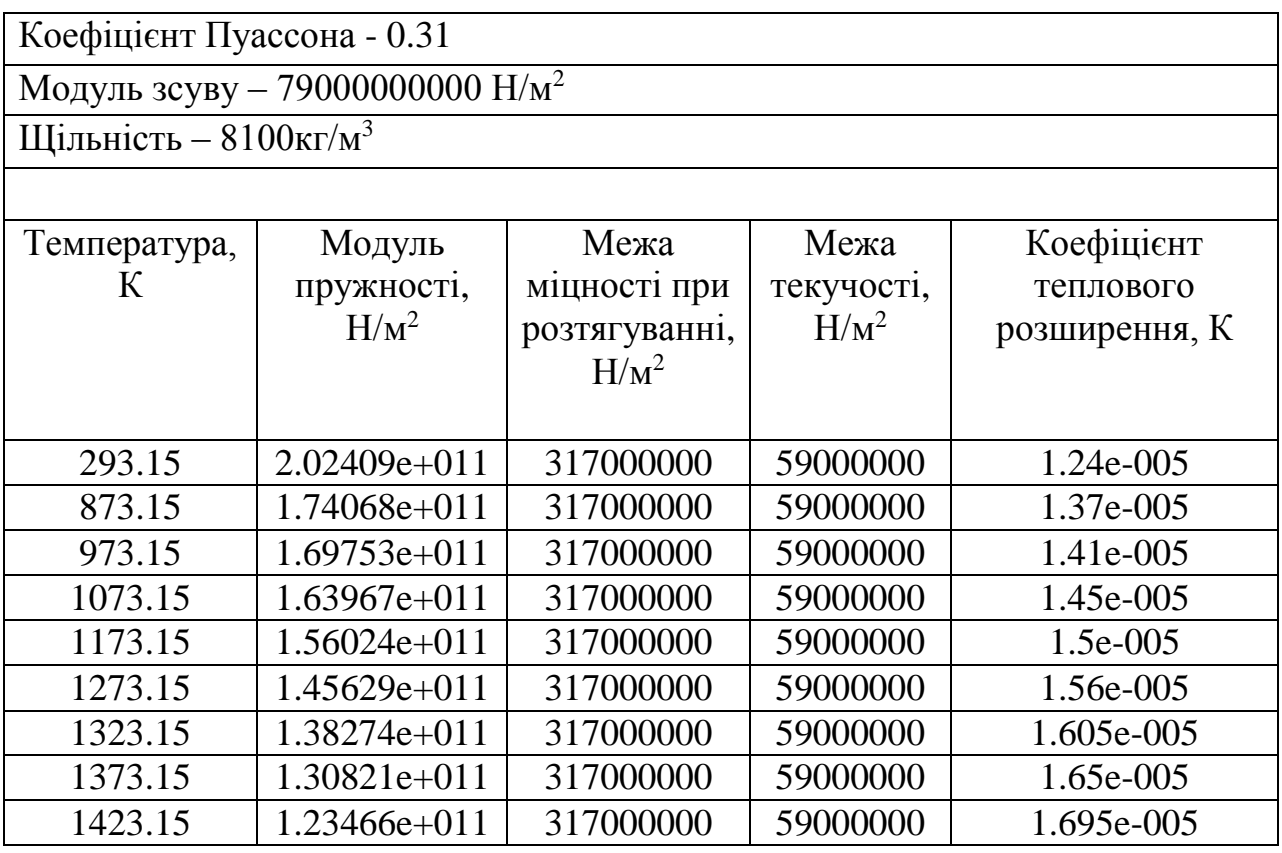

Таблиця 2.5 Температурно-залежні властивості матеріалу:

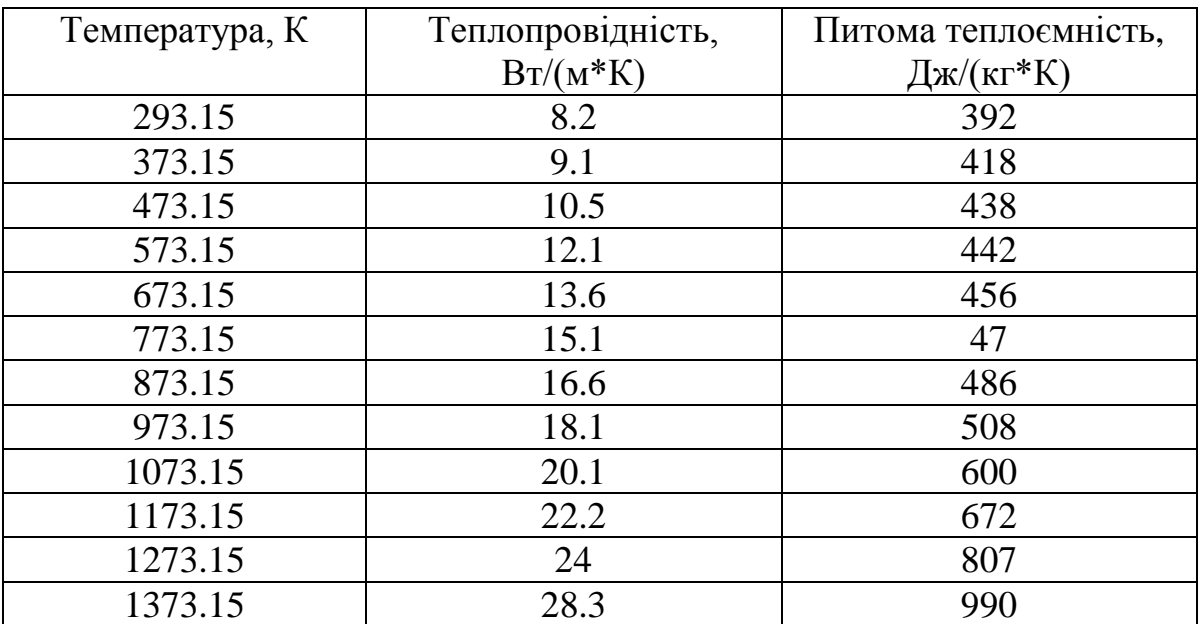

## **Розрахунок температурного поля**

Для визначення напруженого стану лопаток в умовах нерівномірного нагрівання на етапах робочого проектування виконуємо детальний розрахунок температурних полів по перерізах лопатки на найбільш небезпечному (зазвичай злітній) режимі.

Граничні умови застосовуємо до профілю лопатки і робимо розрахунок температурного поля.

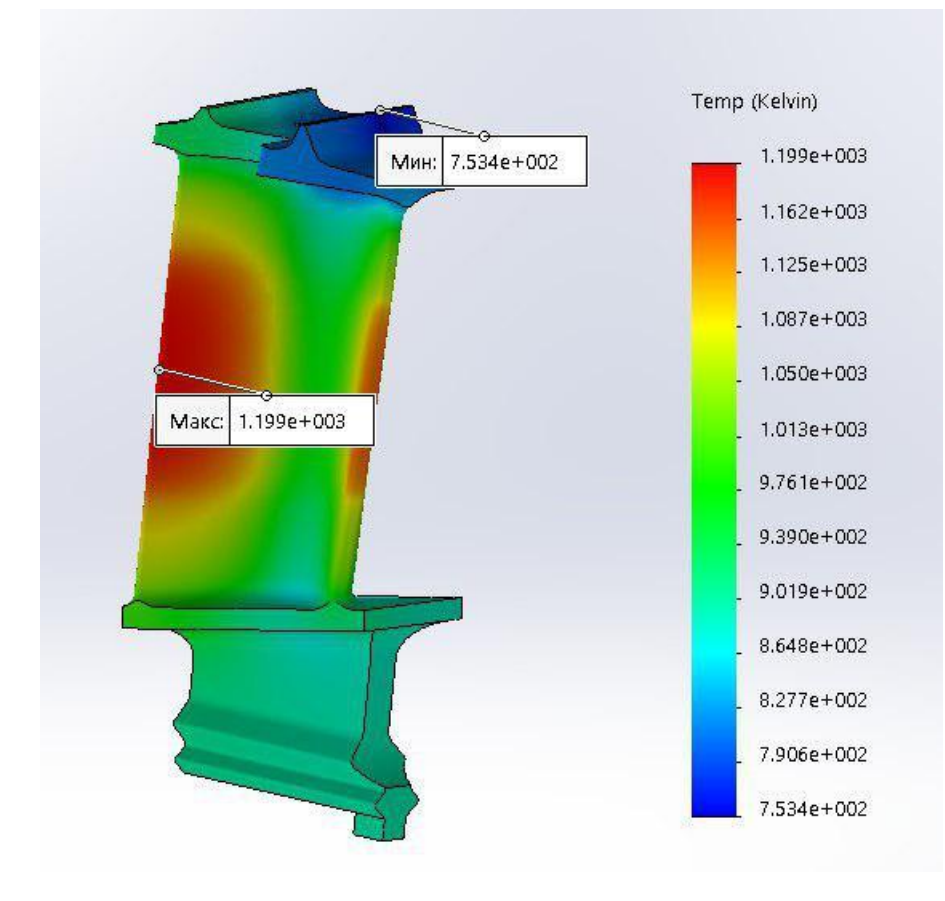

 **Розрахунок температурного поля лопатки стаціонарного типу**

Рисунок 2.8 - Розподіл температури по лопатці

Tmax=1199К – максимальна температура в середньому перерізі.

Tmin=753К – мінімальна температура у периферійному перерізі.

З розрахунку видно, що найбільш гаряча вихідна кромка 1199 К. Це сталося тому що вона має маленьку товщину і через це в ній не вдалося розмістити охолоджуючий канал. Найбільш холодною виявилася бандажна полка - 753 К. Вхідна кромка має температуру 1150 К і виявилася навіть менш нагрітою ніж вихідна кромка, хоча коефіцієнт теплопровідності на всіх перерізах вхідної кромки більше ніж де-небудь на лопатці. Звідси можна зробити висновок що спроектований охолоджуючий канал успішно виконує своє завдання.

#### **Розрахунок термонапруженого стану**

 Лопатка піддається впливу відцентрових сил, викликаних її обертанням, газових сил від перепаду тиску і швидкісного напору. Після проведення газодинамічного розрахунку ступеню ми маємо перепад статичного тиску на пері лопатки, а також величину відносної (W) і абсолютної (С) швидкостей в осьовому (a) і окружному (u) напрямках.

У даній роботі приймемо наступне припущення: замінимо розподілене за профілем навантаження від дії газових сил сумарним перепадом тиску, який прикладений до поверхні коритця по нормалі до цієї поверхні.

Сумарна напруга знаходиться за формулою:

$$
\sigma_{vonMises} = \frac{1}{\sqrt{2}} \sqrt{(\sigma_x - \sigma_y)^2 + (\sigma_y - \sigma_z)^2 + 6(\tau_{xy}^2 + \tau_{yz}^2 + \tau_{xz}^2)}
$$
(2.4)

У рівномірно прогрітому стрижні значення модуля пружності постійно Е(х,у)=Ѐ Напруги в перерізі не залежать від його величини. Напруги будуть постійними, рівними ізопружним значенням:  $\sigma_u = P/F$ . Якщо переріз прогрітий нерівномірно, то напруги будуть відрізнятися від цього значення. В "гарячих" частинах перерізу, як правило, і  $E(x, y) < \tilde{E}$  напруга менше ізопружного значення. У "холодних" частинах навпаки, и  $E(x, y) > \tilde{E}$  напруги будуть більше.

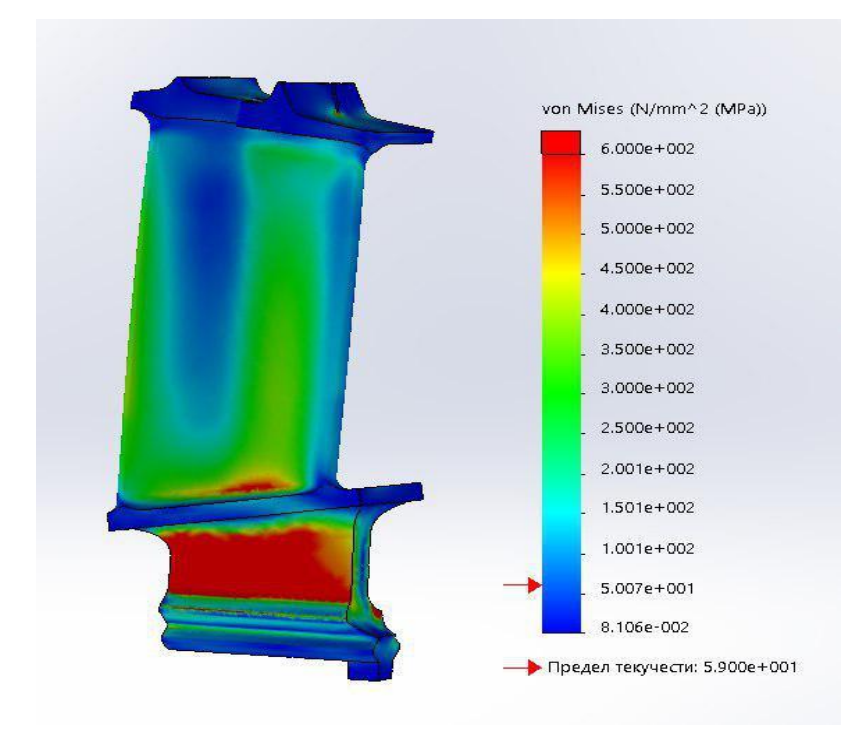

Рисунок 2.9 Розподіл напруги по лопатці

 В результаті розрахунку на міцність були визначені розподілу напружень в деталі по Мізесу: мінімальна напруга 0,081 МПа а максимальна 645 МПа.

Таке високе значення максимальних напружень викликане способом кріплення, де для обмеження осьових переміщень закріпили замок в точці. Насправді таких великих напружень не буде.

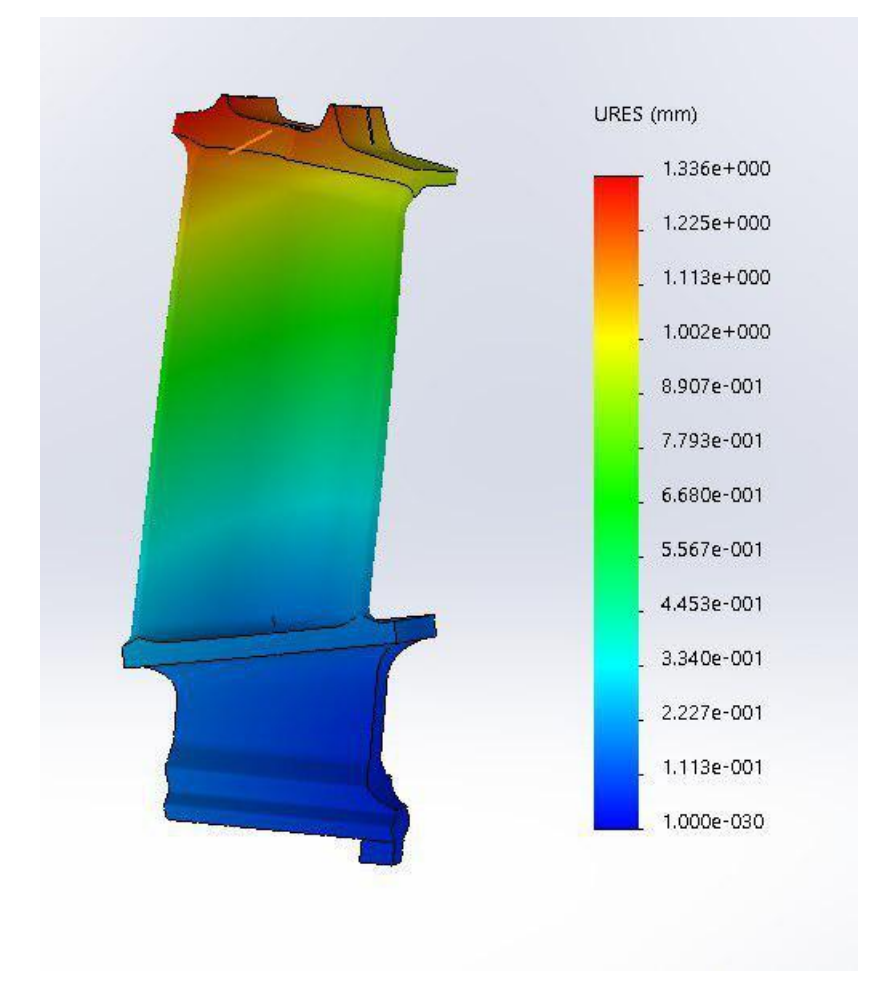

Рисунок 2.10 Розподіл по переміщенням

 Максимальне переміщення складає 1.336 мм і виникло на бандажній полці, його величина допустима. Профіль лопатки задовольняє нормам.

### **2.3 Частотний аналіз робочих лопаток**

## **2.3.1 Розрахунок динамічної частоти першої форми згинних коливань лопатки компресора**

При роботі авіаційного газотурбінного двигуна на робочі лопатки компресора і турбіни діють періодично змінні газові сили, що пов'язано з нерівномірністю газоповітряного потоку по окружності в проточній частині двигуна. Ці сили викликають вимушені коливання лопаток. При збігові частот власних коливань лопатки з частотами вимушених коливань наступають резонансні коливання, при яких амплітуда коливань різко зросте, що може призвести до руйнування лопатки. Небезпечних резонансних коливань можна уникнути шляхом зміни частоти власних коливань лопатки або частоти і величини збуджуючої сили.

 Коливання лопаток можуть бути згинними, крутильними, складними (згинно-крутильними) і високочастотними пластиночними.

Особливо легко збуджуються коливання за першою (основною) згинною формою. Хоча нерідко виникають коливання за второю або третьою згинною, першою або второю крутильними формам.

Метою даного розрахунку є визначення частоти власних згинних коливань лопатки за першою формою, побудова частотної діаграми і знаходження резонансних режимів роботи двигуна.

Для визначення частоти власних згинних коливань лопаток за першою формою скористаємось енергетичним методом Релея [9], який заснований на законі збереження енергії пружної системи, що вільно коливається. Згідно цьому закону для вільних коливань пружної системи без урахування сил супротиву (демпфування) сума кінетичної та потенціальної енергій зберігається увесь час незмінною. Слідуючи з цього, максимальні значення потенціальної і кінетичної енергій рівні; прирівнявши їх, можливо знайти частоту власних коливань лопатки для ротора, що не обертається.

Динамічна частота власних коливань лопатки, що обертається більша за рахунок збільшення її жорсткості під дією відцентрових сил.

Для виконання розрахунку компресорної лопатки без бандажної полки на коливання необхідно мати:

Геометричні розміри:

− *Rкорн* = 0,0906 м − радіус кореневого перерізу;

− *l* = 0,070 м − довжина пера лопатки;

− *F*<sub>корн</sub> = 0,326⋅10<sup>-4</sup> м<sup>2</sup>, *F<sub>cp</sub>* = 0,272⋅10<sup>-4</sup> м<sup>2</sup>, *F<sub>nep</sub>* = 0,217⋅10<sup>-4</sup> м<sup>2</sup> − площі перерізів пера;

− *I<sub>корн</sub>* = 0,156⋅10<sup>-10</sup> м<sup>2</sup>, *I<sub>cp</sub>* = 0,895⋅10<sup>-11</sup> м<sup>2</sup>, *I<sub>nep</sub>* = 0,290⋅10<sup>-11</sup> м<sup>2</sup> − мінімальні моменти інерцій перерізів пера;

 Характеристики конструкційного матеріалу лопатки − титанового сплаву ВТ3-1:

− *Е* = 115000 МПа − модуль пружності матеріалу лопатки в робочих умовах: постійний, так як залежність робочої температури лопатки компресора від частоти обертання двигуна умовно приймається постійною;

 − *ρ* = 4500 кг/м<sup>3</sup> − щільність сплаву ВТ3-1. *nc* = 20280/60 = 338 об/с − максимальне число обертів в секунду.

На підставі вихідних даних за допомогою програми DINLOP.EXE проводиться розрахунок динамічної частоти першої форми згинних коливань лопатки компресора. Результати розрахунку приведені у таблиці 2.6.

Таблиця 2.6 − Розрахунок першої форми згинних коливань лопатки першого ступеню компресора

 РАСЧЕТ ДИНАМИЧЕСКОЙ ЧАСТОТЫ - 1 ФОРМЫ ИЗГИБНЫХ КОЛЕБАНИЙ ЛОПАТКИ КОМПРЕССОРА (ТУРБИНЫ) ЭНЕРГЕТИЧЕСКИМ МЕТОДОМ РЕЛЕЯ ---------------------------------------------------------------------- ВЫПОЛНИЛ(А) : Виноградчий УЗЕЛ ДВИГАТЕЛЯ: компрессор МАТЕРИАЛ: ВТ3-1 ИСХОДНЫЕ ДАННЫЕ: E= 210000.0 210000.0 210000.0 210000.0 210000.0 210000.0 210000.0 210000.0 210000.0 210000.0 210000.0 PO= 4500.000 VP= 0.0000000E+00 RP= 0.0000000E+00 XP= 0.0000000E+00 RK= 9.0599999E-02 L= 6.8999998E-02 FK= 3.2600001E-05 FC= 2.7200000E-05 FP= 2.1700000E-05 JK= 1.5600000E-11 JC= 8.9499996E-12 JP= 2.8999999E-12 NSM= 338.0000 EPS= 1.0000000E-03  $Q0 = 1.600000$   $Q1 = 2.500000$  ---------------------------------------------------------------------- РЕЗУЛЬТАТЫ РАСЧЕТА: Q NS [об/с] F1 [1/с] 1 1.82622313 0.0 609.4368 2 1.82567406 33.8 612.6126 3 1.82446623 67.6 622.0413 4 1.82270956 101.4 637.4401 5 1.82007408 135.2 658.3819 6 1.81705451 169.0 684.3472 7 1.81304669 202.8 714.7758 8 1.80898428 236.6 749.1100 9 1.80426264 270.4 786.8238 10 1.79899216 304.2 827.4399 11 1.79349160 338.0 870.5374 -------------------------------------------------------------------

---

Таким чином, отримана залежність динамічної частоти лопатки від секундних обертів ротора. Для побудови частотної діаграми необхідно нанести на графік  $F_a = f(n_c)$ діапазон робочих частот обертання двигуна. За частоту обертання ротора на режимі малого газу для даного двигуна приймаємо:

$$
n_{M.F.} = 0.76 n_{MAX} = 0.76 \cdot 338 = 243,36 \cdot 66/c.
$$

Для визначення резонансних режимів роботи двигуна варто з урахуванням прийнятих масштабів нанести на цей же графік пучок прямих ліній, що виходять з початку координат, що представляють собою частоти коливання гармонік збуджуючих сил, що описуються рівнянням:

$$
f_B = \kappa n_C,\tag{2.5}
$$

де *к* − порядок гармонік збуджуючих сил, який на графіку дорівнює тангенсу кута нахилу прямої.

Для компресорної лопатки найбільш небезпечні гармоніки з порядком, рівним числу стійок розділювального корпусу і числу лопаток вхідного направляючого апарату (ВНА): *кстійок* = 4, *клоп* = 30.

Частотна діаграма приведена на рисунку 2.11.

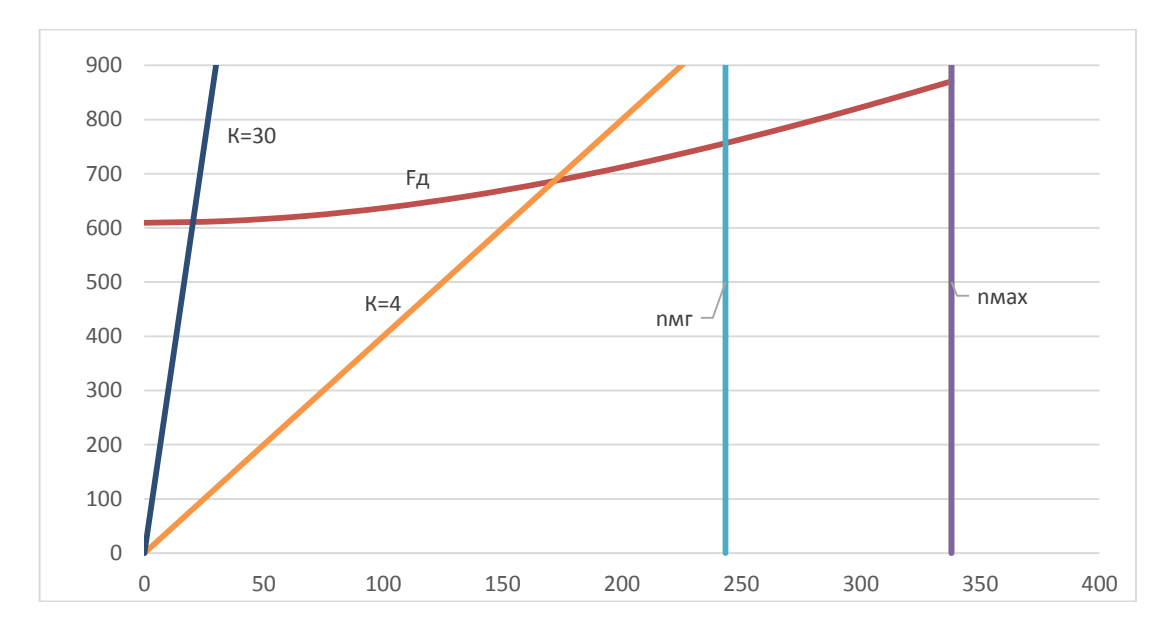

Рисунок 2.11 − Частотна діаграма лопатки компресора

Висновок: в результаті розрахунку динамічної частоти коливань лопатки за першою формою і побудова частотної діаграми не виявлено резонансних режимів роботи в робочому діапазоні частот обертання ротора. Можливі резонансні режими знаходяться нижче частоти малого газу *nМ.Г.*.

## **2.3.2 Розрахунок динамічної частоти першої форми згинних коливань лопатки турбіни**

 Метою даного розрахунку є визначення частоти власних згинальних коливань робочої лопатки першого ступеня турбіни по першій формі, побудова частотної діаграми і знаходження резонансних режимів роботи двигуна. При розрахунку була використана методика [9].

Повний розрахунок лопаток на коливання включає в себе:

- визначення кількох частот (зазвичай нижчих) власних згинальних коливань;

- визначення частоти сил, що викликають вимушені коливання лопаток;

- визначення резонансних режимів роботи двигуна;

- оцінка сил демпфірування коливань;

- оцінка вібронапруг лопатки при її коливанні.

Обмежуємося першими трьома пунктами на стадії проектування.

Для визначення частоти власних згинальних коливань лопаток по першій формі скористаємося енергетичним методом Релея, який заснований на законі збереження енергії вільно хитається вільної системи. Згідно з цим законом для вільних коливань пружної системи без урахування сил опору сума кінетичної і потенційної енергій зберігається весь час незмінною. Суть методу полягає в тому, що обчислюються максимальні значення потенційної енергії лопатки в її крайньому положенні, а кінетичної енергії в середньому.

Обертання лопатки разом з диском, на якому вона закріплена, впливає на її коливання, так як відцентрова сила прагне повернути коливається лопатку в положення рівноваги. Дія відцентрової сили лопатки призводить до того ж результату, що і збільшення жорсткості, тому частота власних коливань обертається лопатки (динамічна частота) підвищується зі збільшенням частоти обертання ротора.

Для турбінних лопаток необхідно також враховувати зниження модуля пружності з підвищенням температури, що призводить до зменшення частоти коливань.

Динамічну частоту власних згинальних коливань обертається турбінної лопатки визначаємо за формулою [9]:

$$
f_{\text{AHH}} = \sqrt{f_c^2 \frac{E_t}{E_{20C}} + B \cdot n_c^2}
$$
 (2.6)

де  $n_c$  – частота обертання ротора,  $1/c$ ;

 $f_c$  – частота власних згинних коливань лопатки за першою формою;

 $E_t$  – модуль пружності матеріалу лопатки при робочій температурі;

 $E_{20C}$  – модуль пружності при температурі 20° С; В – коефіцієнт пропорційності, що залежить від геометрії лопатки і форми пружної лінії.

Величина  $f_c$  розраховується енергетичним методом Релея, який заснований на законі збереження енергії пружної системи, що вільно хитається за формулою:

$$
f_c^2 = \frac{P_c^2}{2\pi} = \frac{E}{4\pi\rho l^4} \cdot \frac{q^2(q-1)^2 \cdot (\frac{I_k}{2q-3} - \frac{I_k - I_n}{2q+s-3})}{\frac{F_k}{2q+1} - \frac{F_k - F_n}{2q+m+1}}
$$
(2.7)

Де q - параметр, який обирається з умови отримання мінімального значення частоти першої форми коливання лопатки, приймає значення від 1,6 до 2,5;

m - коефіцієнт, який визначається зі співвідношення:

$$
m = \frac{lg \frac{F_k - F_n}{F_k - F_c}}{lg 2} \tag{2.8}
$$

## **Вихідні дані**

Вихідні дані беруться з таблиці розрахунку лопатки на статичну міцність:

 $RK = 0.1413M - \text{payive кореневого nepepisy лопатки};$ 

 $L = 0.0282M - BMC$ ота пера лопатки;

NS = 338 об/с – секундна частота обертання ротора;

 $VP = 1,27 \cdot 10^{-8}$  м<sup>3</sup> – об'єм бандажної полки;

 $FK = 0,296 \cdot 10^{-4}$  м<sup>2</sup>; FC = 0,218  $\cdot 10^{-4}$  м<sup>2</sup>; FP = 0,187  $\cdot 10^{-4}$  м<sup>2</sup> – площі кореневого, середнього и периферійного перерізу.

 $JK = 0.538 \cdot 10^{-10}$   $M^4$ ;  $JC = 0.250 \cdot 10^{-10}$   $M^4$ ;  $JP = 0.127 \cdot 10^{-10}$   $M^4$ мінімальний момент інерції кореневого, середнього і периферійного перерізу.

Температура пера лопатки при запуску складає 20° С, при виході на максимальний режим 1130° С, так як лопатка є неохолоджуваною. Користуючись графіком відносної зміни температури при розгоні ротора і характеристиками конструкційних матеріалів, визначаємо зміну величини модуля пружності при розгоні ротора. Результати наведені в таблиці 2.7.

Таблиця 2.7 - Зміна температури лопатки і модуля пружності

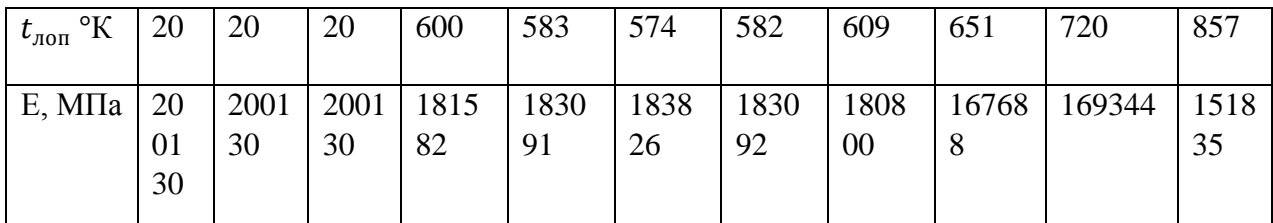

## **Результати розрахунку**

#### Таблиця 2.8 - Результат розрахунку динамічних частот коливань лопатки

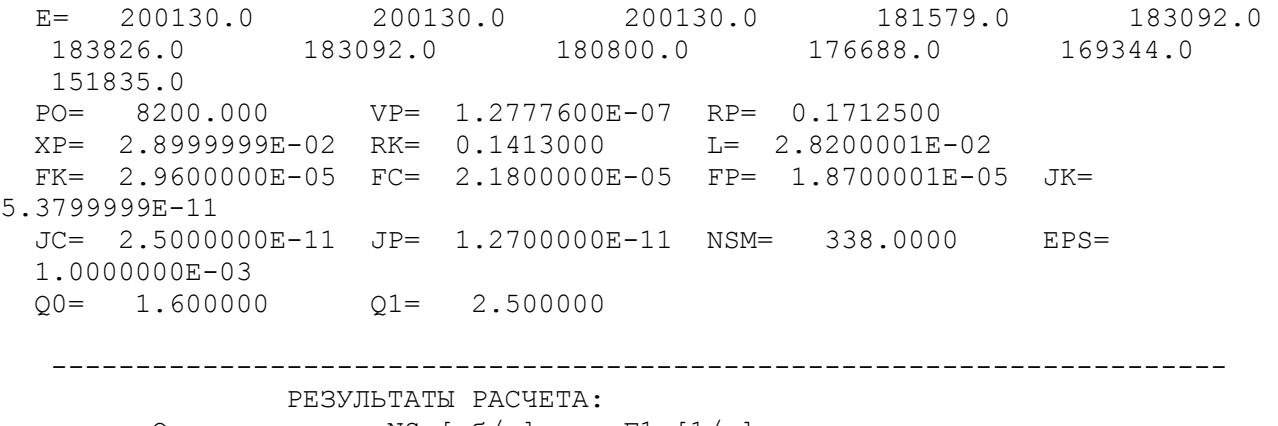

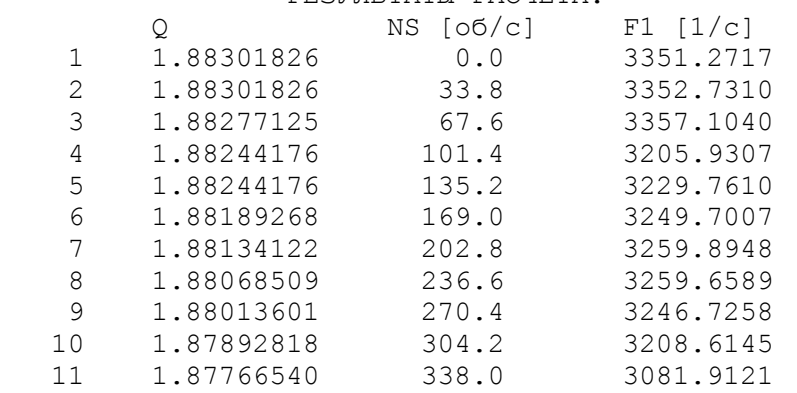

Частоти збуджуючих гармонік залежать від кількості нерівномірностей потоку, що впливають на лопатку за один оборот ротора, і визначаються залежністю:

$$
f_{Bi} = k_i \cdot n_i, \Gamma u,
$$
\n(2.9)

де  $k_i$  – кількість нерівномірностей потоку.

 У турбіні найбільш сильними збудниками вимушених коливань робочих лопаток є камери згоряння (число жарових труб або число форсунок), і лопатки соплового апарату.

 Для досліджуваного двигуна k1 = 12 - число форсунок камери згорання,  $k2 = 37$  - число лопаток соплового апарату.

 За отриманими даними будується частотна діаграма, на якій перетин ліній власних і вимушених частот коливань визначає резонансні частоти (рис. 2.12).

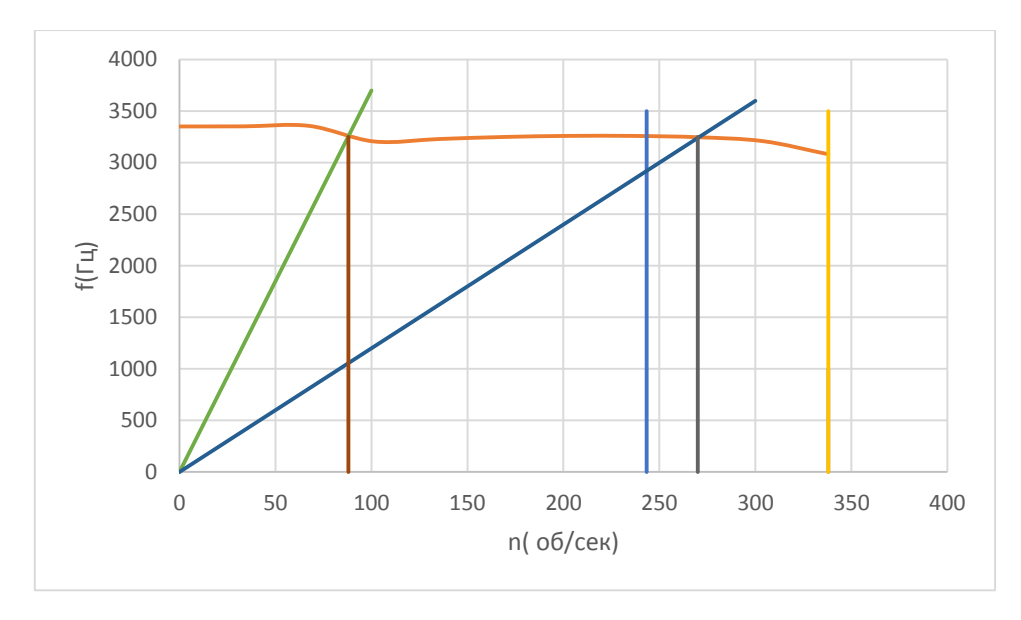

Рисунок 2.12 – Частотна діаграма

Висновок: Розрахунком встановлено, що в робочому діапазоні присутній резонанс при  $n_{p2} = 270$  об/с, який викликаний паливними форсунками. Резонансна частота обертання  $n_{n_1} = 88$  об/с, що виникає від соплових апаратів знаходиться поза зоною робочих режимів, на прохідних оборотах від режиму малого газу. Щоб уникнути резонансних режимів роботи рекомендується змінити кількість паливних форсунок (при n $\phi = 16$  резонанс виникне при і  $n_{2} =$ 200 об/с, до режиму малого газу). Для більш повного аналізу і виявлення всіх резонансних режимів необхідно провести розрахунок для вищих форм коливань.

## **2.4 Розрахунок на міцність хвостовиків робочих лопаток**

## **2.4.1 Розрахунок хвостовика типу хвіст ластівки**

#### **Загальні відомості**

Розрахунок на міцність замка кріплення лопатки складається з розрахунку замкової частини лопатки (хвостовика) і замкової частини ободу диска (гребня).

Труднощі розрахунку лопатевих замків пов'язані зі складною конфігурацією, що викликає нерівномірність розподілу напруг і зі складним характером навантаження замка статичними і динамічними силами і моментами сил. Складна форма хвостовиків лопаток і замкової частини ободу викликає концентрацію напуг в елементах замкового з'єднання. Фактичне навантаження, як правило, у півтора-два рази більше розрахункових. Вказана обставина враховується відповідним заниженням величин гранично допустимих напруг.

Методика спрощених розрахунків замкових з'єднань припускає наступні допущення:

− на замок діє лише відцентрова сила;

відцентрові сили пера і хвостовика лопатки направлені по одному радіусу, що проходить через центр маси хвостовика;

відцентрова сила лопатки розподіляється між опорними площами замкового з'єднання рівномірно і пропорційно величинам контактуючих поверхонь;

− диск має остаточно великий діаметр, тому можна припустити, що замки розташовані не по окружності диска, а в одній площині.

В якості розрахункового режиму приймається режим максимальної витрати повітря (політ на малій висоті з максимальною швидкістю).

При розрахунку трапецевидного замка (рисунок 2.13) визначаються напруги зминання по контактних поверхнях замка лопатки і виступу диска, напруги згину кута перемички і розтягу у виступі диска.

#### **Визначення напруг зминання по контактних поверхнях**

Напруги зминання викликаються нормальною силою на контактних поверхнях замка і розраховуються за наступною формулою:

$$
\sigma_{_{CM}} = \frac{N}{F_{_{CM}}}
$$
\n(2.9)

де  $N = \frac{P_{\text{u},\text{non}}}{P}$  $\frac{\text{u},\text{non}}{F_{\text{3M}}}$ — нормальна сила на контактній поверхні замка, Н;

 $P_{\text{unon}}=P_{\text{uncoa}}+P_{\text{ux}}-B$ ідцентрова сила лопатки, Н;

 $P_{\mu nepa} = \sigma_{\text{r},n} F_{\text{kop}} = 4672H - \text{Bi}$ дцентрова сила пера лопатки, Н;

 $\sigma_{\text{tr}}$  = 143,308 МПа – напруга розтягування в кореневому перерізі пера лопатки, МПа;

 $F_{\text{\tiny{KOPH}}} = 0.326 \cdot 10^{-4} \text{ m}^2 - \text{площа кореневого перерізу пред лопатки, м}^2;$ 

*Рцх* = *mхω <sup>2</sup>Rх* = 3,53∙10-3 ∙2123,72<sup>2</sup> ∙0,08752 = 1395,705 Н− відцентрова сила хвостовика лопатки, Н; *mх*=*ρVx* = 4500∙5,88∙6,1∙24∙10-9 = 3,53∙10-3 кг − маса хвостовика, кг; *ω*=πn/30=π⋅20280/30=2123,72 с<sup>-1</sup> – кутова швидкість обертання диска, с<sup>-1</sup>;  $F_{3M} = \frac{a_1 - a_2}{2}$  $\frac{-a_2}{2}$   $\cdot B \cdot \frac{1}{\cos A}$  $\frac{1}{\cos \alpha}$  = 64,324⋅6,7/cos $\alpha = 152$  мм<sup>2</sup>− площа контактної поверхні, мм<sup>2</sup>.

 $\frac{b}{\sin 20} = \frac{24}{0.342} = 64,324$  $B = \frac{b}{b} = \frac{24}{-24} = 64.324$ *мм* 

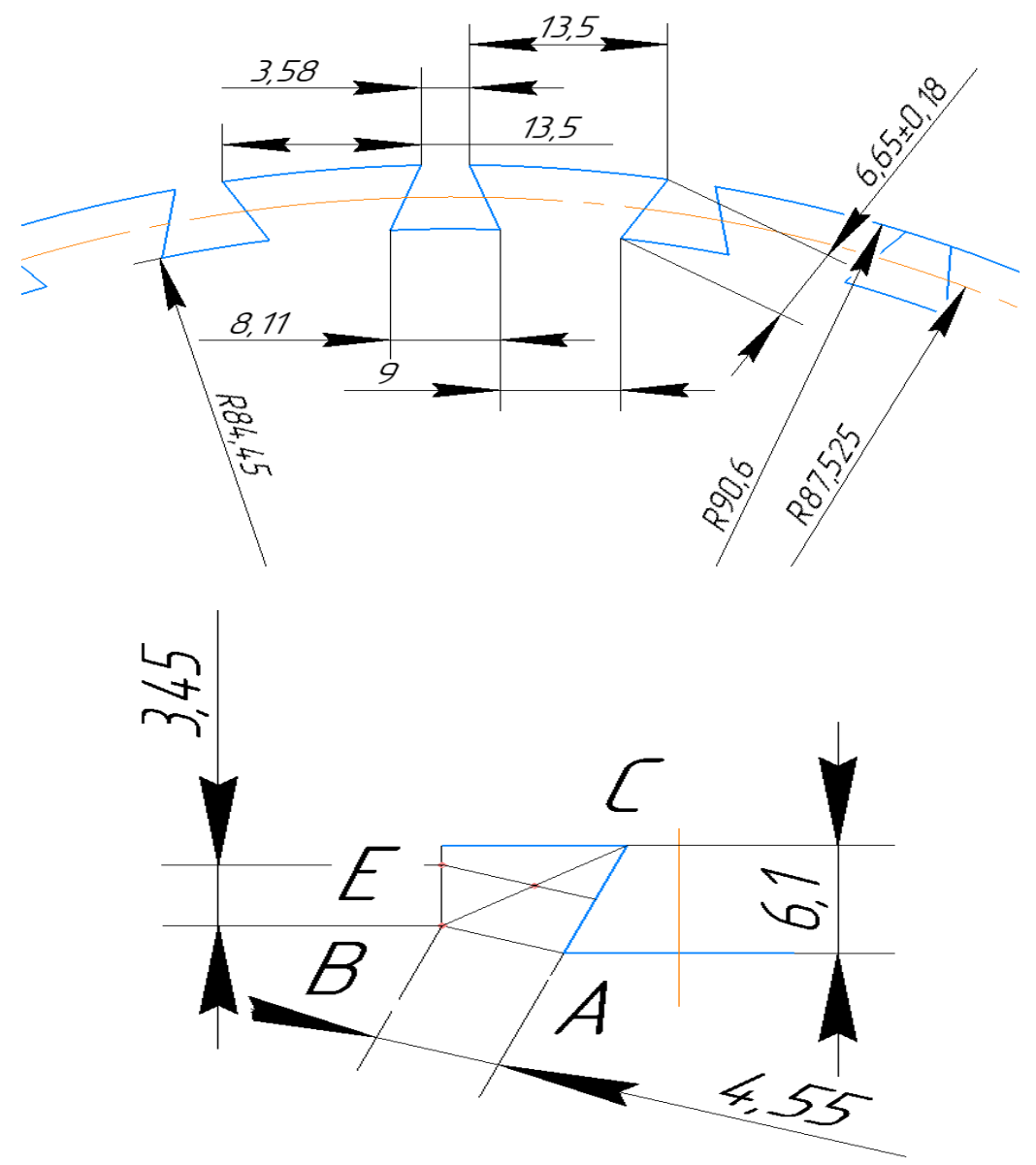

Рисунок 2.13 – розрахункова схема замка лопатки

Тоді:

$$
N = \frac{P_{\text{upon}}}{2(\cos\alpha - f\sin\alpha)} = \frac{143,308 \cdot 10^6 \cdot 0,326 \cdot 10^{-4} + 1395,705}{2(\cos 70 - 0,2\sin 70)} = \frac{4672 + 1396}{1,248} = 4862,49 \text{ H},
$$

$$
\sigma_{\text{cm}} = \frac{N}{F_{\text{cm}}} = \frac{4862,49}{152} = 31,998 \text{ M} \text{ a}.
$$

## **Визначення напруг розтягування у виступах диска**

Напруги розтягування викликані відцентровими силами лопатки і виступу диска та визначається за формулою[10]:

$$
\sigma_{\rm p} \frac{\rm P_{II,100I} + P_{II6}}{F_{\rm B}} \tag{2.10}
$$

 $\mu_{\text{age}} = P_{\text{age}} = \frac{h_1 + h_2}{2} \cdot \beta \cdot B \cdot \rho_c \cdot \omega^2 \cdot R_n = \frac{13,4+9}{2} \cdot 6,1 \cdot 24 \cdot 4500 \cdot 2123,72^2 \cdot 0,0875 \cdot 10^{-9} = 2674,605H$  $=\frac{1}{2}$   $\cdot \beta \cdot B \cdot \rho_c \cdot \omega^2 \cdot R_n = \frac{1}{2}$   $\cdot 6,1.24.4500 \cdot 2123,72 \cdot 0,0875 \cdot 10^{-7}$  $+\frac{h_2}{2} \cdot \beta \cdot B \cdot \rho \cdot \omega^2 \cdot R = \frac{13.4+9}{2} \cdot 6.1 \cdot 24 \cdot 4500 \cdot 2123.72^2 \cdot 0.0875 \cdot 10^{-9} =$ 

Відцентрова сила виступу диску;

\n
$$
F_e = \frac{a_1 - a_2}{2} \cdot b = 9 \cdot 64,324 = 578,916 \, \text{м}^2 \quad \text{- площа поверхні відриву виступу.}
$$

Тоді маємо:

$$
\sigma_p = \frac{6067,705 + 2674,605}{578,916} = 15,101 \text{ M} \text{Pi}.
$$

## **Визначення напруги згину кута виступу диску**

На кут виступу діє нормальна сила *N*, яка викликає його згин. Розрахунок проводиться за наступною формулою:

$$
\sigma_u = a_K \frac{1.5(N \cdot BE) \cos^2(90 - \alpha)}{b_o y^2},\tag{2.11}
$$

де  $a_{K} = 2.8 -$  коефіцієнт концентрації напруг;

 $BE = 3,05$  мм;

У=3,72 мм.

Тоді:

$$
\sigma_u = 2,8 \cdot \frac{(14,8306 \cdot 1,5) \cos^2 (90^\circ - 70^\circ)}{64,324 \cdot (3,72 \cdot 10^{-3})^2} = 65,756 M \text{Ra}.
$$

## **Розрахунок коефіцієнтів запасу міцності за напругою**

Коефіцієнти запасу міцності визначаються окремо за кожним видом напруг:

$$
K_{\sigma_{cu}} = \frac{\sigma_{cu}}{\sigma_{cu}} = \frac{200}{31,997} = 6,25,
$$
  

$$
K_{\sigma_p} = \frac{\sigma_p}{\sigma_p} = \frac{120}{15,101} = 7,946,
$$
  

$$
K_{\sigma_u} = \frac{\sigma_u}{\sigma_u} = \frac{200}{65,756} = 3,042.
$$

Висновок: в результаті розрахунку трапецевидного замка лопатки на міцність отримані коефіцієнти запасу за усіма напругами  $K_{\sigma i}$  > 1,5. Таким чином, замок має необхідні запаси міцності і задовольняє заявленим до нього вимогам.

## **2.4.2 Розрахунок на міцність хвостовика ялинкового типу**

Кріплення робочих лопаток до роторам турбін здійснюється спеціальними замками.

 Вибір типу замка проводиться на підставі специфічних особливостей роботи вузла, для якого він призначений. Для кріплення лопаток турбін в більшості випадків застосовується ялинковий замок.

Переваги цього замку в наступному:

- матеріал кореневій частині лопатки використовується досить раціонально

- лопатки і диск при такому замку виходять найбільш легкими;

 - малі розміри кореневої частини замку лопатки в площині диска дозволяють розмістити на диску велике число лопаток; вільна посадка лопатки в замку не перешкоджає розширенню найбільш нагрітої частини диска у обода, завдяки чому температурні напруги в лопатці усуваються, а в обід диска зменшуються;

 -вільна посадка лопатки в диску має місце лише при не¬большой величиною відцентрової сили (при числі оборотів, що дорівнює половині максимального). Вже при малому числі обертів лопатка самовстановлюється в замку так, що згинальні напруги від відцентрових сил виявляються мінімальними; завдяки наявності сил тертя в замку демпфуються коливання лопаток на знижених числах оборотів (поки відцентрові сили лопаток, що притискають лопатки до диску, невеликі і є зміщення лопатки щодо диска). Демпфірування в замковому з'єднанні, що виникає від внутрішнього тертя в матеріалі, спостерігається на всіх оборотах;

 - в зв'язку з тим, що по неробочій частині зубців лопаток і диска є зазори, в деяких конструкціях можна здійснити охолодження замку за допомогою продувки повітря через зазначені зазори;

- можлива легка заміна пошкоджених лопаток.

Поряд з цими перевагами ялинковий замок має і недоліки:

 - невелика поверхня контакту лопатки і диска по площах зубів призводить до поганого тепловому контакту між лопаткою і диском, внаслідок чого тепловідвід від лопатки в диск погіршується.

 - внаслідок малого радіусу заокруглень в зубах ніжки лопатки і диска відбувається велика концентрація напружень, що може призводить до появи втомних тріщин;

 - для отримання більш рівномірного навантаження на зуби замку необхідна висока ступінь точності обробки замку по кроку, по куту і іншим розмірам зубів.

Методика спрощених розрахунків замкових з'єднань має такі припущення:

- на замок діє тільки відцентрова сила лопатки;

- відцентрова сила пера лопатки и відцентрова сила хвостовика лопатки направлені по одному радіусу, що проходить крізь через центр тяжіння хвостовика лопатки;

- відцентрова сила лопатки розподіляється між опорними площадками замкового з'єднання пропорційно величинам контактуючих поверхонь. Розрахунок проводимо за методикою [10].

## **Вихідні дані**

Для розрахунку необхідні наступні дані:

- 1. Матеріал: ЖС6К;
- 2. Щільність матеріалу хвостовика лопатки: р=8200 кг/м<sup>3</sup>;
	- 3. Число обертів турбіни: n=20280 об/хв;
- 4. Кут нахилу контактної площадки: β = 115°;
- 5. Кут клину замка: 2φ = 20<sup>o</sup>;
	- 6. Напруга розтягування в лопатці у кореня:  $\sigma_{\text{px}}$ =148,198 МПа;
- 7. Площа кореневого перерізу лопатки:  $F_k = 0.296 \cdot 10^{-4}$  м<sup>2</sup>.

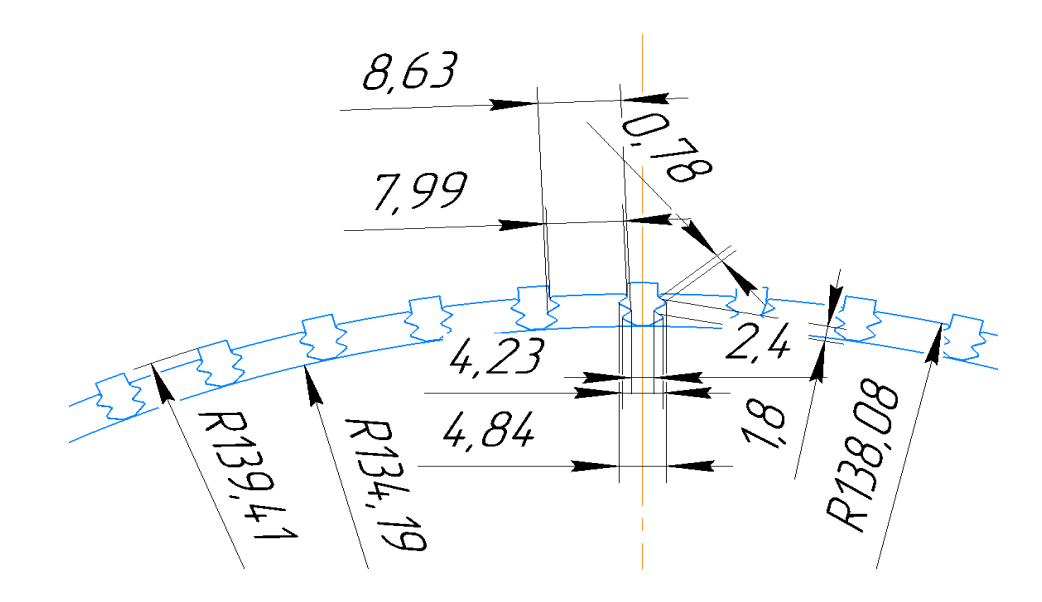

Рисунок 2.14 – Ескіз хвостовика лопатки

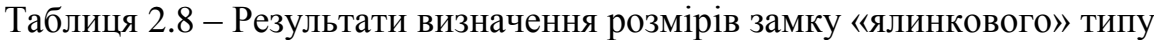

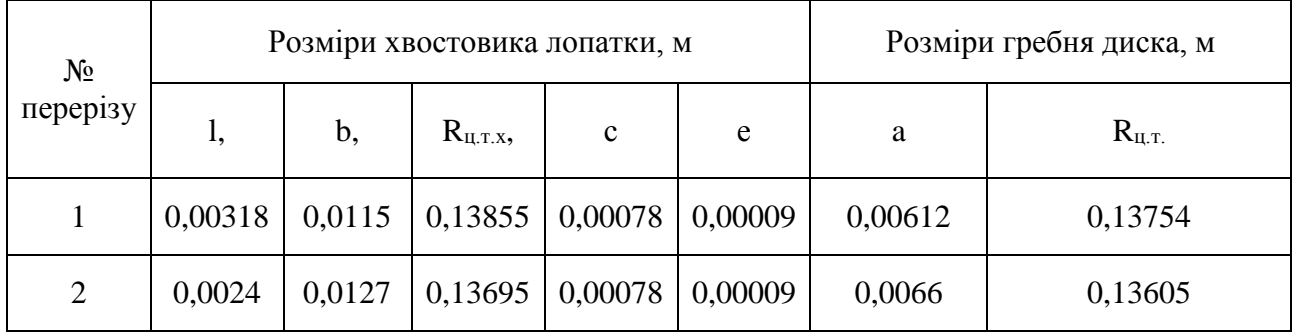

 У правильно спроектованого замку напруги зминання, вигину і зрізу на всіх зубах повинні бути однаковими. З огляду на, що метою перевірочного розрахунку є перевірка правильності створення замку лопатки, розрахунок слід виконувати для всіх зубів. Напруги розтягнення в різних перерізах хвостовика лопатки і гребня диска відрізняється за своїми значеннями.

#### **Результати розрахунку**

1. Визначаємо відцентрову силу пера лопатки за формулою [10]:

$$
P_{\text{u6.n.}} = \sigma_{\text{px}} \cdot F_{\text{k}} = 148,198 \cdot 10^6 \cdot 0,296 \cdot 10^{-4} = 4386,66 \text{ H.}
$$
 (2.12)

2. Визначаємо відцентрову силу бандажної полки:

$$
P_{\text{u6.m.}} = m_{\text{H}} \cdot R_{\text{u.r.m.}} \cdot \omega^2 = 0,00105 \cdot 0,17125 \cdot 2123,65^2 = 218,65 \text{ H};\tag{2.13}
$$

де m<sub>н</sub>=V<sub>н</sub>·ρ=127·10<sup>-9</sup>·8200=0,00105 кг - маса бандажної полки;  $R_{\text{H,T,X}}$  = 177 мм - радіус центра тяжіння бандажної полки.  $\omega$  – кутова швидкість обертання диска,  $\omega$ =2123,65 рад/с.

3. Визначаємо відцентрову силу от ділянок хвостовиків:

$$
P_{u6.x1} = m_{x1} \cdot R_{u,r.x1} \cdot \omega^2 = 0,00051 \cdot 0,13855 \cdot 2123,65^2 = 318,779 \text{ H};
$$

$$
P_{u6.x2} = m_{x2} \cdot R_{u.r.x.2} \cdot \omega^2 = 0,00064 \cdot 0,13695 \cdot 2123,65^2 = 396,97 \text{ H};
$$

4. Визначаємо повну відцентрову силу лопатки:

$$
P_{\text{II5.II.}} = P_{\text{II6.II}} + P_{\text{II6.}x1} + P_{\text{II6.}x1} + P_{\text{II6.II}} \tag{2.14}
$$
\n
$$
P_{\text{II6.II.}} = 4386,66 + 218,65 + 318,779 + 396,97 = 5913,35 \text{ H}
$$

5. Визначаємо нормальне навантаження, що діє на зуб з довжиною контактної площадки bi. Так як ширина смуг контакту у всіх зубів однакова, то:

$$
N_i = \frac{P_{\text{II6JL}}}{\cos \alpha} \cdot \frac{b}{\sum_{i=0}^{n} b_i},
$$
\n(2.15)

де α – кут нахилу контактної площадки зуба; b<sup>i</sup> – довжина i-го зуба;

$$
N_1 = \frac{5913,35}{\cos 35^{\circ}} \cdot \frac{0,0115}{0,0115 + 0,0127} = 3430 \text{ H}
$$
  

$$
N_1 = \frac{5913,35}{\cos 35^{\circ}} \cdot \frac{0,0127}{0,0115 + 0,0127} = 3790 \text{ H}
$$

6. Визначаємо напругу зминання на контактних майданчиках кожного зуба. Приймається, що площа зминання на всіх зубах замку однакова, так як довжина контактної площадки замку змінюється пропорційно нормальному навантаженні, а розмір опорної поверхні зуба не змінюються, тому напруження зминання досить розрахувати тільки в одному перерізі:

$$
\sigma_{\text{cm}} = \frac{N_i}{b_i \cdot c},\tag{2.16}
$$
\n
$$
\sigma_{\text{cm1}} = \sigma_{\text{cm2}} = \frac{3430}{0.0115 \cdot 0.00078} = 382,436 \text{ M} \text{ a}
$$

7. Визначаємо напругу вигину зубців:

$$
\sigma_{\scriptscriptstyle H} = \frac{6 \cdot N_1 \cdot \cos(\beta - 90) \cdot e}{b_i \cdot h_{\scriptscriptstyle H}^2},\tag{2.17}
$$

де;  $b_i$  – товщина зуба в i-м перерізі; е - плече сили N<sub>i</sub>; h – висота основи зуба.

$$
\sigma_{\rm H} = \frac{6 \cdot 3430 \cdot \cos(115 - 90) \cdot 0,00009}{0,0115 \cdot 0,00145^2} = 69,436 \text{ M} \text{a}
$$

8. Визначаємо напругу зріза зубців:

$$
\tau_{\rm cp} = \frac{P_{\rm cp}}{F_{\rm cp}} \cdot \frac{N_1 \cdot \cos(\beta - 90)}{b_i \cdot h_u},\tag{2.18}
$$

де h<sub>ср</sub> - товщина зуба у кінця контактної поверхні;

$$
\tau_{cp} = \frac{3430 \cdot \cos(115 - 90)}{0.0115 \cdot 0.00165} = 163,849 \text{ M} \Pi a,
$$

9. Визначаємо напругу розтягування у перемичках хвостовика лопатки:

$$
\sigma_{p,n} = \frac{P_{\text{II6} \cdot \text{II.} + \sum_{i=0}^{n} P_{\text{II6} \cdot \text{Xi}} - \cos \alpha \cdot \sum_{i=0}^{n-1} N_i}}{b_{n \cdot l_n}},\tag{2.19}
$$

Відцентрова сила Р<sub>цб.х.</sub>, що діє на елементи хвостовика лопатки:

$$
P_{\mu 6.x.1.} = m_1 \cdot \omega^2 R_{\mu, x.x.1} = 0,00051 \cdot 0,13855 \cdot 2123,65^2 = 318,779H
$$
  

$$
P_{\mu 6.x.2.} = m_2 \cdot \omega^2 R_{\mu, x.x.2} = 0,00064 \cdot 0,13695 \cdot 2123,65^2 = 396,97H
$$

Напруга розтягування у перемичці хвостовика лопатки в перерізі 1-1:

$$
\sigma_{\text{pl}} = \frac{P_{\text{II6}.\text{n}} + P_{\text{II6}.\text{x}.1} + P_{\text{II6}.\text{6aH},\text{II}}}{b_{1 \cdot l_1}}
$$
(2.20)

$$
\sigma_{\text{pl}} = \frac{4386,66 + 810,938 + 318,779}{0,115 \cdot 0,00318} = 151,2 \text{ M} \text{a}
$$

Напруга розтягування у перемичці хвостовика лопатки в перерізі 2-2:

$$
\sigma_{\text{pII}} = \frac{P_{\text{u6.n.}} + P_{\text{u6.x.1}} + P_{\text{u6.6aH},l} + P_{\text{u6.x.II}} - N_1 \cdot \cos \alpha}{b_{\text{II} \cdot l_{\text{II}}}}
$$
(2.21)

$$
\sigma_{\text{pII}} = \frac{4386,66 + 810,938 + 318,779 + 396,97 - 3430 \cdot \cos 35^{\circ}}{0,0024 \cdot 0,0127}
$$
  
= 101,814 M\Pi a

# 10. Визначення напруги розтягнення в перерізах гребня диска турбіни:

$$
\sigma_{p1} = \frac{2 \cdot N_1 \cdot \cos(\beta - \alpha/2) + P_{\text{u1}}}{a_1 \cdot b_1},\tag{2.22}
$$

де Рц.1 – відцентрова сила, що діє на перший елемент гребня ободу диска;

 $a_1, b_1$  - геометричні розміри першого перерізу гребня диска;  $\beta$  - кут нахилу площини контакту зуба гребня.

$$
\sigma_{p1} = \frac{2.3430 \cdot \cos\left(35 + \frac{4,67}{2}\right) + 469,053}{0,0115 \cdot 0,00612} = 84,2 \text{ M} \Pi a
$$

Відцентрова сила  $P_{\text{u},0}$ , що діє на елементи гребня ободу диска:

$$
P_{\mu 6.0.1.} = m_1 \cdot \omega^2 R_{\mu, \text{r.r.1}} = 0,00076 \cdot 0,13754 \cdot 2123,65^2 = 469,053 \text{ H}
$$
  
\n
$$
P_{\mu 6.0.2.} = m_1 \cdot \omega^2 R_{\mu, \text{r.r.1}} = 0,0014 \cdot 0,13605 \cdot 2123,65^2 = 858,31 \text{ H}
$$

Напруга розтягування в перерізі гребня "n" ободу диска:

$$
\sigma_{p1} = 84,2 \text{ M}\Pi a
$$

$$
\sigma_{p2} = \frac{2 \cdot (N_1 + N_2) \cdot \cos\left(\beta + \frac{\alpha}{2}\right) + P_{\text{II}} + P_{\text{II}2}}{a_2 \cdot b_2}
$$
(2.23)
$$
\sigma_{p2} = \frac{2 \cdot (3430 + 3790) \cdot \cos\left(35 + \frac{4,67}{2}\right) + 469,053 + 858,341}{0,0066 \cdot 0,0127} = 152,785 \text{ M} \text{Ta}
$$

11. Визначення коефіцієнтів запасу міцності замку:

$$
K_{\sigma_{\text{CM}}1,2} = \frac{[\sigma_{0,2}]}{\sigma_{\text{CM}}} = \frac{890}{382,436} = 2,327
$$
  
\n
$$
K_{\sigma_{\text{IV}}} = \frac{[\sigma_{0,2}]}{\sigma_{\text{IV}}} = \frac{890}{69,436} = 12,817
$$
  
\n
$$
K_{\sigma_{\text{CP}}} = \frac{[\sigma_{0,2}]}{\sigma_{\text{CP}}} = \frac{890}{163,849} = 5,432
$$
  
\n
$$
K_{\sigma_{\text{p} \text{ xBocr}}} = \frac{[\sigma_{0,2}]}{\sigma_{\text{p} \text{ xBocr}}} = \frac{890}{151,2} = 5,9
$$
  
\n
$$
K_{\sigma_{\text{p} \text{ rpe6}}} = \frac{[\sigma_{0,2}]}{\sigma_{\text{p} \text{ rpe6}}} = \frac{890}{152,785} = 5,825
$$

Висновок: в результаті розрахунку були отримані напруги зминання, вигину, зрізу і розтягування в замку лопатки і напруги розтягнення в перерізах гребеня диска турбіни. Результати розрахунків показали, що всі напруги, крім напруги зминання, знаходяться в допустимих межах. Оскільки розрахунок є наближеним, результат можна вважати задовільним. Для більш точного розрахунку і поглибленого аналізу необхідно створити модель збірки диска з лопатками в SolidWorks і провести розрахунок в збірці, звертаючи особливу увагу на напруги зминання і коефіцієнт запасу міцності на зминання.

#### **2.5 Оцінка міцності дисків**

#### **2.5.1 Розрахунок на міцність диска компресора**

#### **Вступ**

Диски роторів - це одні з найбільш відповідальних елементів конструкцій газотурбінних двигунів. Від досконалості конструкцій дисків залежить надійність, легкість конструкцій авіаційних двигунів в цілому.

#### **Навантаження, що діють на диски**

Диски знаходяться під впливом інерційних відцентрових сил, що виникають при обертанні від маси робочих лопаток і власної маси дисків. Ці сили викликають в дисках напруження розтягу. Від нерівномірного нагрівання дисків турбін виникають температурні напруги, які можуть викликати як розтягування, так і стиснення елементів диска.

Крім напружень розтягування і стиснення, в дисках можуть виникати напруги крутіння і вигину. Напруження кручення з'являються, якщо диски передають крутний момент, а вигинні - виникають під дією різниці тисків і температур на бічних поверхнях дисків, від осьових газодинамічних сил, що діють на робочі лопатки, від вібрації лопаток і самих дисків, під дією гіроскопічних моментів, що виникають при еволюціях літака.

 З перерахованих напружень найбільш істотними є напруги від відцентрових сил власної маси диска і лопатевого вінця, а також температурні (в разі нерівномірного нагрівання диска). Напруження згину залежать від товщини диска і способу з'єднання дисків між собою і з валом і можуть бути значними лише в тонких дисках. Напруження кручення зазвичай невеликі і в розрахунках в більшості випадків не враховуються.

#### **Допущення, що приймаються при розрахунку:**

При розрахунку на міцність приймаються наступні допущення:

− диск ураховується симетричним відносно серединної площини, перпендикулярної до осі обертання;

− диск знаходиться в плосконапруженому стані;

− температура диска рівномірна по радіусу и товщині;

− напруження на будь-якому радіусі не змінюється по товщині;

− наявність отворів і бобишок на полотні диска, окремих виступів на його частинах не приймається до уваги.

Мета розрахунку на міцність диска – визначення еквівалентних напруг і запасів міцності у різних перерізах по радіусу диска.

 Матеріал диска обирається з урахуванням отримання необхідного запасу міцності. Приймаємо для диска першого ступеню компресора титановий сплав ВТ3-1.

Розрахунок ведеться методом кінцевих різностей, тобто заміною диференціалів у рівняннях кінцевими різностями. Для розрахунку диска с центральним отвором він розбивається на перерізи, виходячи з умов [11]:

- − для перших двох-трьох перерізів *Ri+1/Ri* ≤ 1,1…1,2;
- − для інших перерізів *Ri+1/Ri* ≤ 1,4;
- − відношення товщин для всіх перерізів 0,8≤ *bi+1/bi* ≤ 1,2.

Схема розбивки диска і значення радіусів і товщин перерізів приведені на рисунку 2.15 і в таблиці 2.9 відповідно.

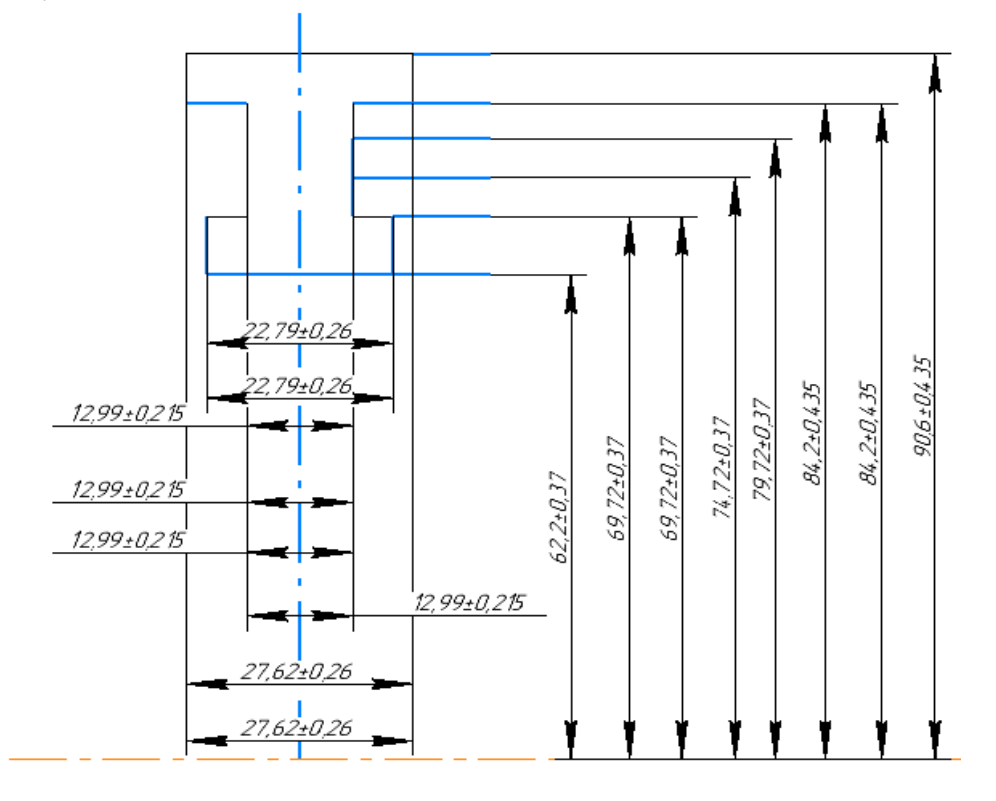

Рисунок 2.15 − Схема розбивки диска на перерізи

$$
\sigma_{\text{KOHm}} = \frac{\sigma_{\text{r}_{\text{r}}F_{\text{KOPH}}z + 2\pi\rho R^2\omega^2b_{\text{r}_{\text{r}}b_{\text{r}}}}{2\pi R_{\text{r}_{\text{r}}b_{\text{r}}}} =
$$
\n
$$
= \frac{143,31 \cdot 0,326 \cdot 10^{-4} \cdot 31 + 2\pi \cdot 4500 \cdot 0,0845^2 \cdot 2123,72^2 \cdot 0,022 \cdot 0,0061}{2\pi \cdot 87,53 \cdot 24 \cdot 10^{-6}} = 10,489 \text{ M} \text{m}.
$$
\n(2.24)

де *σrл* = 143,31 МПа − розтягуюча напруга в кореневому перерізі пера лопатки, МПа;

 $F_{\kappa o p \mu}$  = 0,326⋅10<sup>-4</sup> м<sup>2</sup> − площа кореневого перерізу пера лопатки, м<sup>2</sup>;  *R*=*Rкорн*−*hз*/2= 0,0906−0,0061/2=0,0845 м − радіус середини замка лопатки, м; *ω*=πn/30=π⋅20280/30=2123,72 с<sup>-1</sup> – кутова швидкість обертання диска, с<sup>-1</sup>;  *b<sup>д</sup>* = 0,024 м − ширина полотна диска у місці кріплення лопаток, м;  *h<sup>з</sup>* = 0,0061 м − висота замка лопатки, м;

 *Rд*=*Rкорен*−*hз* = 0,0906−0,00307=0,08753 м − радіус периферії диска, м.

*μ* = 0,3 − коефіцієнт Пуассона;

 *А0*=0, *В0*=0, *N0*=1, *Q*0=0 − розрахункові коефіцієнти для диска з вільним центральним отвором;

*σВ* = 950 МПа − межа міцності для титанового сплаву ВТ3-1

 $\rho = 4500 \text{ кr/m}^3 - \text{шільність сплаву BT3-1.}$ 

 Так як диск знаходиться в плосконапруженому стані, то за критерій міцності приймається еквівалентна напруга [12]:

$$
\sigma_{\text{K}} = \sqrt{\sigma_R^2 + \sigma_T^2 - \sigma_R \sigma_T}.\tag{2.25}
$$

Запас міцності:

$$
K = \frac{\sigma_{\text{AJI}}}{\sigma_{\text{3KB}}} \tag{2.26}
$$

На підставі вихідних даних за допомогою програми DISK\_112.EXE розраховуються радіальні *σr*, тангенціальні *στ*, еквівалентні напруги *σэкв* в перерізах диска і коефіцієнти запасу міцності. Еквівалентні напруги знаходяться як геометрична сума радіальних і тангенціальних.

Таблиця 2.9 − Результати розрахунку диска першого ступеню компресора

```
 РАСЧЕТ НА ПРОЧНОСТЬ ДИСКОВ КОМПРЕССОРОВ И ТУРБИН
****************************************************************************
****
  ВЫПОЛНИЛ(А) : Виноградчий 
 K= 8 Z= 2 DP= 0 DT= 0 NR=K= 20280.00 8 Z= 2 DP=<br>20280.00 SRL= 10.48900
 AZ= 0.0000000E+00 BZ= 0.0000000E+00 NZ= 1 OZ=
0.0000000E+00 
  MU= 0.3000000 
  R(K)= 6.2199999E-02 6.9700003E-02 6.9700003E-02 7.4699998E-02
  7.9700001E-02 8.4200002E-02 8.4200002E-02 9.0599999E-02
  B(K)= 2.2800000E-02 2.2800000E-02 1.2990000E-02 1.2990000E-02
  1.2990000E-02 1.2990000E-02 2.7620001E-02 2.7620001E-02
  PL= 4500.000 
I R(I),M B(I),M SR,МПА ST,МПА SEK,МПА ZAP
 10.6220E-010.2280E-01 0.000 685.4 685.4 1.386 
 20.6970E-010.2280E-01 79.02 646.5 610.8 1.555 
 30.6970E-010.1299E-01 113.0 656.7 608.1 1.562 
 40.7470E-010.1299E-01 113.0 656.7 608.1 1.562 
 50.7970E-010.1299E-01 141.6 618.0 560.7 1.694 
 60.8420E-010.1299E-01 161.0 588.8 527.1 1.802 
 70.8420E-010.2762E-01 20.32 534.4 544.9 1.744 
 80.9060E-010.2762E-01 10.49 488.9 483.7 1.964
```
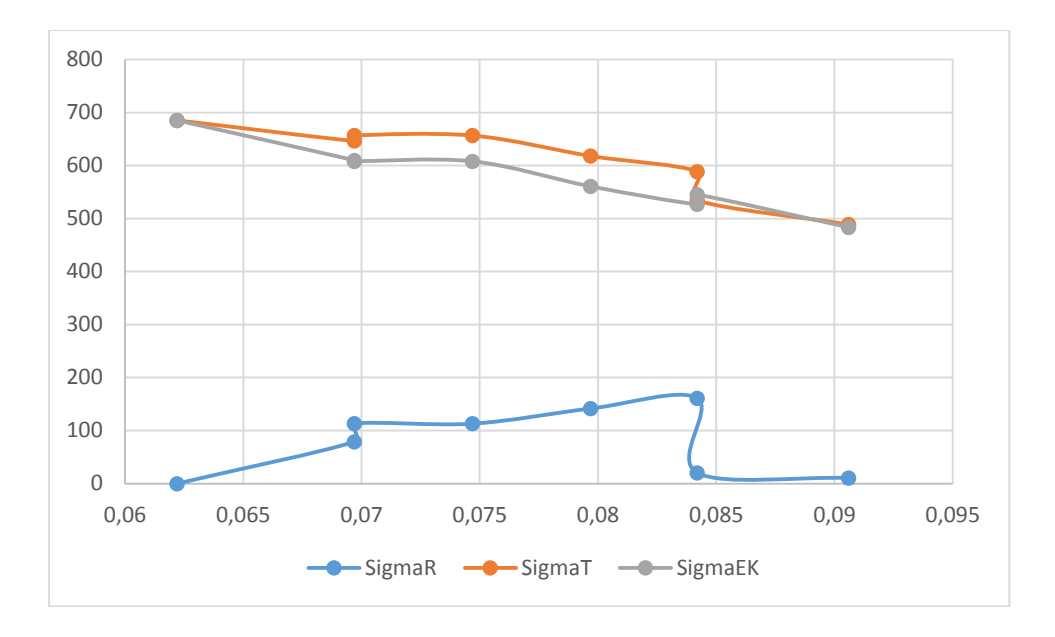

Рисунок 2.16 − Зміна напруг по радіусу диска

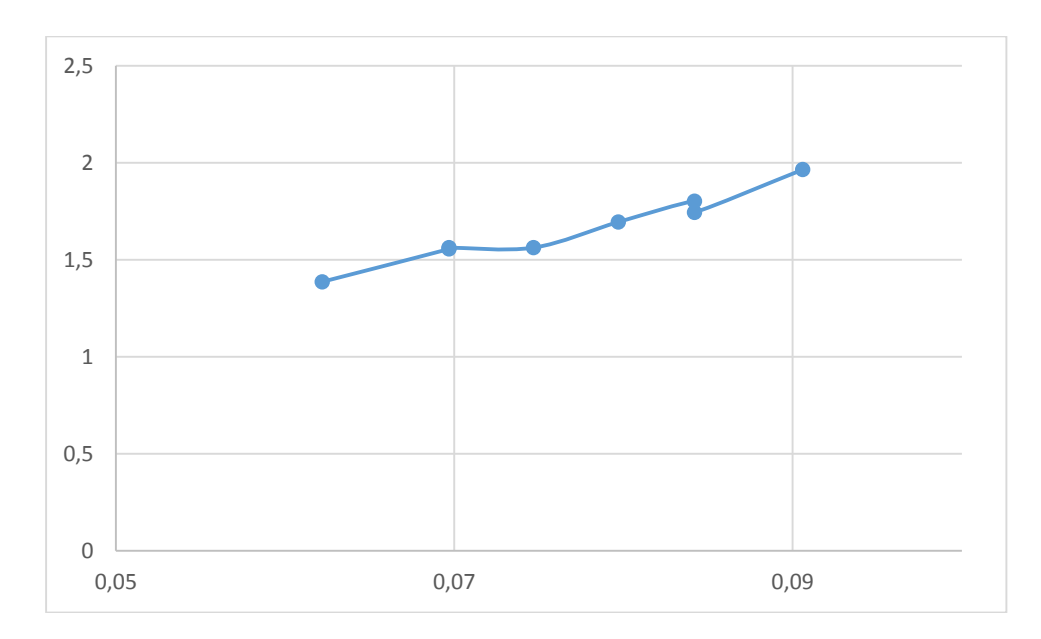

Рисунок 2.17 − Зміна коефіцієнта запасу міцності по радіусу диска

Висновок: в результаті розрахунку диска компресора на міцність отримано наступні результати: максимальна напруга *σэкв*= 685,4 МПа і мінімальний коефіцієнт запасу міцності *К* = 1,386 отримані у першому перерізі, яке співпадає з центральним отвором. Цей факт обмовлений послабленням полотна диска в районі центрального отвору через концентрації напруг, яке воно викликає. Як видно з розрахунку, отримане у всіх перерізах коефіцієнти запасу *Ki* > 1,3, що задовольняє нормам міцності.

Таким чином, диск має необхідний запас міцності і задовольняє вимогам міцності.

#### **2.5.2 Розрахунок на міцність диска турбіни**

### **Аналіз конструкції турбіни**

У даній роботі будемо розглядати диск турбіни високого тиску двигуна ТВ3- 117. Нобхідності кріплення лопаток, з'єднання дисків між собою з валом, а також виконання балансування вносять зміни в його геометричний вигляд. Перед розрахунком диск потрібно позбавити внецентрових отворів, так як диск турбіни є тілом обертання, його можна буде з достатньою точністю моделювати в пласкій осесиметричній постановці.

Цікавлячись розподілом напружень по полотну диска, необхідно якомога точніше врахувати вплив взаємодіючих з диском деталей. Для цього необхідно включати в розрахунок не тільки диск, але і прилеглі до нього деталі - покривні диски, вали і лопатки. Якщо при урахуванні перших двох елементів не виникає труднощів - досить просто додати ці деталі при створенні геометричної моделі диска, то урахування лопаток вимагає іншого підходу.

Оскільки розгляд диска виконується в осесиметричної постановці, урахування кінцевого числа лопаток шляхом додавання їх до геометричної моделі диска не дозволить отримати фізичного результату розрахунку. Тому дію відцентрових сил від лопаток будемо замінювати контурним навантаженням. Для урахування розрізної частини диску можна застосувати зміну властивостей матеріалу в цій області. Ставлячи ортотропні властивості матеріалу так, щоб супротив його розтягування в окружному напрямку був на кілька порядків нижче, ніж основного матеріалу диска, можна з достатньою точністю змоделювати наявність в диску пазів для кріплення лопаток.

### **Стоврення геометричної моделі диска**

Вихідні моделі диска турбіни спочатку готуємо в КОМПАС-3D, а після в SolidWorks.

При створенні геометричної моделі необхідно враховувати, що віссю симетрії диска повинна бути вісь ОУ. Виконання цієї умови необхідно для того, щоб в подальшому не вдаватися до завдання додаткових умов, так як в програмному комплексі Ansys при завданні властивості осесімметріі за замовчуванням віссю симетрії прийнята ОУ.

Спочатку в програмі КОМПАС-3D готуємо ескіз кожної плоскої деталі з урахуванням припущень, обумовлених в попередньому розділі. При цьому слід переконатися, що немає дублювання ліній або їх накладення. Кожен ескіз слід зберегти у форматі .igs, попередньо скоординувавши їх взаємне розташування для спрощення збірки.

Після в програмі SolidWorks створюємо плоскі деталі з заздалегідь підготовлених ескізів.

Щоб коректно відкрити файл .igs вибираємо такі налаштування:

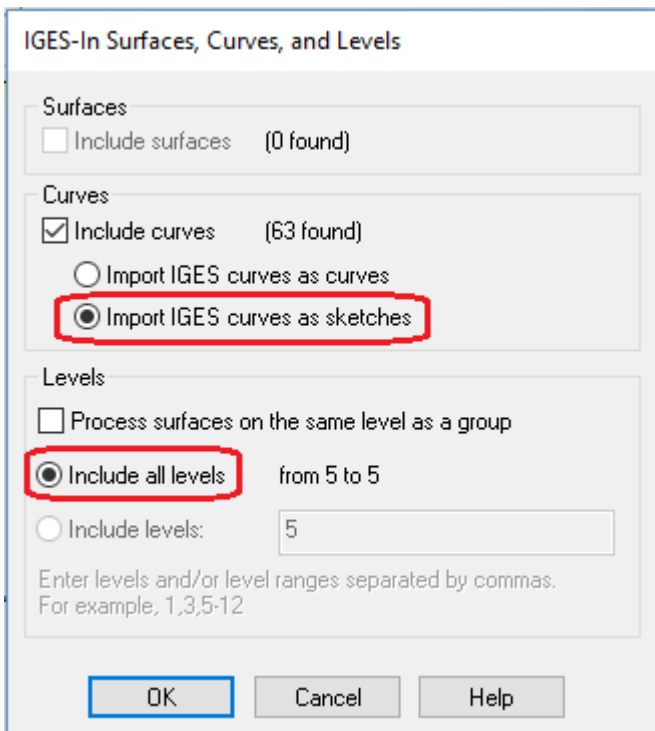

Рисунок 2.18 – налаштування імпорту геометричної моделі у SolidWorks

 Для створення пласкої поверхні, використовуючи контекстне меню програми діємо таким чином: insert - surface - Planar, після чого необхідно вибрати ескіз деталі.

Перед імпортуванням геометрії в програмний комплекс ANSYS виконується складання плоских деталей в програмі SolidWorks.

Для імпортування геометрії в програмний комплекс ANSYS створену геометричну модель необхідно зберегти у форматі x\_t.

Геометрична модель диска і елементів, що його оточують, перетворених з урахуванням описаних вище вимог, зображена на рис. 2.19.

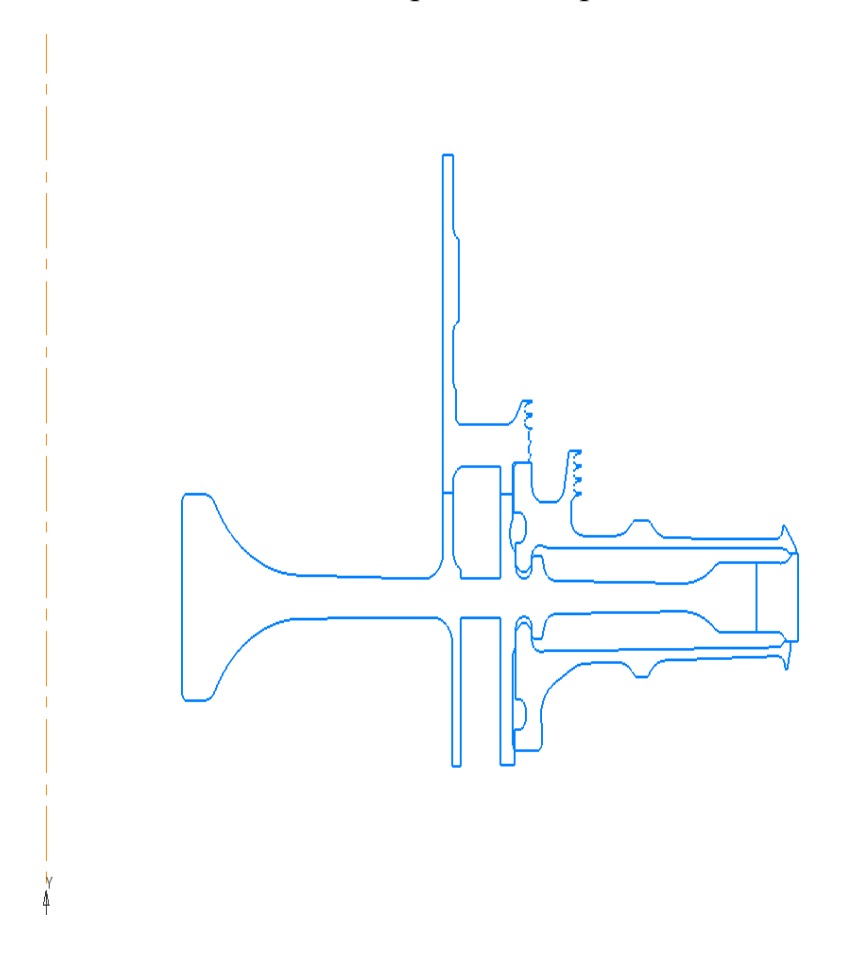

Рисунок 2.19 – Геометрична модель диска і оточення

Імпорт геометричної моделі виконуємо за допомогою команди: *File– Import–x\_t*.

#### **Призначення матеріалу деталей диску і прилеглих елементів**

Диск, покривний диск і фіксатор лопаток виготовлені з матеріалу ЕІ-742ІД, прилеглі деталі виготовлені з матеріалу 40ХНМА.

Для розрахунку термонапруженого стану в нестаціонарної постановки диска необхідно задати фізичні властивості матеріалів. Основні властивості, необхідні для проведення розрахунку, представлені в таблицях 2.10 і 2.11.

Призначення властивостей матеріалів проводимо за допомогою модуля Engineeringdata.

Для призначення властивостей ортотропного матеріалу замкової частини лопатки необхідний попередній розрахунок. Приймаємо модуль пружності уздовж осі OZ (в окружному напрямку) в 1000 разів менше, ніж модуль пружності в інших напрямки, а коефіцієнти Пуассона μyz і μхz рівними 0.

Розрахуємо модулі зсуву для даного матеріалу за формулами:

$$
G_{yz} = \frac{E_z}{(1+\mu)^2}, G_{xz} = \frac{E_z}{(1+\mu)^2}, G_{xy} = \frac{E_x}{(1+\mu)^2},
$$
(2.27)

де  $G_{vz}$ ,  $G_{xz}$ ,  $G_{xv}$  – модулі зсуву,

 $E_x, E_z$  – модулі пружності по різним напрямкам,

– коефіцієнт Пуассона, в даному розрахунку для всіх напрямків приймається 0,3.

Таблиця 2.10 – Властивості материалу 40ХНМА

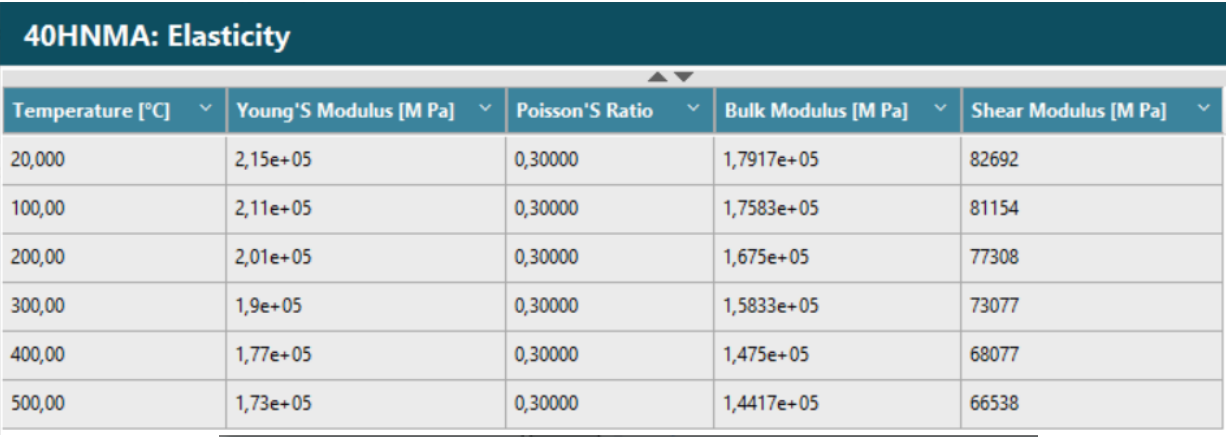

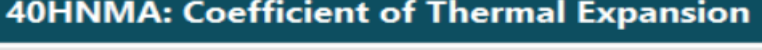

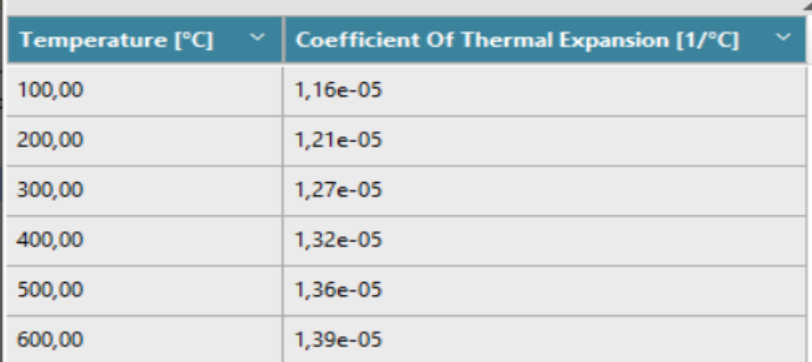

## Продовження таблиці 2.10

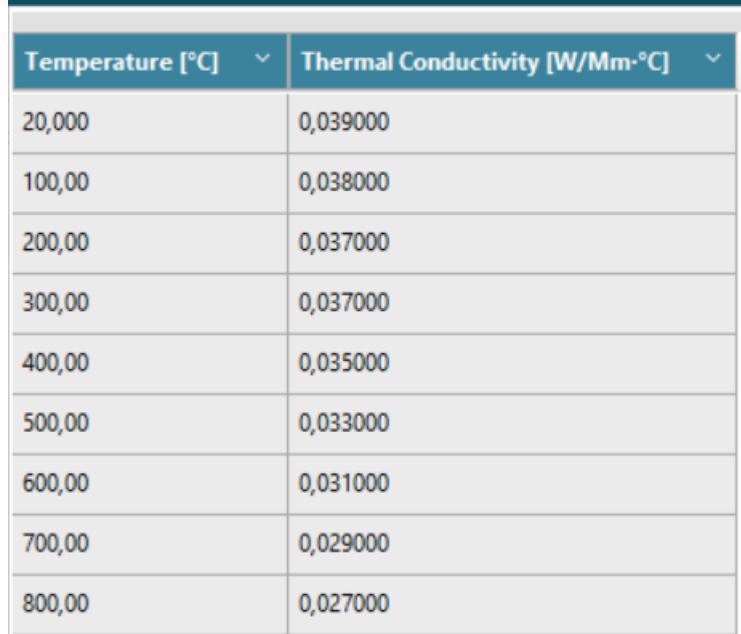

## 40HNMA: Thermal Conductivity

# 40HNMA: Specific Heat

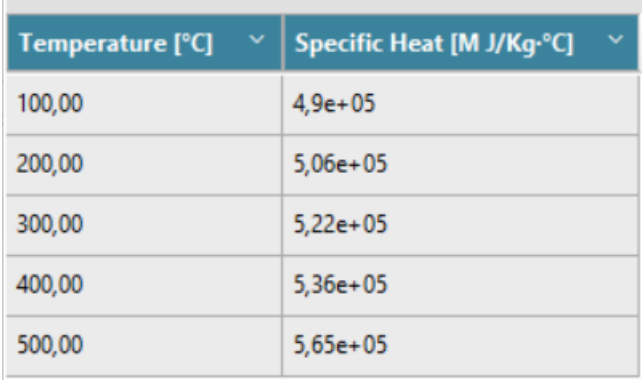

## Таблиця 2.11 – Властивості материалу ЭІ-742ІД:

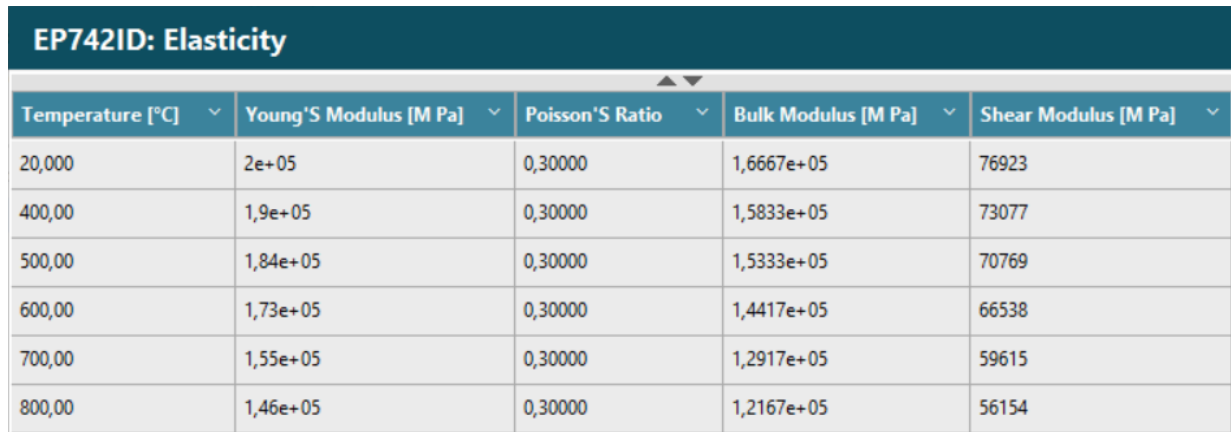

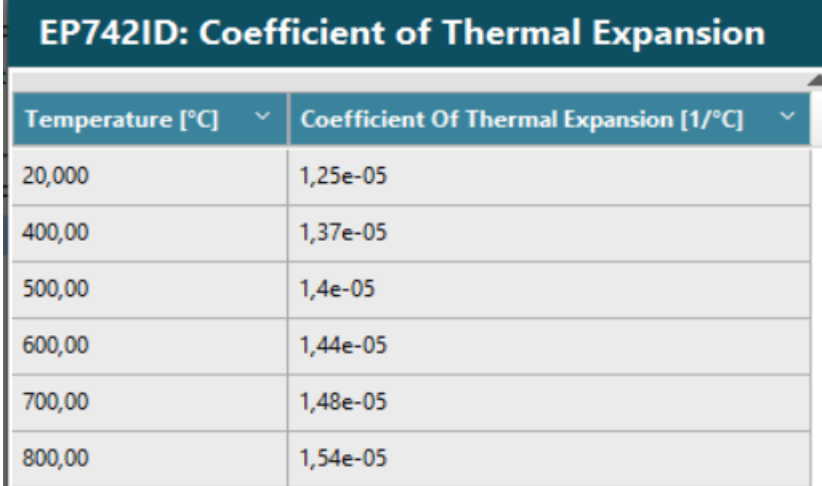

# **EP742ID: Specific Heat**

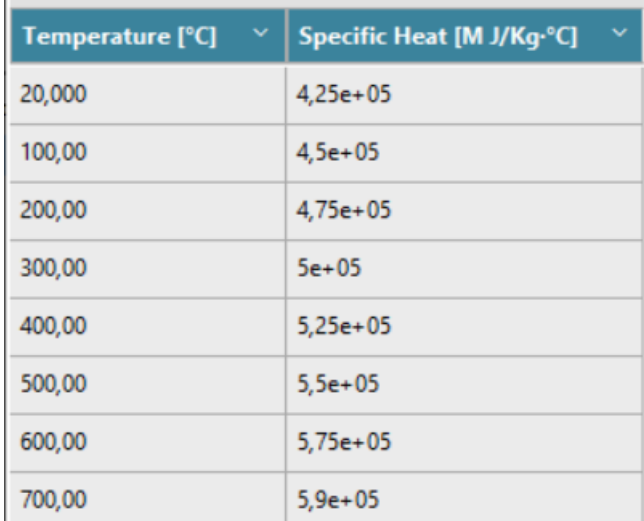

# **EP742ID: Thermal Conductivity**

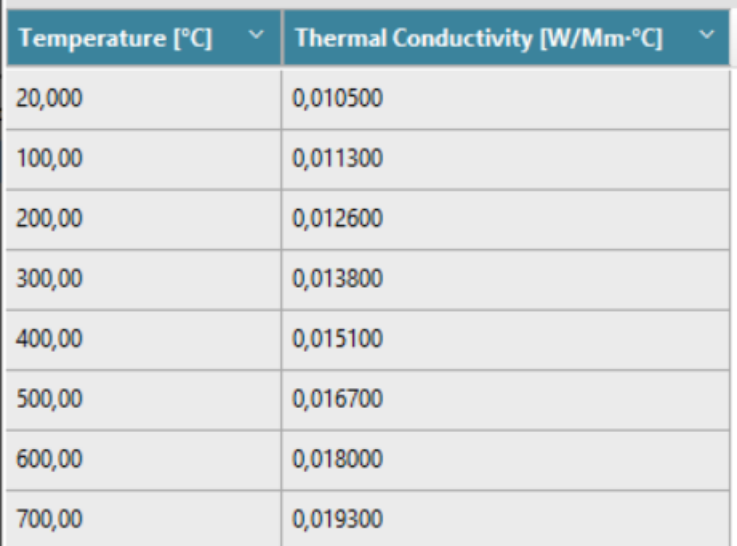

## Перерахунок ортотропних властивостей виконуємо в програмі MathCad:

$$
E = \begin{pmatrix}\n200000000000 \\
184000000000 \\
173000000000 \\
155000000000 \\
146000000000 \\
146000000000\n\end{pmatrix}
$$
\n
$$
E_x = E \t E_y = E \t E_z = E \t 10^{-3} \t \mu = 0.3 \t \mu_{xy} = \mu \t \mu_{yz} = 0 \t \mu_{zx} = 0
$$
\n
$$
G_{xy} = \frac{E_x}{2 + 2\mu_{xy}} \t G_{yz} = \frac{E_z}{2 + 2\mu_{yz}} \t G_{zx} = G_{yz}
$$
\n
$$
\begin{pmatrix}\n2 \times 10^8 \\
1.9 \times 10^8 \\
1.53 \times 10^8 \\
1.73 \times 10^8 \\
1.65 \times 10^8\n\end{pmatrix} \t G_{xy} = \begin{pmatrix}\n7.692 \times 10^{10} \\
7.308 \times 10^{10} \\
7.077 \times 10^{10} \\
6.654 \times 10^{10} \\
5.962 \times 10^{10} \\
5.665 \times 10^{10} \\
5.665 \times 10^{7} \\
5.615 \times 10^{10}\n\end{pmatrix} \t G_{yz} = \begin{pmatrix}\n1 \times 10^8 \\
9.5 \times 10^7 \\
8.65 \times 10^7 \\
8.65 \times 10^7 \\
7.3 \times 10^7 \\
7.3 \times 10^7\n\end{pmatrix}
$$

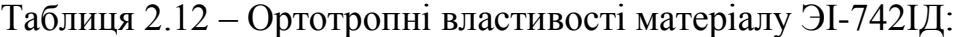

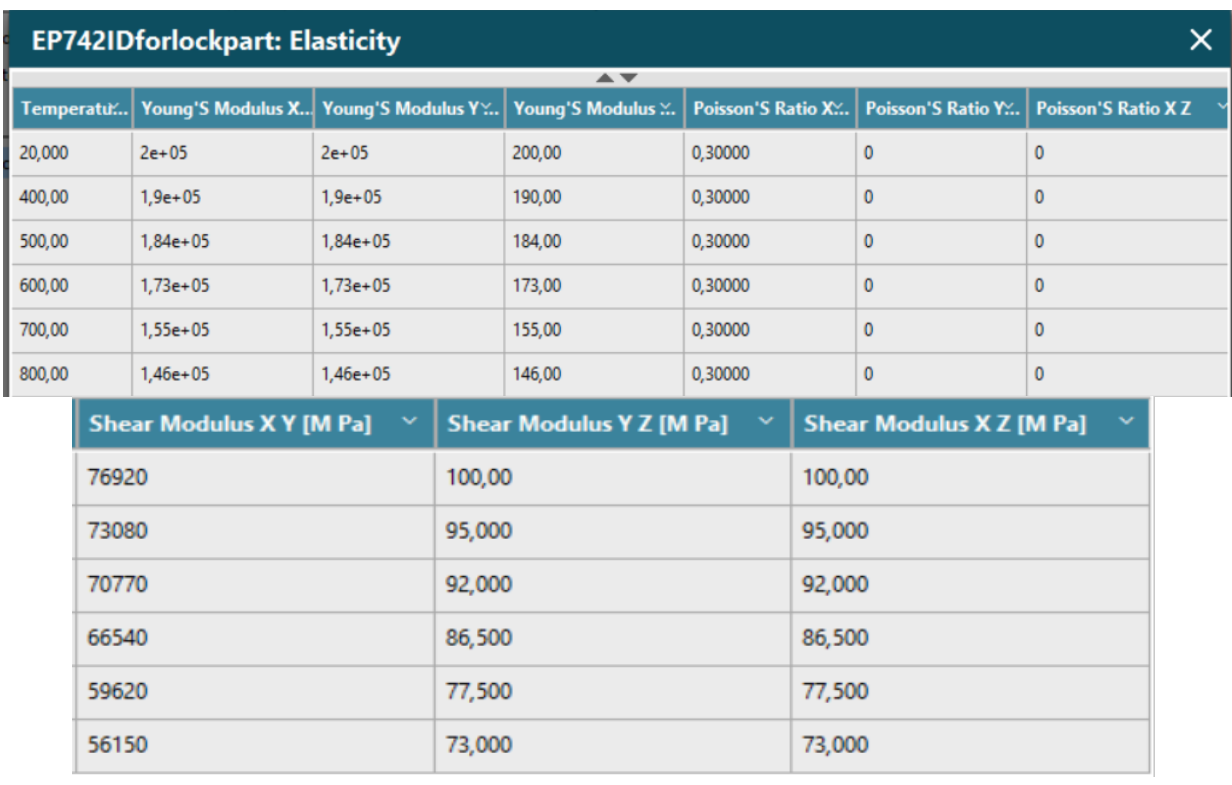

### **Визначення кроків навантаження, часових кроків і залежності відносної частоти обертання від коефіцієнта тяги згідно УПЦ**

Двигуни типу ТВ3-117 застосовуються для багатоцільових військових і цивільних вертольотів. Узагальнений польотний цикл для таких вертольотів має вигляд, представлений на рис. 2.20.

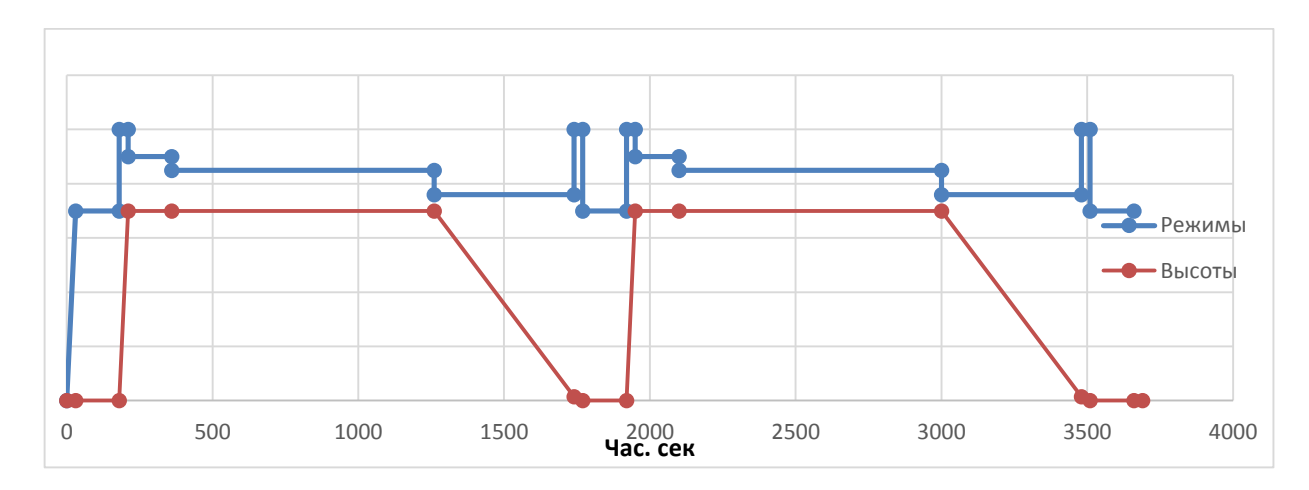

Рисунок 2.20 – Узагальнений польотний цикл для цивільного вертольоту

Кожна точка, що відповідає зміні режиму роботи роботи є підставою для вибору її як точки навантаження. Для ділянок між кроками навантаження необхідно позначити часовий крок.

 Також для зменшення часу розрахунку в ANSYS тривалі ділянки між кроками навантаження можна розбити на декілька менших з позначенням порівняно невеликих часових кроків для несталого режиму і великих - де температурне поле більше змінюється з меншим градієнтом.

Як видно з рисунку 2.20, двигун працює на п'яти режимах, серед яких земний малий газ (ЗМГ), польотний малий газ (ПМГ), злітний, номінальний і крейсерський. Для двигуна-прототипу ТВ3-117 встановлені наступні значення частот обертання ротора для кожного режиму:

Таблиця 2.13 – Режими роботи і відносна частота обертання ротора ТВ3-117:

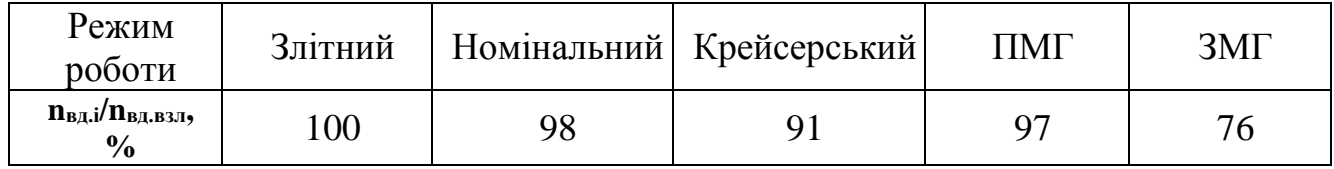

Дані по режимам занесені в загальну таблицю 2.15.

#### **Розрахунок граничних умов теплообміну**

Метою даного розрахунку є визначення граничних умов теплообміну диска з охолоджуючим повітрям на всіх розрахункових режимах роботи двигуна для подальшого завдання їх при проведенні розрахунку теплового стану вузла.

Розбиваємо збірку диска і прилеглих деталей на ділянки для моделювання граничних умов теплообміну з метою визначити тепловий стан даного вузла. Схема поділу диска і прилеглих деталей на ділянки із зазначенням середнього радіусу кожної ділянки показана на рис. 2.21.

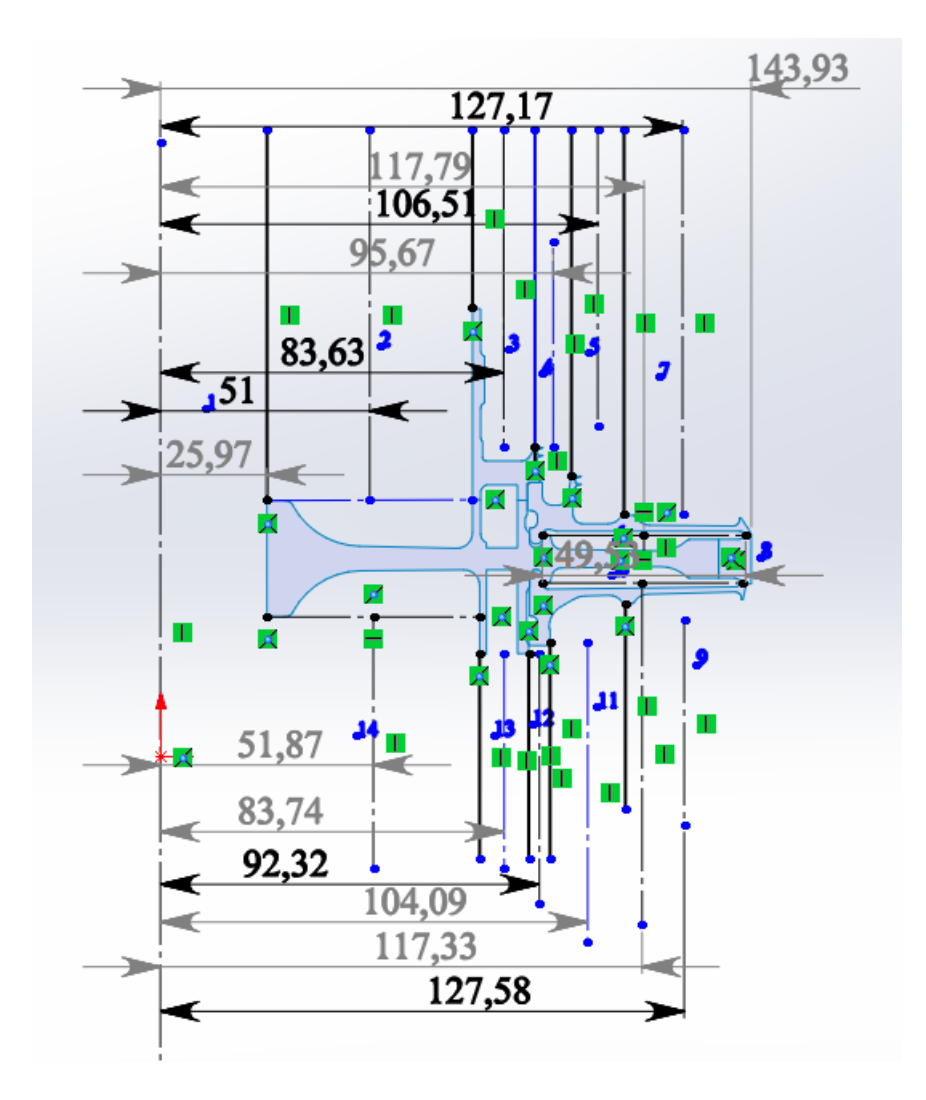

Рисунок 2.21 – Схема теплового навантаження диска турбіни

#### 90

#### **Розрахунок граничних умов теплообміну для базового режиму**

Порядок розрахунку граничних умов теплообміну для кожної ділянки:

1. Розрахунок температури середовища.

Температуру середовища розраховують для кожного перерізу за формулою:

$$
T_c = T_{KBA} + \frac{U^2}{2C_p}
$$
 (2.28)

де Т<sub>КВД</sub>-температура за компресором або у ступеню відбору, К;

 $U=\frac{\pi n_{\text{B}}}{20}$  $\frac{n_{\rm B,H}}{30}R_c$ – окружна швидкість, м/с;

 $n_{\rm_{B\!A}}$  – обоерти турбіни, <sup>0б</sup>/<sub>XB</sub>;

 $R_c$  –середній радіус і-ої ділянки, на які був розбитий диск, м

 $C_p = -1.7287 \cdot 10^{-7} T_{\text{\tiny KBA}}^3 + 4.1509 \cdot 10^{-4} T_{\text{\tiny KBA}}^2 - 1.0764 \cdot 10^{-1} T_{\text{\tiny KBA}} + 1004.6$ –теплоємність повітря, [Дж/(кг·K)].

Для 8-ї ділянки приймаємо температуру на 120 градусів вище, ніж температура маточини диска.

2. Розрахунок коефіціентів тепловіддачі.

Коефіцієнти тепловіддачі розраховують для кожного перерізу за співвідношенням:

$$
\alpha = \frac{Nu}{R_{\rm c}} \lambda,\tag{2.29}
$$

де  $Nu = 0{,}0207 \cdot Re_{\omega}^{0.8}$ —число Нуссельта;

 $Re_{\omega}=\frac{\rho UR_c}{\mu}$  $\frac{\partial R_c}{\partial \mu}$  – число Рейнольдса;

 $\rho = \frac{P}{R}$  $\frac{P}{RT_c}$ — щільність повітря, кг/м<sup>3</sup>;

 $P, T_c$  – тиск і температура повітря у раозрахунковому перерізі, Па, К; R=290 Дж/(кг·К) –универсальна газова стала;

 $\mu = 1.8494 \cdot 10^{-5} e^{0.0008 \cdot T_{c}}$ —коефіцієнт динамічної в'язкості повітря, Па·с;  $\lambda = 2.583 \cdot 10^{-2} e^{0.0009 \cdot T_{c}}$  коефіцієнт теплопровідності повітря, Вт/(м·К);

Отримані результати зводимо до таблиці 2.14.

Таблиця 2.14 - Результати розрахунку граничних умов теплообміну на базовому режимі роботи

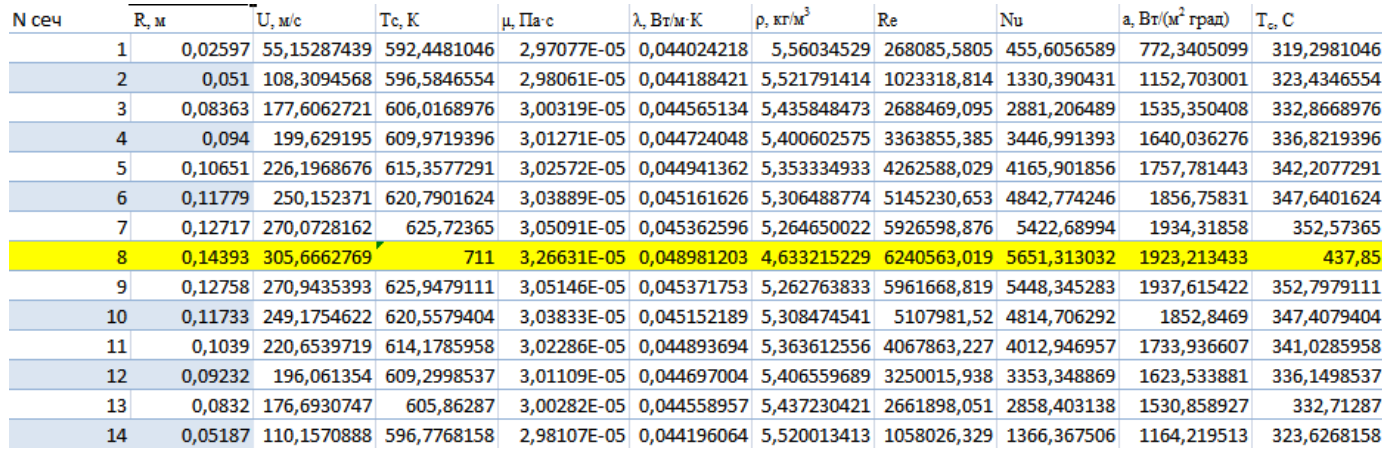

#### **Розрахунок граничних умов теплообміну для всіх режимів роботи двигуна**

Розрахунок граничних умов для кожного з режимів роботи двигуна проводимо аналогічно попередньому пункту, при цьому відмінності в висоті, на якій працює двигун, враховуємо за допомогою зміни температури і тиску за компресором.

Так для температури слід виконати наступні дії:

1) За відносною наведеною частотою обертання ротора встановити значення коефіцієнта, користуючись рисунком 2.22.

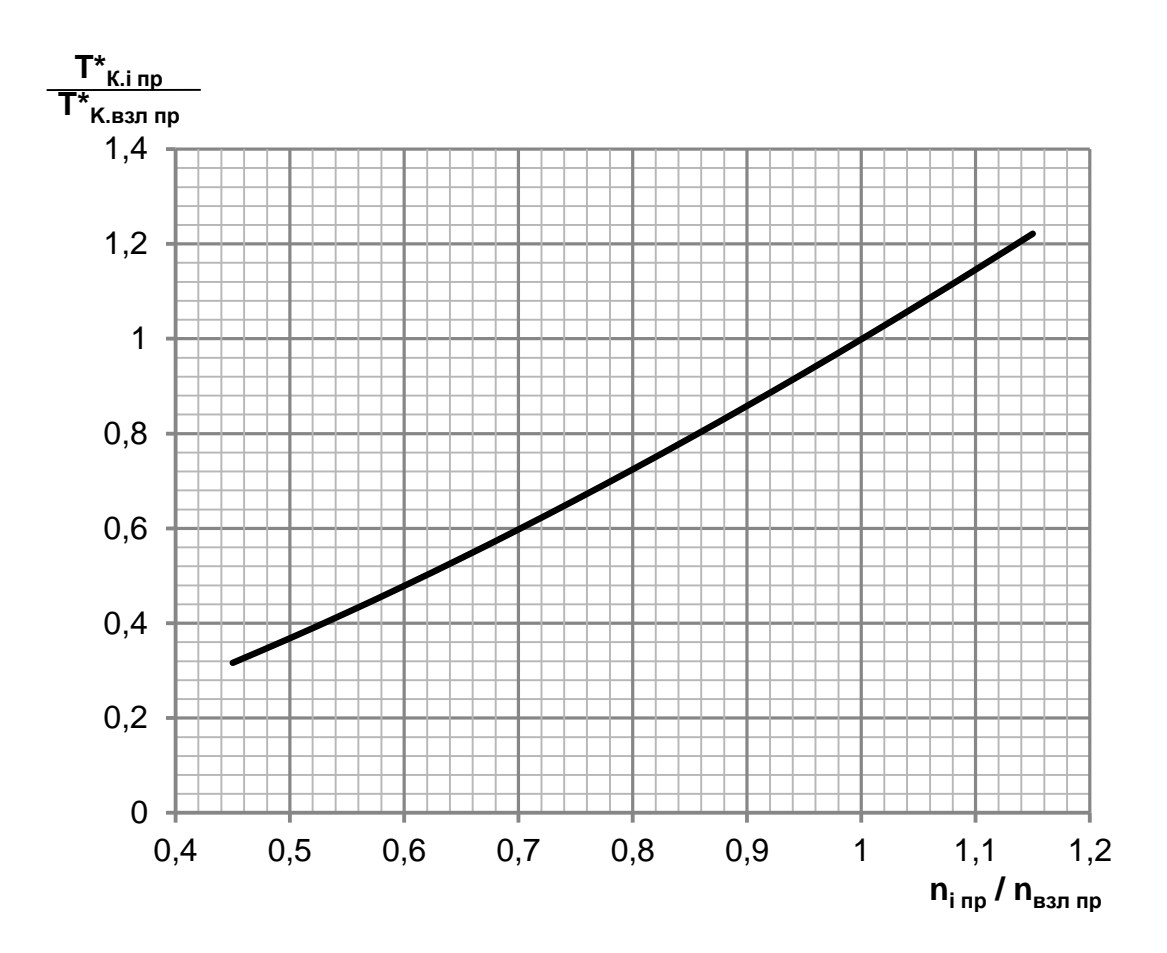

Рисунок 2.22 – Відносна зміна температури повітря на виході з компресора по режимам роботи двигуна.

2) Розрахувати наведену температуру повітря за компресором на i-му режимі роботи двигуна за формулою:

$$
\overline{T}^*_{\text{k.i,np}} = T^*_{\text{k.i,np}} / T^*_{\text{k.6,np}} \tag{2.30}
$$

$$
T_{\kappa,i,np}^* = \overline{T}_{\kappa,i,np}^* \cdot T_{\kappa,6,np}^* \tag{2.31}
$$

3) Визначити фізичну температуру повітря за компресором на i-му режимі:

$$
T_{\text{K.i.}}^* = T_{\text{K.i.}}^* - T_{\text{H}}^* / T_0 \tag{2.32}
$$

Порядок перерахунку тиску за компресором:

1) За відносною наведеною частотою обертання ротора встановити значення коефіцієнта, користуючись рисунком 2.23.

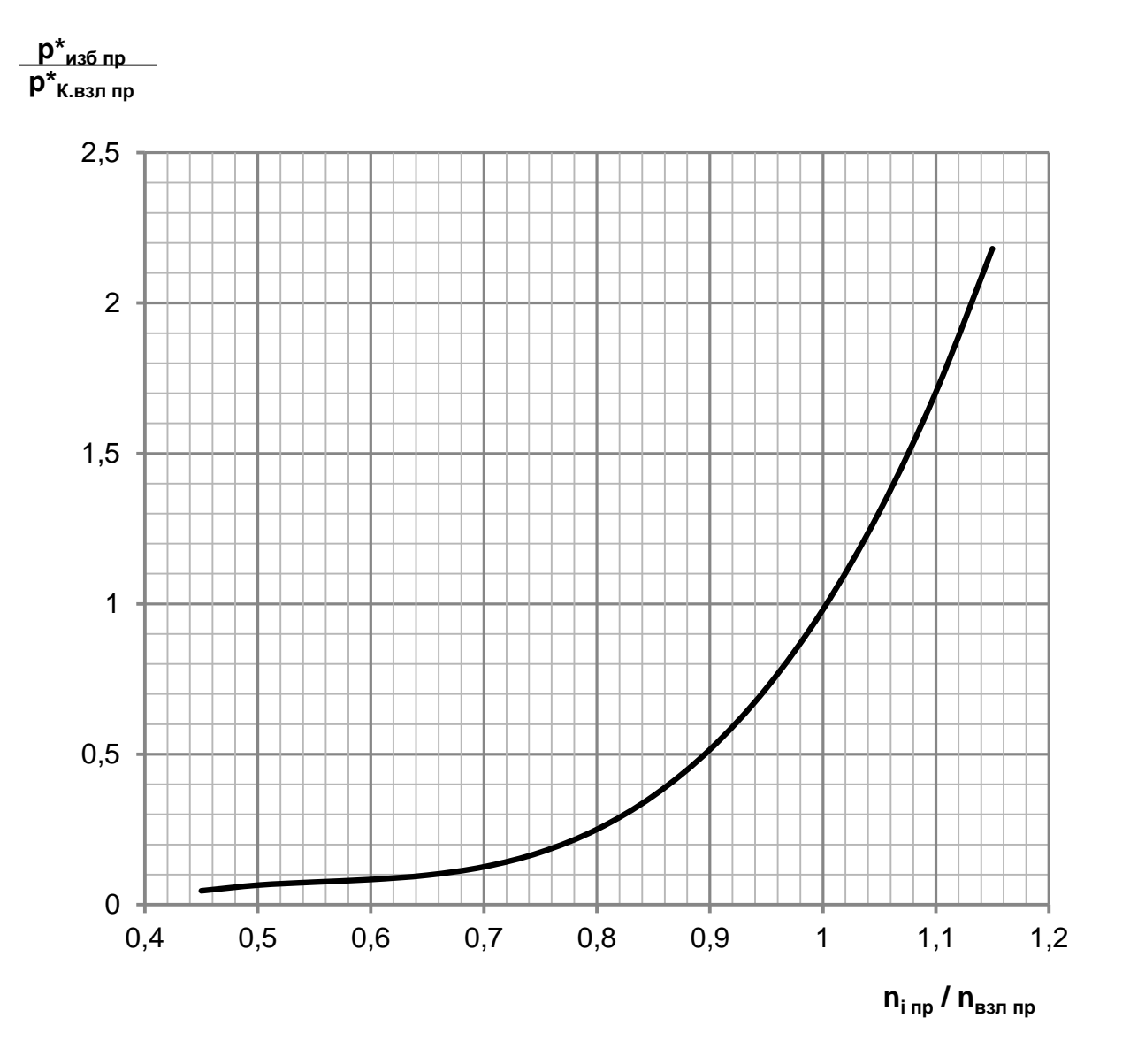

Рисунок 2.23 – Відносна зміна надлишкового тиску повітря за компресором по режимам роботи

$$
\hat{P}_{\text{Hagn.i.}np.}^{*} = P_{\text{Hagn.i.}np}^{*} / P_{\text{\kappa.}6\text{.}np}^{*}
$$
\n(2.33)

Розрахувати приведений надлишковий тиск повітря за компресором на i-му режимі роботи двигуна за формулою:

$$
P_{\text{Haq,n.i} \text{.}}^{*} = \acute{P}_{\text{Haq,n.i} \text{.}}^{*} P_{\text{K.6} \text{.} \text{.}}^{*} \tag{2.34}
$$

Відповідно до формули знайти величину приведеного тиску за компресором:

$$
P_{\text{k.i.up.}}^* = P_{\text{136.i.up}}^* + P_0 \tag{2.35}
$$

де Р<sub>о</sub> = 101330 Па – тиск стандартної атмосфери на висоті 0 км;

Визначити фізичний тиск повітря за компресором на i-му режимі:

$$
P_{\kappa,i}^{*} = P_{\kappa,i,mp}^{*} \cdot P_{\text{H}}^{*} / P_{0}
$$
 (2.36)

Фізичну частоту обертання на i-му режимі роботи двигуна визначають за формулою:

$$
\acute{n}_i = n_{\rm imp} \cdot n_6 \cdot \sqrt{T_H^* / T_0} \tag{2.37}
$$

де nіпр– відносна приведена частота обертання ротора на i-му режимі роботи двигуна;

 $n_6$  – частота обертання ротора на базовому режимі (злітний,  $H = 0$  км).

Дані за оборотами, температурою і тиском занесемо в таблицю 2.15

| No wara       | Time Step, s | Время,   | Время,     |                            | Назван Коэф. Тяги         | Высота                  | $T_{\rm so}$ K | $P_{\rm sw}$ $\Pi$ a |              |                               |                           | Относит. Относит. Относит р <sup>*</sup> кілр <sup>,</sup> Па | n,                          | $T_{\rm kin}$ K | $P_{\kappa\nu}$ Па | контурная    |
|---------------|--------------|----------|------------|----------------------------|---------------------------|-------------------------|----------------|----------------------|--------------|-------------------------------|---------------------------|---------------------------------------------------------------|-----------------------------|-----------------|--------------------|--------------|
| нагружения    |              | c        | <b>MMH</b> | ие                         |                           | полета,                 |                |                      | частота      | $\mathbf{I}_{\mathbf{K}}$ np. | $\therefore P_{KMS0, np}$ |                                                               | об/мин                      |                 |                    | нагрузка     |
| (Current Time |              |          |            | режим                      |                           | <b>KM</b>               |                |                      | вращ.        |                               |                           |                                                               |                             |                 |                    |              |
| l vi<br>Step) | $\mathbf{v}$ | ÷        | v.         | $\blacktriangledown$<br>al | $\boldsymbol{\mathrm{v}}$ | $\overline{\mathbf{v}}$ | ۳İ             | ×۱                   | ×.           | $\mathbf{v}$                  | $\blacktriangledown$      | $\overline{\mathbf{v}}$                                       | $\left  \mathbf{v} \right $ | $\mathbf{v}$    | ᅱ                  | $\mathbf{v}$ |
|               |              | $\bf{0}$ | $\bf{0}$   | запуск                     | $\bf{0}$                  | $\bf{0}$                | 288            | 101325               | $\bf{0}$     | $\cdots$                      | ---                       | 101325                                                        | $\bf{0}$                    | 288             | 101325             | $\bf{0}$     |
| 1             | 3            | 30       | 1          | <b>3MF</b>                 | 0,7                       | 0                       | 288            | 101325               | 0,76         | 0.68                          | 0,20                      | 290413                                                        | 15413                       | 402             | 290413             | 3.44E+07     |
| 2             | 6            | 180      | з          | <b>3MF</b>                 | 0,7                       | 0                       | 288            | 101325               | 0,76         | 0,68                          | 0,20                      | 290413                                                        | 15413                       | 402             | 290413             | 3,44E+07     |
| 3             | 0,1          | 180,1    | 3.         | Взл                        | 1                         | 0                       | 288            | 101325               | 1            | 1,00                          | 0,90                      | 952221                                                        | 20280                       | 590             | 952221             | 5,96E+07     |
| 4             | 3            | 210      | 4          | Взл                        | 1                         | 0,7                     | 283            | 93200                | 1            | 1,00                          | 0,90                      | 952221                                                        | 20119                       | 581             | 875865             | 5,87E+07     |
| 5             | 0,1          | 210,1    | 4          | <b>Hom</b>                 | 0,9                       | 0,7                     | 283            | 93200                | 0,98         | 0,97                          | 0,81                      | 867131                                                        | 19717                       | 564             | 797598             | 5,64E+07     |
| 6             | 6            | 360      | 6          | <b>Hom</b>                 | 0,9                       | 0,7                     | 283            | 93200                | 0,98         | 0,97                          | 0,81                      | 867131                                                        | 19717                       | 564             | 797598             | $5,64E+07$   |
| 7             | 0,1          | 360.1    | 6          | Кp                         | 0.85                      | 0.7                     | 283            | 93200                | 0,91         | 0.88                          | 0,55                      | 623296                                                        | 18309                       | 512             | 573315             | 4,86E+07     |
| 8             | з            | 1260     | 21         | Кp                         | 0,85                      | 0,7                     | 283            | 93200,0              | 0,91         | 0,88                          | 0,55                      | 623296                                                        | 18309                       | 512             | 573315             | 4,86E+07     |
| 9             | 0,1          | 1260,1   | 21         | ПМГ                        | 0,76                      | 0,7                     | 283            | 93200,0              | 0,97         | 0,96                          | 0,84                      | 895495                                                        | 19516                       | 556             | 823687             | 5,52E+07     |
| 10            | 10           | 1740     | 29         | ПМГ                        | 0,76                      | 0.015                   | 288            | 101325,0             | 0.97         | 0,96                          | 0,84                      | 895495                                                        | 19668                       | 565             | 895495             | 5,61E+07     |
| 11            | 0,1          | 1740.1   | 29         | ВЗзл                       | 1                         | 0,015                   | 288            | 101325,0             | 1            | 1,00                          | 0,90                      | 952221                                                        | 20277                       | 590             | 952221             | 5,96E+07     |
| 12            | 3            | 1770     | 30         | Взл                        |                           | 0                       | 288            | 101325,0             | 1            | 1,00                          | 0,90                      | 952221                                                        | 20280                       | 590             | 952221             | 5,96E+07     |
| 13            | 0,1          | 1770,1   | 30         | <b>3MF</b>                 | 0,7                       | 0                       | 288            | 101325,0             | 0,76         | 0,68                          | 0,20                      | 290413                                                        | 15413                       | 402             | 290413             | 3,44E+07     |
| 14            | 10           | 1920     | 32         | <b>3MF</b>                 | 0,7                       | $\bf{0}$                | 288            | 101325,0             | 0,76         | 0,68                          | 0,20                      | 290413                                                        | 15413                       | 402             | 290413             | 3,44E+07     |
| 15            | 0,1          | 1920.1   | 32         | Взл                        |                           | 0,0                     | 288            | 101325.0             | 1            | 1,00                          | 0,90                      | 952221                                                        | 20280                       | 590             | 952221             | 5,96E+07     |
| 16            | з            | 1950     | 33         | Взл                        | 1                         | 0,7                     | 283            | 93200,0              | $\mathbf{1}$ | 1,00                          | 0,90                      | 952221                                                        | 20119                       | 581             | 875865             | $5.87E+07$   |
| 17            | 0,1          | 1950.1   | 33         | <b>Hom</b>                 | 0.9                       | 0,7                     | 283            | 93200.0              | 0,98         | 0,97                          | 0,81                      | 867131                                                        | 19717                       | 564             | 797598             | $5,64E+07$   |
| 18            | 6            | 2100     | 35         | <b>Hom</b>                 | 0,9                       | 0,7                     | 283            | 93200,0              | 0,98         | 0,97                          | 0,81                      | 867131                                                        | 19717                       | 564             | 797598             | $5,64E+07$   |
| 19            | 0            | 2100,1   | 35         | Кp                         | 0,85                      | 0,7                     | 283            | 93200.0              | 0,91         | 0,88                          | 0,55                      | 621317                                                        | 18309                       | 512             | 571495             | 4,86E+07     |
| 20            | 50           | 3000     | 50         | Кp                         | 0,85                      | 0,7                     | 283            | 93200.0              | 0,91         | 0,88                          | 0,55                      | 623296                                                        | 18309                       | 512             | 573315             | 4,86E+07     |
| 21            | 0,1          | 3000,1   | 50         | ПМГ                        | 0,76                      | 0,7                     | 283            | 93200,0              | 0,97         | 0,96                          | 0,84                      | 895495                                                        | 19516                       | 556             | 823687             | 5,52E+07     |
| 22            | 10           | 3480     | 58         | ПМГ                        | 0.76                      | 0,015                   | 288            | 101325               | 0,97         | 0,96                          | 0,84                      | 895495                                                        | 19668                       | 565             | 895495             | $5,61E+07$   |
| 23            | 0,1          | 3480.1   | 58         | Взл                        |                           | 0,015                   | 288            | 101325               |              | 1,00                          | 0.90                      | 952221                                                        | 20277                       | 590             | 952221             | 5,96E+07     |

Таблиця 2.15 – Визначення граничних умов по кроках навантаження

## Продовження таблицы 2.15

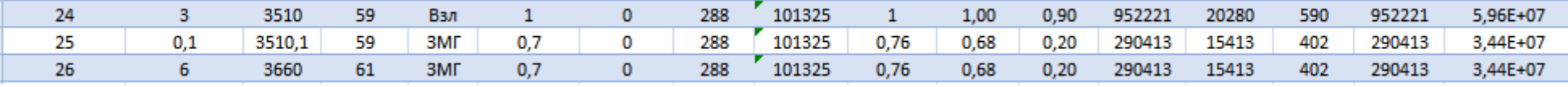

#### **Розрахунок теплового стану вузла**

Метою розрахунку є визначення полів температур в досліджуваному об'єкті - диску турбіни компресора - і прилеглих до нього деталях на всіх розглянутих режимах роботи двигуна для подальшого використання їх при розрахунку напружено-деформованого стану вузла.

Розрахунок теплового стану диска і прилеглих деталей будемо проводити в стаціонарній і нестаціонарних постановках. У першому випадку будемо розглядати базовий режим роботи двигуна - максимальний злітний, у другому випадку будемо розглядати роботу двигуна при виконанні визначеного раніше польотного циклу.

#### **Стаціонарний розрахунок теплового стану вузла**

Метою даного розрахунку є знаходження розподілу температур в досліджуваних деталях при роботі на базовому режимі - максимальний злітний.

Для проведення розрахунку в Ansys необхідно відкрити збережену раніше модель. Для цього використовуємо блок Geometry з toolboxв WB. Для роботи в Geometry використовуємо DM, в який імпортуємо заздалегідь підготовлений файл збірки у форматі x\_t.

Далі додати блок Static Thermal, в якому приступити до налаштування моделі, а саме:

- Застосувати раніше створений матеріал до відповідних деталей;

- Створити сітку кінцевих елементів:

Для створення сітки кінцевих елементів використовується подмодуль Mashмодуля Model. У загальних налаштуваннях сітки задаемо розмір кінцевих елементів 2 мм. Для поліпшення якості сітки використовувалися команди Facemashing (вибрано правильне значення «упорядкована сітка») і method (з використанням трикутних і чотирикутних елементів). Для місць з дуже дрібною сіткою, де це не потрібно використовувалася команда Sizing, щоб укрупнити сітку, так як це дозволить створити менше елементів. Результат створення сітки зображений на рисунку 2.24.

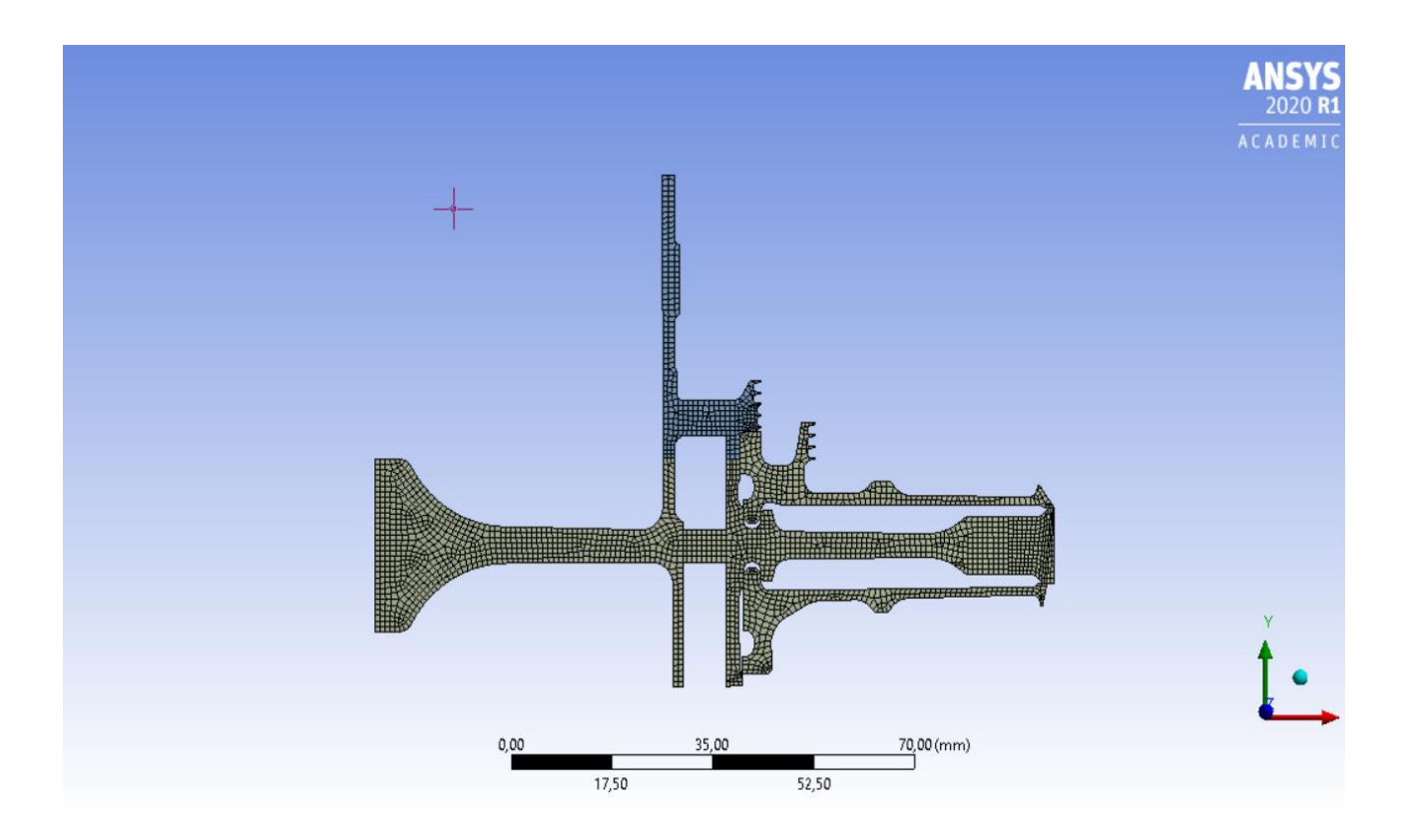

Рисунок 2.24 – створення сітки розрахункової моделі

- Створити іменні вибірки, які відповідають лініям з загальними параметрами теплообміну по режимам;

- Призначити контакти між деталями:

Основна частина диск і його замкова частина, які для забезпечення коректної жорсткості диска є двома різними деталями, з'єднані контактом типу bonded, а інші деталі з'єднані контактами noseparation.

Після цього в розрахунковому модулі StaticThermal за допомогою команди Convection задаємо граничні умови теплообміну до раніше підготовлених іменних вибірок.

Результатом розрахунку є поле температур в диску і прилеглих деталях, представлене на рис. 2.25.

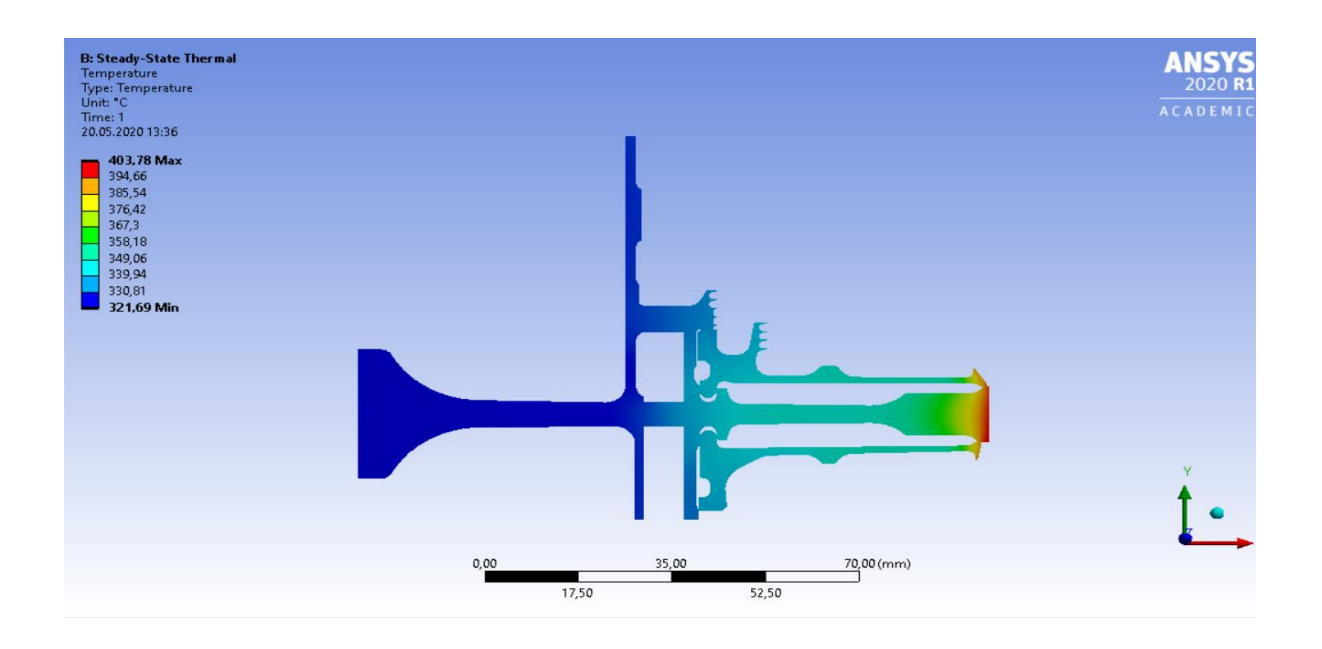

Рисунок 2.25 – Розподіл температур в вузлі на базовому режимі роботи

#### **Нестаціонарний розрахунок теплового стану вузла**

Мета даного розрахунку - визначення полів температур в розглянутих деталях на всіх етапах навантаження при виконанні польотного циклу, визначеного раніше.

Налаштування з модулів Geometry, Model і Material для Static Thermal використовуємо і для Transient Structural.

Для завдання кроків навантаження і тимчасових кроків необхідно в налаштуваннях аналізу призначити сумарну кількість кроків навантаження (Numbers of steps) і крок часу (time step) на кожному з них.

Далі необхідно призначити граничні умови для кожного кроку навантаження по ділянках. Граничні умови призначаємо за допомогою команди Convection.

Результатом розрахунку є розподіл температур в вузлі для початку (183с) і кінця злітної (210с) режиму (рис. 2.26 - 2.27) при виконанні польотного циклу, визначеного раніше, а також графік залежності температури по часу для точок, що лежать в характерних перерізах диска (рис. 2.28)

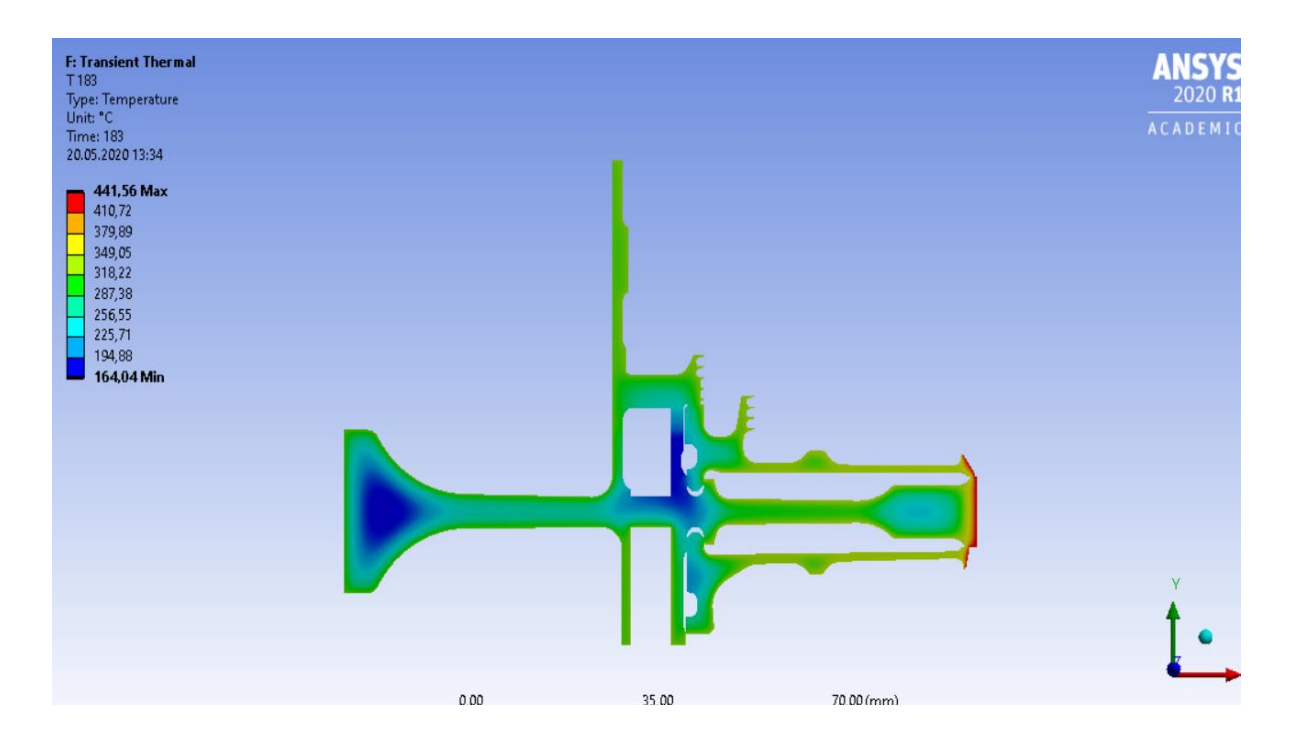

Рисунок 2.26 – Розподіл температур для часу 183 секунди.

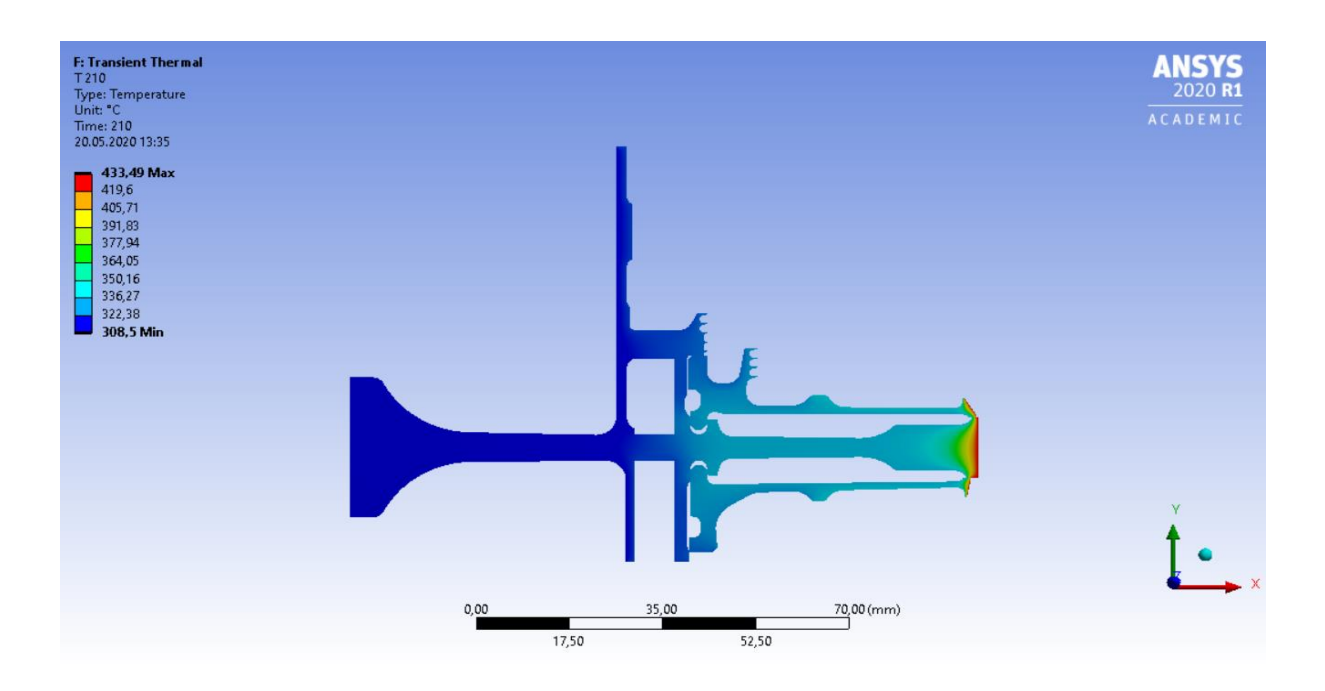

Рисунок 2.27 – Розподіл температур для часу 210 секунд.

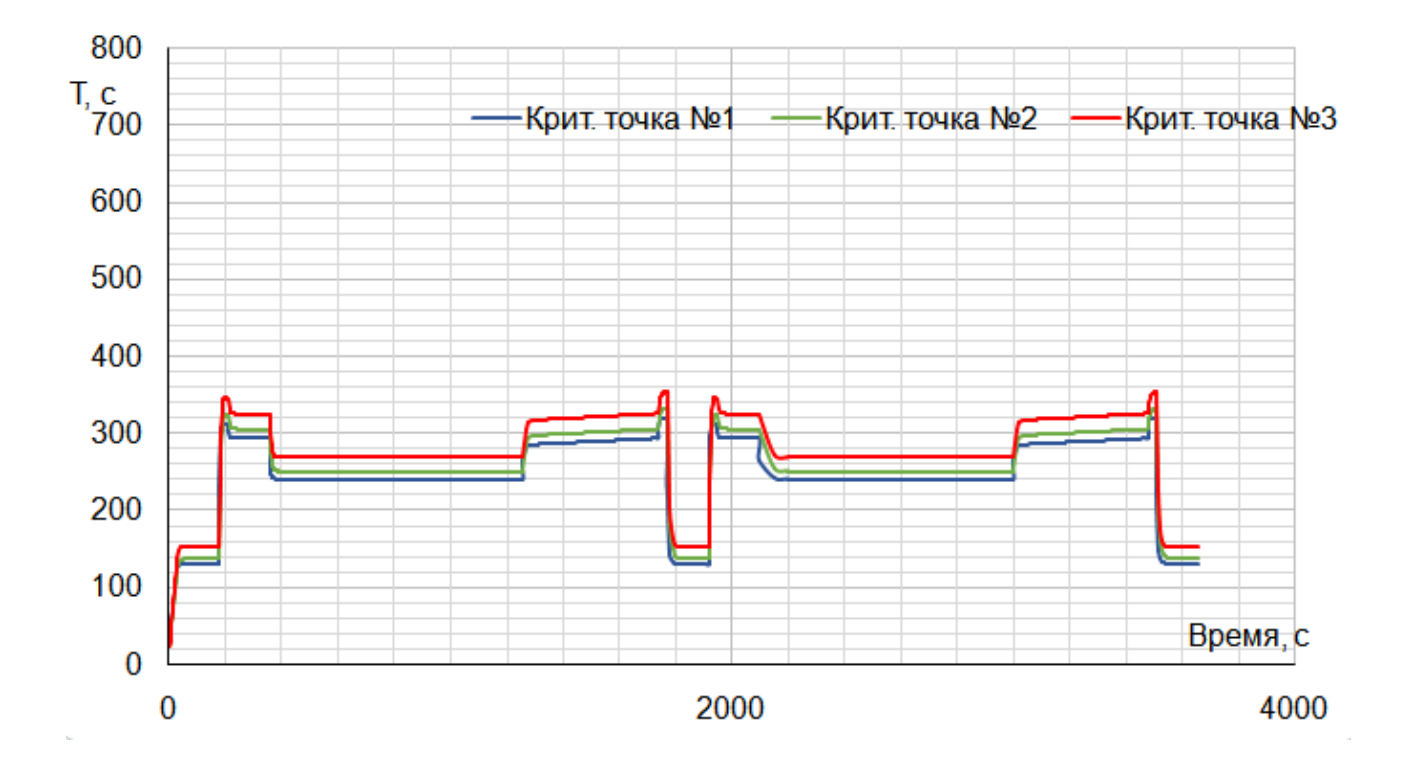

Рисунок 2.28 – Графік зміни температури за часом на ступиці (синім), в районі кріплення диска до валу (зеленим) і на ободі диска (червоним).

В результаті отримано температурне поле диска турбіни для кожного моменту часу (визначеного кроками часу). Обід диска є найбільш нагрітою областю деталі; прогрів всього диска, в основному, відбувається в напрямку від зовнішнього радіуса до внутрішнього.

#### **Розрахунок напружено-деформованого стану вузла**

Метою даного розрахунку є визначення напружень від дії сил інерції в диску і прилеглих до нього деталях на базовому режимі роботи двигуна максимальному злітному.

Що стосується виконання завдання з механіки деформованого твердого тіла необхідно завдання умови закріплення і навантажень. Схема навантаження системи для розрахунку напружено-деформованого стану вузла представлена на рис. 2.29

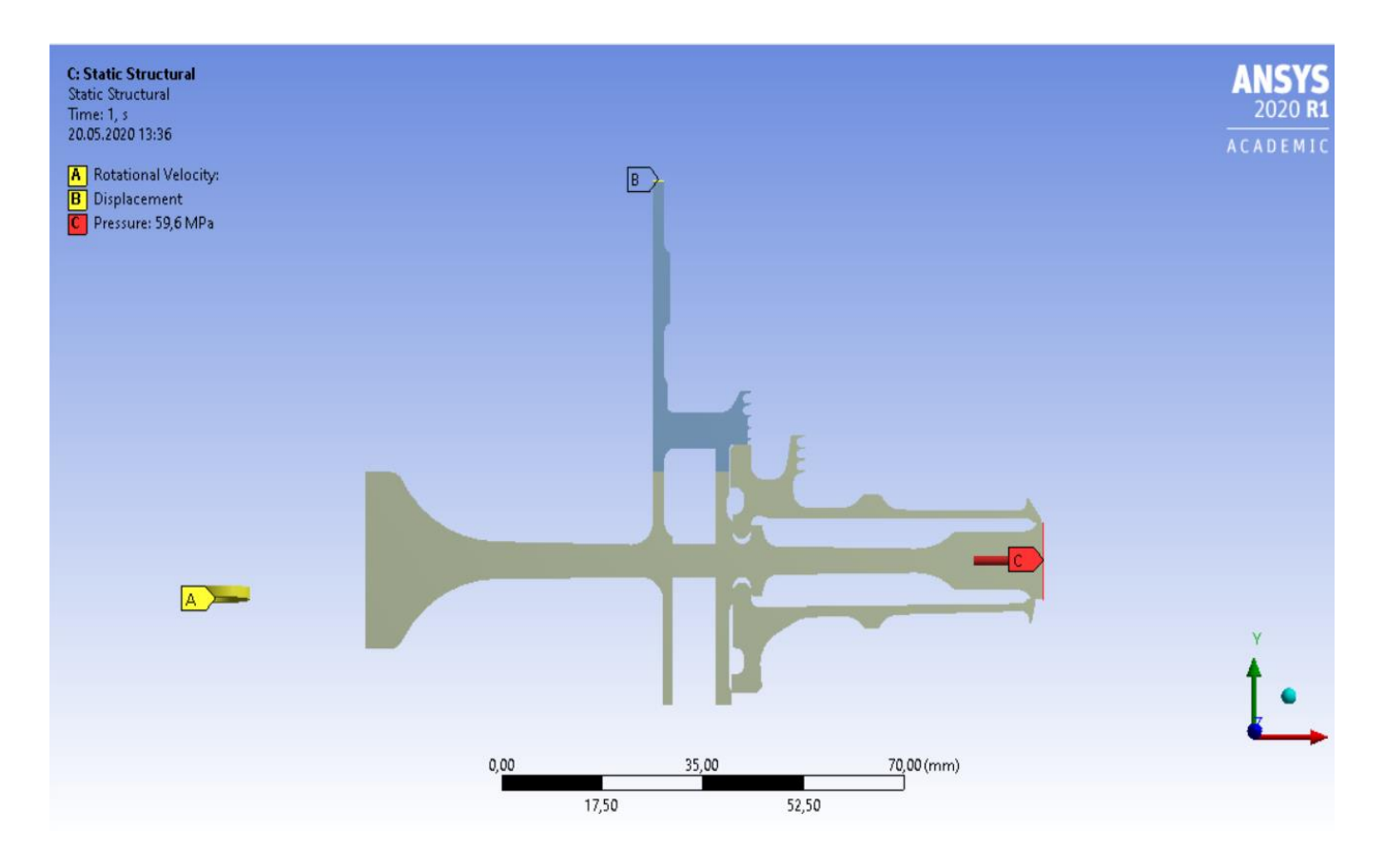

Рисунок 2.29 – Схема силового навантаження вузла

На систему діють навантаження від відцентрових сил. Для їх урахування задаємо частоту обертання вузла і контурне навантаження, яке імітує дію на полотно диска відкинутих лопаток. Для базового режиму роботи частота обертання ротора високого тиску дорівнює ω = 2123,65 рад/с.

Контурне навантаження розраховуємо за формулою:

$$
\sigma_{Rn} = \frac{z \cdot \sigma_{R_k} \cdot F_k + \frac{z}{2} \cdot F_{\text{341}} \cdot \rho_{\text{a}} \cdot b \cdot R_{\text{441}} \cdot \omega^2 + \frac{z}{2} \cdot F_{\text{340}} \cdot \rho_{\text{a}} \cdot b \cdot R_{\text{441}} \cdot \omega^2}{2 \cdot \pi \cdot R_k \cdot b} = 59,6 M I a \tag{2.38}
$$

де z=77 – число лопаток;

 $\sigma_{\text{px}}$ =144,198 МПа - напруга в кореневому перерізі лопатки від розтягування відцентровими силами;

 $F_{\kappa}$ =2,96·10<sup>-5</sup> м<sup>2</sup> – площа кореневого перерізу лопатки;

 $R_k = 0,136$  м – зовнішній радіус обода диска;

 $b_k = 0.0101$  м – ширина обода диска на радиусі  $R_K$ ;

 $F_{34\text{H}}$  =39,289∙10<sup>-6</sup> м2 - площа замкової частини лопатки, що виключена з геометрії диска;

 $R_{\text{UT-3}} = 0.13419$  м – радіус центра тяжіння замкової частини лопатки, що виключена з розрахунку;

 $\rho_n$ =8200 кг/м<sup>3</sup> – щільність материалу лопатки;

 $F_{34} = 36,154.10^{-6}$  м<sup>2</sup> - площа замкової частини лопатки, що виключена з геометрії диска;

 $R_{\text{HT.34II}} = 0.13712$  м – радіус центра тяжіння замкової частини лопатки, що виключена з розрахунку;

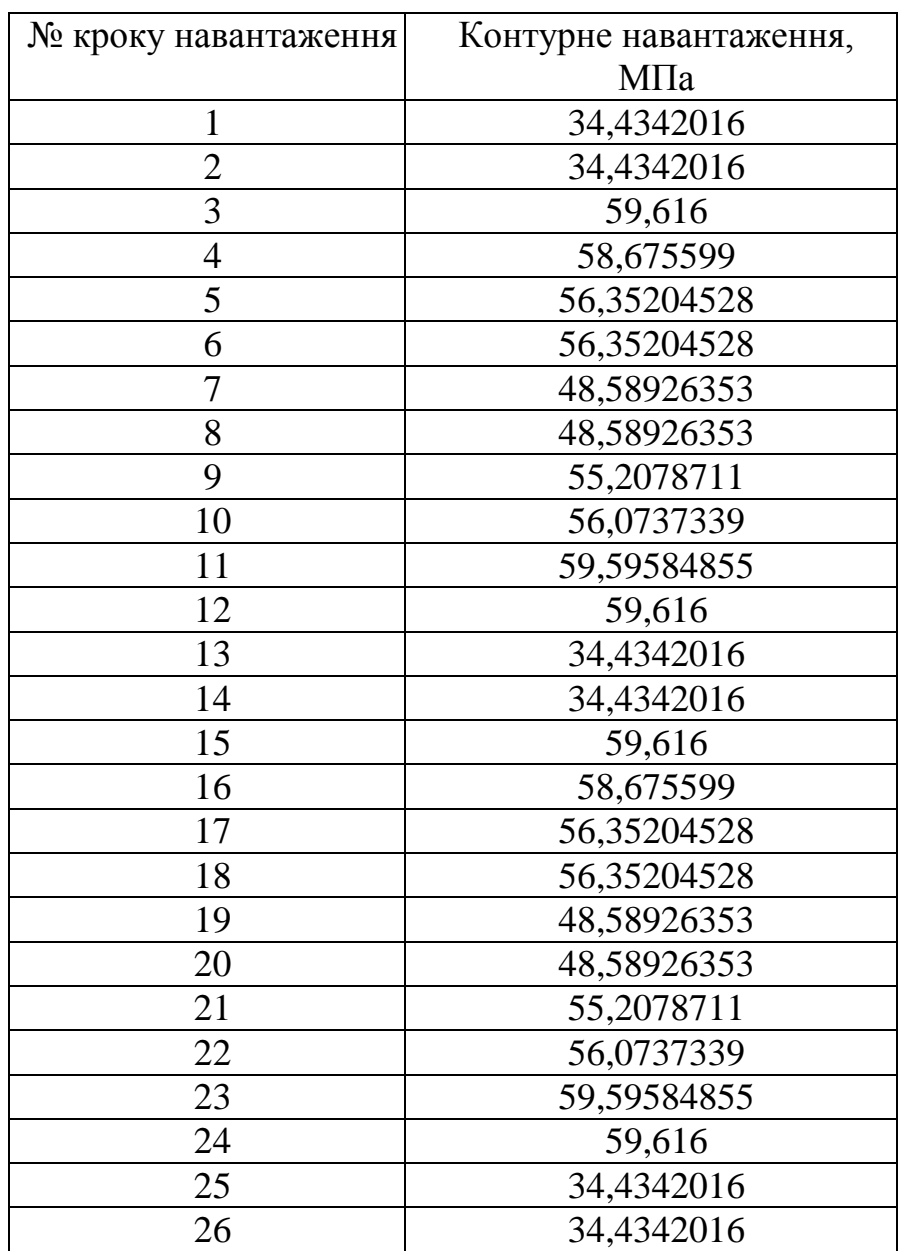

#### Таблиця 2.16– Контурне навантаження по крокам навантаження:

Налаштування з модулів Geometry, Model і Material для Static Thermal використовуємо і для Static Structural.

Для завдання закріплення використовуємо команду Displacement в контекстному меню Environment стаціонарного розрахунку напруженодеформованого стану. Закріплення уздовж осі OY прикладаємо до обрізаної частини переднього валу, як показано на рис. 2.29.

Для завдання відцентрової сили в контекстному меню Environment вибираємо опцію Inertial, яка має команду Rotational Velocity. У цій команді задаємо частоту обертання ротора на злітному режимі навколо осі OY.

Контурне навантаження прикладаємо до периферійної лінії обода диска, використовуючи команду Pressure.

Результати цього розрахунку представлені у вигляді полів еквівалентних, окружних і радіальних напруг.

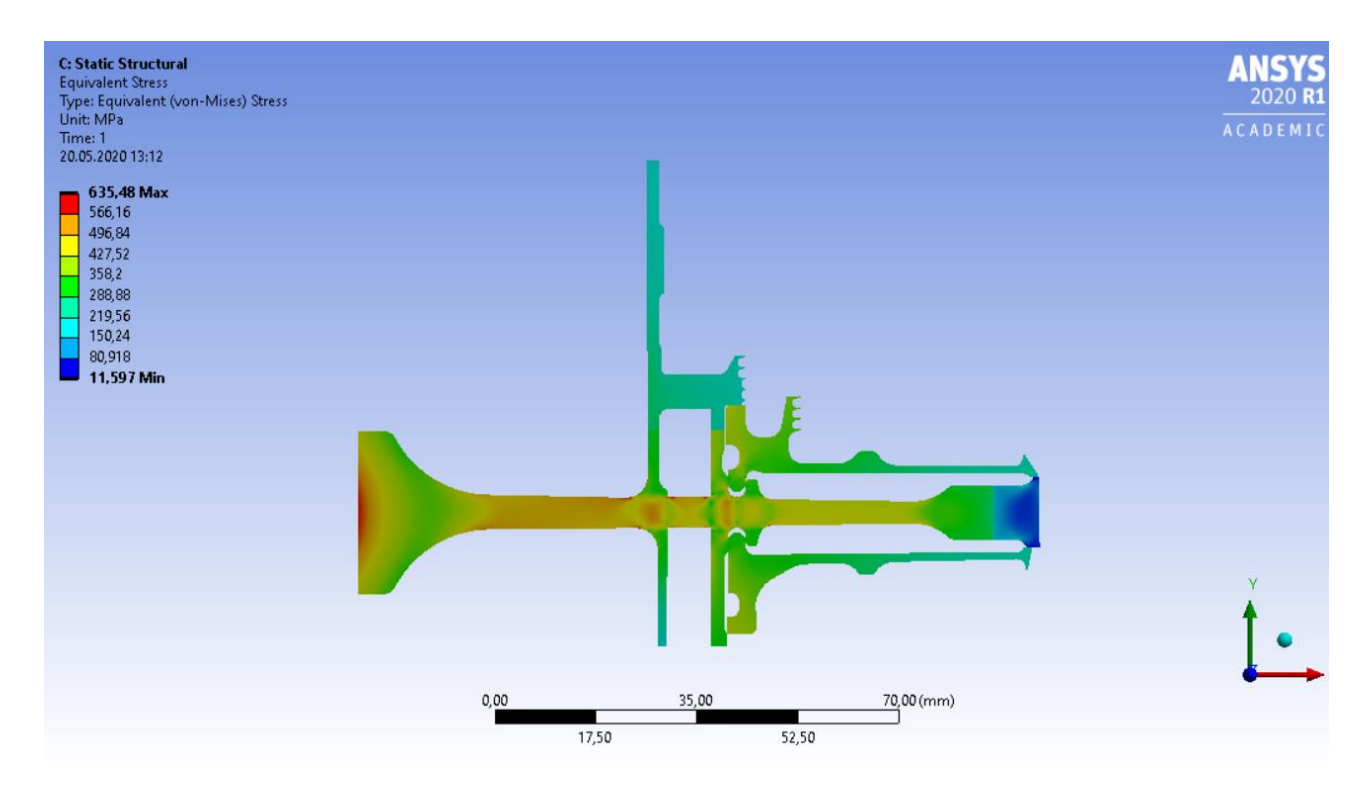

Рисунок 2.30 – Поле еквівалентних напруг у вузлі на сталому базовому режимі.

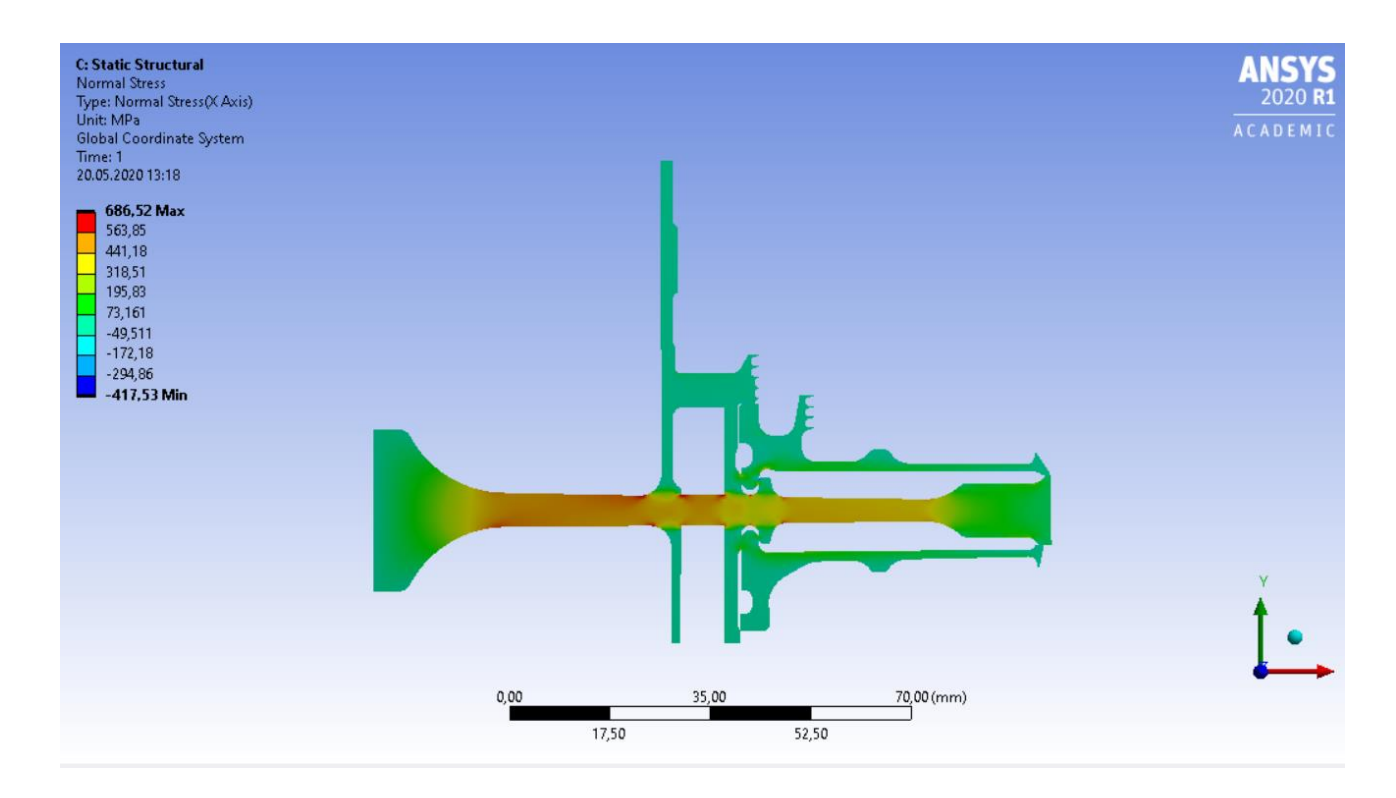

Рисунок 2.31 – Поле радіальних напружень у вузлі на сталому базовому режимі.

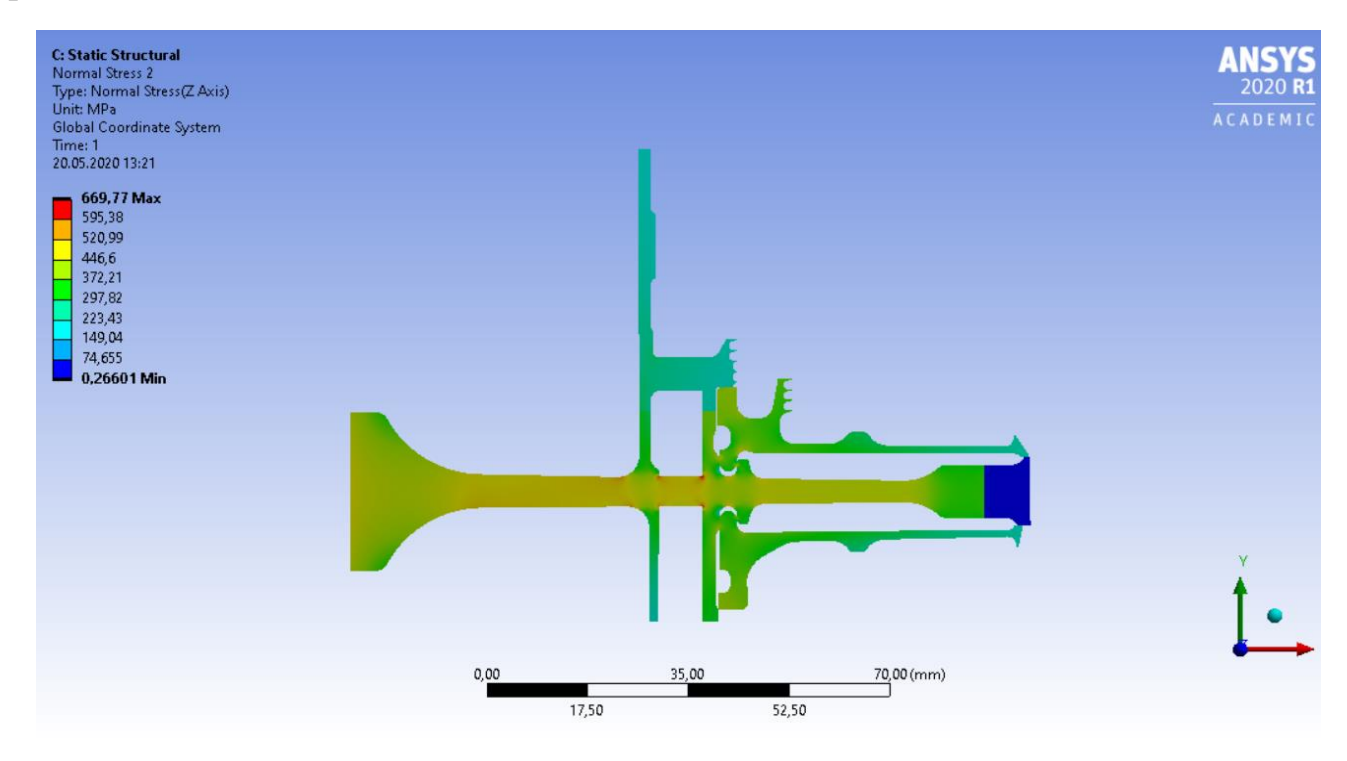

Рисунок 2.32 – Поле тангенціальних напружень у вузлі на сталому базовому режимі.

Загальний вигляд розподілу напружень відповідає теоретичному. Припущення про можливість моделювання замкової частини за допомогою завдання ортотропних властивостей матеріалу вірно, що демонструє розподіл окружних напружень, показане на рисунку 2.32. Отримані максимальні еквівалентні напруження 635,48 МПа не фізичні, вони показують лише той факт, що розрахунок не враховує перепад тисків на диску турбіни. Напруги на ступиці за результатами стаціонарного розрахунку напруженого стану (без урахування температур) мають коректні значення (не перевищують межу текучості) і розподіл в цілому, що підтверджує реалістичність моделі.

#### **Розрахунок термонапруженого стану вузла**

Метою даного розрахунку є знаходження полів напружень в деталі з урахуванням дії теплових навантажень і сил інерції.

Розрахунок будемо проводити в двох постановках - стаціонарній і нестаціонарній. У першому випадку будемо розглядати роботу вузла на базовому режимі роботи двигуна - максимальному злітному. У другому випадку будемо розглядати роботу вузла при виконанні польотного циклу.

#### **Стаціонарний розрахунок термонапруженого стану вузла**

Мета розрахунку - визначення полів напружень в диску і прилеглих до нього деталях при сталій роботі двигуна на базовому режимі і порівняльна оцінка дії температурних навантажень на деталь.

1) Розрахунок напружень від дії температурних навантажень:

Даний розрахунок аналогічний розрахунку напружено-деформованого стану вузла за винятком деяких дій. В даному розрахунку замість завдання кутової швидкості обертання і контурного навантаження як фактор навантаження задаємо поле температур, розраховане при проведенні стаціонарного теплового аналізу вузла. Для цього в робочому полі WB перетягуємо модуль solution блоку Static Thermalв новий блок Static Structural на модуль setup.

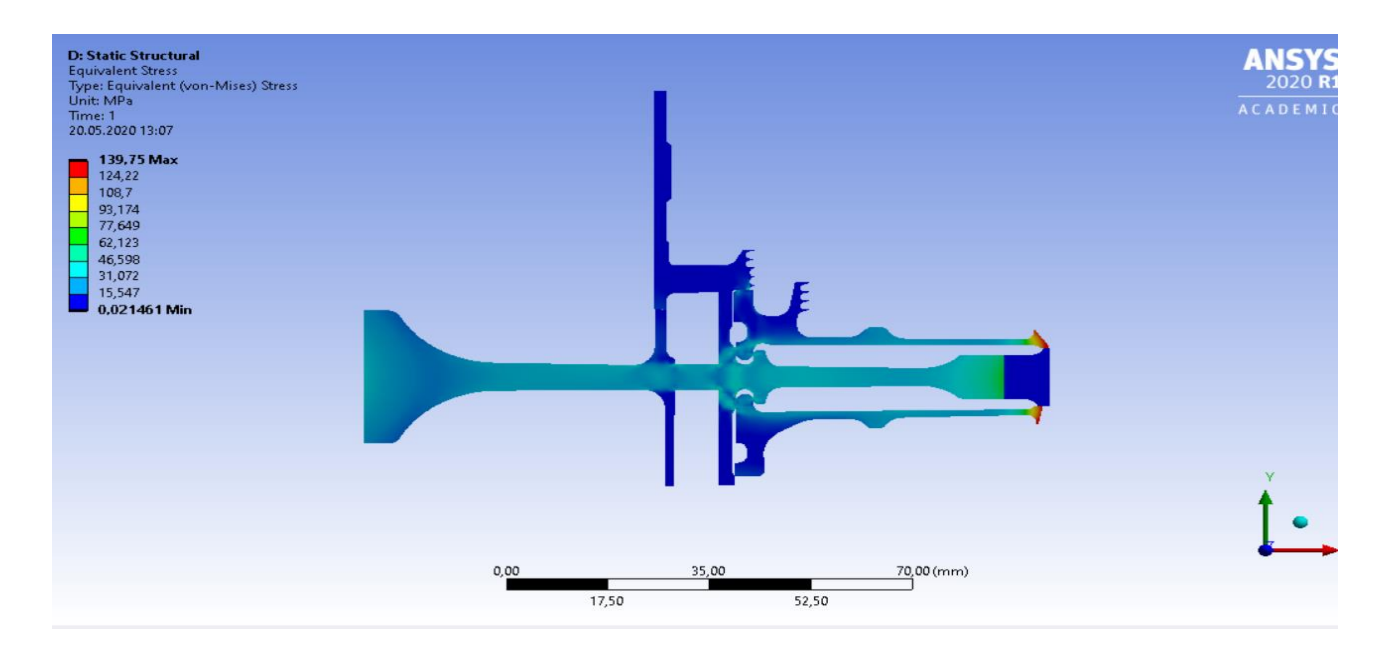

Рисунок 2.33 – Поле еквівалентних напруг від дії виключно температурних навантажень у вузлі на сталому базовому режимі.

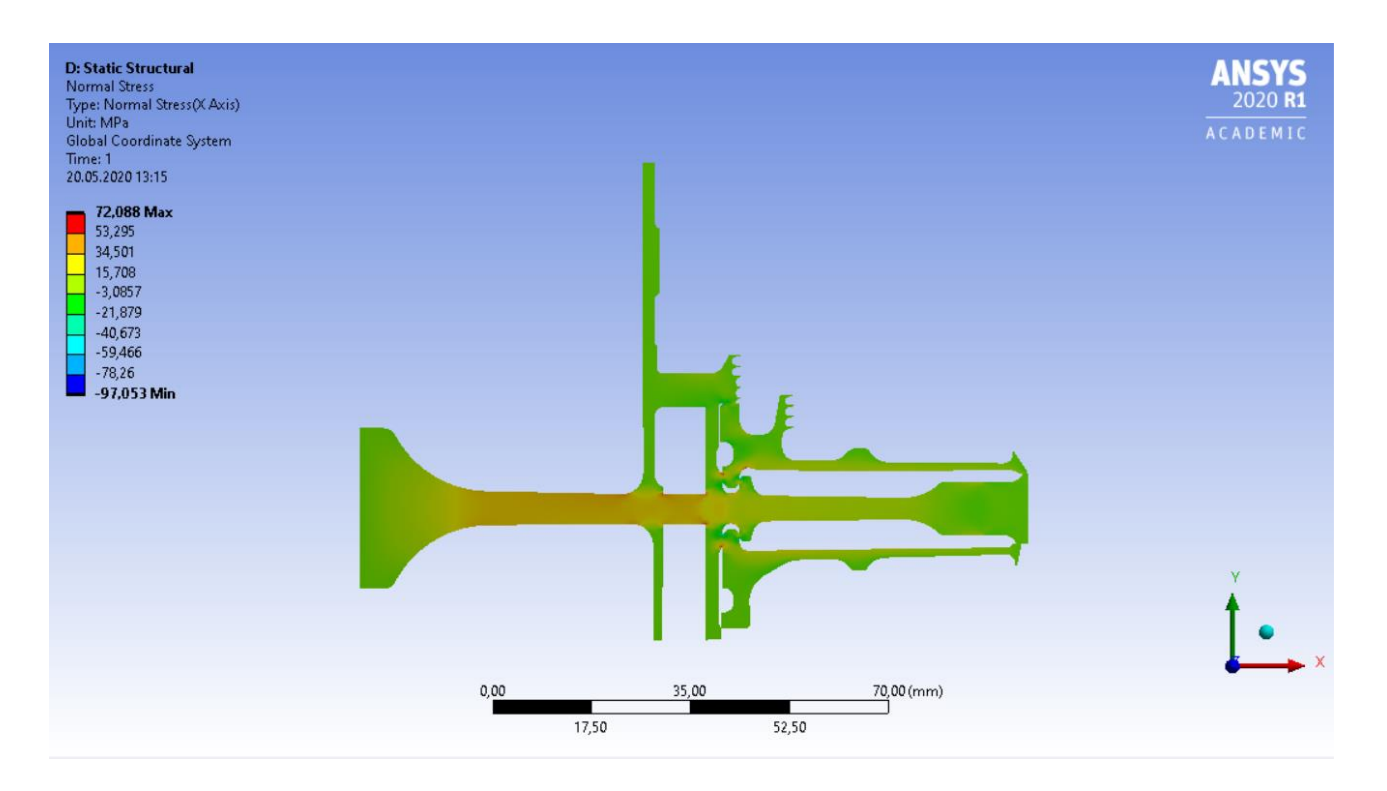

Рисунок 2.34 – Поле радіальних напруг від дії виключно температурних навантажень у вузлі на сталому базовому режимі.

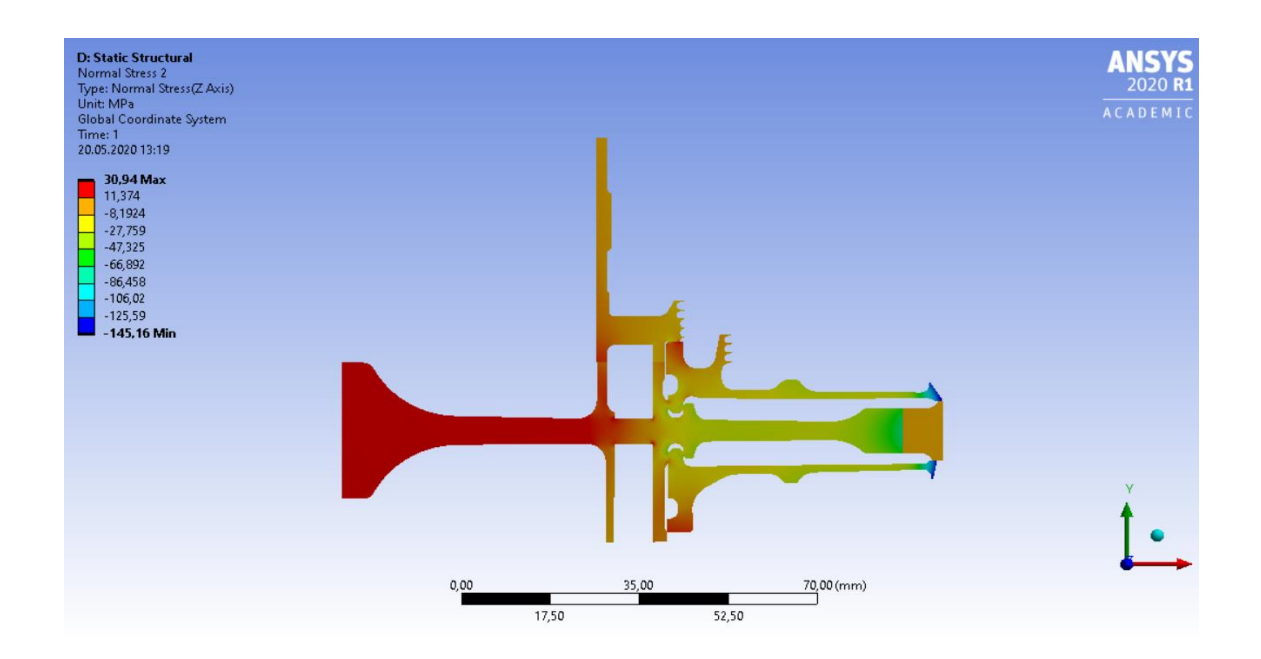

Рисунок 2.35 – Поле тангенціальних напруг від дії виключно температурних навантажень у вузлі на сталому базовому режимі.

2) Розрахунок напружень від дії термічних і силових навантажень

Закріплення деталі і додавання навантажень в даному розрахунку проводимо аналогічно розрахунку напружено-деформованого стану вузла. Однак в даному розрахунку, перш ніж запустити його на виконання, необхідно додати поле температур, розраховане при проведенні стаціонарного теплового розрахунку. Для цього в робочому полі WB перетягуємо модуль solution блоку Static Thermal в новий блок Static Structural на модуль setup.

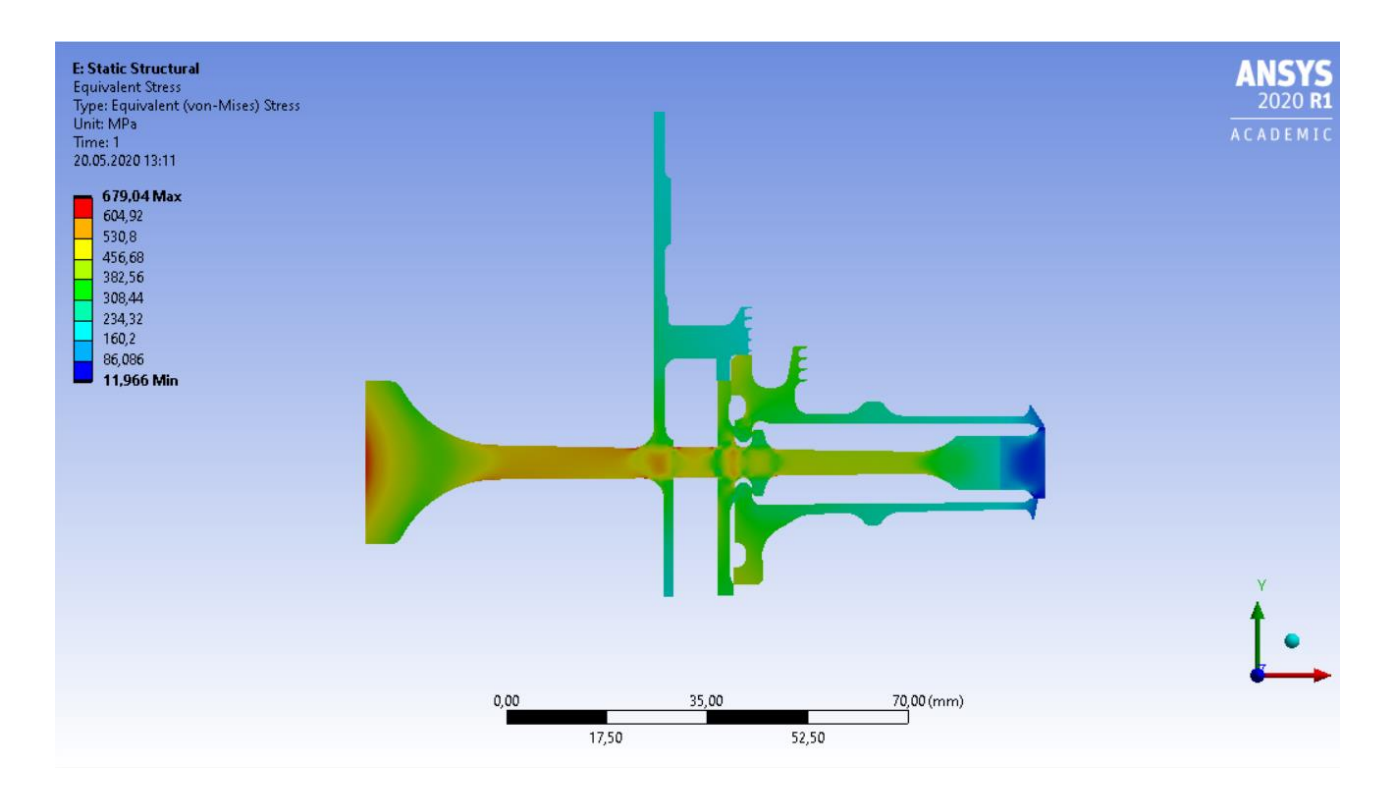

Рисунок 2.36 – Поле еквівалентних напружень від дії температурних і інерційних навантажень у вузлі на сталому базовому режимі.

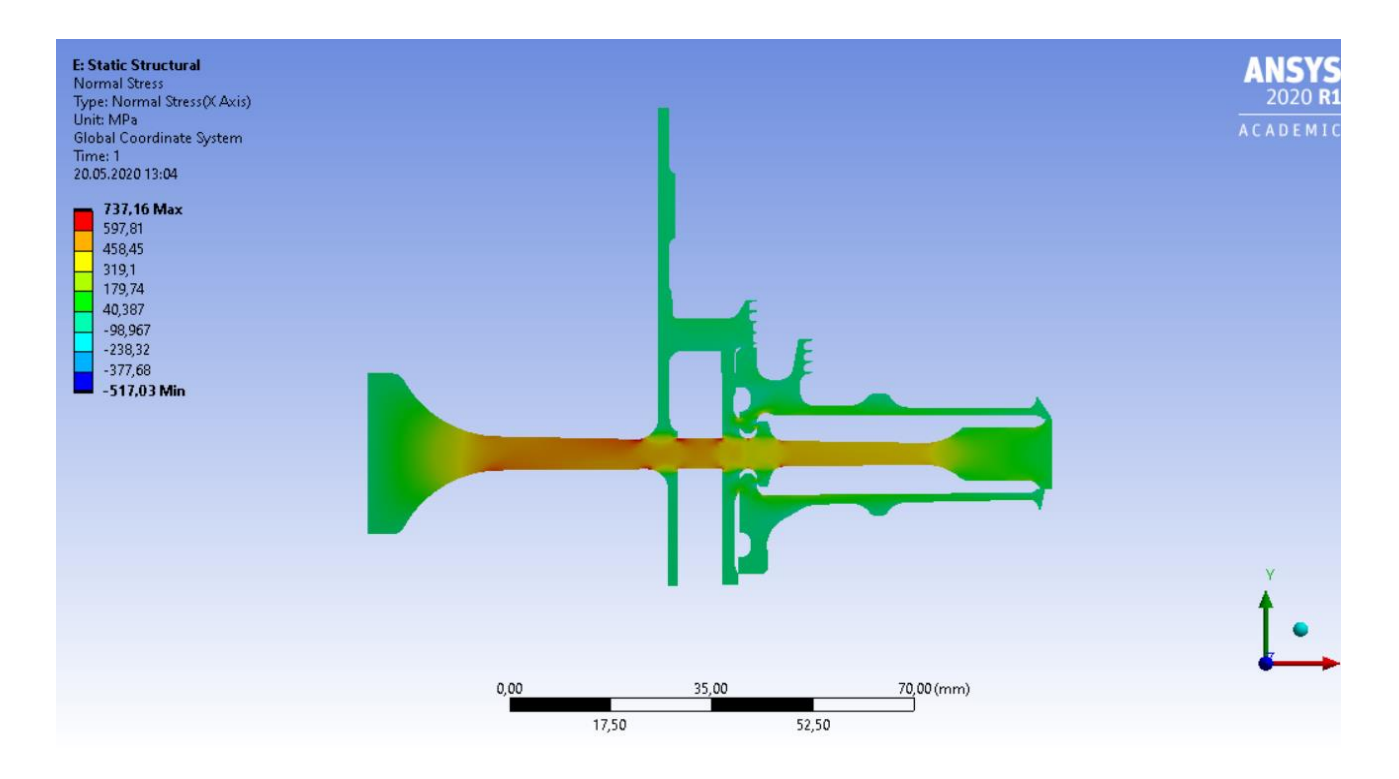

Рисунок 2.37 – Поле радіальних напруг від дії температурних і інерціальних навантажень у вузлі на сталому базовому режимі.

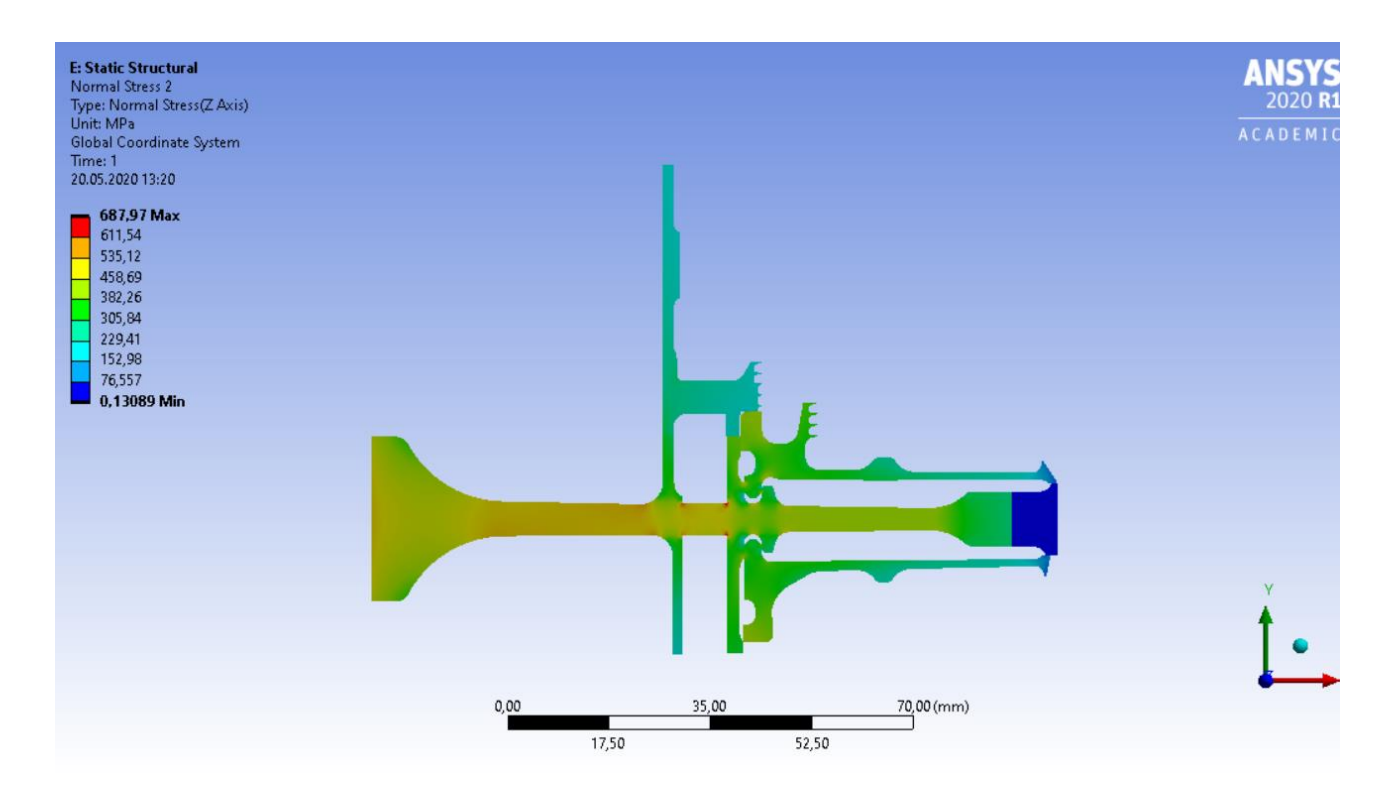

Рисунок 2.38 – Поле тангенціальних напружень від дії температурних і інерційних навантажень у вузлі на сталому базовому режимі.

#### **Нестаціонарний розрахунок термонапруженого стану вузла**

Метою розрахунку є визначення полів напруг в диску для кожного моменту часу при виконанні польотного циклу.

Налаштування з модулів Geometry, Model і Material для Static Thermal використовуємо і для Transient Structural.

Для завдання кроків навантаження і тимчасових кроків необхідно в налаштуваннях аналізу призначити сумарну кількість кроків навантаження (Numbers of steps) і крок часу (time step) на кожному з них.

Далі необхідно призначити частоту обертання і контурне навантаження для кожного кроку навантаження по участкам. Частоту обертання і контурне навантаження прикладаємо аналогічно розрахунку напружено-деформованого стану, але для кожного кроку навантаження.

Теплове навантаження імпортуємо з Transient Thermal в Transient Structural.

Результати розрахунку, представлені у вигляді полів напружень в розглянутих деталях в момент початку і кінця злітної режиму польотного циклу, приведені на рисунках 2.39-2.44. Графік зміни еквівалентних напруг за часом в характерних точках диска наведено на рис. 2.45-2.47.
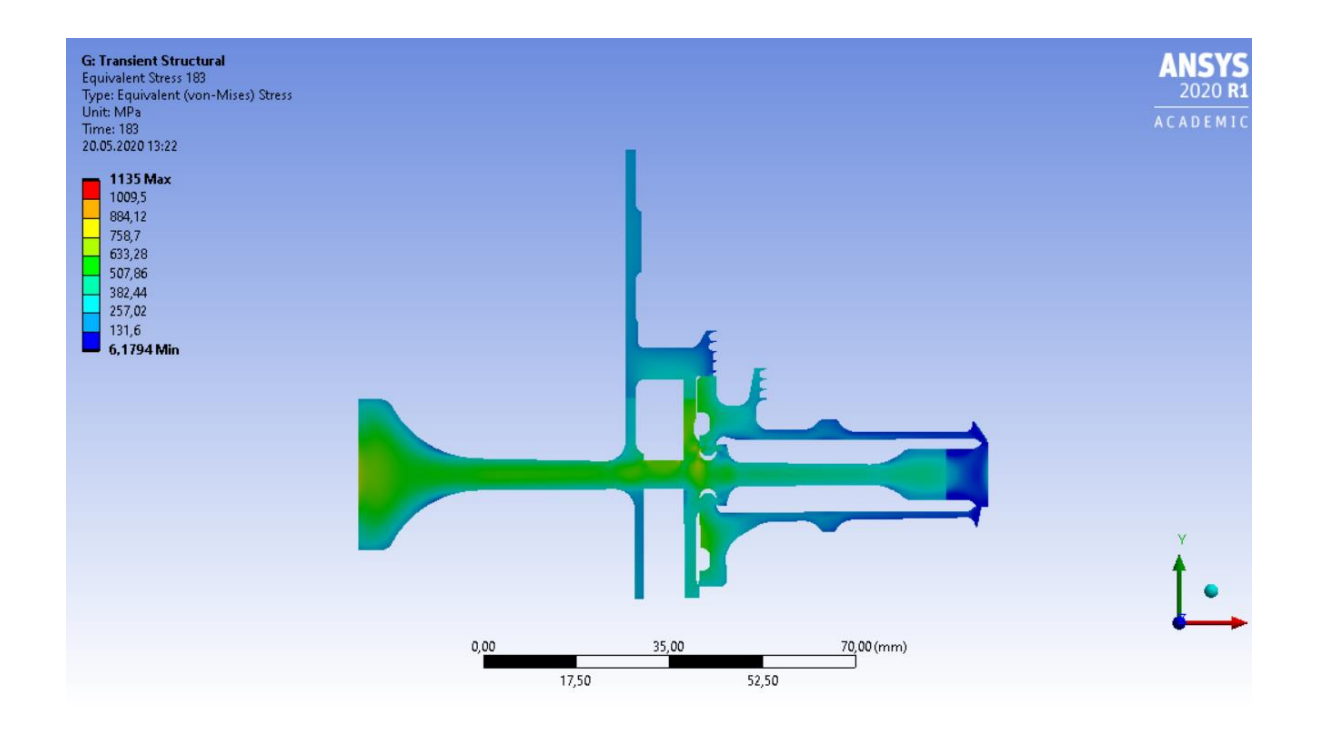

Рисунок 2.39 – Поле еквівалентних напруг в диску для початку (183 с) злітного режиму.

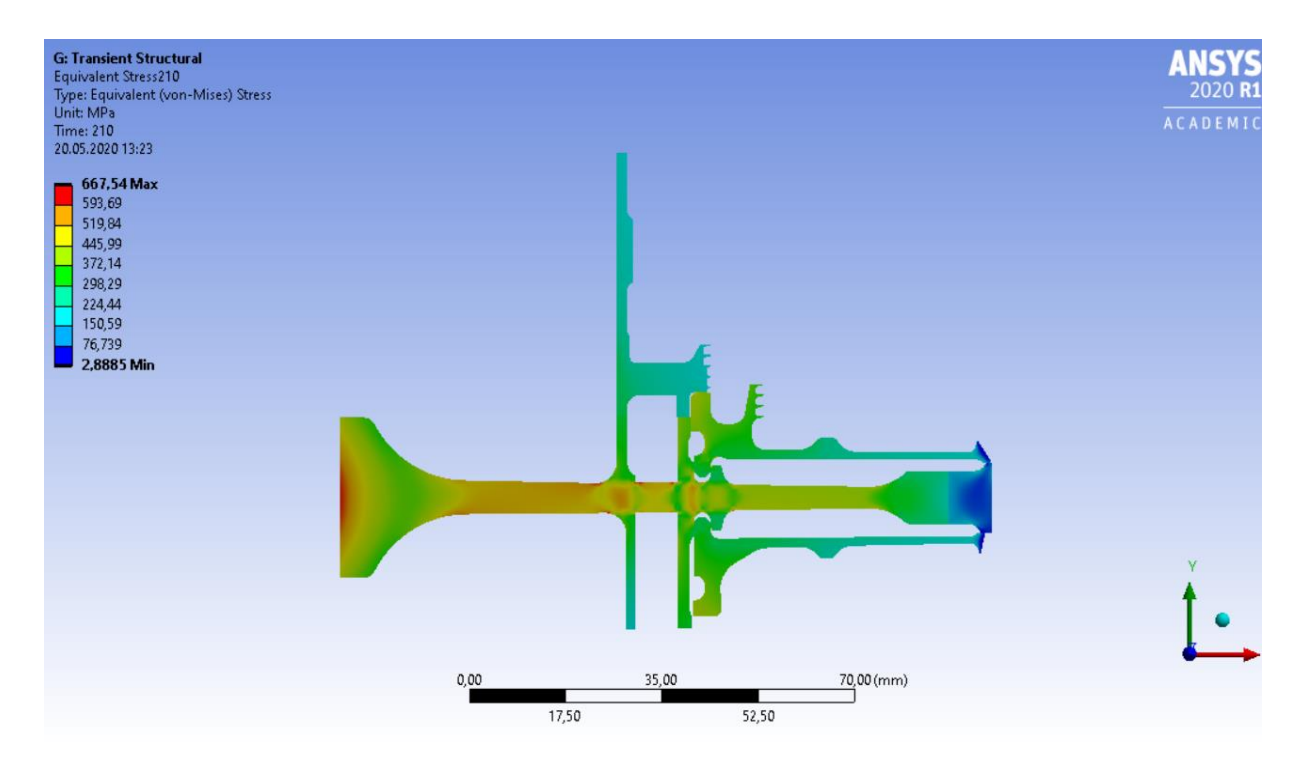

Рисунок 2.40 – Поле еквівалентних напруг в диску для кінця (210 с) злітного режиму.

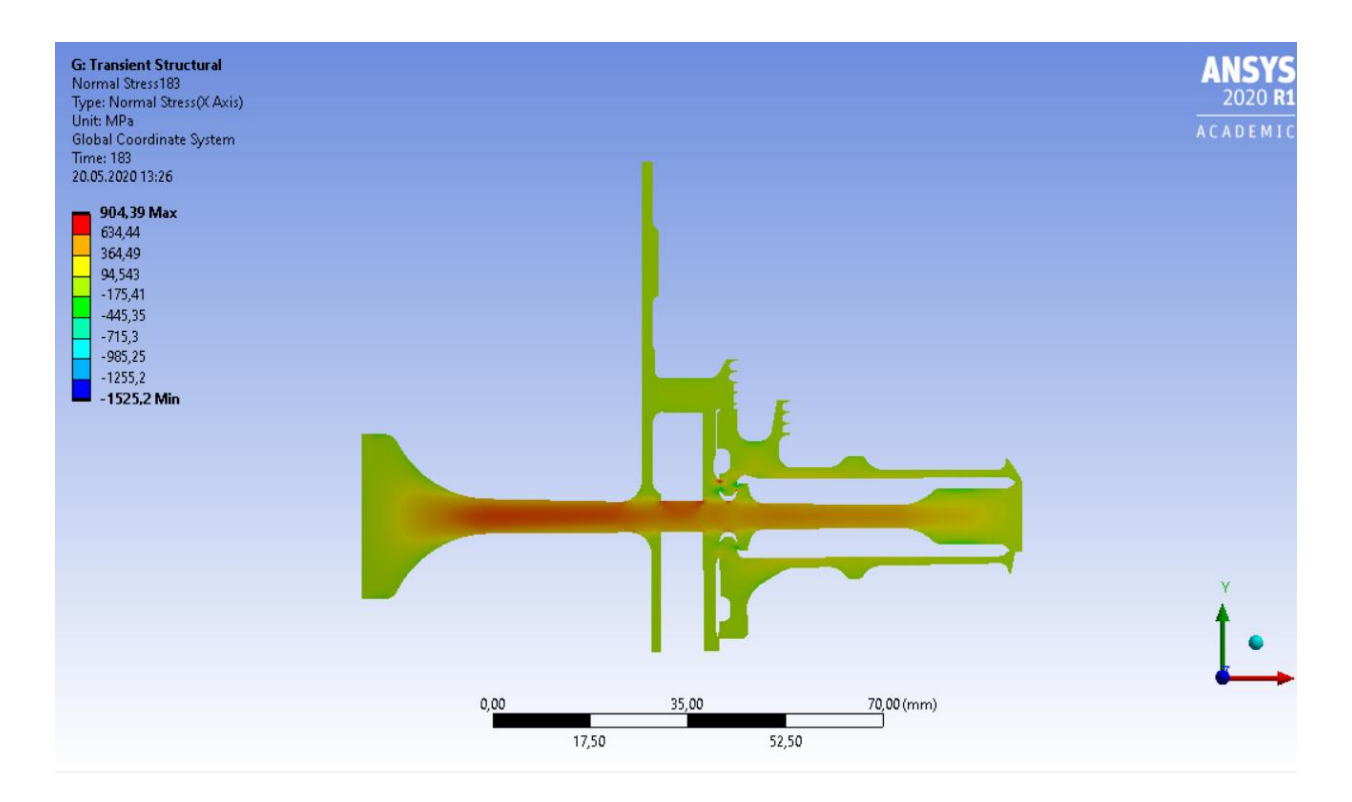

Рисунок 2.41 – Поле радіальних напружень в диску для початку (183 с) злітного режиму.

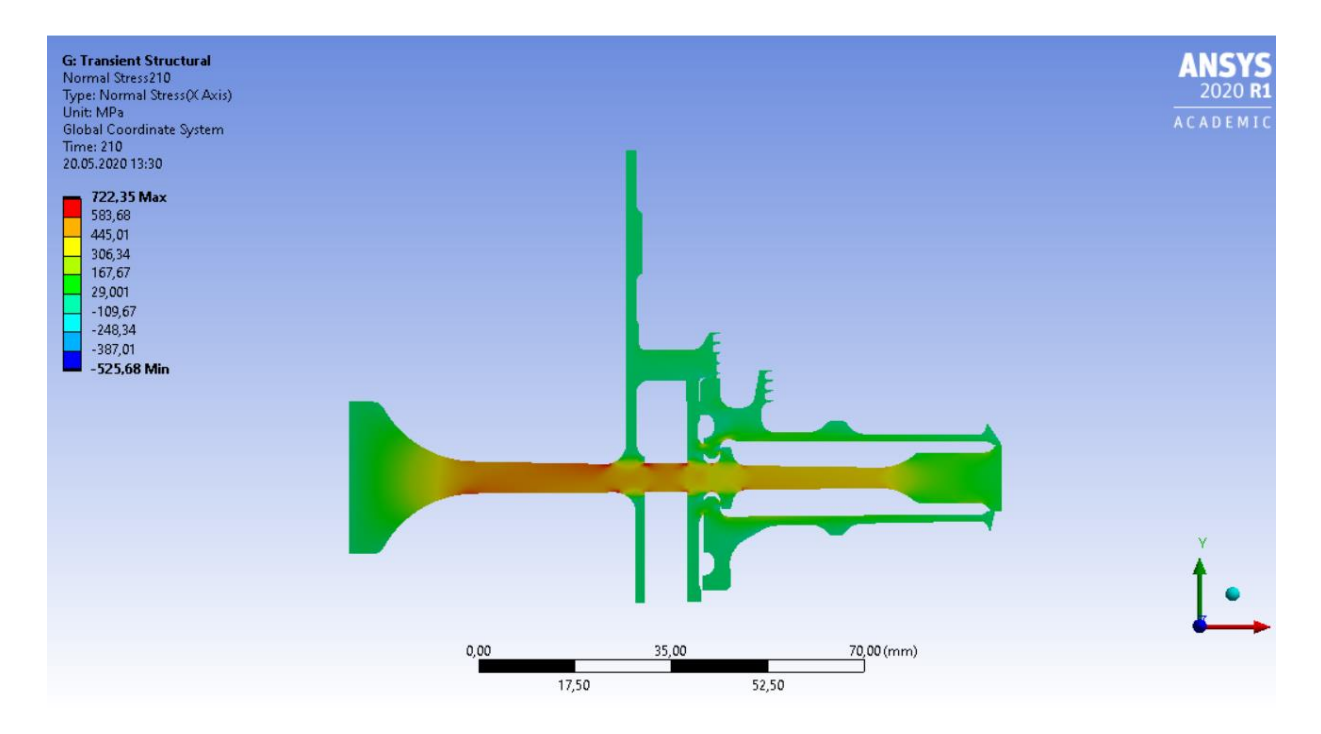

Рисунок 2.42 – Поле радіальних напружень в диску для кінця (210 с) злітного режиму.

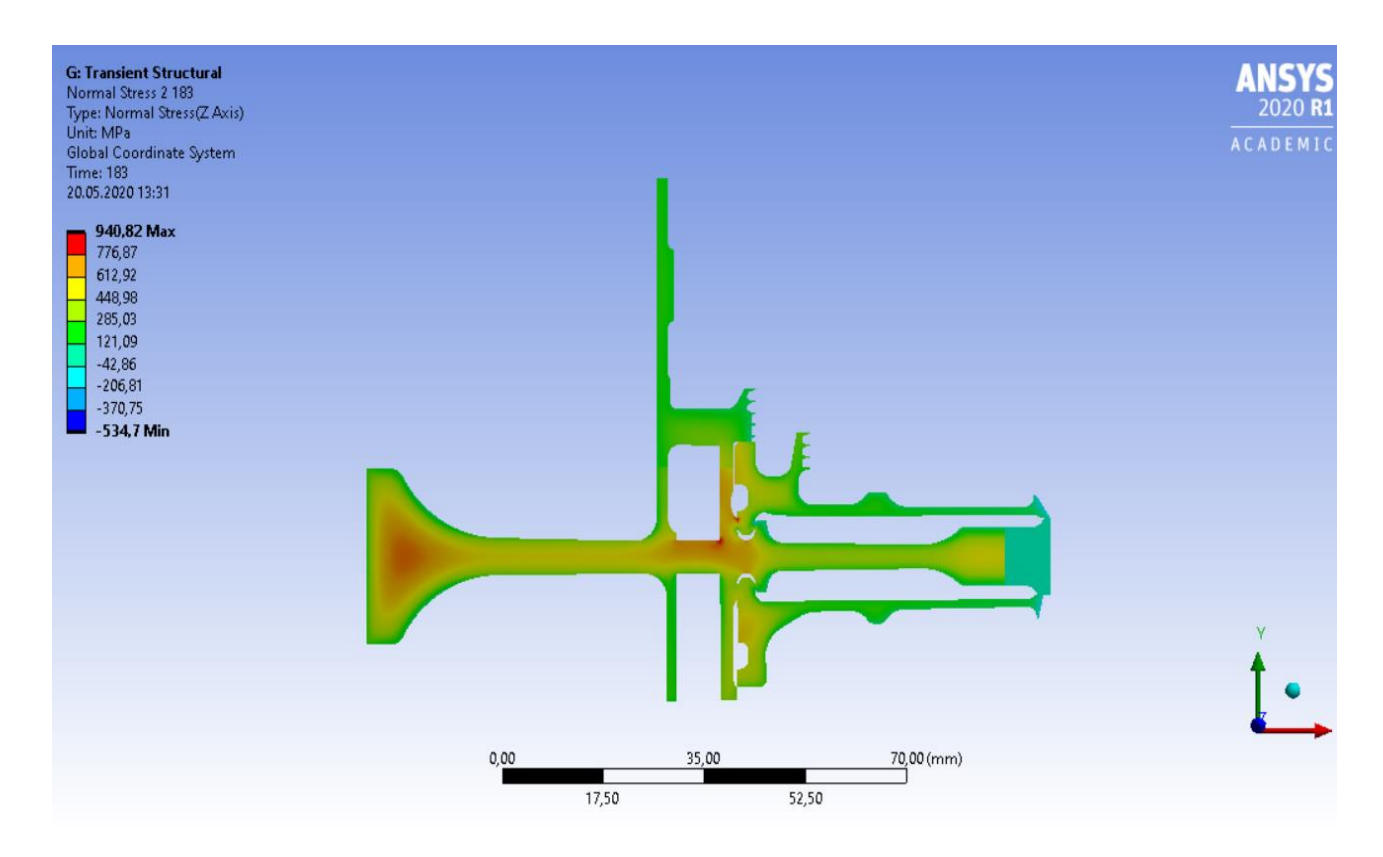

Рисунок 2.43 – Поле тангенціальних напружень в диску для початку (183 с) злітного режиму.

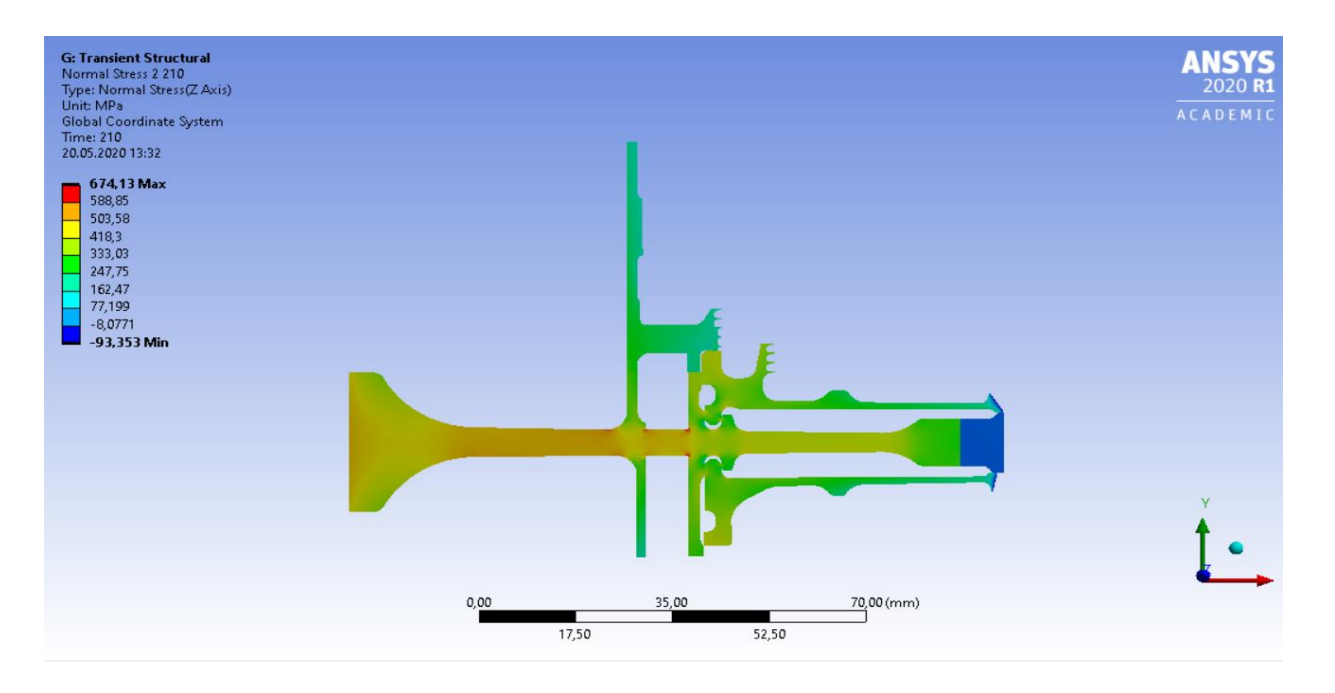

Рисунок 2.44 – Поле тангенціальних напружень в диску для кінця (210 с) злітного режиму

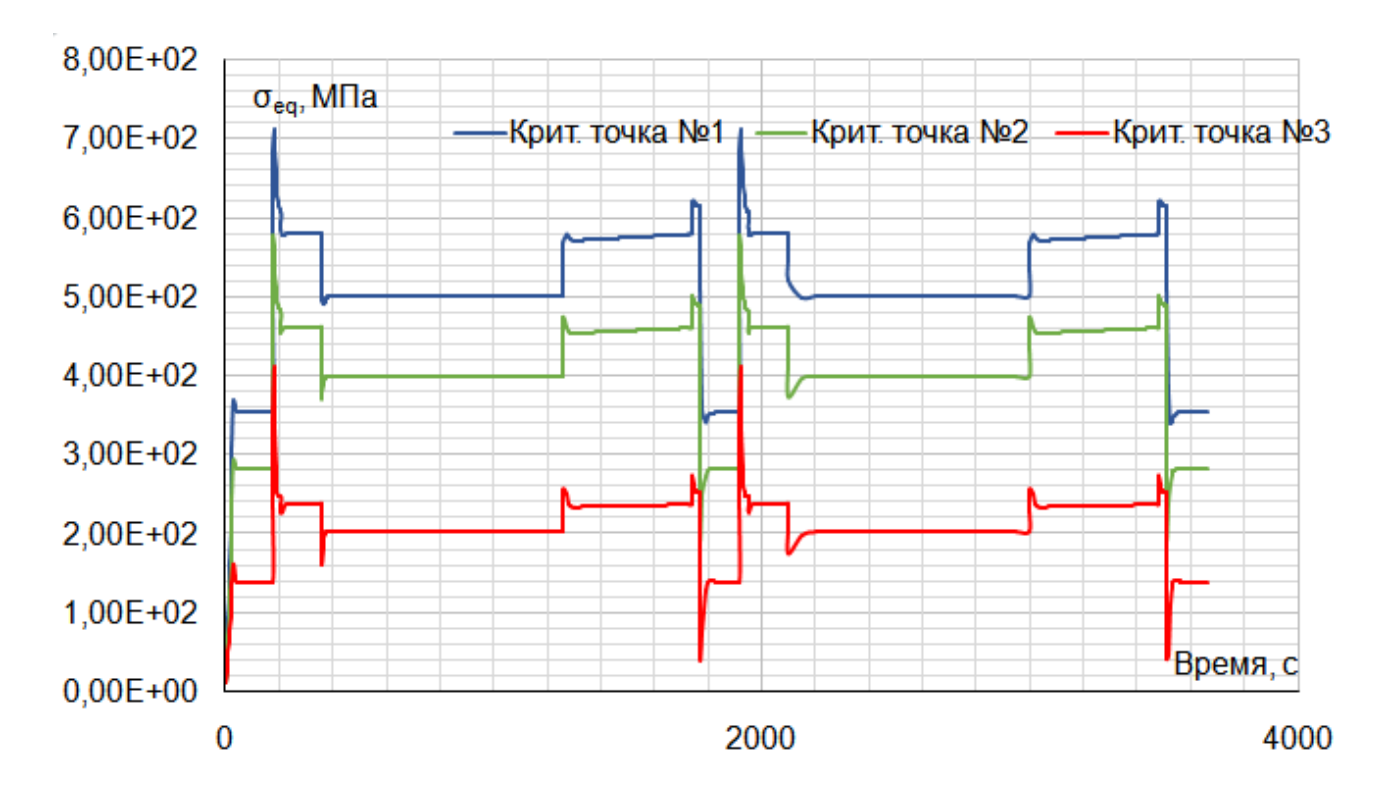

Рисунок 2.45 - Графік зміни еквівалентних напружень в критичних точках 1 (у маточині диска), 2 (в районі отворів під болти), 3 (в районі ободу).

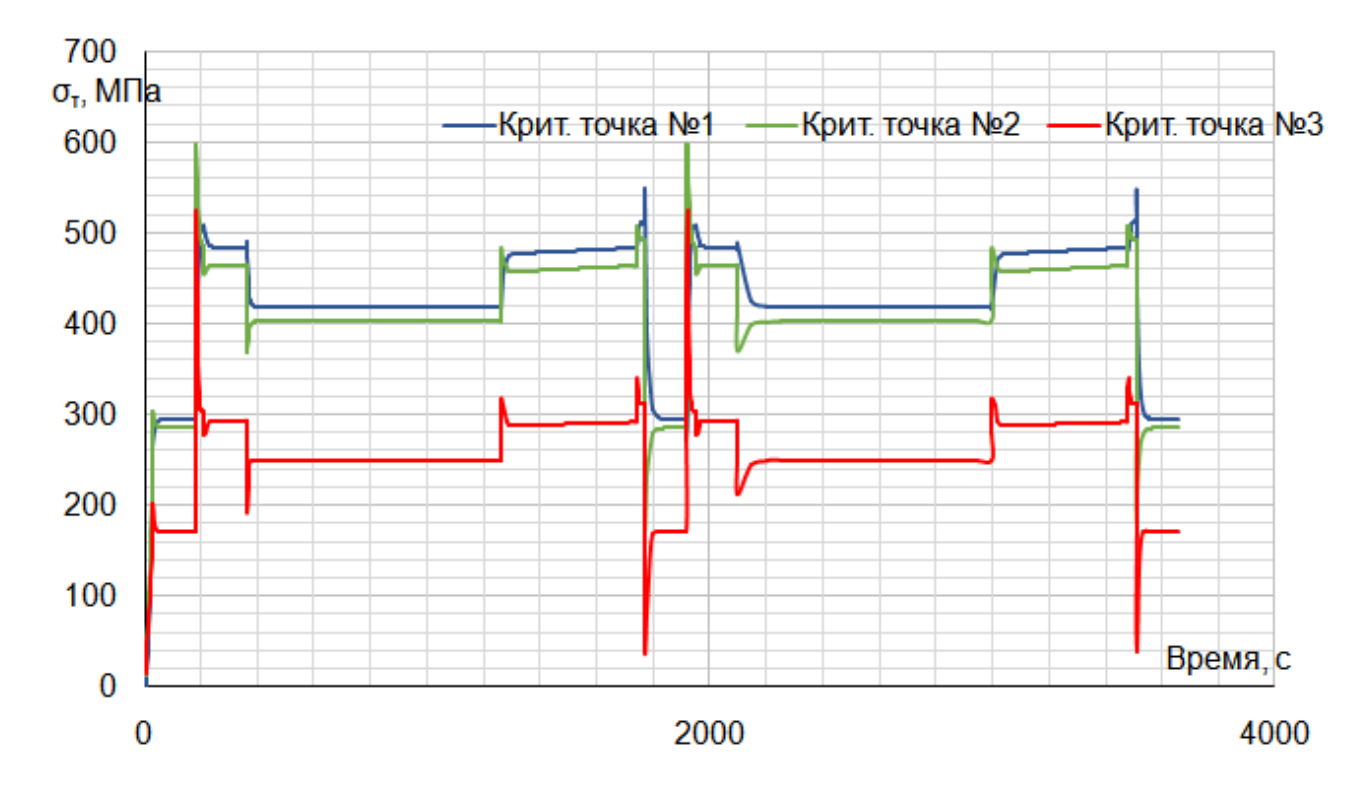

Рисунок 2.46 - Графік зміни радіальних напружень в критичних точках 1 (у маточині диска), 2 (в районі отворів під болти), 3 (в районі ободу).

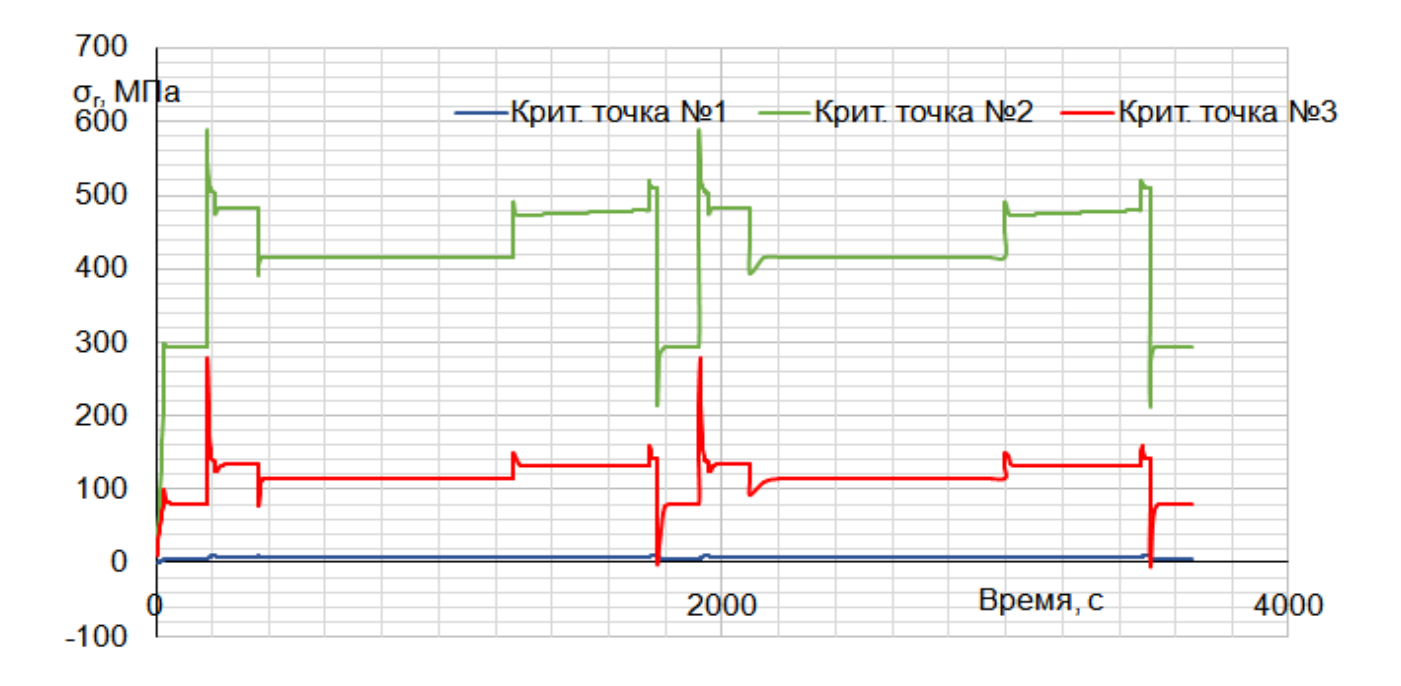

Рисунок 2.47– Графік зміни тангенціальних напружень в критичних точках 1 (у маточині диска), 2 (в районі отворів під болти), 3 (в районі ободу).

Нестаціонарний розрахунок термонапруженого вузла дозволяє визначити внесок термічних напружень в загальну картину їх розподілу. Урахування термічних напружень при розрахунку дисків турбін на міцність необхідне.

В результаті отримано, що обід диска є найбільш нагрітою областю деталі; прогрів всього диска, в основному, відбувається в напрямку від зовнішнього радіуса до внутрішнього. Точка з найменшою температурою (в кінці режимів) знаходиться в ступиці диска.

Таким чином, найбільш небезпечним з точки зору міцності диска є максимальний злітний режим, на якому і розраховують двигун.

#### **2.6 Розрахунок ресурсу диска турбіни**

# **Розрахунок напруг max, <sup>i</sup> і температур Тmax, Т<sup>i</sup> в критичній точці диска з урахуванням можливих пластичних деформацій на всіх режимах УПЦ**

При розрахунку на міцність приймаються такі припущення:

-диск вважається симетричним щодо вісі обертання;

-диск знаходиться в плосконапруженому стані;

-наявність отворів на диску не береться до уваги.

Мета розрахунку на міцність диска - визначення напруги і запасів міцності в різних перерізах по радіусу диска.

Вихідними даними для проведення розрахунків є результати курсового проекту з дисципліни «Комп'ютерні інтегровані системи» [13], в ході виконання якого були отримані напруги в перерізах маточини диска, частини болтового з'єднання та кріплення лопаток на периферії. Для визначення необхідних для подальшого розрахунку значень напруг і температур використовувалися графіки, отримані в ході виконання курсового проекту, представлені нижче:

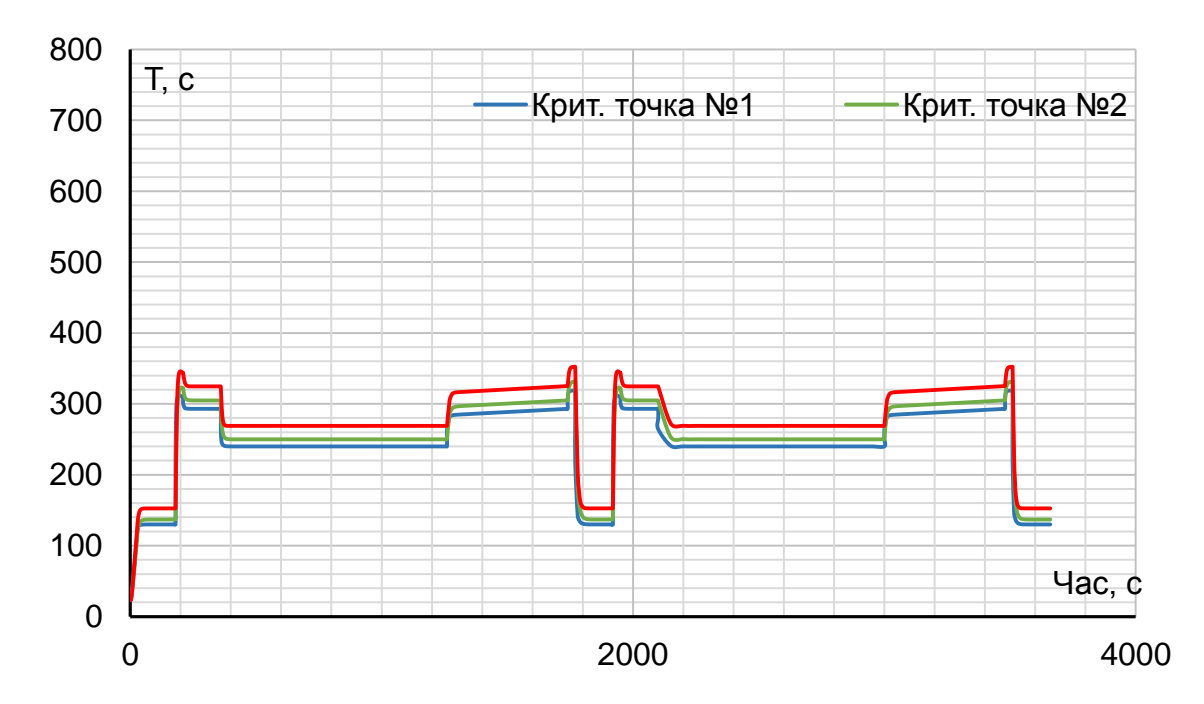

Рисунок 2.48 - Графік зміни температури в критичних точках.

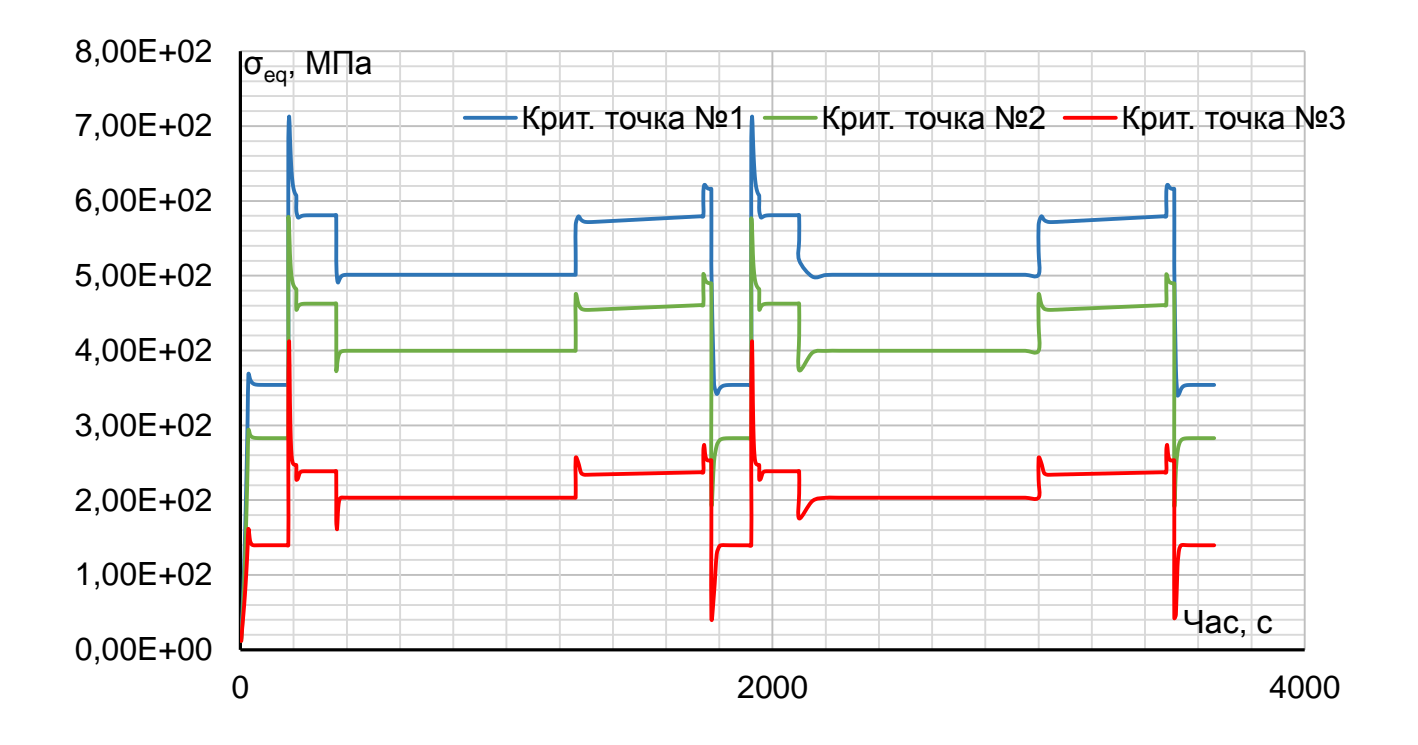

Рисунок 2.49 - Графік зміни еквівалентних напружень в критичних точках

### **Вибір критичної точки диска**

В якості розрахункових точок для визначення пошкоджуваності були обрані точки з найбільшими напруженнями, температурою і з місцями концентрації напруг, а саме:

- Точка поблизу центрального отвору;

- Точка в районі отворів під болти;

- Точка в районі обіду диска в районі кріплення лопаток;

В якості розрахункових були прийняті напруги, які відповідають максимальним напруженням на кожному режимі. А в якості розрахункової температури - температура, яка відповідає цим напруженням.

У точках, в районі отворів під болти і на ободі диска є концентратори напружень, які враховані в подальшому розрахунку коефіцієнтами концентрації для напруг в розрахункових точках.

К1=2 – коефіцієнт концентрації в районі отворів під болти.

К2=2,8 – коефіцієнт концентрації на ободі диска через пази пля лопаток.

 Відповідні значення температур і умовних еквівалентних напружень, прийнятих як розрахункових, наведені в таблиці 2.17.

|         | Ступиця               |        |        |         | Отвори під болти      |        |        |         | Периферія             |        |        |         |
|---------|-----------------------|--------|--------|---------|-----------------------|--------|--------|---------|-----------------------|--------|--------|---------|
| РЕЖИМ   | <b>СЭКВ.1.</b><br>МПа | Ti, C  | Ti, K  | time, c | <b>СЭКВ.1.</b><br>МПа | Ti, C  | Ti, K  | time, c | <b>СЭКВ.1.</b><br>МПа | Ti, C  | Ti. K  | time, c |
| 3MT     | 368,41                | 128.5  | 401,5  | 36      | 293,61                | 131,3  | 404.3  | 36      | 146                   | 147.64 | 420.64 | 36      |
| Зліт    | 712.82                | 295.97 | 568.97 | 183.09  | 563                   | 240.92 | 513.92 | 183.09  | 412.43                | 239.9  | 512.9  | 183.09  |
| Номінал | 580,79                | 293    | 566    | 300.04  | 462.63                | 304.84 | 577,84 | 300,04  | 238,55                | 324,68 | 597.68 | 300,04  |
| Крейс   | 501,28                | 240    | 513    | 1230    | 399.68                | 250    | 523    | 1230    | 203.26                | 268.97 | 541,97 | 1230    |
| МПГ     | 595,63                | 299,49 | 572,49 | 1740    | 480,27                | 305,03 | 578,03 | 1740    | 250,77                | 325,15 | 598,15 | 1740    |

Таблиця 2.17 – Розрахункові умовно-пружні напруги по режимам.

#### **Визначення дійсних напруг**

Умовні напруги, отримані в результаті розрахунку термо-напруженого стану диска, потрібно перерахувати якщо вони перевищують межу текучості.

Для вирішення цього завдання скористаємося гіперболою Нейбера, яка дозволяє перейти від умовно-пружного напруги до дійсних напруг, які відповідають кривій деформування матеріалу для відповідної температури. Формула гіперболи Нейбера приведена нижче:

$$
\sigma = \frac{\sigma_{\text{min}} \epsilon_y}{\varepsilon} \tag{2.39}
$$

де σ і ε – поточні значення точок гіперболи Нейбера.

Для визначення даних по кривим деформування для відповідних температур скористаємося програмою кафедри 203 SIG\_EPS.EXE.

Щоб визначити точку перерізу гіперболи Нейбера і кривої деформування необхідно побудувати графік останньої. Після чого підбором даних забезпечити рівність напруг, отриманих по залежності для кривої деформування і за рівнянням гіперболи Нейбера.

Перерахунок потрібен для 8 з 15 розрахункових умовно-пружних напружень. Приклад визначення дійсних напружень розглянемо для критичної точки на ступиці диска (злітний режим).

Таблиця 2.18 – Результати розрахунку кривої деформування за програмою SIG\_EPS.EXE.

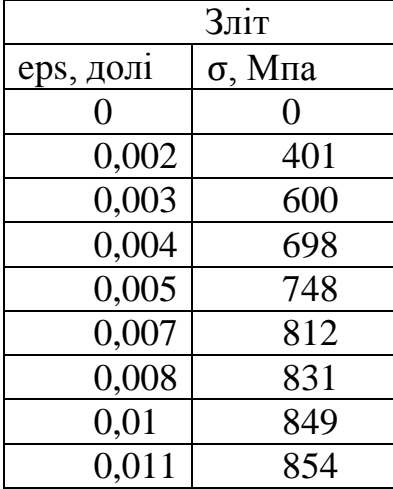

Після отримання результатів програми визначаємо модуль пружності для температури у точці для злітного режиму інтерполюванням даних матеріалу.

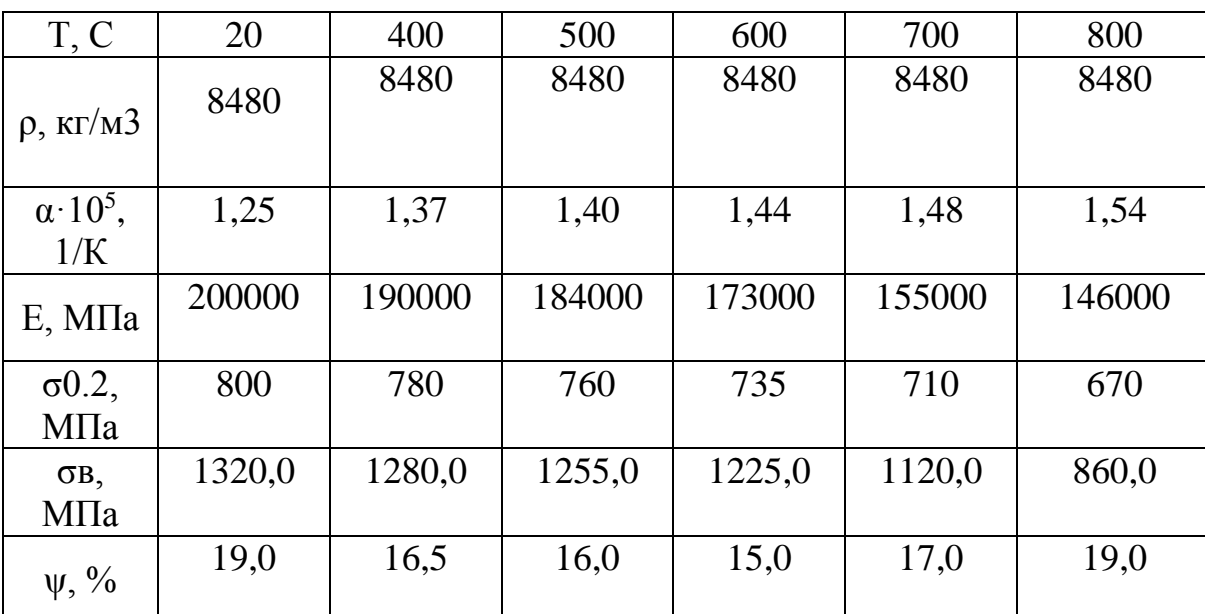

Таблиця 2.19 – Фізичні властивості матеріалу ЕІ-742ІД:

Після отримання результату визначаємо для вибраної напруги:

$$
\varepsilon_{\rm p} = \frac{\sigma}{\rm E} = \frac{712,82}{192737,6} = 0,003698396
$$

Далі, за формулою 2.39 розраховуємо напруження для різних значень  $\varepsilon$ , будуючи гіперболу Нейбера:

Таблиця 2.20 - Дані по гіперболі Нейбера для точки на ступиці (злітний режим)

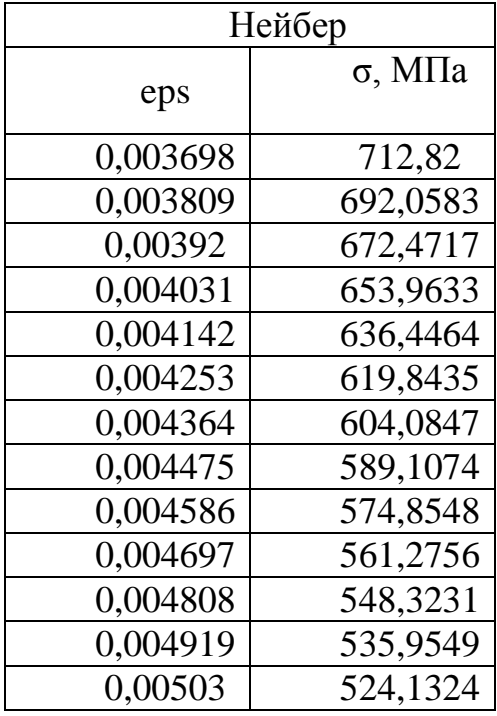

Після розрахунку точок гіперболи наносимо дані на графік кривої, побудованої за результатами програми.

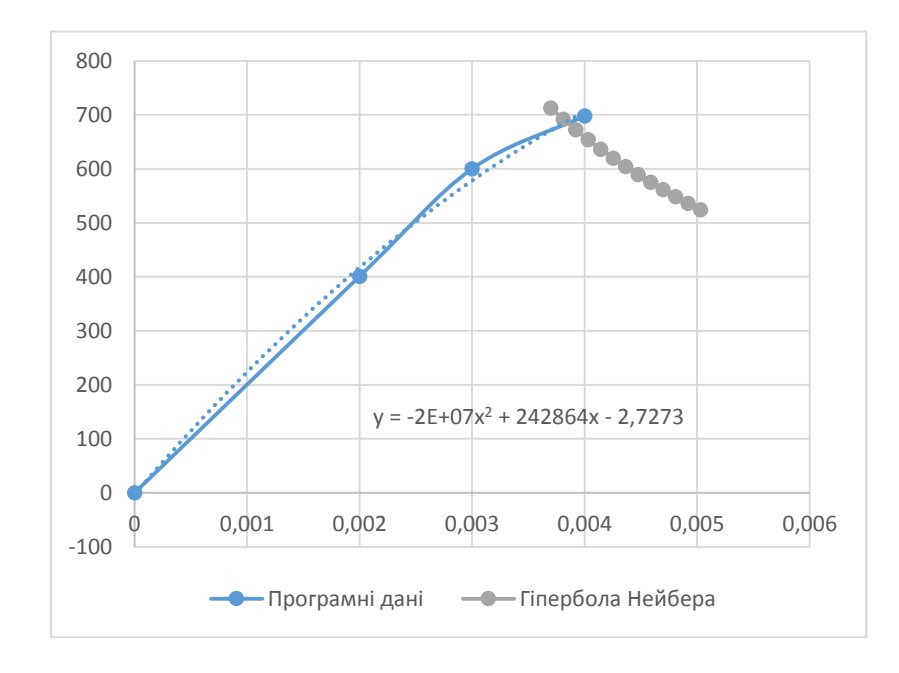

Рисунок 2.50 – Графік визначення дійсних напруг.

Після нанесення даних через команду «Анализ «Что если»» прирівнюємо значення напруг, підставляючи у лінію тренду шукане значення  $\varepsilon$ , у результаті чого отримуємо значення дійсного напруження  $\varepsilon = 0.004042$ .

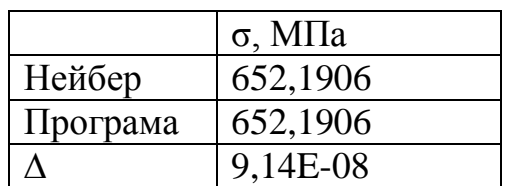

Таблиця 2.21 – Результат розрахунку дійсного напруження

В інших випадках, що вимагають перерахунку, виконуємо дії аналогічні тим, що були виконані вище.

### **Вихідні дані для розрахунку пошкоджуваності**

Вихідними даними для розрахунку пошкоджуваності, крім отриманих раніше дійсних напруг і температур в розрахункових точках також є властивості матеріалів і час роботи на кожному режимі, отриманий шляхом аналізу УПЦ.

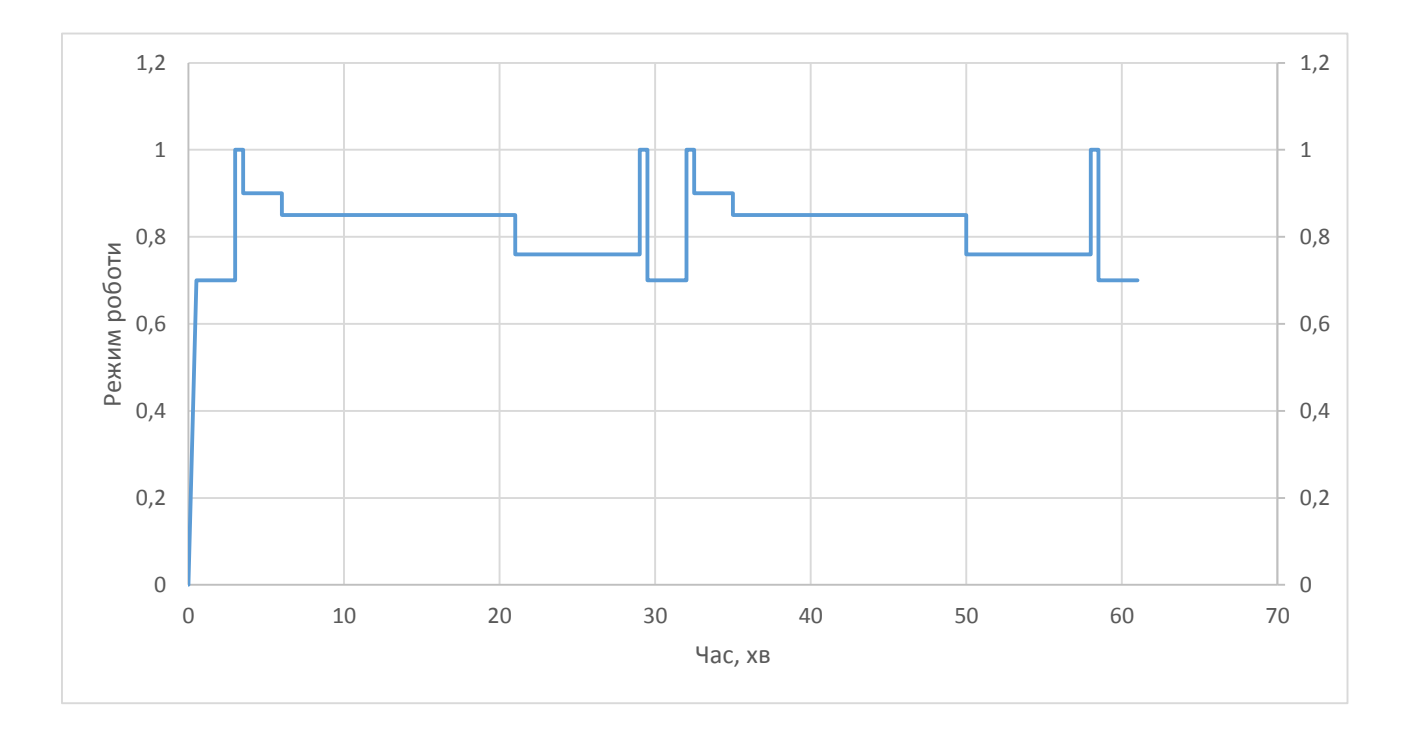

Рисунок 2.51 – Узагальнений польотний цикл

Вихідні дані для всіх розрахункових точок наведені в таблицях 2.22-2.24.

Таблиця 2.22 – Вихідні дані для розрахунку пошкоджуваності по розрахунковій точці на ступиці.

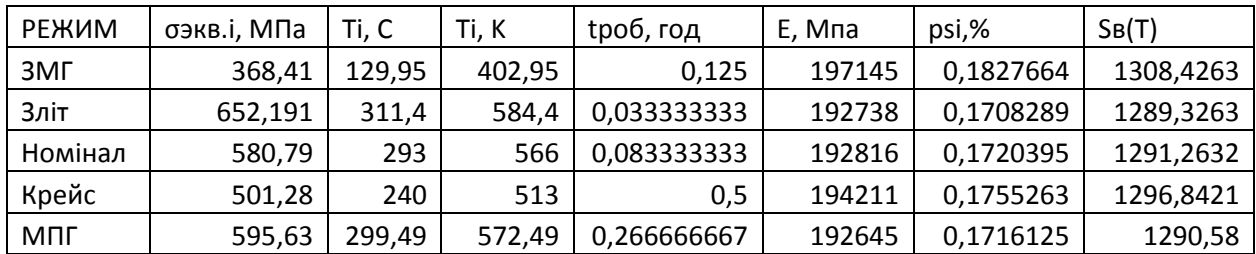

Таблиця 2.23 – Вихідні дані для розрахунку пошкоджуваності по розрахункової точки в районі під болти.

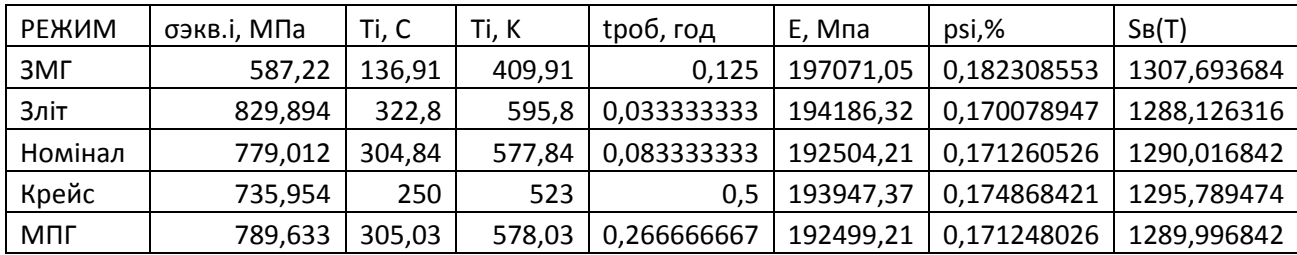

Таблиця 2.24 – Вихідні дані для розрахунку пошкоджуваності по розрахунковій точці на ободі диска.

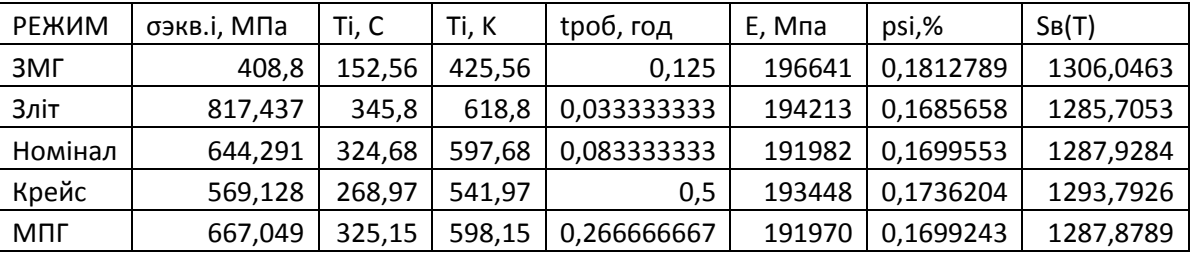

# **Розрахунок пошкоджуваності диска по тривалій міцності П<sub>ТМ</sub>, упц** за **один УПЦ**

Розрахунок часу до руйнування проводимо по моделі Ларсона-Міллера для значень  $\sigma_i$  на кожному *i*-ому режимі.

Відомі експериментальні дані за значеннями Рл-м і відповідні їм межі тривалої міцності, які наведені в таблиці 2.25.

Таблиця 2.25 – Експериментальні дані по значеннях Рл-м і відповідні їм межі тривалої міцності.

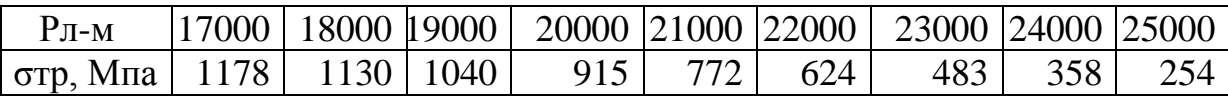

За цими даними можна побудувати графік залежності параметра Ларсона-Міллера від межі тривалої міцності і отримати рівняння, що описує цей графік.

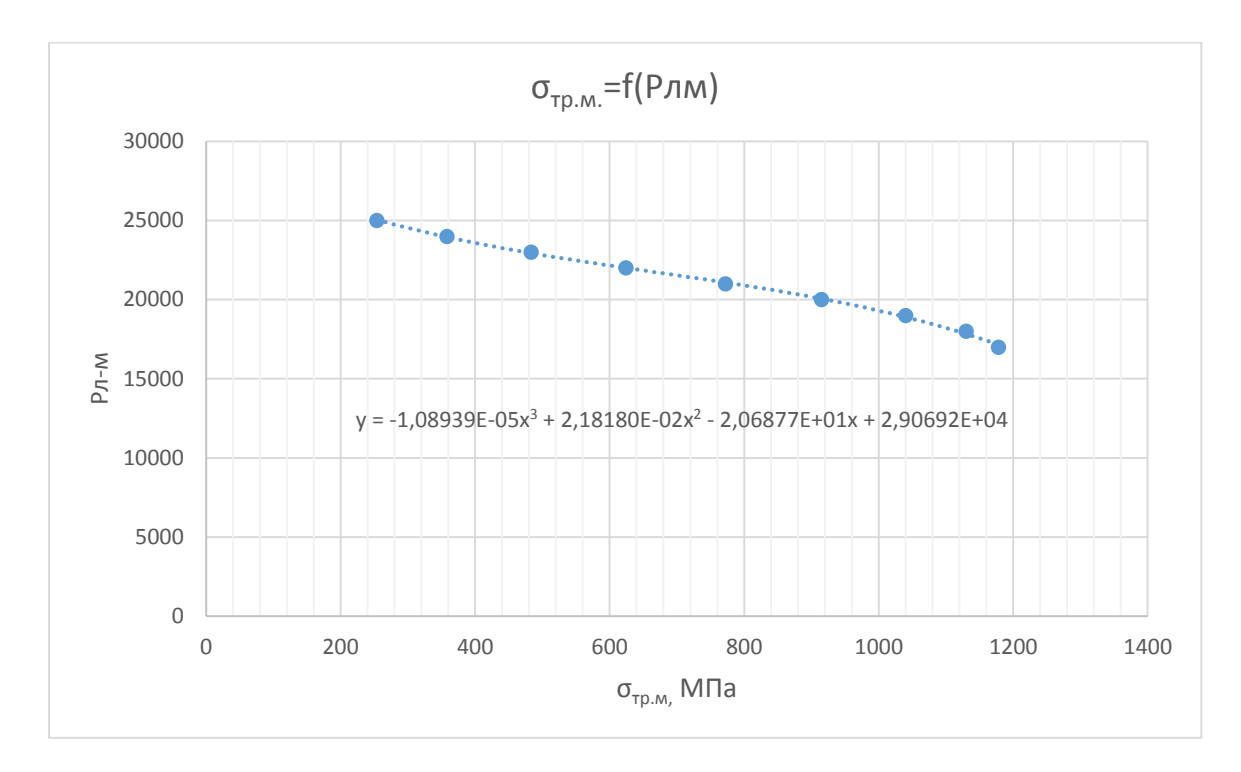

Рисунок 2.52 – Залежність параметра Ларсона-Міллера від межі тривалої міцності.

 ${\rm P_{JI-M}}$ = -1,08939E-05∙σ<sub>тр.м</sub> <sup>3</sup> + 2,18180E-02∙σ<sub>тр.м</sub> <sup>2</sup> - 2,06877E+01∙σ<sub>тр.м</sub>+ 2,90692E+04

За отриманими значеннями параметра Ларсона-Міллера визначаємо час до руйнування.

$$
t_{pi}=10^{\frac{P_{\pi-\text{M}}}{T}-20} \tag{2.40}
$$

Сумарну пошкоджуваність за один УПЦ визначаємо як:

$$
\Pi_{\text{TP.M.yHII}} = \frac{t_1}{t_{p1}} + \frac{t_2}{t_{p2}} + \frac{t_3}{t_{p3}} + \dots + \frac{t_i}{t_{pi}}
$$
\n(2.41)

Результати розрахунку пошкоджуваності для всіх розрахункових точок по режимам наведені в таблицях 2.26-2.28.

Таблиця 2.26 – Результати розрахунку пошкоджуваності по тривалій міцності для точки на ступиці диска.

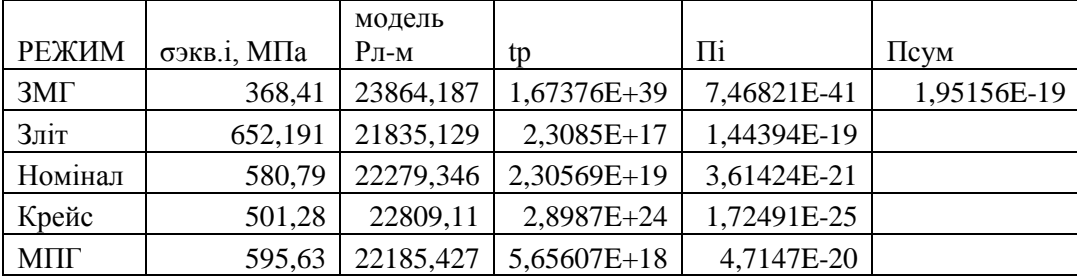

Таблиця 2.27 – Результати розрахунку пошкоджуваності по тривалій міцності для точки поблизу отворів під болти.

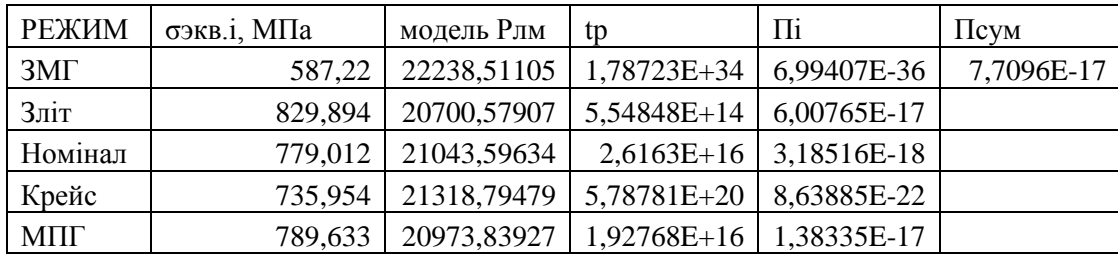

Таблиця 2.28 – Результати розрахунку пошкоджуваності по тривалій міцності для точки на ободі диска.

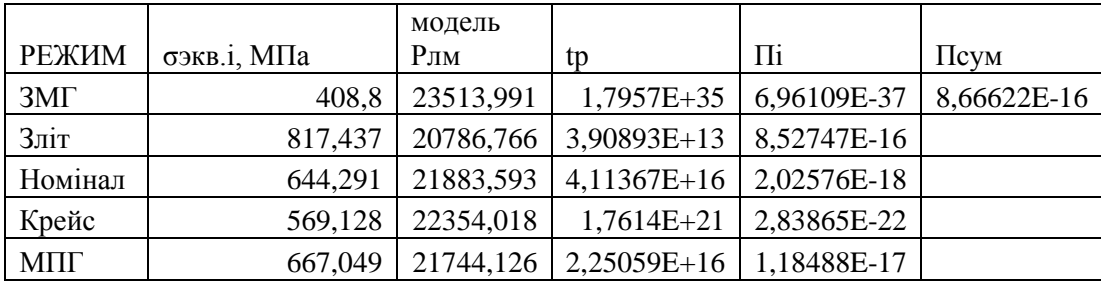

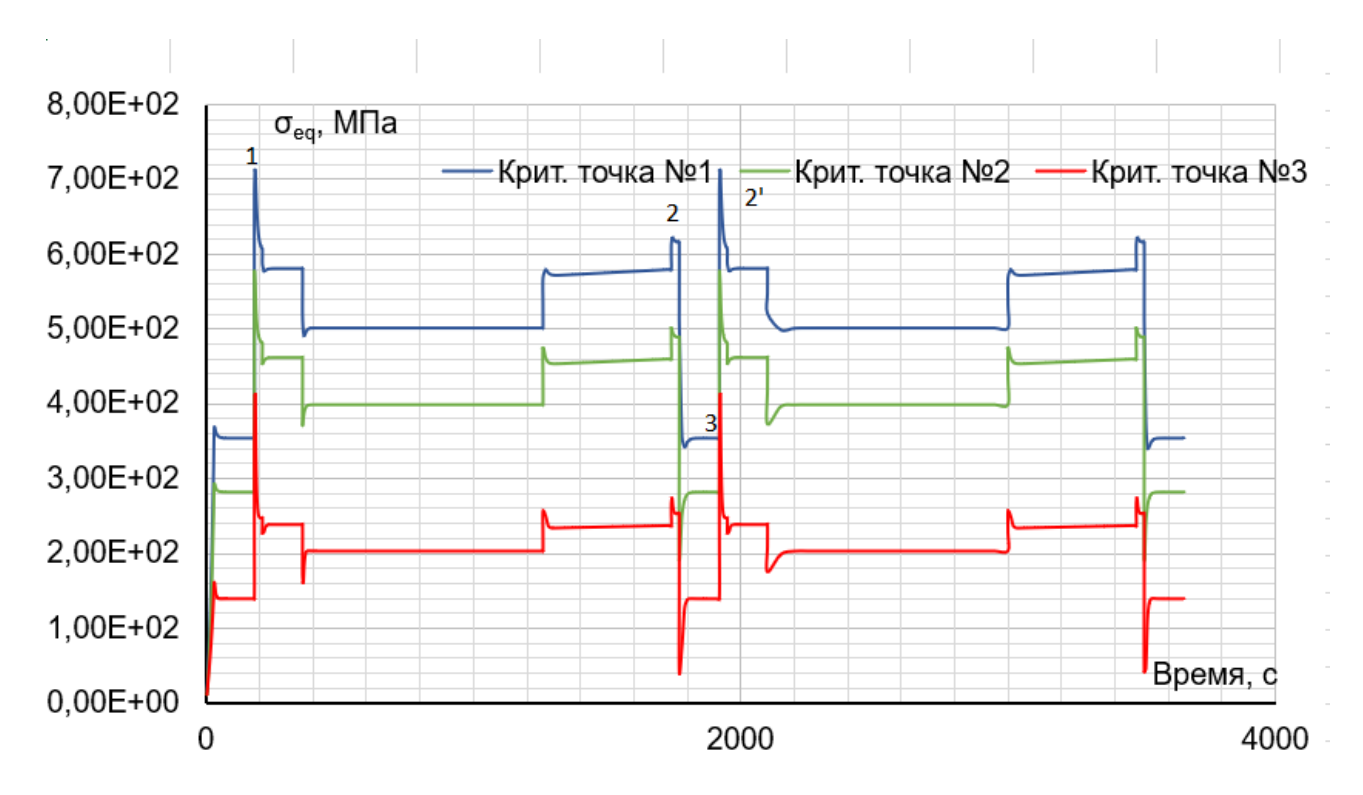

# **Розрахунок пошкоджуваності диска Пмцв,упц за критерієм МЦВ за один УПЦ**

Рисунок 2.53 – Цикли деформацій.

З аналізу УПЦ слідує, що в ньому чітко виділяється один основний цикл (0-1- 0) и один підцикл (2-3-2').

Так як дійсні напруги для точок 2, 2', 3 (рисунок 2.53) не були визначені, знайдемо їх за раніше розглянутою методикою, взявши умовно-пружні напруги з розрахунку термонапруженого стану.

Таблиця 2.29 – дійсні напруги в точках 2, 2', 3.

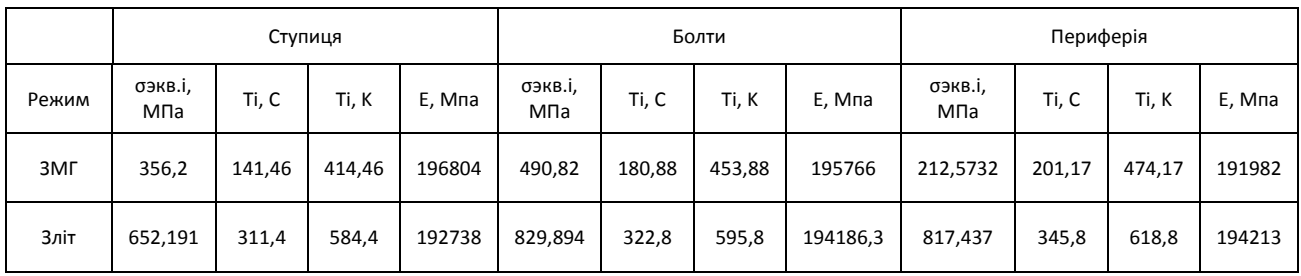

Розмах деформацій визначається за формулою:

$$
\Delta \varepsilon = \frac{\sigma_{max}}{E(T)} - \frac{\sigma_{min}}{E(T)} \tag{2.42}
$$

Методом підбору за допомогою ЕОМ, визначаємо кількість циклів до руйнування по МЦУ з рішення рівняння Менсона:

$$
\Delta \dot{\varepsilon}_j = A_j^{0,6} \cdot (N_{P_j})^{-0,6} + B_j \cdot (N_{P_j})^{-0,12}, \qquad (2.43)
$$

де:

A<sub>j</sub>=
$$
\ln \frac{1}{1-\psi(T_j)}
$$
, B<sub>j</sub>=3,5 $\frac{\sigma_{\text{B}}(T_j)-\sigma_{m_j}}{E(T_j)}$ ,

 $\sigma_{m_j} = \frac{\sigma_{max} - \sigma_{min}}{2}$  $\frac{2}{2}$  — середнє напруження циклу.

Визначаємо значення П<sub>МПВ</sub> упи за формулою:

$$
\Pi_{\text{MIIB, VIII}} = \frac{1}{N_{\text{P}}} \tag{2.44}
$$

Сумарну пошкоджуваність визначаємо як суму ушкоджень по всіх циклах деформування.

Результати розрахунку пошкоджуваності представлені в таблицях 2.30-2.32.

Таблиця 2.32 – Визначення пошкоджуваності по МЦВ для розрахункової точки на ободі диска.

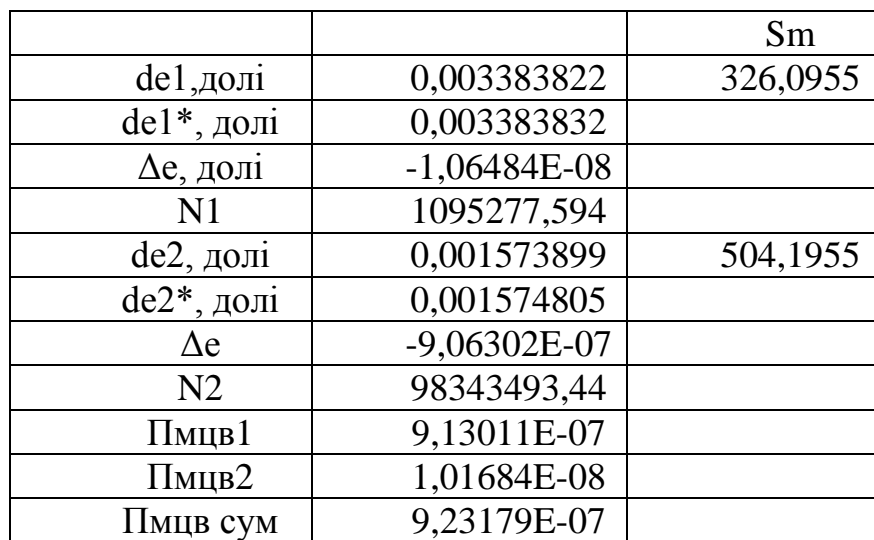

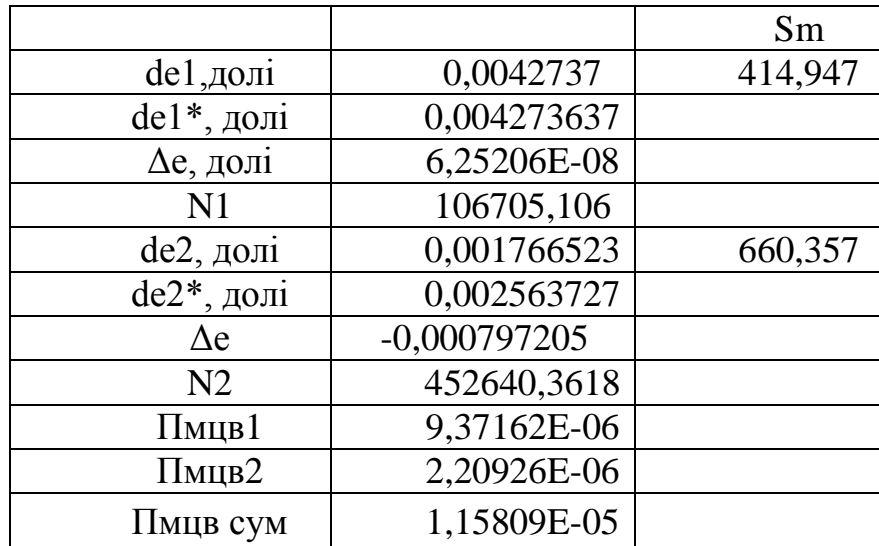

Таблиця 2.33 – Визначення пошкоджуваності по МЦВ для розрахункової точки в районі отворів під болти.

Таблиця 2.34 – Визначення пошкоджуваності по МЦВ для розрахункової точки на втулці диска.

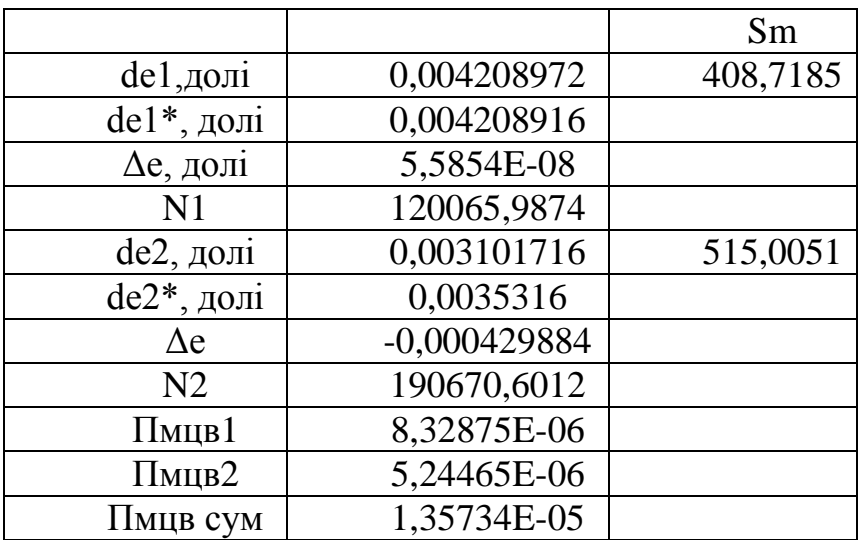

**Побудова показників поточної безвідмовності диска**  $K_{TM, Y\text{HH}}(N)$  **і КМЦВ,УПЦ(N) і на їх основі визначення довговічності диска (ресурс) по критеріям ТМ и МЦВ.**

Визначальними ушкоджуючими факторами, які призводять до вироблення ресурсу деталей авіаційного ГТД, є:

- тривале статичне навантаження при підвищених температурах або тривала міцність (ТМ);

- повторно-статичні і циклічні навантаження з великим розмахом деформацій - малоциклова втома (МЦВ). Моделі руйнування диска мають такий вигляд:

– по критерію ТМ:

$$
\Pi_{TM}(N)=N \cdot \Pi_{TM_{YIII}}=1\tag{2.45}
$$

– по критерію МЦВ:

$$
\Pi_{\text{MIIB}}(N) = N \cdot \Pi_{\text{MIIBynII}} = 1 \tag{2.46}
$$

де  $\Pi_{TM}(N)$  і  $\Pi_{MUB}(N)$  накопичені в процесі напрацювання N руйнуючі пошкоджуваності, а N - кількість реалізованих УПЦ на момент руйнування.

Розрахунок коефіцієнтів запасу виконаний за методичними вказівками [13].

Зв'язок між запасом довговічності і міцності:

$$
K_{\rm TM}^{\sigma} = {}^{m_1} \sqrt{K_{\rm TM}^t} \tag{2.47}
$$

де m1 – показник ступеню в моделі ТМ материалу деталі.

$$
m_1 = \frac{lg t_{p2} - lg t_{p1}}{lg \sigma_1 - lg \sigma_2} \tag{2.48}
$$

Запас міцності по тривалій міцності:

$$
K_{TM}^{\sigma}(N) = {}^{m_1}\sqrt{\frac{1}{N \cdot \Pi_{TM}}}
$$
\n(2.49)

Визначення запасів довговічності і міцності за критерієм МЦВ:

$$
K_{\text{MUB}}^N(N) = \frac{1}{N \cdot \Pi_{\text{MUBynu}}}
$$
\n(2.50)

**131**

$$
K_{\text{MUB}}^{\Delta \varepsilon}(N) = \sqrt[m2]{\frac{1}{N \cdot \Pi_{\text{MUByn}}}}
$$
(2.51)

де m2 – показник ступеня в моделі МЦВ матеріалу деталі типу:

$$
(\Delta \varepsilon)^{m2} \cdot N \cdot C_2 \tag{2.52}
$$

m<sub>2</sub> – приймаємо рівним 20-ти.

Значення [Kt<sub>TM</sub>] можна оцінити по допустимому значенню запасу тривалої міцності диска  $[K\sigma_{TM}]$  за формулою:

$$
[\mathrm{K}_{\mathrm{TM}}] = [\mathrm{K}_{\sigma \mathrm{TM}}]^{\mathrm{m}} \tag{2.53}
$$

Величина m визначається з моделі тривалої міцності матеріалу ЕІ-742ІД по злітному режиму.

Коефіцієнт m<sup>1</sup> визначаємо для злітного режиму. Для цього знайдемо час до руйнування на злітному режимі з напругою нижче злітного режиму.

[К<sub>оТМ</sub>] приймаємо рівным 1,3. Результати визначення коефіцієнта m<sub>1</sub> і допустимого коефіцієнта запасу довговічності наведені в таблицях 2.35-2.37..

Таблиця 2. 35 - Визначення допустимого коефіцієнта запасу довговічності для точки на ступиці диска

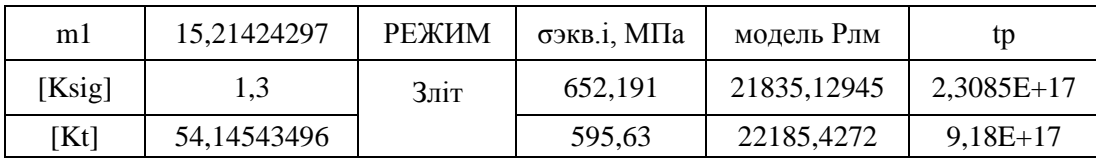

Таблиця 2.36 – Визначення допустимого коефіцієнта запасу довговічності для точки в районі отворів під болти.

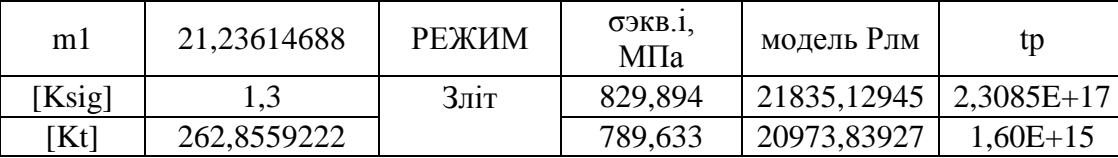

Таблиця 2.37 – Визначення допустимого коефіцієнта запасу довговічності для точки на ободі диска.

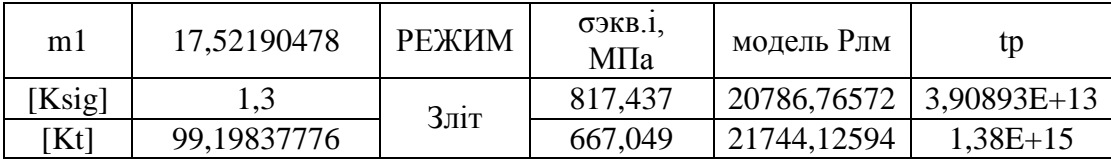

Допустимі значення коефіцієнтів запасу міцності і довговічності по МЦВ:

$$
[\mathrm{K}_{n_{\mathrm{MUB}}}]=10
$$
  

$$
[\mathrm{K}_{\Delta e_{\mathrm{MIB}}}] = 1.3
$$

Знаючи величини пошкоджуваності були побудовані графіки коефіцієнтів запасу міцності і довговічності в залежності від кількості польотів по МЦВ, так як саме вона вносить основний вклад в ресурс диска.

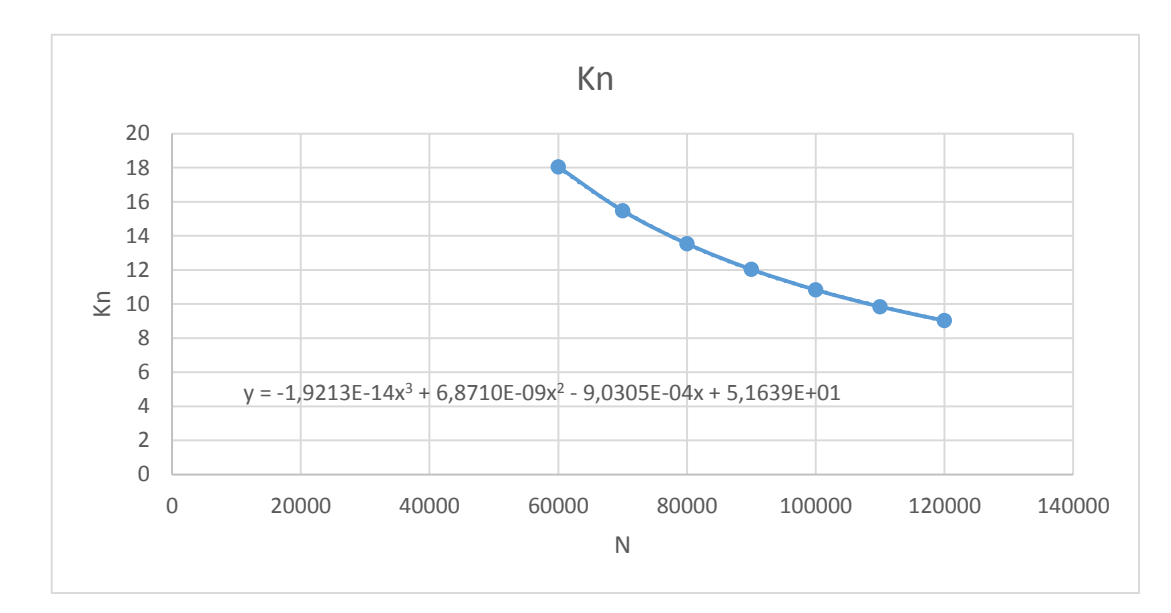

Рисунок 2.54 – Коефіцієнт запасу довговічності по МЦВ (точка на ступиці диска).

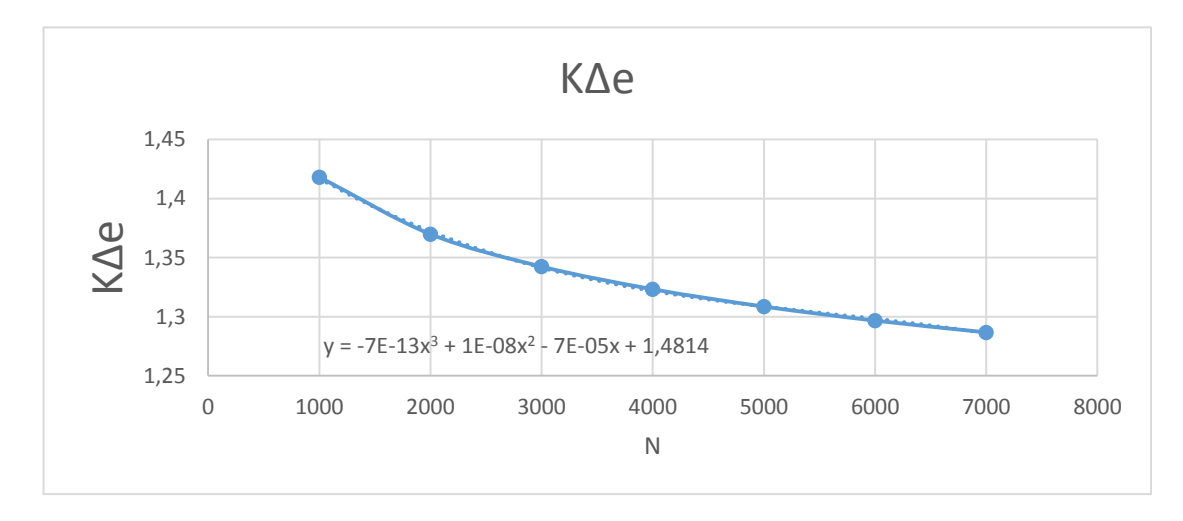

Рисунок 2.55 – Коефіцієнт запасу міцності по МЦУ (точка на ступиці диска).

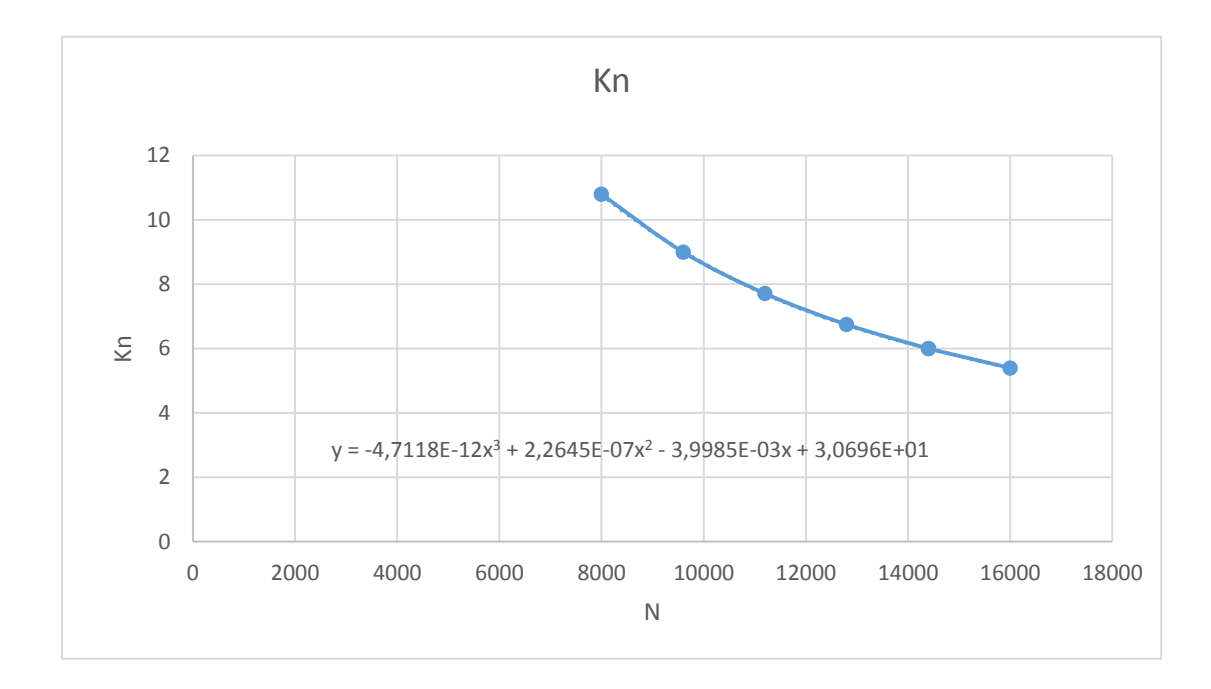

Рисунок 2.56 – Коефіцієнт запасу довговічності по МЦВ (точка в районі отворів під болти).

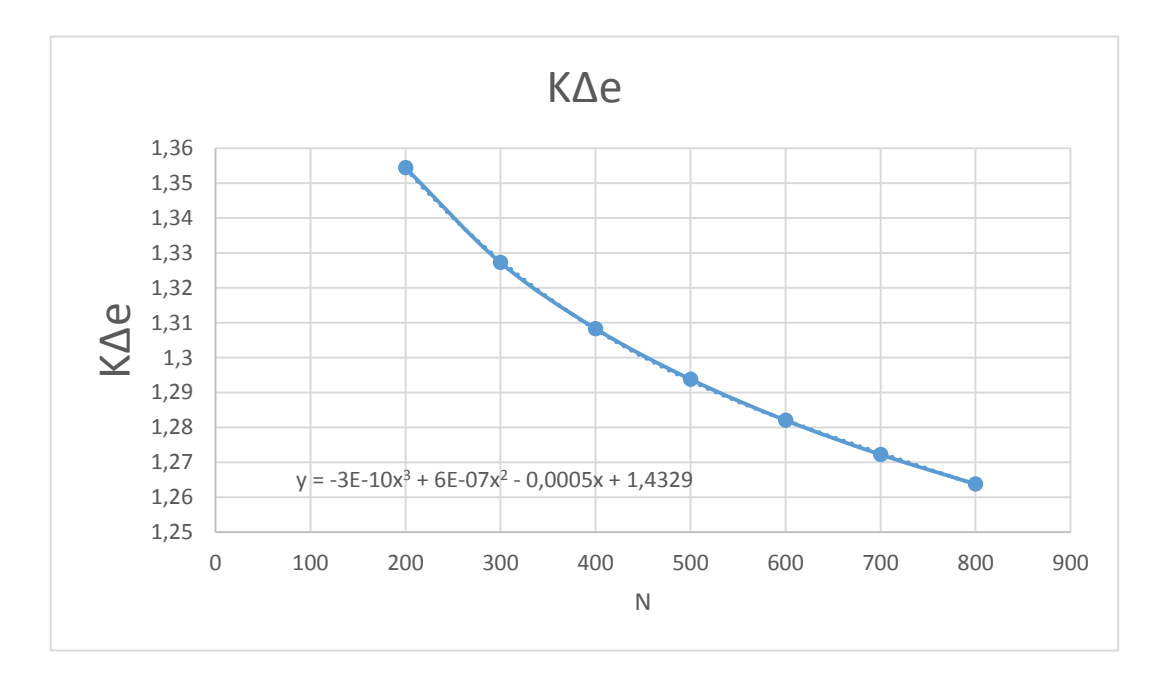

Рисунок 2.57 – Коефіцієнт запасу міцності по МЦУ (точка в районі отворів під болти).

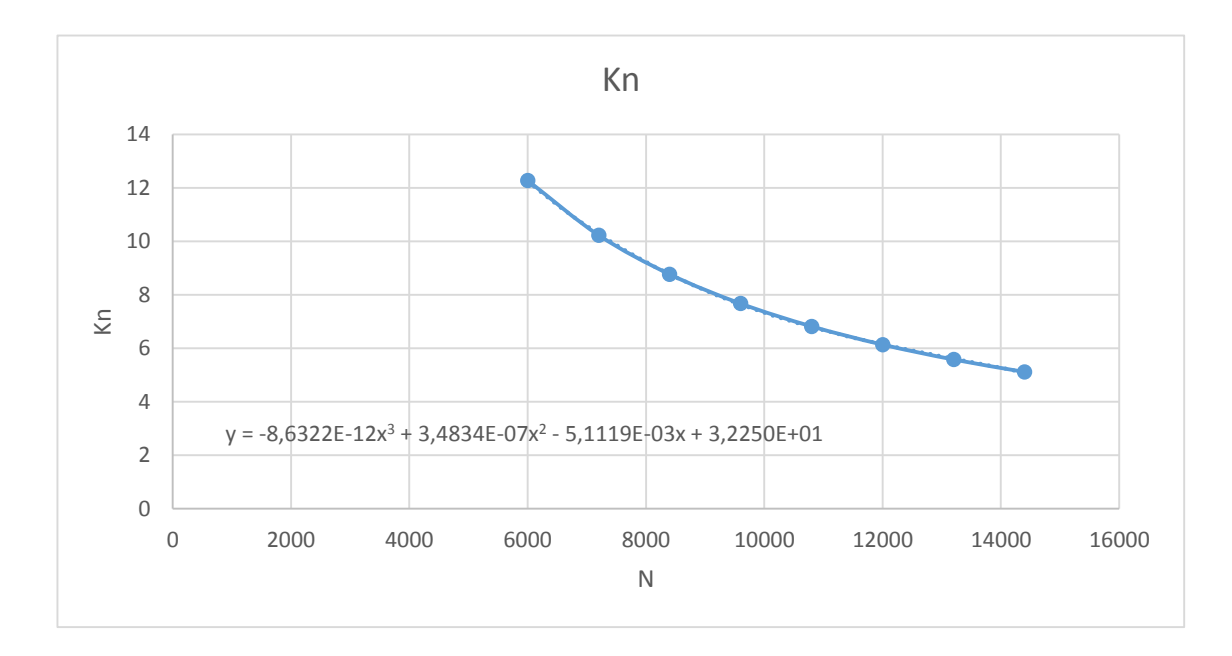

Рисунок 2.58 – Коефіцієнт запасу довговічності по МЦВ (точка на ободі диска).

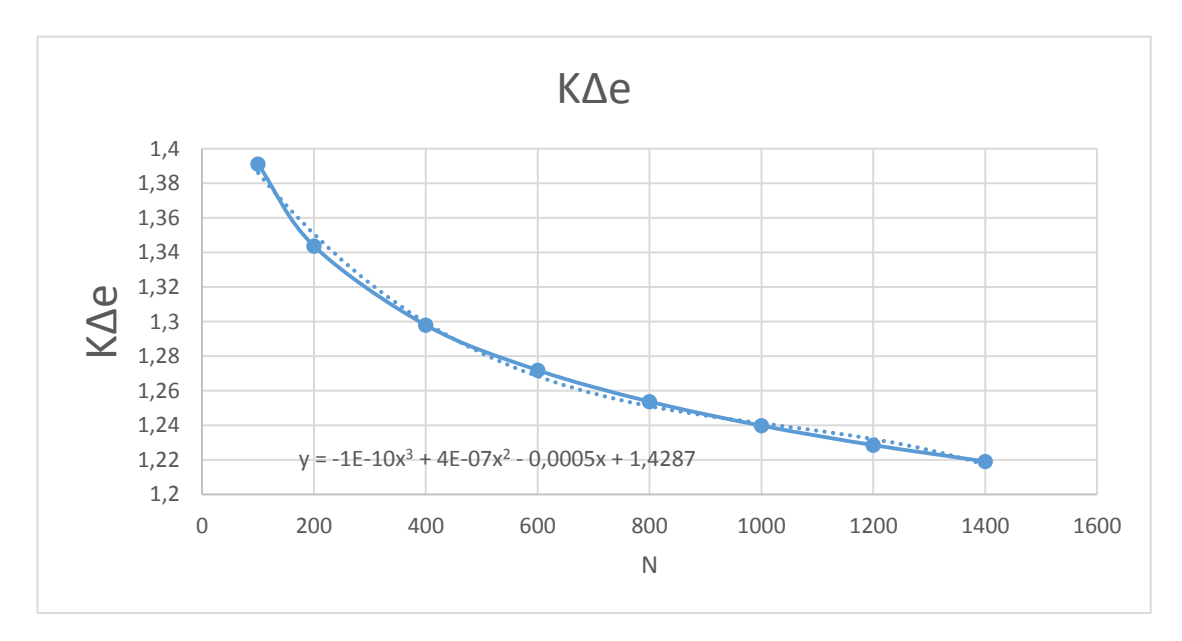

Рисунок 2.59 – Коефіцієнт запасу міцності по МЦВ (точка на ободі диска).

Для визначення ресурсу, знаючи величини пошкоджуваності і допустимі коефіцієнти запасу, скористаємося формулами для визначення коефіцієнтів запасу і висловимо кількість циклів. Це і буде ресурс в кількості циклів до руйнування.

$$
N = \frac{1}{K_{\text{MUB}}^N \cdot \Pi_{\text{MUB VIII}}} \tag{2.54}
$$

$$
N = \sqrt[m2]{\frac{1}{\prod_{\text{MIIBy}_{\text{TII}}} \cdot \frac{1}{K_{\text{MIIB}}^{\Delta \varepsilon}}}}
$$
(2.55)

$$
N = \frac{1}{K_{\text{TM}}^{\sigma} \cdot \Pi_{\text{TM}} \text{y}_{\text{HH}}}
$$
 (2.56)

$$
N = \sqrt[m_1]{\frac{1}{\Pi_{\text{TMyn}}}} \cdot \frac{1}{K_{\text{TM}}^t}
$$
 (2.57)

Для отримання ресурсу в годинах помножимо отриманий ресурс у кількості циклів на тривалість одного польоту.

Результати визначення ресурсу представлені в таблицях 2.38-2.40.

Таблиця 2.38 – Результати розрахунку ресурсу по ТМ і МЦВ для точки на ступиці.

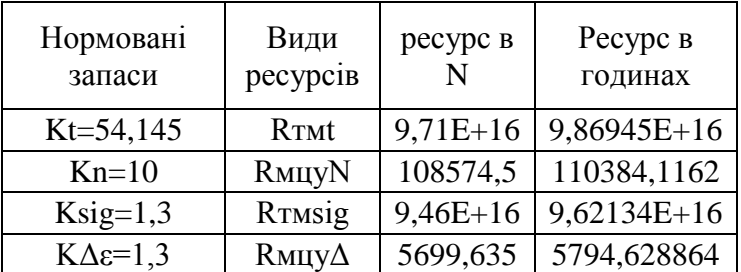

Таблиця 2.39 – Результати розрахунку ресурсу по ТМ і МЦВ для точки в районі отворів під болти.

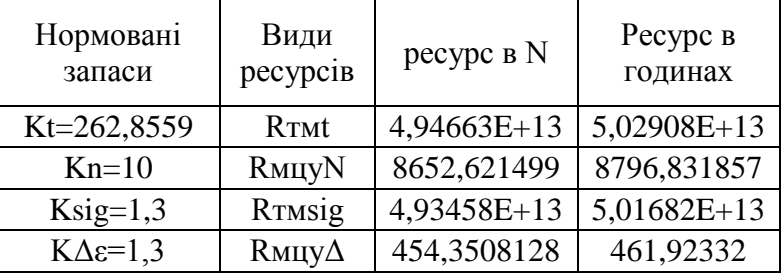

Таблиця 2.40 – Результати розрахунку ресурсу по ТМ і МЦВ для точки на ободі диска.

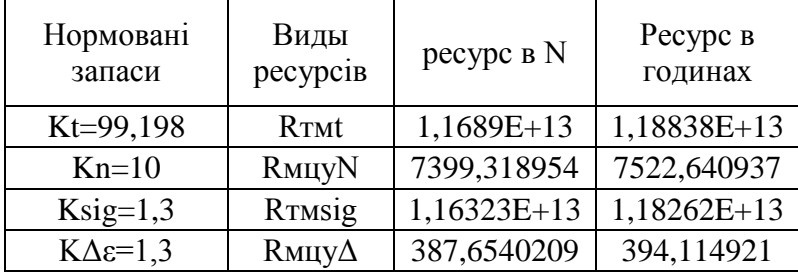

Висновок: при тривалості УПЦ 61 хвилина ресурс по тривалій міцності по МЦВ становить 394,115 годин (387,654 циклів), ресурс довговічності –7522,64 годин (7399,318 циклів). Ресурс по ТМ складає 1,18\*10^13 годин (1,16323\*10^13 циклів) ресурс довговічності – 1,183\*10^13 годин (1,163\*10^13 циклів).

Для використання цього диска в конструкції двигуна необхідно підвищити його ресурс по МЦУ. Збільшення ресурсу по МЦУ можна досягти шляхом застосування більш грамотного охолодження небезпечної частини диска, зниження концентрації напружень, застосування більш перспективних матеріалів.

### **2.7 Висновки за розділом**

При виконанні конструкторської частини дипломного проекту було виконано розрахунок лопатки турбіни на статичну міцність, лопатки компресора на статичну міцність, розрахунок власної частоти коливань робочих лопаток турбіни і компресора, розрахунок замку лопатки компресора і замку лопатки турбіни на міцність, розрахунок диска компресора на міцність, розрахунок термонапруженого стану диска турбіни у стаціонарній і нестаціонарній постановках, розрахунок ресурсу диска турбіни за тривалою міцністю і малоцикловою втомленістю.

В результаті розрахунків були отримані коефіцієнти запасів міцності, що задовольняють мінімальним вимогам.

Також в процесі виконання даного розділу був розроблений проект турбіни проектованого двигуна.

# **3 Технологічна частина**

# **3.1 Розробка плану виготовлення деталі**

# **Опис конструкції деталі, її призначення і умови роботи**

Деталь, для якої проектується технологічний процес її виготовлення, являє собою вал-шестерню.

Подібного роду деталі використовуються в різних агрегатах. Основними вимогами є зносостійкість і міцність поверхонь, що труться.

Вал працює у вкрай напружених умовах. Він сприймає всі види навантажень, що діють на двигун. Ці навантаження можна розділити на внутрішні, і зовнішні, які виникають при еволюціях повітряного судна.

Зовнішніми навантаженнями є, наприклад, відцентрові сили інерції неврівноважених мас, крутний момент. Зовнішні навантаження, що передаються на деталь від елементів конструкції повітряного судна при його еволюціях, призводять до появи сил інерції (осьових і поперечних) і гіроскопічних моментів.

Запорукою довговічності і надійності таких деталей є дотримання дуже жорстких вимог по точності і шорсткості робочих поверхонь. Допуск на похибку геометричної форми, також досить вузький.

Деталь вал насоса виготовлена з конструкційної легованої сталі 18Х2Н4МА (ГОСТ 5632-72). Основні властивості матеріалу наведені в табл. 3.1 і 3.2.

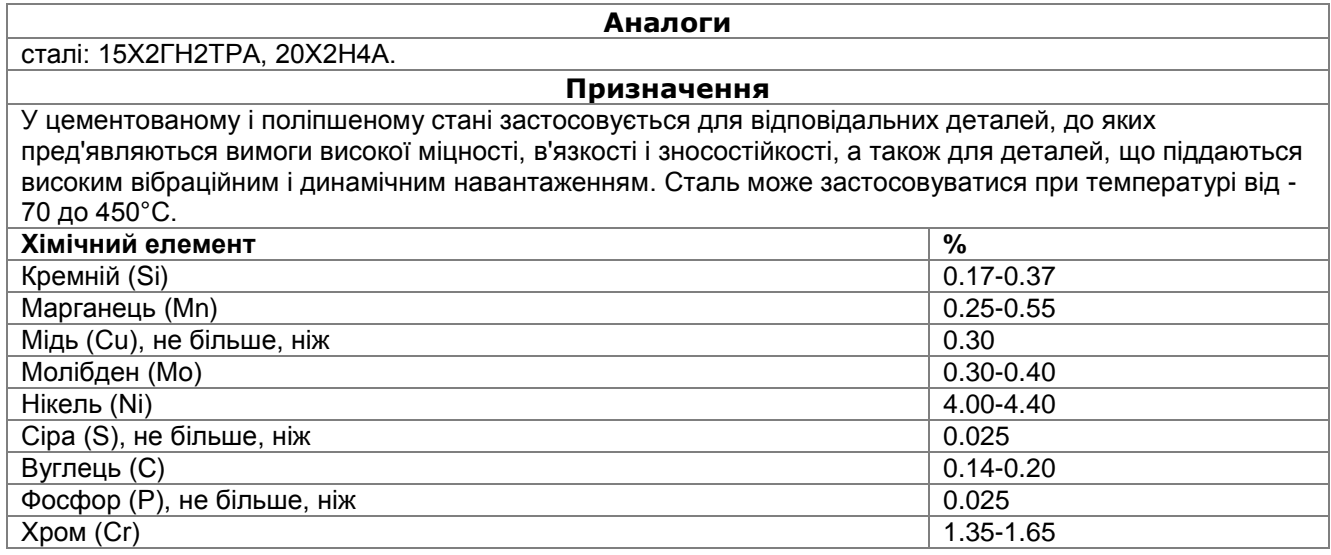

Таблиця 3.1 - Загальні відомості про сталь 18Х2Н4МА.

| Температура              | 20     | 100    | 200    | 300    | 400    | 500    | 600    | 700    | 800    | 900    |
|--------------------------|--------|--------|--------|--------|--------|--------|--------|--------|--------|--------|
| випробування,            |        |        |        |        |        |        |        |        |        |        |
| °C                       |        |        |        |        |        |        |        |        |        |        |
| Модуль                   | 200    | 165    | 141    |        | 139    |        |        |        |        |        |
| нормальної               |        |        |        |        |        |        |        |        |        |        |
| пружності Е, ГПа         |        |        |        |        |        |        |        |        |        |        |
| Щільність, кг/см3        | 7950   | 7930   | 7900   | 7860   | 7830   | 7800   | 7760   |        |        |        |
| Коефіцієнт               |        | 36     | 36     | 35     | 35     | 34     | 33     | 32     | 30     |        |
| теплопровідності,        |        |        |        |        |        |        |        |        |        |        |
| $Br/(M \cdot ^{\circ}C)$ |        |        |        |        |        |        |        |        |        |        |
| Температура              | $20 -$ | $20 -$ | $20 -$ | $20 -$ | $20 -$ | $20 -$ | $20 -$ | $20 -$ | $20 -$ | $20 -$ |
| випробування,            | 100    | 200    | 300    | 400    | 500    | 600    | 700    | 800    | 900    | 1000   |
| °C                       |        |        |        |        |        |        |        |        |        |        |
| Коефіцієнт               | 11.7   | 12.2   | 12.7   | 13.1   | 13.5   | 13.9   |        |        |        |        |
| лінійного                |        |        |        |        |        |        |        |        |        |        |
| розширення, а,           |        |        |        |        |        |        |        |        |        |        |
| 10-6 $(1/°C)$            |        |        |        |        |        |        |        |        |        |        |

Таблиця 3.2 - Фізичні властивості сталі 18Х2Н4МА.

 Виходячи з представлених даних можна зробити висновок про середню технологічність валу-шестерні за матеріалом з огляду на досить високі механічні властивості сталі 18Х2Н4МА.

#### **Оцінка технологічності деталі**

Технологічність деталі – це сукупність властивостей деталі, що забезпечують її високі експлуатаційні характеристики при найменшій трудомісткості і вартості виготовлення.

Технологічність розглядається в таких аспектах:

- технологічність за матеріалом деталі;

- технологічність за точністю, шорсткістю поверхонь деталі;

- технологічність за виставленням розмірів;
- технологічність за способами і видами механічної обробки;

 - технологічність щодо потреби в спеціальних пристроях і технологічному оснащенні.

# **Технологічність по точності, шорсткості поверхонь деталі**

Для характеристики по цьому виду технологічності використовують такі показники як  $\,K_{_{mq}}\,$  и  $\,K_{_{\mathit{uu}}}$  .

Таблиця 3.3 –Точності поверхонь деталі.

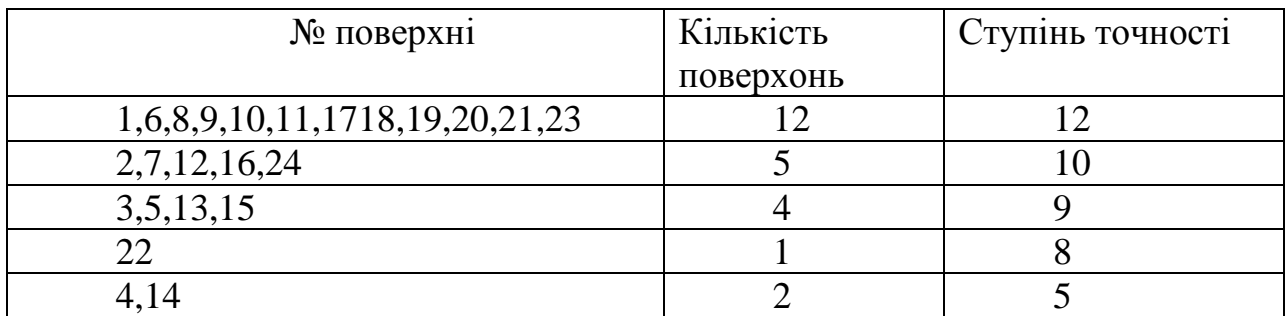

Визначимо середню точність обробки [14]:

$$
T_{cp} = \frac{\sum T_i \cdot n_i}{n};\tag{3.1}
$$

де T<sup>i</sup> - квалітет i-тої поверхні, n – загальне число поверхонь.

$$
T_{cep} = \frac{12 \cdot 12 + 10 \cdot 5 + 9 \cdot 4 + 5 \cdot 2 + 8}{24} = 10,34
$$

Коефіцієнт точності обробки:

$$
K_{\text{rv}} = 1 - \frac{1}{T_{\text{cp}}};
$$
\n
$$
K_{\text{rv}} = 1 - \frac{1}{10,34} = 0,903
$$
\n(3.2)

Коефіцієнт точності обробки задовольняє умові  $K_{\text{ru}}$  > 0.8, відповідно, деталь за цим параметром технологічна.

Таблиця 3.4 - Шорсткості поверхонь деталі.

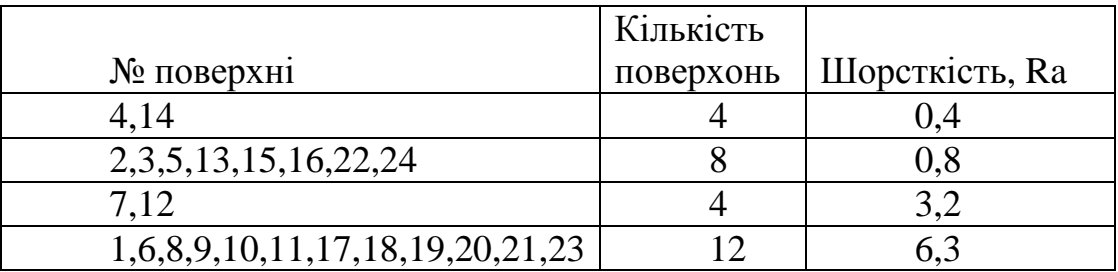

$$
\mathcal{III}_{\rm cp} = \frac{\sum \mathcal{III}_i \cdot n_i}{\sum n_i},\tag{3.3}
$$

де Ш<sub>cp</sub> - середня шорсткість поверхонь;

$$
III_{cp} = \frac{4 \cdot 0.4 + 8 \cdot 0.8 + 4 \cdot 3.2 + 12 \cdot 6.3}{24} = 3.84
$$

Коефіцієнт шорсткості:

$$
K_{\rm m} = 1 - \frac{1}{\rm m_{cp}};
$$
\n(3.4)\n
$$
K_{\rm m} = 1 - \frac{1}{3.84} = 0.26;
$$

Кш<0.32, відповідно деталь за цим параметром технологічна.

### **Вибір метода отримання заготовки**

При виборі способу отримання заготовки необхідно враховувати конфігурацію, розміри, масу і матеріал заготовки; кількість одержуваних заготовок; необхідну точність отримання заготовки; шорсткість і якість її поверхневих шарів; бажаний напрямок волокон металу.

Вимоги до заготовок:

 1. Принципова можливість її отримання обраним способом з урахуванням фізико-механічних, хімічних та інших властивостей матеріалу.

 2. Простота зовнішніх форм - ця вимога визначається вартістю оснащення (штампів, ливарних форм).

 3. Максимальна наближеність розмірів і форми заготовки до розмірів і форми готової деталі.

 4.Однорідність внутрішньої структури заготовки, відсутність пустот, бульбашок, тріщин і т.п.

 5. У разі заготовок, одержуваних за допомогою обробки тиском - оптимальне розташування волокон що максимально сприяє сприйняттю навантажень на деталь в процесі роботи.

6. Низька трудомісткість виготовлення і собівартість.

7. Можливість форсування виробництва (можливість в короткі терміни збільшити випуск заготовок).

 Також на вибір способу отримання великий вплив робить час, відведений на технологічну підготовку виробництва (проектування, виготовлення та налагодження штампів, моделей прес-форм і т.д.).

 Особливий розвиток обробка металів тиском отримала в авіабудуванні, а особливо в авіадвигунобудуванні, як в одній з найбільш високотехнологічних галузей машинобудування.

 На підставі всіх проаналізованих варіантів в якості способу отримання заготовки було обрано штампування на горизонтально-кувальних машинах (ГКМ).

 Незважаючи на недоліки ГКМ (обмежене число форм поковок, що штампуються на ній, необхідність застосування на ній в якості вихідного матеріалу прокату підвищеної точності, а іноді і каліброваного) ГКМ має такі переваги:

 1. Висока продуктивність, що досягає (при виготовленні дрібних і середніх поковок) 400-900 поковок на годину.

2. Висока якість одержуваних поковок.

 3. Економне витрачання металу, так як на ГКМ зазвичай штампують без облою.

4. Висока точність і чистота поверхні одержуваних поковок.

 5. Наявність двох взаємно перпендикулярних площин роз'єму штампів забезпечує отримання таких форм поковок, які неможливо отримати при штампуванні на іншому штампувальному обладнанні з однією площиною роз'єму, наприклад, поковки зі наскрізним отвором, з глибокою глухою порожниною, зі стрижнем і прошитим потовщенням і ін.

 Для виготовлення цієї деталі на ГКМ виконують штампування поковки з циліндричної заготовки, з висадкою на її кінці фланця і потовщень різних видів.

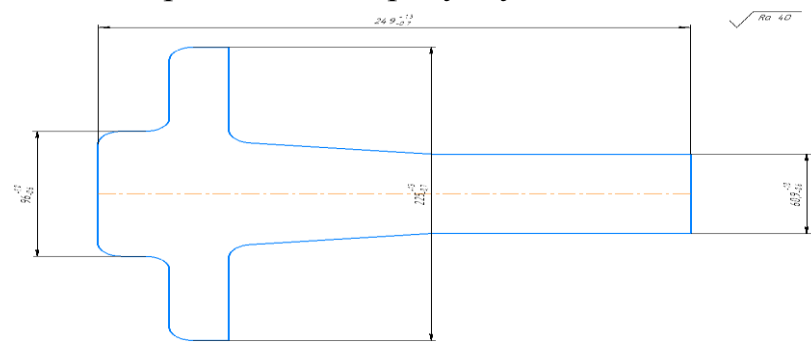

Ескіз заготовки приведений на рисунку 3.1

Рисунок 3.1 - Ескіз заготовки

# **Розрахунок і обгрунтування кількості ступенів обробки основних поверхонь. Розробка попереднього плану обробки поверхонь**

У зв'язку з тим, що обраний спосіб залишкової обробки окремих поверхонь не завжди може забезпечити отримання необхідних точності і якості поверхні безпосередньо з вихідної заготовки виникає необхідність створення проміжних операцій або переходів, у міру виконання яких досягається поступове підвищення точності заготовки до необхідної в готовій деталі.

Схема нумерації поверхонь приведена на рисунку 3.2

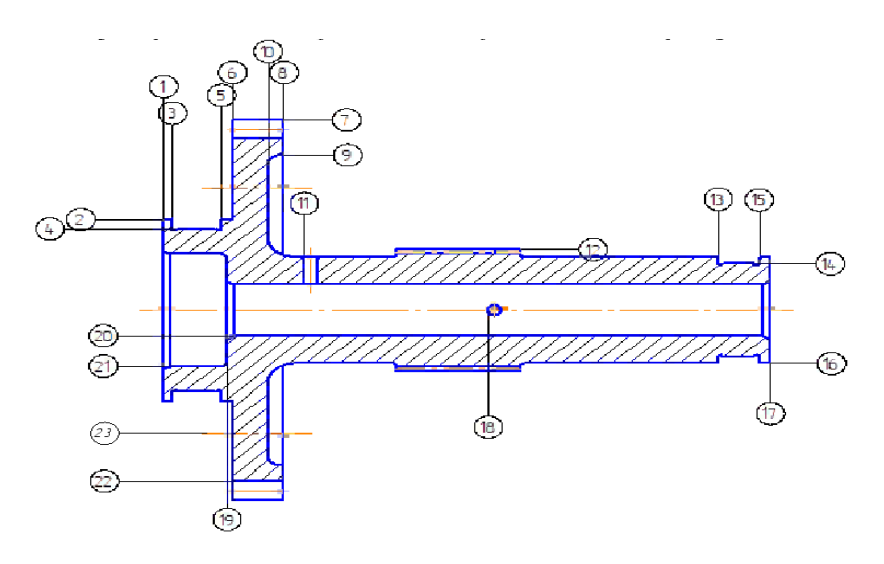

Рисунок 3.2 - Схема нумерації поверхонь

Кількість формотворчих операцій в технологічному процесі залежить від ступеня точності і шорсткості відповідних поверхонь деталі. Однак при призначенні кількості і способів виконання проміжних операцій виходять з технічних можливостей обраних способів з точки зору досягаються точності і якості поверхні, а також з вимог цих видів обробки до точності і якості заготовок, одержуваних на попередніх операціях. Приблизну кількість операцій обробки поверхні можна розрахувати за такими формулами [14]:

Кількість операцій для досягнення необхідного ступеня точності:

$$
n_{\rm T} = \frac{{\rm lg}(^{T_{\rm 3ar}}/T_{\rm 4.})}{{\rm lg}\,A},\tag{3.5}
$$

де  $T_{\text{sar}}$  – допуск на розмір заготовки,  $T_{\text{aer}}$  – допуск на розмір готової деталі (заданий на кресленні),  $lgA = 0.45 -$ коефіцієнт.

$$
n_{\rm II} = \frac{\lg(^{Rz_{\rm 3ar}}/_{Rz_{\rm 4.}})}{\lg B},\tag{3.6}
$$

де Rz<sub>заг</sub> – шорсткість заготовки, Rz<sub>дет</sub> – шорсткість готової деталі, lgB=0,40 – коефіцієнт.

Розрахунок необхідної кількісті переходів занесений у таблицю 1.1 (див. Додаток).

### **3.2 Розрахунок припусків і операційних розмірів діаметральні і торцевих поверхонь**

# **Розрахунок припусків та операційних розмірів діаметральні поверхонь розрахунковим методом**

У машинобудуванні при обробці матеріалу розрізняють два види припусків: загальний припуск на обробку та операційний (проміжний).

Загальним припуском на обробку називається шар матеріалу, який повинен бути видалений в результаті виконання всіх передбачених технологічним процесом операцій механічної обробки.

Загальний припуск дорівнює сумі операційних припусків:

$$
Z_0 = \sum_{i=0}^n Z_i,\tag{3.7}
$$

де Z<sub>i</sub> - операційні припуски;

n - число операцій (переходів).

Операційним припуском називають шар матеріалу, що видаляється при виконанні даної операції (переходу).

При обробці будь-якої деталі операційні розміри не можуть бути витримані абсолютно точно, тому на них необхідно назначити допуск.

Операційним допуском називають задану точність обробки. Поле операційного допуску, як правило, направлено в тіло деталі.

Мінімальний припуск на розглянуту ступінь обробки (операцію, перехід) дорівнює шару металу, що підлягає видаленню на цьому ступені, в тому випадку, коли на попередньому ступені обробки використаний весь допуск, а на даному ступені допуск абсолютно не застосовується.

Номінальний припуск визначається як сума мінімального припуску  $Z_{\text{min}}$  и допуску Т<sub>а</sub>, заданого для попереднього ступеню обробки:

$$
Z_{\text{HOM}} = Z_{\text{min}} + T_a \,. \tag{3.8}
$$

Максимальний припуск визначається як мінімальний припуск  $Z_{\text{min}}$ , складений с сумою допусків  $(T_a + T_a)$  на попередню і дану ступінь обробки:

$$
Z_{\text{max}} = Z_{\text{min}} + T_a + T_b \tag{3.9}
$$

Допуск на операційний припуск дорівнює різності між максимальним и мінімальним операційними припусками:

$$
\delta Z = Z_{\text{max}} - Z_{\text{min}} = T_a + T_b \tag{3.10}
$$

де $T_a = a_{max}$  -  $a_{min} \;$  ,  $T_{\scriptscriptstyle B} = B_{max}$  -  $B_{min}$ 

Для розрахунку припусків і операційних розмірів можна використовувати кілька методів: розрахунково-аналітичний і нормативний.

Розрахунково-аналітичний метод розрахунку припусків полягає у встановленні факторів, що впливають на величину операційних (проміжних) припусків і встановлення розрахунковим шляхом значення кожної зі складових припуску, що компенсують вплив цих факторів. Цей метод враховує конкретне поєднання умов обробки і є найбільш оптимальним і точним.

Сутність нормативного методу полягає в призначенні (встановлення та оптимізації) загального припуску на формотворчих операціях в залежності від застосовуваних методів обробки, необхідної точності, шорсткості і розмірів поверхні на основі дослідно-статистичних даних. Метод базується на дослідницьких даних, які не можуть враховувати конкретні умови побудови технологічного процесу. Тому нормативні припуски майже завжди виходять завищеними.

У даній роботі використовуються обидва методи. З метою прискорення визначення припусків і операційних розмірів, дві найбільш точні поверхні будуть розраховані розрахунково-аналітичним методом, інші - нормативним.

Величину мінімального припуску на діаметральні поверхні визначають за формулою[14]:

$$
2z_{i_{\min}} = 2(Rz_{i-1} + h_{i-1} + \sqrt{\Delta_{i-1}^2 + \varepsilon_i^2}),
$$
\n(3.11)

де  $Rz_{i-1}$  и  $h_{i-1}$  – відповідно шорсткості і глибина дефектного слою на попередньому ступені обробки;

 $\Delta_{i-1}$  – величина просторових відхилень на попередньому ступені обробки;

 $\varepsilon_i$  – погрішність установки деталі в даному ступені обробки.

Величина просторових відхилень визначається за формулою:

$$
\Delta_0 = \sqrt{\Delta_{\kappa op}^2 + \Delta_{\kappa\mu}^2} \,, \tag{3.12}
$$

де  $\Delta_{\text{kon}}$  – величина короблення поковки;

 $\Delta_{\text{cm}}$  – величина зміщення поковки.

Результати розрахунків зведені у таблиці 1.2 та 1.3 (див.Додаток)

### **Побудова розмірної схеми ТП**

Головне завдання розмірного аналізу - правильне і обґрунтоване визначення проміжних і остаточних розмірів і допусків на них для оброблюваної деталі. Визначення припусків на такі поверхні розрахунково-аналітичним або нормативним методами ускладнює визначення проміжних технологічних розмірів та їх відхилень. В цьому випадку звертаються до прикладної теорії розмірних ланцюгів. Послідовний розмірний аналіз технологічного процесу складається з ряду етапів: розробка розмірної схеми технологічного процесу; визначення технологічних розмірних ланцюгів; розрахунок технологічних розмірних ланцюгів.

Розмірну схему будуємо, маючи в своєму розпорядженні плани ескізів установки і обробки деталі. З урахуванням кількості обробок торцевих поверхонь на ескізі умовно показуємо операційні припуски, а також розміри готової деталі і заготовки. Для цього вичерчуємо контур готової деталі і вказуємо в напрямку торців шари міжопераційних припусків на обробку. Вказуємо відстань між торцевими поверхнями розмірами B1, B2, B3, і т.д. відповідно до координацією розмірів на робочому кресленні; з урахуванням кількості обробок торцевих поверхонь, умовно показуємо операційні припуски і розміри заготовки Z2, Z3, Z4 і т. д.

 Всі вихідні, проміжні та кінцеві торцеві поверхні нумеруємо від 1 до n. Через нумеровані поверхні проводимо вертикальні лінії, потім в зонах номерів відповідної операції, між вертикальними лініями починаючи з останньої операції з урахуванням ескізів установки і обробки плану технологічного процесу, вказуємо технологічні розміри, одержувані при виконанні кожної операції відповідними буквами S. Точка поєднується з настановної базою, а стрілка з поверхнею, обробленої в даній операції.
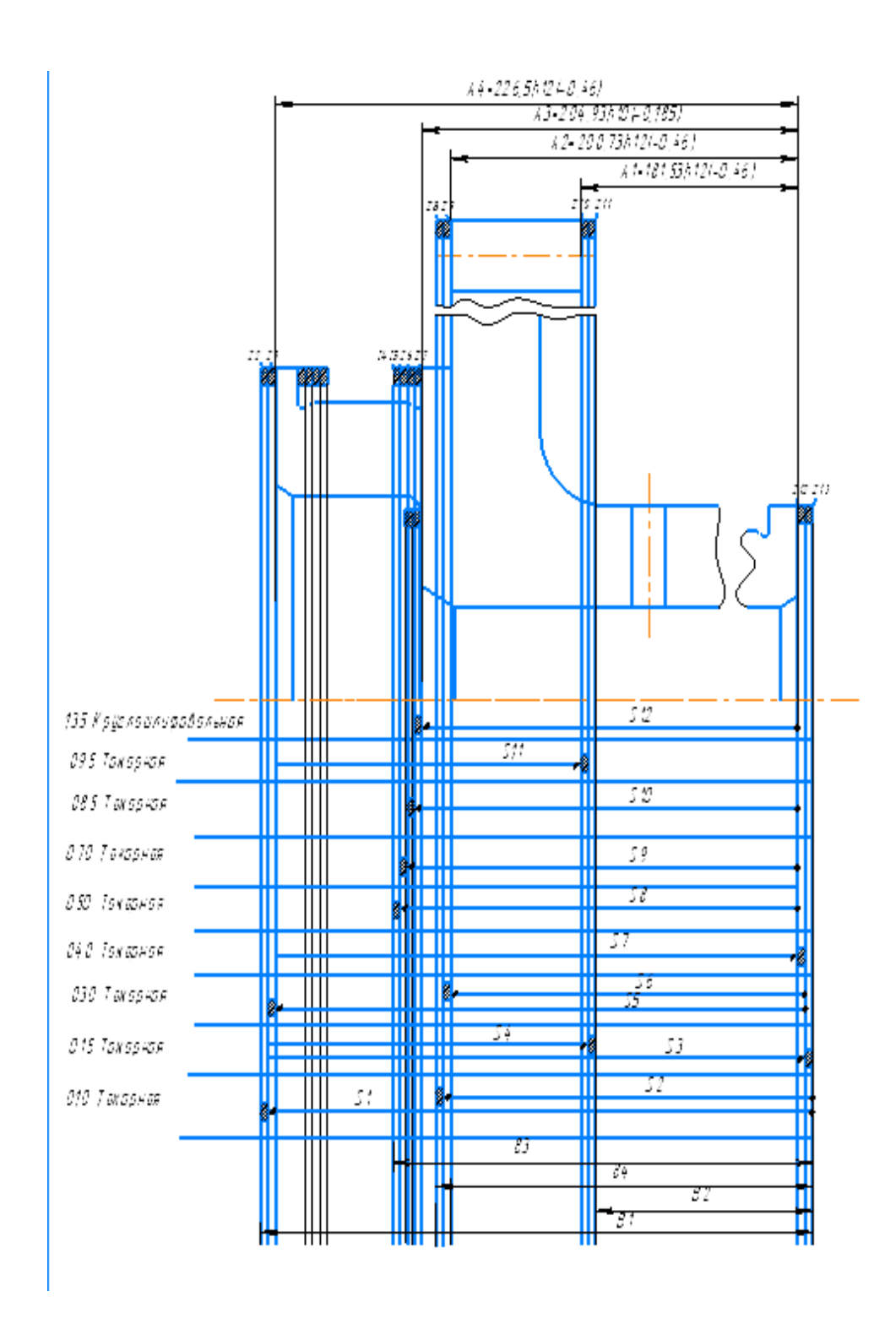

Рисунок 3.3 – Розмірна схема технологічного процесу виготовлення деталі «валшестерня»

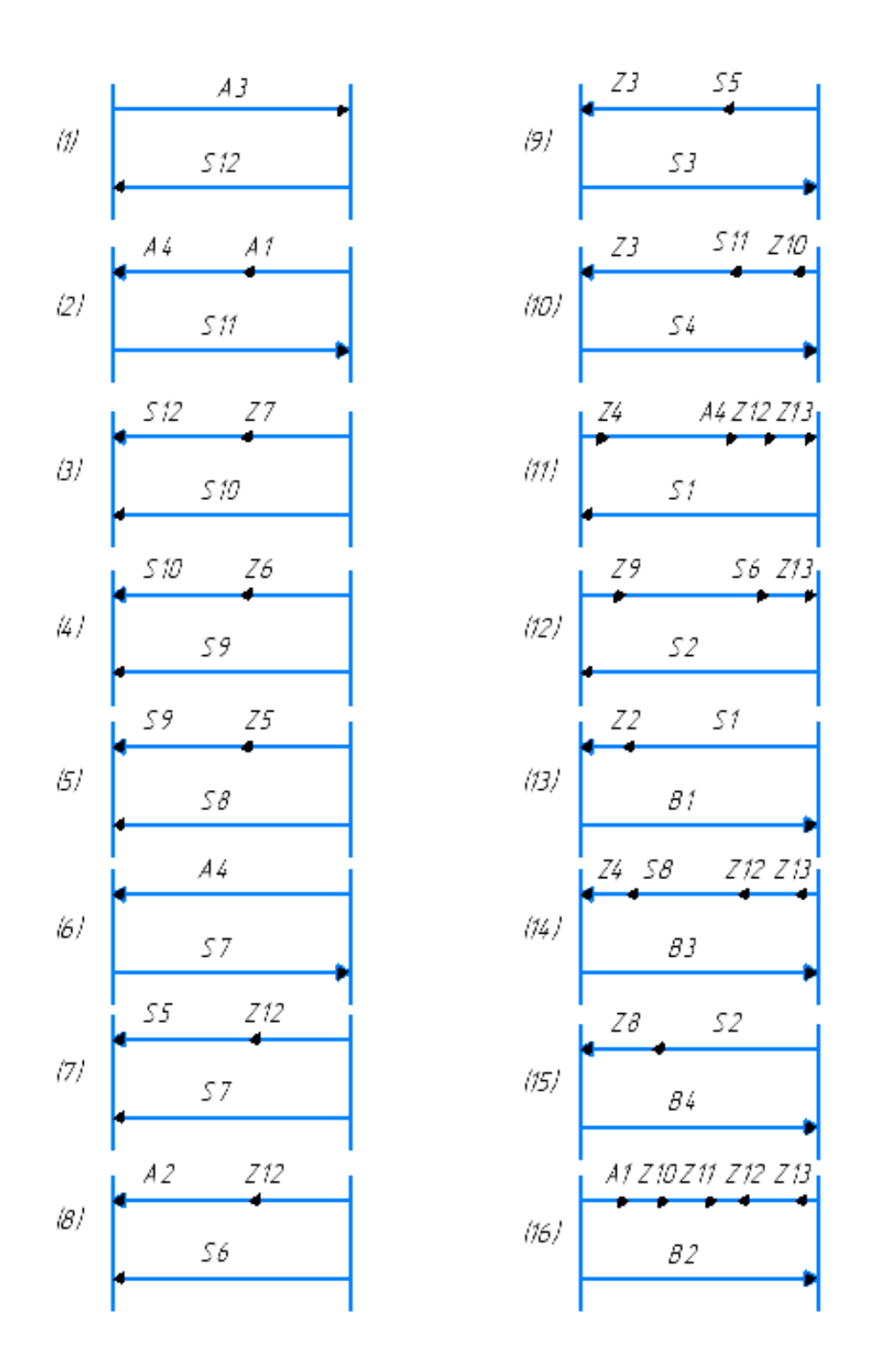

Рисунок 3.4 - Схема технологічних розмірних ланцюгів

Розрахунок лінійних операційних розмірів приведено у таблиці 1.4 (див. Додаток)

## **3.3 Висновки за розділом**

У технологічній частині був визначений матеріал заготовки, визначена її технологічність, розраховане необхідну кількість переходів для обробки деталі, були визначені припуски і розміри поверхонь обертання розрахунковим методом, розрахунково-аналітичним методом, припуски і розміри торцевих поверхонь розрахунковим методом, складена розмірна схема технологічного процесу обробки, спроектована свердлильна операція.

 Також в ході виконання даного розділу був розроблений технологічний процес обробки деталі, розроблений креслення заготовки.

## **4. Спеціальна частина**

### **4.1 Об'єкт випробувань: регулятор направляючих апаратів**

Регулятор направляючих апаратів (РНА) призначений для управління направляючих апаратів (НА) на всіх режимах роботи двигуна, у всіх умовах експлуатації і забезпечує виконання таких функцій:

- управління НА від основної системи (ОС) за командами електронного блоку основний режим;

- управління НА від резервної системи (РС) за командами резервного регулятора резервний режим.

РНА не потребує підрегулювань в процесі його експлуатації при:

- зміні атмосферних умов і зовнішніх впливаючих факторів

- зміні марки палива, що використовується в паливній системі двигуна.

Чистота палива, що подається на вхід в РНА, - не грубіше, ніж 6 класу. При засміченні фільтра агрегат забезпечую роботу двигуна до закінчення польоту на не фільтрованому паливі, після чого агрегат підлягає заміні.

Температура палива на вході в РНА:

- мінімальна – при запуску двигуна – на 5 ℃ вище за температуру початку кристалізації палива.

- на інших режимах – не нижче, ніж 0 ℃.

- максимальна – плюс 90 ℃, короткочасно (не більше, ніж 5 хвилин, сумарний час наробітки не більше, ніж 5% ресурсу) може підвищуватись до плюс 100 ℃. Діапазон висот експлуатації: від мінус 300 до 16500 м над рівнем моря.

Конструкція РНА забезпечує виконання його технічного обслуговування, регламентних робіт і перевірки працездатності в експлуатації без зняття агрегату з двигуна.

## **4.2 Мета випробувань**

Основними задачами випробувань РНА є:

- Перевірка загальної працездатності агрегату, його вузлів і елементів після процесу попереднього складання;

- Виявлення і усунення дефектів і невідповідностей конструкції;

- Перевірка і налагодження основних робочих параметрів агрегату;

- Перевірка відповідності основних робочих параметрів необхідних після налагодження і остаточного складання.

#### **4.3 Обсяг випробувань**

Після попереднього складання агрегат підлягає технічному контролю параметрів (ТКП), в процесі якого відбувається налаштування і регулювання основних параметрів агрегату. В ході виконання ТКП на відповідність перевіряється ряд параметрів і, в разі відхилення від вимог конструкторської документації, проводиться регулювання відповідними органами регулювання.

При технічному контролі параметрів перевіряються наступні параметри:

- хід штока від упору до упору;
- функціонування РНА;
- направлення руху штока при роботі РНА на ОС;

- перевірка величини рівноважного положення і зони нечутливості;

- час переміщення штока на повний хід на висування;
- час переміщення штока на повний хід на втягнення;
- час переходу з ОС на РС;
- час переходу з РС на ОС;

- перевірка величини переміщення штока і точності підтримки його положення в залежності від  $\Pi_{\kappa}$ , при роботі РНА в РС;

- перевірка чистоти палива у внутрішніх порожнинах РНА.

При контролі ходу штока замірюється відповідність довжини ходу штока і повний робочий хід заданим значенням.

При перевірці функціонування РНА перевіряється:

- управління НА по двом незалежним каналам управління перетворювача сигналу (ПС) за командами електронного блоку в ОС;

- управління НА за командами резервного регулятора в РС.

Перемикання ОС-РС проводиться за командою електронного блоку по двох незалежних каналах електромагнітного клапана (ЕМК). При наявності живлення на ЕМК управління здійснюється через ОС. При відсутності напруги живлення на ЕМК агрегат переходить на РС.

При перевірці напрямку руху штока на ОС проводиться подача струму позитивної і негативної полярності до контактам ПС і перевіряється відповідність напрямку переміщення штока на висунення і втягування. Перевірка проводиться на обох каналах управління.

Перевірка величини рівноважного положення і зони нечутливості полягає у встановленні золотника управління в положенні, при якому зміна керуючого сигналу, що подається на виконавчий механізм, від рівноважної величини за відсутності переміщення штока буде знаходитись в заданих межах.

Час переміщення штока на повний хід на висування / втягування, час переходу з ОС на РС / с РС на ОС має відповідати технічній документації.

 Перевірка величини переміщення штока і точності підтримки його положення в залежності від  $\Pi_{K_{\Sigma}}$  при роботі РНА в РС проводиться в умовах імітації роботи

двигуна за допомогою подачі тиску, що відповідає значенню тиску за компресором на різних режимах роботи, і порівнянні довжини висунення штока з необхідними.

 Перевірка чистоти палива у внутрішніх порожнинах РНА проводиться за допомогою зливу робочої рідини з агрегату в кінці процесу випробувань з подальшим аналізом на наявність сторонніх часток в лабораторії підприємства.

По закінченню ТКП агрегат передається на ділянку складання, де він підлягає частковому розбиранні з метою виявлення і усунення дефектів після технічного контролю параметрів. При відсутності таких, в процесі остаточного складання, електричні ланцюги і з'єднання підлягають ізоляції за допомогою заливки порожнин силіконовим герметиком «Віксінт». Після остаточного складання агрегат проходить контровку з метою недопуску ослаблення різьбових з'єднань і зміщення положення гвинтів, виставлених під час ТКП. Наступним етапом випробувань після контровки є представницькі випробування (ПВ).

ПВ проводяться з метою перевірки відповідності налаштованих параметрів агрегату після остаточного складання і контровки. Програма ПВ аналогічна ТКП по всьому переліку перевірок і проводиться за участю співробітника відділу технічного контролю (ВТК), який документально підтверджує відповідність всіх параметрів в протоколі випробувань.

При серійному виробництві після пред'явницьких випробувань, через певну кількість агрегатів, проводяться також приймально-здавальні випробування (ПЗВ). ПЗВ відрізняються від ПВ тим, що при ПЗВ присутній також представник замовника або ж військовий представник, який сам вибірково визначає, який параметр необхідно пред'явити для перевірки відповідності.

Також агрегати піддають періодичним випробуванням, мета яких полягає в контролі стабільності якості продукції та можливості продовження її випуску.

В ході періодичних випробувань РНА піддають випробуванням на:

- міцність при транспортуванні РНА в упаковці виробника;

- міцність при впливі вібраційних навантажень;
- вплив підвищеної температури навколишнього середовища;
- вплив низької температури навколишнього середовища;
- спрацювання ЭМК при мінімальній напрузі живлення;
- відповідність маси;
- ресурс.

Періодичним випробуванням піддають один РНА. Періодичність випробувань повинна становити:

- один раз на рік – при річній програмі більше, ніж 100 шт;

- один раз на три роки – при програмі менше, ніж 100 шт.

## **4.4 Вимоги до агрегату**

До РНА пред'являється ряд вимог:

- відповідність швидкості переміщення штока при струмі управління;
- точність підтримки положення штока на основний і резервній системах;
- герметичність порожнин агрегату;
- відповідність чистоти робочої рідини;
- високий рівень ізоляції струмопровідних мереж;
- відповідність масогабаритних характеристик;
- стабільна робота при змінах кліматичних умов і вібраційних навантажень;
- безвідмовна робота протягом зазначеного ресурсу.

## **4.5 Умови і методика проведення випробувань**

Випробування проводяться на стенді в парі з насосом-дозатором (вказано на схемі стенду). Першим етапом випробувань є технічний контроль параметрів. ТКП проводиться в такій послідовності:

1. Визначення положення штока: мінімальний виліт штока регулюється його закручуванням/викручуванням його торця з протилежного боку агрегату і фіксується від можливого переміщення гайкою. Замірюється виліт штока у втягнутому і висунутому положеннях. Різниця цих величин повинна бути в допуску, зазначеному в КД.

2. Визначення положення золотника зворотного зв'язку. Подача струму виставляється в мале позитивне значення, після чого золотник закручується або викручується до тих пір, поки шток не займе нейтральне положення, тобто зупиниться, після чого положення золотника фіксується зовнішньої гайкою.

3. Визначення зони нечутливості. З від'ємного значення струм плавно піднімається в позитивне значення. Фіксується значення сили струму в момент початку руху штока. Визначення мінімального значення для початку руху при негативному значенні струму проводиться аналогічно з позитивного значення. Значенням зони нечутливості є фактична різниця величин, поділена навпіл.

4. Визначення часу переходу з основної системи на резервну і з резервної системи на основну (ОС-РС і РС-ОС): дані про зміну сигналів записуються в файл результатів випробування, за допомогою програми – осцилографа. Замірюється час переходу і порівнюється з допустимим.

5. Визначення часу на втягування/висунення штока. Положення штока фіксується програмою в ході випробування і аналогічно переходам РС-ОС, ОС-РС звіряється з допустимим.

6. Перевірка зворотного клапана. Від агрегату від'єднується вхід робочої рідини, не знижуючи тиск надуву. При відкритому крані на зворотному клапані замірюється фактичний витік робочої рідини за хвилину і порівнюється з допустимою.

7. Зняття характеристик. Агрегат працює від електроживлення бортовими системами, проте в разі відсутності живлення або виходу з ладу елементів ланцюга РНА повинен зберігати працездатність, в зв'язку з чим передбачена резервна система, суть якої в зміні положення штока в залежності від тиску за компресором або тиском розрядження атмосфери. Характеристика знімається на резервній системі з метою перевірки працездатності агрегату в разі відсутності електроживлення перетворювача сигналу на всіх режимах роботи.

 При випробуваннях знімаються 3 види характеристик: наземна, висотна і змішана.

 При перевірці наземної характеристики в порожнину, що з'єднується з компресором, подається відповідний тиск і перевіряється відповідність величини висування штока з допустимою у всьому діапазоні можливих величин тиску.

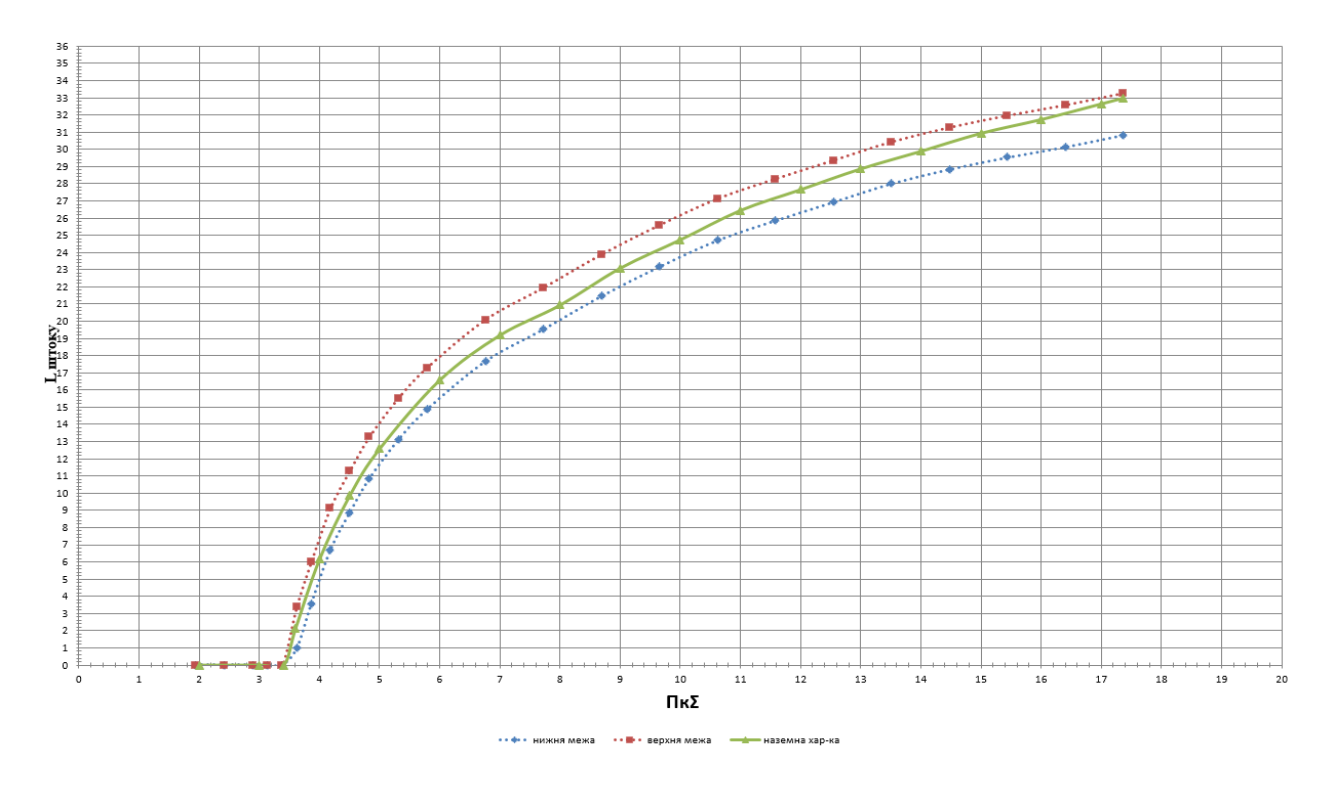

Рисунок 4.1 – Наземна характеристика регулятора направляючих апаратів

 При перевірці висотної характеристики порожнину, що з'єднується з атмосферою, з'єднують з вакуумним насосом і, аналогічно висотній, звіряють висунення штока з зазначеними в КД допустимими значеннями.

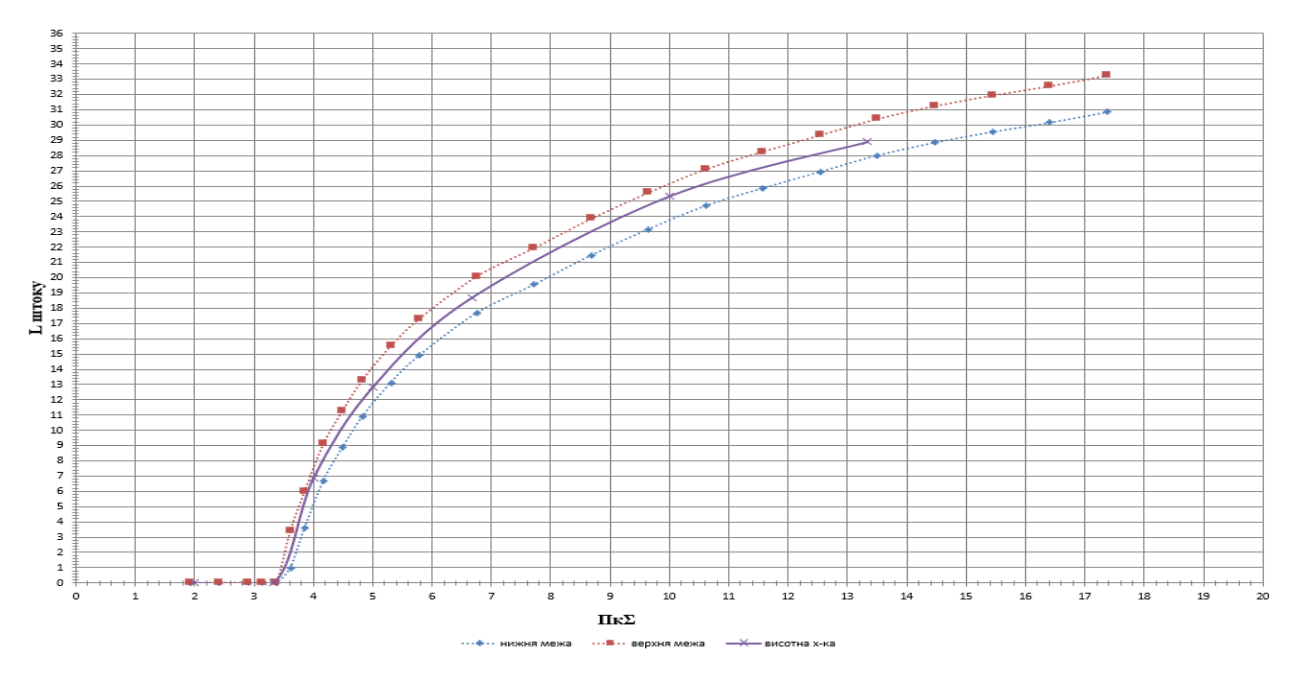

Рисунок 4.2 – висотна характеристика регулятора направляючих апаратів.

При перевірці змішаної характеристики задіються обидві системи: подачі тиску і розрядження. Нижче представлені характеристики, що являють собою залежність довжини висунення штока від тиску за компресором / атмосфери.

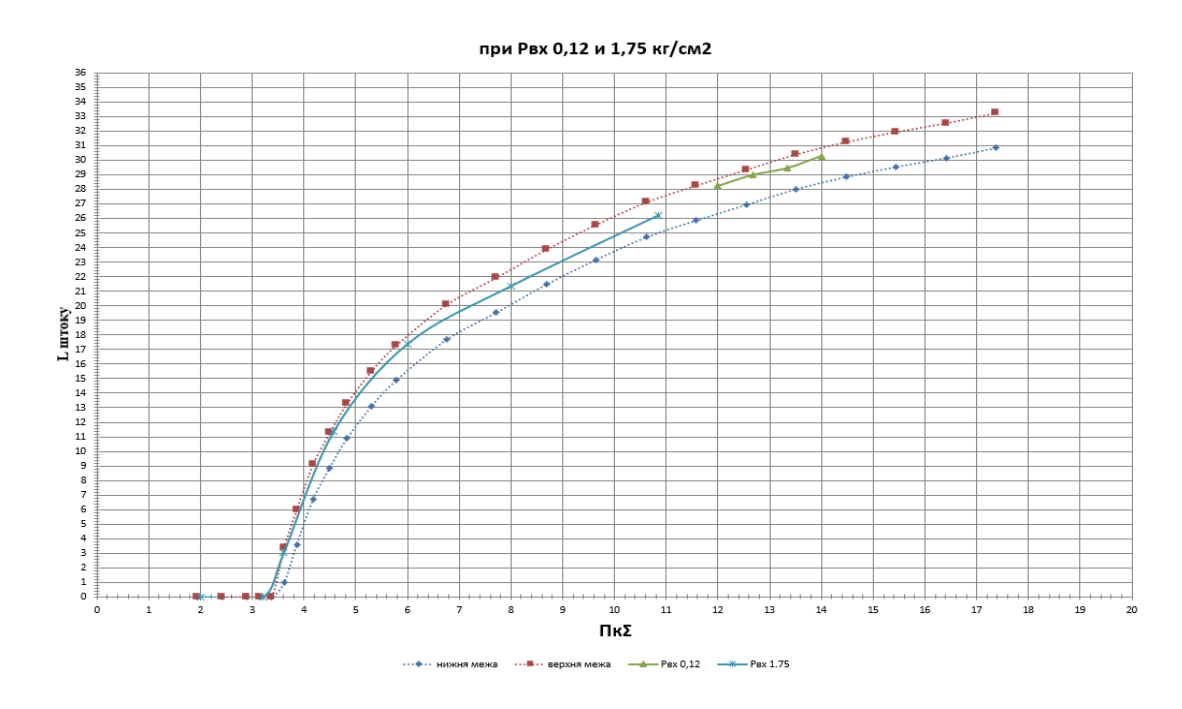

Рисунок 4.3 – Змішана характеристика регулятора направляючих апаратів

Останнім етапом ТКП є опресовування. Агрегат залишають підключеним при тиску палива протягом двох годин з метою виявлення негерметичності порожнин. Якщо такі не виявлені і на агрегаті немає слідів гасу, агрегат передається на збірку для заливки порожнин герметиком і подальшої контровки.

Пред'явницькі випробування проводяться з метою перевірки збереження параметрів, налагоджених при ТКП після контровки і заливки герметиком. В ході ПІ перевіряються зона нечутливості, швидкості переходу ОС-РС і РС-ОС, швидкості висування і втягування штока а також перевірка резервної системи з повторним зняттям всіх характеристик.

Після пред'явлення параметрів агрегату, аналогічно ТКП, з агрегату зливається аналіз для перевірки чистоти внутрішніх порожнин. За відповідності чистоти палива агрегат підлягає електроперевіркам, в ході яких перевіряється електрична міцність і електричний опір ізоляції струмоведучих ланцюгів як між ланцюгами, так і між ланцюгами і корпусом.

У разі, якщо агрегат не підлягає приймально-здавальних випробувань, після електроперевірок його консервують мастилом МС-8П і відправляють на упаковку.

В іншому випадку агрегат встановлюється на стенд у присутності контролера і військового представника і на його вимогу пред'являються ті або інші параметри (випадкова точка на резервній системі, швидкість висування або втягування, перевірка зворотного клапана і т.д.). Після проходження ПЗВ агрегат консервують і передають на ділянку складання для упаковки.

# **5 Економічна частина**

# **5.1. Предмет та об'єкти економічного аналізу**

Економічний аналіз - це спосіб пізнання господарських процесів економічного суб'єкта, заснований на розкладанні цілого на складові елементи і вивченні останніх в їх взаємозв'язку і взаємозалежності шляхом синтезу, тобто об'єднання виділених раніше частин об'єкта.

Економічний аналіз являє собою застосування аналітичних інструментів і методів до показників різних економічних і фінансових документів з метою виявлення істотних зв'язків і характеристик; перетворення економічних даних в інформацію.

Економічний аналіз сприяє підвищенню обґрунтованості бізнес-планів і нормативів, визначенню економічної ефективності використання матеріальних, трудових і фінансових ресурсів, посиленню контролю за виконанням та оптимізацією господарських рішень.

Предметом дослідження при проведенні економічного аналізу є основні результати господарської діяльності:

- виробництво и реалізація продукції;
- використання матеріальних, трудових та фінансових ресурсів;
- собівартість продукції;
- фінансові результати виробництва;
- фінансовий стан підприємства.

В якості базового варіанту для порівняння з спроектованим двигуном вибирався двигун ТВ3-117, який є прототипом при розробці нового двигуна. У цих двигунів однакова схема роторів, однакова кількість ступенів компресора і турбін і невеликі конструктивні відмінності. Прототип призначений для транспортного багатоцільового вертольоту Мі-8.

Як пальне для обох двигунів використовуються авіаційні гас (ТС-1).

У цих двох двигунів крім усього іншого однакові витрати повітря, ступінь підвищення тиску і діаметральні розміри.

Для того щоб базовий і проектований двигун можна було оцінити між собою, необхідно привести параметри двигуна в порівнянні умови:

 ці двигуни призначені для встановлення їх на один тип вертольоту, кількість двигунів, що встановлюються на один вертоліт однакова;

- час польоту вертольоту, а також програма вертольоту однакові;
- умови технічного обслуговування також не відрізняються.

## **5.2. Вибір показників порівняння і приведення двигуна в порівнянні умови**

В даному розділі потрібно описати такий аспект, як економічність експлуатації в порівнянні з прототипом даного двигуна. Так як за рахунок збільшення параметрів двигуна (зокрема ступеня підвищення тиску в компресорі і температури газів перед турбіною) питома витрата палива скоротилася. Це веде до більш дешевої експлуатації силової установки. Тому в подальшому все більша увага буде приділятися засобам і заходам зниження витрати палива на двигунах, а також методам підвищення ресурсу двигуна.

Для оцінки проектованого двигуна існує система показників технічного рівня і якості виробів, що проектуються:

 показники призначення (потужність, витрата палива, питома маса, и т.п.);

 ергономічні показники, що характеризують зручність і безпеку праці;

показники стандартизації і уніфікації;

 економічні показники, що відображають витрати на розробку, виготовлення і експлуатацію виробу, а також економічну ефективність експлуатації.

Основні параметри базового двигуна і двигуна, що проектується представлені в таблиці 5.1

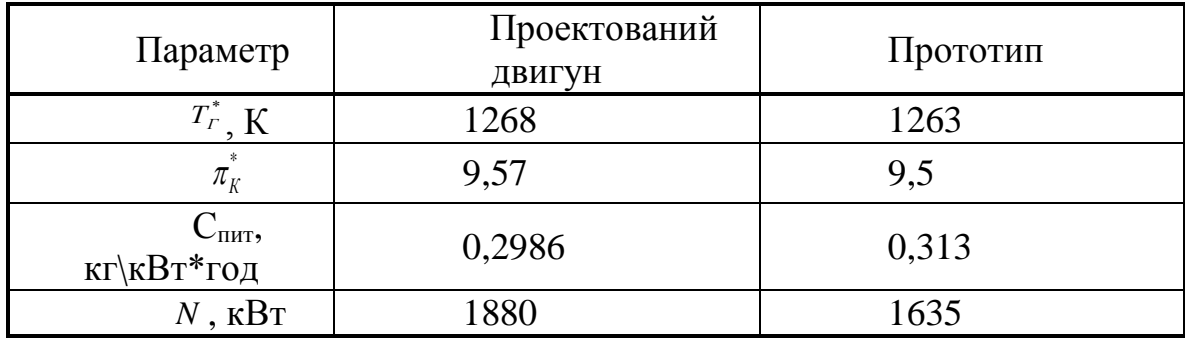

Таблиця 5.1- Параметри базового и і проектованого двигуна

Визначимо зміну у відсотках в питомій витраті палива спроектованого двигуна в порівнянні з прототипом:

$$
\Delta C_{\rm YA} = \frac{C_{\rm YA.npoT} - C_{\rm YA.cmpo3KT}}{C_{\rm YA.npoT}} \cdot 100\% = \frac{0.313 - 0.2986}{0.313} \cdot 100\% = 4.6\% \tag{5.1}
$$

#### **5.3 Визначення собівартості**

Основними показниками при оцінці порівняльної ефективності є приведені витрати. Приведені витрати являють собою суму собівартості виконуваних робіт і нормативного прибутку, що розраховується від вкладеного капіталу.

Наведені витрати можуть розраховуватись як обсяг робіт на один час нальоту, так і на одиницю роботи:

$$
3N = CTextHN + K·EH, \quad 3NMIT = CTextH.BupN + EH \cdot KMIT
$$
 (5.2)

 $C_{\text{Text}}^N$  – собівартість річного об'єму робіт; С<sup>N</sup><sub>техн.вир</sub> – собівартість робіт на одиницю продукції;  $E_{\text{H}}$ — нормативний коефіцієнт економічної ефективності  $E_{\text{H}}=0.15$ ; К – капітальні вкладення; Кпит – питомі капітальні вкладення.

### **Визначення собівартості**

Розрахунок собівартості 1-єї годин роботи двигуна ведемо за формулою:

$$
C=C_{\text{AB.AM.} \text{TO}, \text{H}} + C_{\text{AB.} \text{TO.} \text{TO}, \text{H}} + C_{\text{n.TO}, \text{H}}, \tag{5.3}
$$

де Сдв.ам.год – амортизація одного двигуна;

Сдв.то.год– витрата з технічного обслуговування одного двигуна;

Сп.год– витрати на витрату палива.

Визначимо собівартість роботи базового и проектованого двигуна. Для цього спочатку визначимо амортизацію одного двигуна:

$$
C_{\text{AB.AM.TO/I}} = \frac{L_{\text{AB}} \cdot (1 + \gamma_{\text{K.p.} \text{AB}} \cdot n_{\text{K.p.} \text{AB}})}{T_{\text{am.} \text{AB}}}
$$
(5.4)

Ціна двигуна залежить від його призначення, потужності, ваги і загальної серійності виробництва двигунів даного типу на одному підприємстві, ресурсу та покоління двигуна. Стандартним методом ціну двигунів визначають на основі їх питомої вартості.

Ціна базового двигуна:

$$
H_{6.4B} = 650000 \, \text{y.o}
$$

Ціну нового двигуна визначаємо за формулою:

$$
L_{H,\text{LB}} = L_{\text{6.}} + \left(\frac{N_{\text{H}}}{N_{\text{B}}}\right)^{\eta} \tag{5.5}
$$

де N<sub>H</sub>-потужність нового двигуна;

NБ– потужність базового двигуна;

 $\eta$  – коефіцієнт гальмування ціни,  $\eta = 0.8$ .

$$
II_{H, \text{IB}} = 650000 \cdot (1880/1635)^{0.8} = 726817,59 \text{ y.o}
$$

 $T_{\text{am,IIB}} = 8000 \text{ годин} - \text{amopтизаційний ресурс двигуна};$ 

 $\gamma_{\text{\tiny K.D.,IB.}} = 0.3 - \text{Koeopi}$ цієнт відношення вартості одного капітального ремонту до ціни двигуна;

 $n_{k.\text{p,B}} = 2 - \text{kinkic}$ ть капітальних ремонтів двигуна.

$$
C_{B,RB,TOA} = \frac{650000 \cdot (1 + 0.3 \cdot 2)}{8000} = 130y. o
$$
  
 
$$
C_{H,RB,TOA} = \frac{726817.59 \cdot (1 + 0.3 \cdot 2)}{8000} = 145,36y. o
$$

Визначимо витрати, пов'язані з технічним обслуговуванням одного двигуна:

$$
C_{\text{JB.TO.}TO,I} = 2.8 + 0.835 \cdot N^{1.2}
$$
\n(5.6)

 $C_{\Pi, \Pi B. \text{TO.} \Gamma \text{O} \Lambda} = 2.8 + 0.835 \cdot 0.188^{1.2} = 2.91 \text{y}$ .о/год,

 $C_{\text{B,IB.TO.}COI} = 2.8 + 0.835 \cdot 0.1635^{1.2} = 2.89$ у.о/год.

$$
\Delta C_{\text{AB.TO.TOJ}} = \frac{C_{\text{B.AB.TO.TOJ}} - C_{\text{II.AB.TO.TOJ}}}{C_{\text{B.AB.TO.TOJ}}} * 100\% = \frac{2.89 - 2.91}{2.89} * 100\% = -0.518\%
$$

Визначимо витрати на годинну витрату палива:

$$
C_{\text{II},\Gamma} = L_c \cdot C_{\text{rurr}} \cdot P_{\text{R},\Gamma} \tag{5.7}
$$

де  $H_c$  – вартість 1кг палива 1,20 у.о/кг - середньопоясна ціна авіаційного гасу;

Спит – витрата палива одного двигуна.

$$
C = C_{\text{rMT}} \cdot P = 0.313 \cdot 1635 = 511.755 \text{kr/roq}
$$

$$
C = C_{\text{rMT}} \cdot P = 0.2986 \cdot 1880 = 561,368 \text{ kr/roq}
$$

$$
C_{\text{H.T.H.}} = 1.2 \cdot 357,388 = 673,642 \text{y.} \text{o/roq},
$$

$$
C_{\text{B.T.H.}} = 1.2 \cdot 511,755 = 614,11 \text{y.} \text{o/roq}.
$$

Тоді остаточно отримуємо:

$$
C_{\rm B} = 130 + 2,89 + 614,11 = 747 \text{ y.o/ro},
$$

$$
C_{\rm H} = 145,36 + 2,91 + 673,642 = 821,912 \text{ y.o/ro},
$$

Питома собівартість на одиницю потужності двигуна на годину:

$$
C_{\text{m}n} = \frac{C_{\text{AB.AM.F.}} + C_{\text{AB.TO.F.}}C_{\text{T.F.}}}{P_{\text{AB}}}
$$
(5.8)  

$$
C_{\text{6.n}n\text{T}} = \frac{747}{1635} = 0.457 \text{y.} \text{o/} \text{roJ} \text{K} B \text{T},
$$

$$
C_{\text{H.n}n\text{T}} = \frac{821,912}{1880} = 0.437 \text{y.} \text{o/} \text{roJ} \text{K} B \text{T}.
$$

#### **5.4 Визначення капітальних вкладень**

Розрахунок капітальних вкладень ведемо за формулою:

$$
K = \frac{1}{T_r} \cdot (\frac{3_{p,\text{AB}}}{N_{\text{AB}}} \cdot (1 + E)^{T_{p,\text{AB}}} + L_{\text{AB}} \cdot (1 + K_{06}) \tag{5.9}
$$

де  $T_r$  – річний наробіток двигуна даного типу;

Зр.дв- витрати на дослідно-конструкторські роботи зі створення двигуна;

Nдв- період випередження витрат на дослідно-конструкторські розробки;

 Тр.дв - період випередження витрат на дослідно-конструкторські розробки по відношенню до року освоєння (5 років);

 $\mathbf{H}_{\text{H}}$  - ціна двигуна;

 $K_{06}$  - коефіцієнт оборотного фонду двигуна в експлуатації,  $K_{06}=0,2$ ;

NДВ - сумарна кількість двигунів для парка вертольотів. (500 дв.)

Е- нормативний коефіцієнт приведення різночасових витрат; Е=0,1

Витрати на дослідно-конструкторські роботи, пов'язані з розробкою даного типу двигуна, визначають на основі статистичних даних по окремій методиці. При укрупнених розрахунках витрати на ОКР по новому двигуну складають 5-20% від витрат в серійному виробництві двигуна.

Визначимо витрати на дослідно-конструктивні роботи зі створення двигуна:

$$
3_{\scriptscriptstyle{\overline{0},\overline{P},\overline{A}B}}\text{=}0\text{\textbackslash}0\text{H}_{\scriptscriptstyle{\overline{A}B}};3_{\scriptscriptstyle{\overline{H},\overline{P},\overline{A}B}}\text{=}20\text{\textbackslash}0\text{H}_{\scriptscriptstyle{\overline{A}B}}
$$

Визначимо додаткові капітальні вкладення, що припадають на одну годину роботи двигуна:

$$
K_{\rm B} = \frac{1}{2600} \cdot (0 + 650000 \cdot (1 + 0.2)) = 300 \text{ y. o/roA}.
$$
  
\n
$$
K_{\rm H} = \frac{1}{2600} \cdot \left(\frac{145363.52}{500} \cdot (1 + 0.1)^5 + 726817.59 \cdot (1 + 0.2)\right) = 335.63 \text{ y. o/roA}.
$$

Розрахунок питомих капітальних вкладень на одиницю потужності двигуна на годину ведемо за формулою:

$$
K_{B.yA} = 335,63/1635 = 0,205 y.o/roA^* \kappa Br;
$$

 $K_{H, Y/\text{I}} = 335,63/1880 = 0,179 \text{ y.} \text{o/год}^* \text{RBr}.$ 

## **5.5 Визначення приведених витрат**

Визначимо питомі приведені витрати на одиницю потужності двигуна на годину:

$$
3_{E.y\mu} = 0,457 + 0,15 \cdot 0,205 = 0,488y.o\sqrt{roA}^* \kappa H
$$

$$
3_{H.y\mu} = 0,437 + 0,15 \cdot 0,179 = 0,464y.o\sqrt{roA}^* \kappa H.
$$

$$
\Delta 3_{y\mu} = \frac{3_{EY\mu} - 3_{HY\mu}}{3_{E,B,ETO.Y}} * 100\% = \frac{0,488 - 0,464}{0,488} * 100\% = -4,91\%
$$

Розрахунки проведені в у.о на підставі учбового посібника [17].

В національній валюті склали (по курсу НБУ на 28.11.20 [https://www.bank.gov.ua/control/uk/index\)](https://www.bank.gov.ua/control/uk/index) 1\$ США =28.36грн

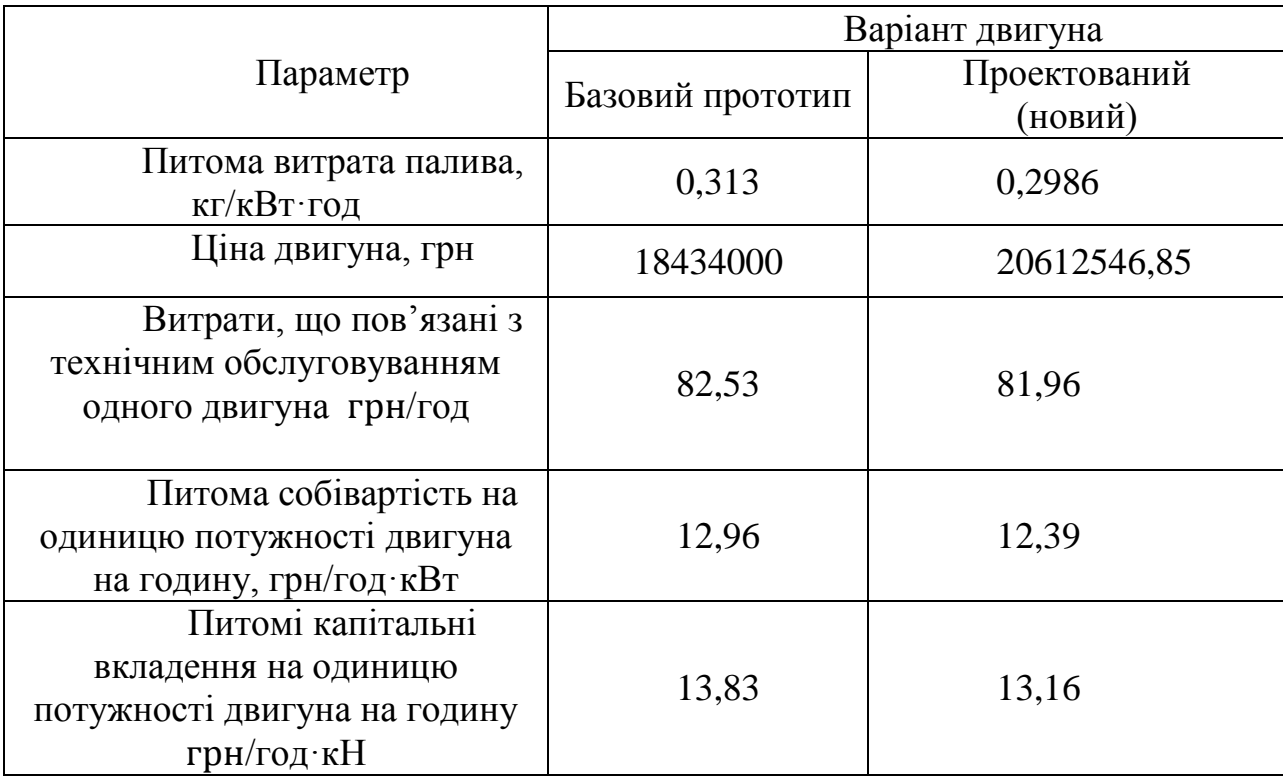

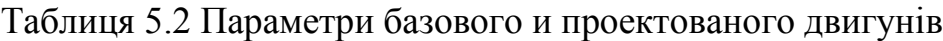

## **5.6 Висновки з розділу**

В результаті економічного розрахунку було отримано:

- Ціна спроектованого двигуна зросла на 18%;

- Витрати, що пов'язані з технічним обслуговуванням одного двигуна знизились на 0,5%;

- Собівартість на одиницю потужності знизилась на 4,4%;

- Питомі капітальні вкладення на одиницю потужності знизились на 4,91%.

Спроектований двигун має більш високу вартість, але вимагає вкладення менших грошових коштів в процесі експлуатації, ніж прототип, що дозволить окупити кошти на виробництво при експлуатації.

Двигун доведений до своїх максимальних економічних і технологічних показників вузлів і агрегатів.

При виконанні теоретичної частини дипломного проекту було виконано термогазодинамічних розрахунок, узгодження параметрів, газодинамічний розрахунок турбіни і профілювання робочих лопаток 1 ступені турбіни компресора.

В результаті розрахунків були отримані основні питомі параметри проектованого двигуна, параметри газового потоку в характерних перерізах двигуна, діаметри вузлів, висоти лопаток турбіни, сформовані профілі лопатки турбіни в п'яти характерних перерізах.

Результати всіх розрахунків відповідають всім вимогам і є задовільними для подальшого проектування двигуна.

Також в процесі виконання даного розділу був розроблений проект розподілу параметрів в характерних перерізах двигуна.

При виконанні конструкторської частини дипломного проекту було виконано розрахунок лопатки компресора на статичну міцність, розрахунок термонапруженого стану лопатки турбіни, розрахунок власної частоти коливань лопаток турбіни і компресора, розрахунок міцності замків лопаток, розрахунок міцності диска компресора, розрахунок ресурсу диска турбіни.

В результаті розрахунків були отримані коефіцієнти запасів міцності, що задовольняють мінімальним вимогам.

Також в процесі виконання даного розділу був розроблений проект турбіни проектованого двигуна.

У технологічній частині був визначений матеріал заготовки, визначена її технологічність, розрахована необхідна кількість переходів для обробки деталі, були визначені припуски і розміри поверхонь обертання розрахунковим методом, розрахунково-аналітичним методом, припуски і розміри торцевих поверхонь розрахунковим методом, складена розмірна схема технологічного процесу обробки, спроектована свердлильна операція.

Також в ході виконання даного розділу був розроблений технологічний процес обробки деталі, розроблене креслення заготовки.

У спеціальній частині був описаний технологічний процес випробувань регулятора направляючих апаратів, розроблена схема випробувального стенду.

В результаті економічного розрахунку було отримано:

- Ціна спроектованого двигуна зросла на 18%;

- Витрати, що пов'язані с технічним обслуговуванням одного двигуна знизились на 0,5%;

- Собівартість на одиницю потужності знизилась на 4,4%;

- Питомі капітальні вкладення на одиницю потужності знизились на 4,91%.

Спроектований двигун має більш високу вартість, але вимагає вкладення менших грошових коштів в процесі експлуатації, ніж прототип, що дозволить окупити кошти на виробництво при експлуатації.

1. А.Ф.Брехов, Г.В.Павленко, А.Е.Поляков. Выбор параметров и термогазодинамический расчет двухконтурных турбореактивных двигателей: Учебное пособие.— Харьков: Харьк. авиац. Ин – т, 1984 г.

2. А.Н.Анютин. Согласование компрессоров и турбин авиационного газотурбинного двигателя: Учебное пособие.— Харьков: Харьк. авиац. Ин – т, 1985 г.

3. Формирование облика ГТД и ГТУ / Г.В. Павленко. – Учеб. пособие. – Харьков: Нац. аэрокосмический университет «Харьковский авиационный институт», 2007. – 39с.

4. Газодинамический расчет осевой газовой турбины / Г.В. Павленко.- Учеб. пособие. – Харьков: Нац. аэрокосмический университет «Харьковский авиационный институт», 2006. – 62с.

5. В.А.Коваль. Профилирование лопаток авиационных турбин: Учебное пособие - Харьков: Харьк. авиац. Ин-т, 1986 – 48 с.

6. Скубачевский Г.С., Авиационные газотурбинные двигатели. Конструкция и расчет деталей. – 5-е изд., перераб. и доп. – М.: Машиностроение, 1981. – 550 с., ил.

7. Шошин Ю.С., Расчет на прочность рабочих лопаток компрессоров и турбин. − Учеб. Пособие/ Шошин Ю.С.., Епифанов С.В., Зеленский Р.Л/ Х.: Нац. аэрокосм. ун-т «Харьк. авиац. ин-т», 2006. – 28 с.

8. «Розрахунок термпературно-напруженного стану охолоджувальноi лопатки ТВаД» / Р.В. Виноградчий – Курсовой проект – Харьков: Харьк. авиац. Ин-т, 2019. – 19 с.

9.Расчет динамической частоты первой формы изгибных колебаний лопатки компрессоров и турбин: учеб. пособие / Ю.С. Шошин, С.В. Епифанов, Р.Л. Зеленский. – Х.: Нац. аэрокосм. ун-т «Харьк. авиац. ин-т», 2009. – 29 с.

10. Расчет замков лопаток / Ф.М. Филахтов. - Учеб. пособие. - Х.: «ХАИ»,  $1972. - 39$  c.

11. Расчет на прочность дисков компрессоров и турбин / Ю.С. Шошин, С.В. Епифанов, Р.Л. Зеленский. – Учеб. пособие. – Харьков: Нац. аэрокосм. ун-т «Харьк. авиац. ин-т»,  $2007 - 28$  с

12. "Проектирование осевого компрессора ТВаД" / Р.В. Виноградчий – Курсовой проект – Харьков: Харьк. авиац. Ин-т, 2019. – 28 с.

13. "Исследование термонапряженного состояния диска турбины" / Р.В. Виноградчий – Курсовой проект – Харьков: Харьк. авиац. Ин-т, 2020. – 44 с.

14. Гранин В.Ю. Определение припусков на механическую обработку и технологические размерные цепи: учебн. пособие / В.Ю.Гранин, А.И. Долматов, Э.И. Лимберг.–Х.: Харьк. авиац. ин–т, 1993.–120 с.

15. ."Справочник технолога-машиностроителя" под редакцией А.Г. Косиловой и Р.К. Мещерякова, т.2, Москва, "Машиностроение", 1986 г.-642с.

16. "Справочник технолога-машиностроителя" под редакцией А.Г. Косиловой и Р.К. Мещерякова, т.1, Москва, "Машиностроение", 1986 г.-656с.

17. Технико-экономическое обоснование конструкции двигателей в дипломных проектах / Бабушкин А.И., Кравченко В.Д. - Учеб. пособие 2005-28 c.

#### $N<sub>2</sub>$  Назва документу Формат Кіль-ть аркушів Позначення 1 Вузол турбіни ТВаД А1 1 2020.Виногр.262М.03.01  $\mathcal{L}$ Розподіл параметрів по перерізам  $AB = 1$   $1$   $2020. \text{Bunorp.262M.03.02}$ 3 Вал-шестерня А1 1 2020.Виногр.262М.03.03 4 Схема стенду принципова  $\begin{array}{|c|c|c|c|c|c|}\n\hline\nA1 & 1 & 2020.B$ иногр.262М.03.04 5 Вал-шестерня (заготовка) А3 1 2020.Виногр.262М.03.05 6 План технологічного процесу А0 1 2020.Виногр.262М.03.06 7 Комплект документів на маршрутно-технологічний процес виготовлення валушестерні А4 28 2020.Виногр.262М.03.07 8 Розрахунково-пояснювальна записка  $A4$  171 XAI.203.262M.200.134.160 2033.ПЗ 9 Прототип двигуна <sup>1</sup> ТВаД ТВ3-117

# **ВІДОМІСТЬ ДОКУМЕНТІВ**